# *OPTICAL SURFACE ANALYSIS CODE (OSAC) VERSION 7. 0*

## *USER'S MANUAL*

**SECOND EDITION AUGUST** 11, 1993

**NASA**

GODDARD SPACE FLIGHT CENTER

### **TABLE OF CONTENTS**

 $\bar{\mathcal{L}}$ 

#### 1. INTRODUCTION

 $\ddot{\phantom{0}}$ 

 $\sim$   $\sim$ 

 $\ddot{\phantom{a}}$ 

#### 2. CONFIGURATION

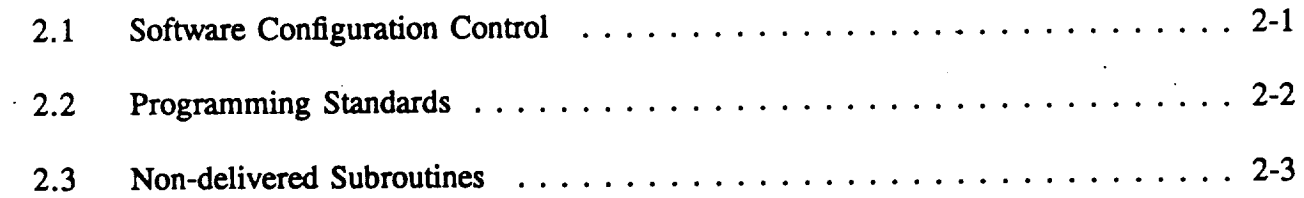

#### 3. OVERVIEW

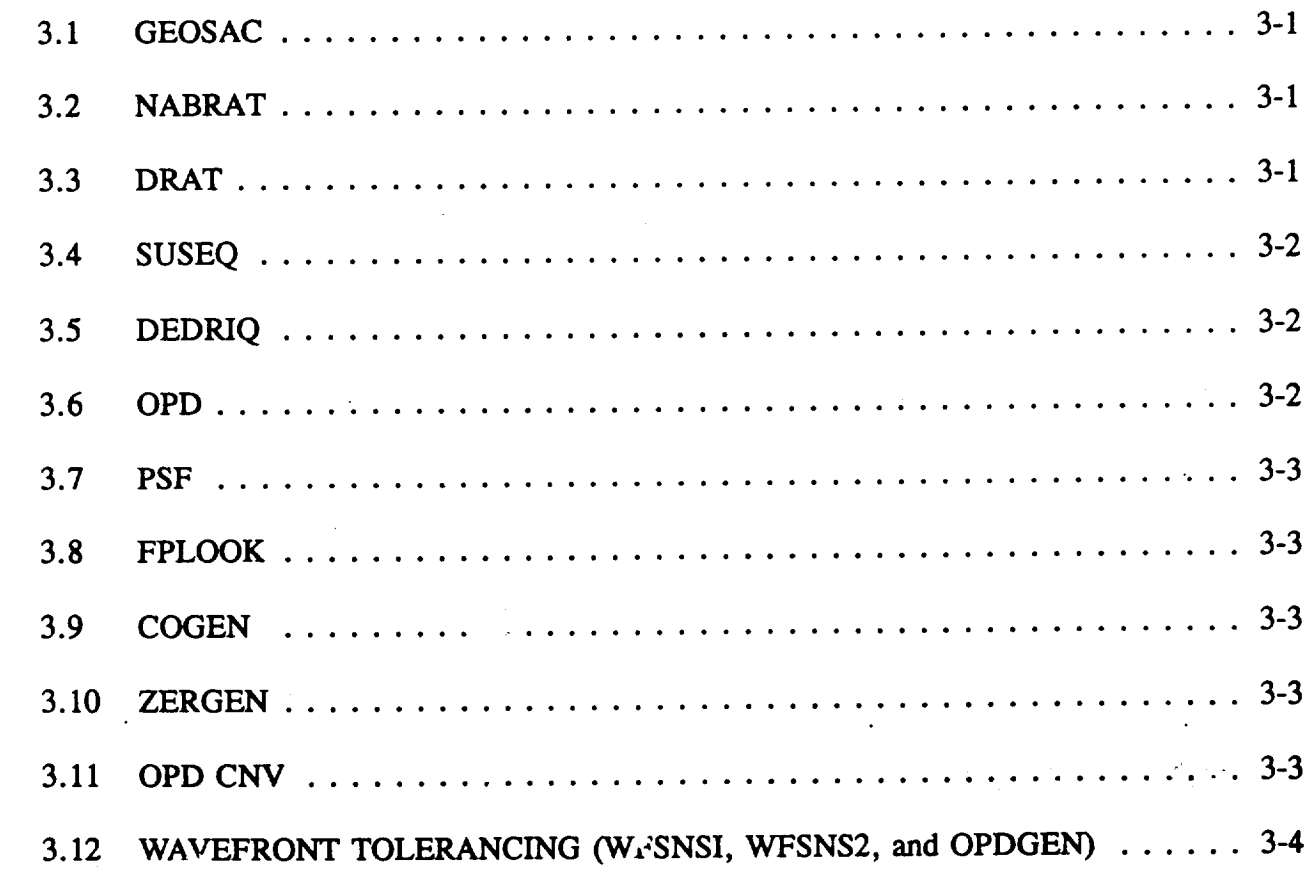

 $\mathbf{i}$ 

l.

 $\label{eq:2.1} \frac{1}{2}\sum_{i=1}^n\sum_{j=1}^n\frac{1}{2\pi i}\sum_{j=1}^n\sum_{j=1}^n\frac{1}{2\pi i}\sum_{j=1}^n\frac{1}{2\pi i}\sum_{j=1}^n\frac{1}{2\pi i}\sum_{j=1}^n\frac{1}{2\pi i}\sum_{j=1}^n\frac{1}{2\pi i}\sum_{j=1}^n\frac{1}{2\pi i}\sum_{j=1}^n\frac{1}{2\pi i}\sum_{j=1}^n\frac{1}{2\pi i}\sum_{j=1}^n\frac{1}{2\pi i}\sum_{j=1}$ 

#### 4. **CONVENTIONS**

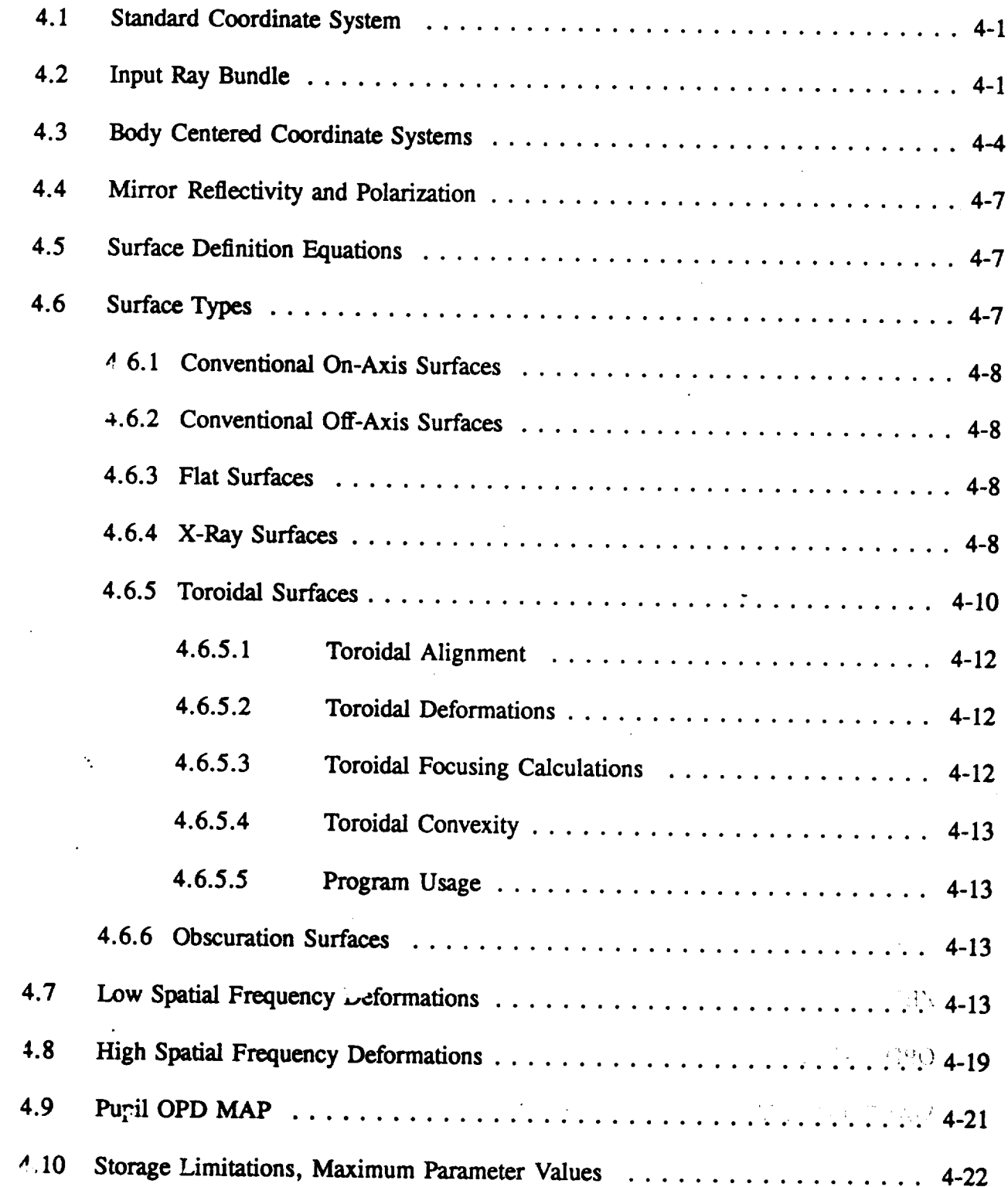

 $\hat{\boldsymbol{\lambda}}$ 

 $\bar{\mathcal{A}}$ 

 $\omega$ 

 $\bar{\omega}$ 

 $\ddot{\phantom{0}}$ 

## 5. **PROGRAM DESCRIPTIONS**

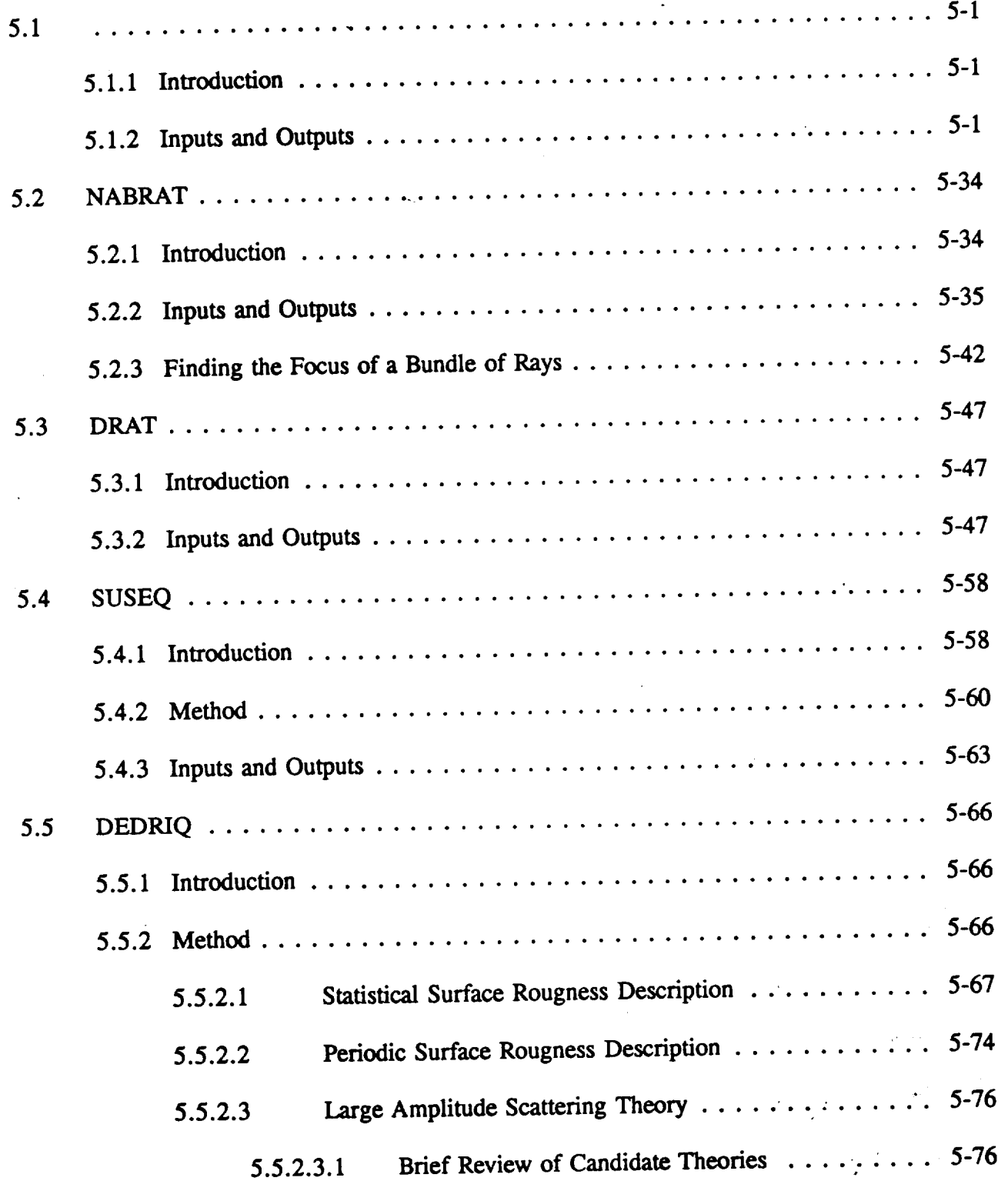

 $\mathbb{Z}^2$ 

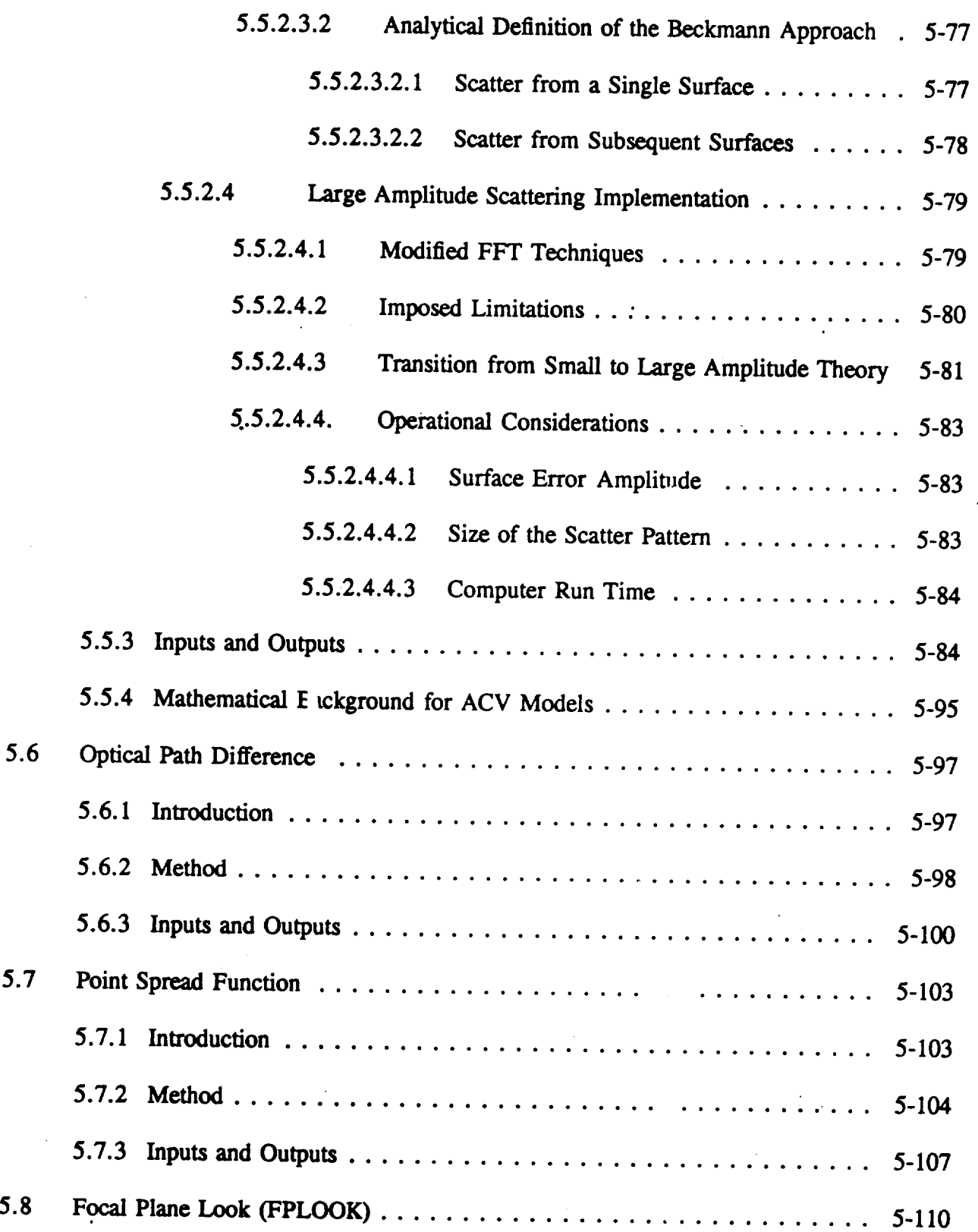

 $\ddot{\phantom{a}}$ 

 $\ddot{\phantom{0}}$ 

 $\ddot{\phantom{0}}$ 

 $\mathcal{L}_{\text{eff}}$ 

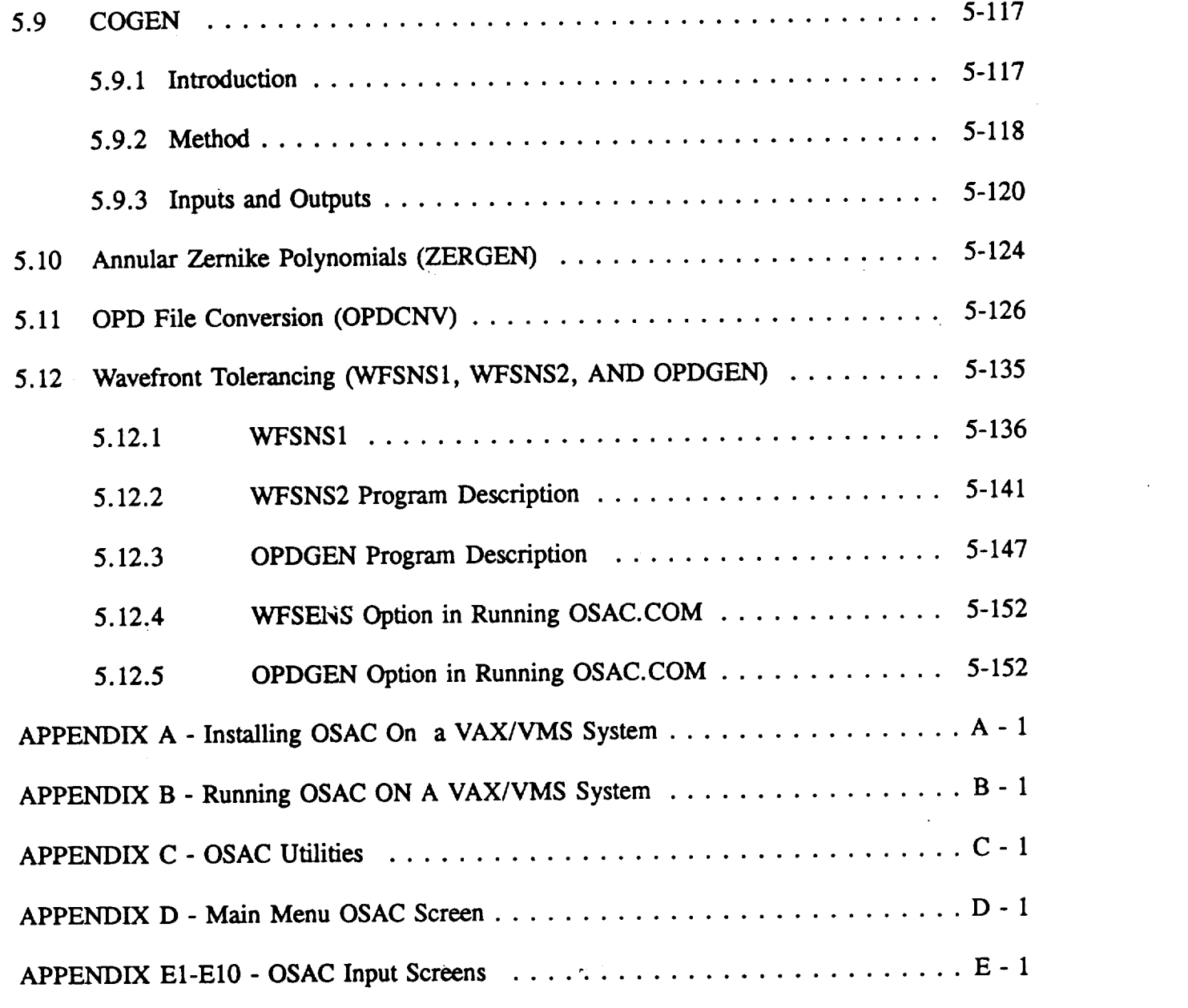

 $\label{eq:2.1} \frac{1}{\sqrt{2}}\int_{\mathbb{R}^3}\frac{1}{\sqrt{2}}\left(\frac{1}{\sqrt{2}}\right)^2\frac{1}{\sqrt{2}}\left(\frac{1}{\sqrt{2}}\right)^2\frac{1}{\sqrt{2}}\left(\frac{1}{\sqrt{2}}\right)^2\frac{1}{\sqrt{2}}\left(\frac{1}{\sqrt{2}}\right)^2\frac{1}{\sqrt{2}}\left(\frac{1}{\sqrt{2}}\right)^2\frac{1}{\sqrt{2}}\frac{1}{\sqrt{2}}\frac{1}{\sqrt{2}}\frac{1}{\sqrt{2}}\frac{1}{\sqrt{2}}\frac{1}{\sqrt{2}}$ 

 $\label{eq:2.1} \frac{1}{\sqrt{2}}\sum_{i=1}^n\frac{1}{\sqrt{2}}\sum_{i=1}^n\frac{1}{\sqrt{2}}\sum_{i=1}^n\frac{1}{\sqrt{2}}\sum_{i=1}^n\frac{1}{\sqrt{2}}\sum_{i=1}^n\frac{1}{\sqrt{2}}\sum_{i=1}^n\frac{1}{\sqrt{2}}\sum_{i=1}^n\frac{1}{\sqrt{2}}\sum_{i=1}^n\frac{1}{\sqrt{2}}\sum_{i=1}^n\frac{1}{\sqrt{2}}\sum_{i=1}^n\frac{1}{\sqrt{2}}\sum_{i=1}^n\frac$ 

 $\label{eq:2.1} \frac{1}{\sqrt{2}}\int_{\mathbb{R}^3}\frac{1}{\sqrt{2}}\left(\frac{1}{\sqrt{2}}\right)^2\frac{1}{\sqrt{2}}\left(\frac{1}{\sqrt{2}}\right)^2\frac{1}{\sqrt{2}}\left(\frac{1}{\sqrt{2}}\right)^2\frac{1}{\sqrt{2}}\left(\frac{1}{\sqrt{2}}\right)^2\frac{1}{\sqrt{2}}\left(\frac{1}{\sqrt{2}}\right)^2\frac{1}{\sqrt{2}}\frac{1}{\sqrt{2}}\frac{1}{\sqrt{2}}\frac{1}{\sqrt{2}}\frac{1}{\sqrt{2}}\frac{1}{\sqrt{2}}$ 

 $\label{eq:2.1} \frac{1}{\sqrt{2}}\left(\frac{1}{\sqrt{2}}\right)^{2} \left(\frac{1}{\sqrt{2}}\right)^{2} \left(\frac{1}{\sqrt{2}}\right)^{2} \left(\frac{1}{\sqrt{2}}\right)^{2} \left(\frac{1}{\sqrt{2}}\right)^{2} \left(\frac{1}{\sqrt{2}}\right)^{2} \left(\frac{1}{\sqrt{2}}\right)^{2} \left(\frac{1}{\sqrt{2}}\right)^{2} \left(\frac{1}{\sqrt{2}}\right)^{2} \left(\frac{1}{\sqrt{2}}\right)^{2} \left(\frac{1}{\sqrt{2}}\right)^{2} \left(\$ 

 $\label{eq:2.1} \frac{1}{\sqrt{2}}\sum_{i=1}^n\frac{1}{\sqrt{2}}\sum_{i=1}^n\frac{1}{\sqrt{2}}\sum_{i=1}^n\frac{1}{\sqrt{2}}\sum_{i=1}^n\frac{1}{\sqrt{2}}\sum_{i=1}^n\frac{1}{\sqrt{2}}\sum_{i=1}^n\frac{1}{\sqrt{2}}\sum_{i=1}^n\frac{1}{\sqrt{2}}\sum_{i=1}^n\frac{1}{\sqrt{2}}\sum_{i=1}^n\frac{1}{\sqrt{2}}\sum_{i=1}^n\frac{1}{\sqrt{2}}\sum_{i=1}^n\frac$ 

 $\label{eq:2.1} \frac{1}{\sqrt{2}}\int_{\mathbb{R}^3} \frac{1}{\sqrt{2}}\left(\frac{1}{\sqrt{2}}\right)^2\frac{1}{\sqrt{2}}\left(\frac{1}{\sqrt{2}}\right)^2\frac{1}{\sqrt{2}}\left(\frac{1}{\sqrt{2}}\right)^2.$ 

 $\label{eq:2.1} \frac{1}{\sqrt{2}}\left(\frac{1}{\sqrt{2}}\right)^{2} \left(\frac{1}{\sqrt{2}}\right)^{2} \left(\frac{1}{\sqrt{2}}\right)^{2} \left(\frac{1}{\sqrt{2}}\right)^{2} \left(\frac{1}{\sqrt{2}}\right)^{2} \left(\frac{1}{\sqrt{2}}\right)^{2} \left(\frac{1}{\sqrt{2}}\right)^{2} \left(\frac{1}{\sqrt{2}}\right)^{2} \left(\frac{1}{\sqrt{2}}\right)^{2} \left(\frac{1}{\sqrt{2}}\right)^{2} \left(\frac{1}{\sqrt{2}}\right)^{2} \left(\$ 

#### FIGURES

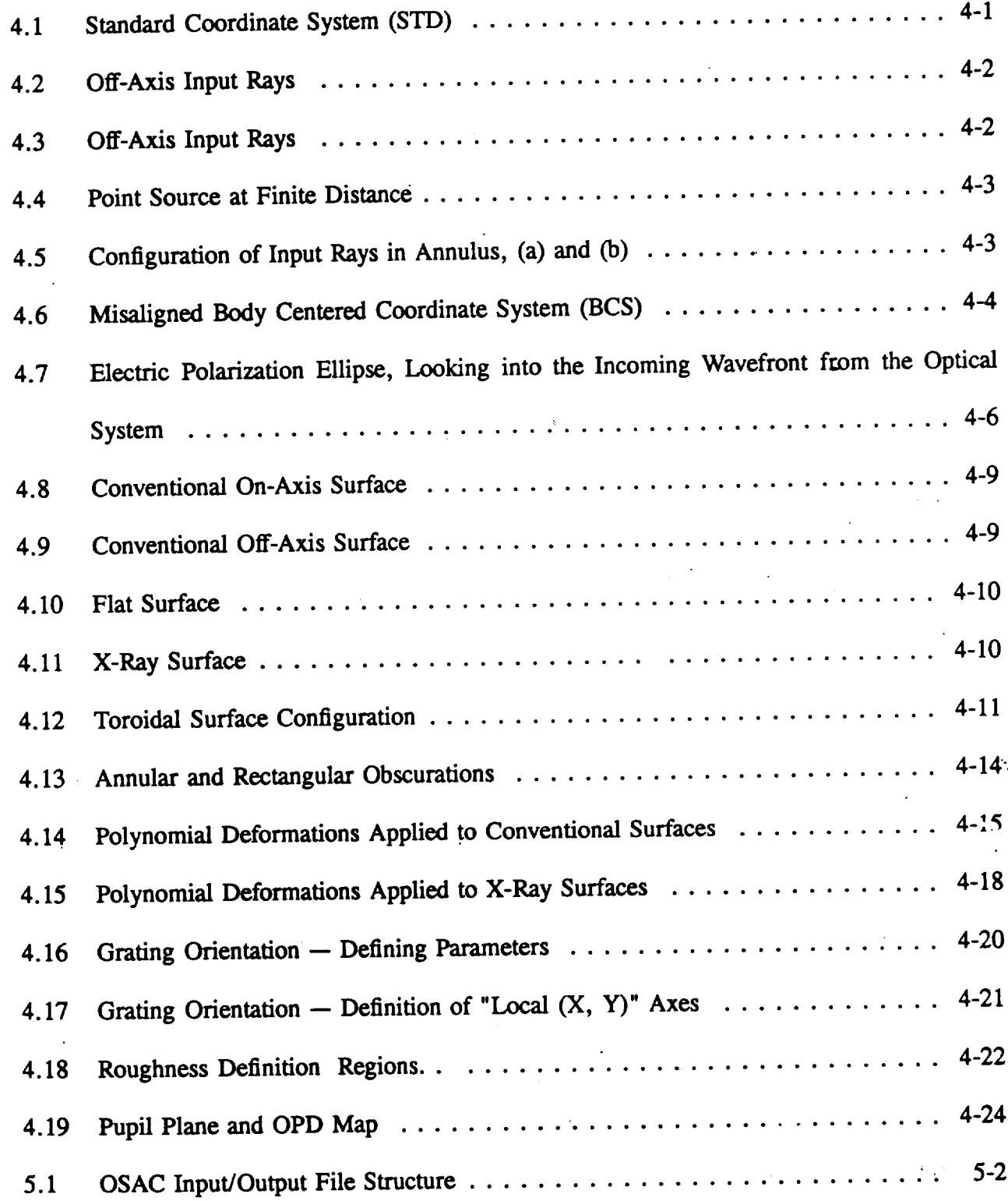

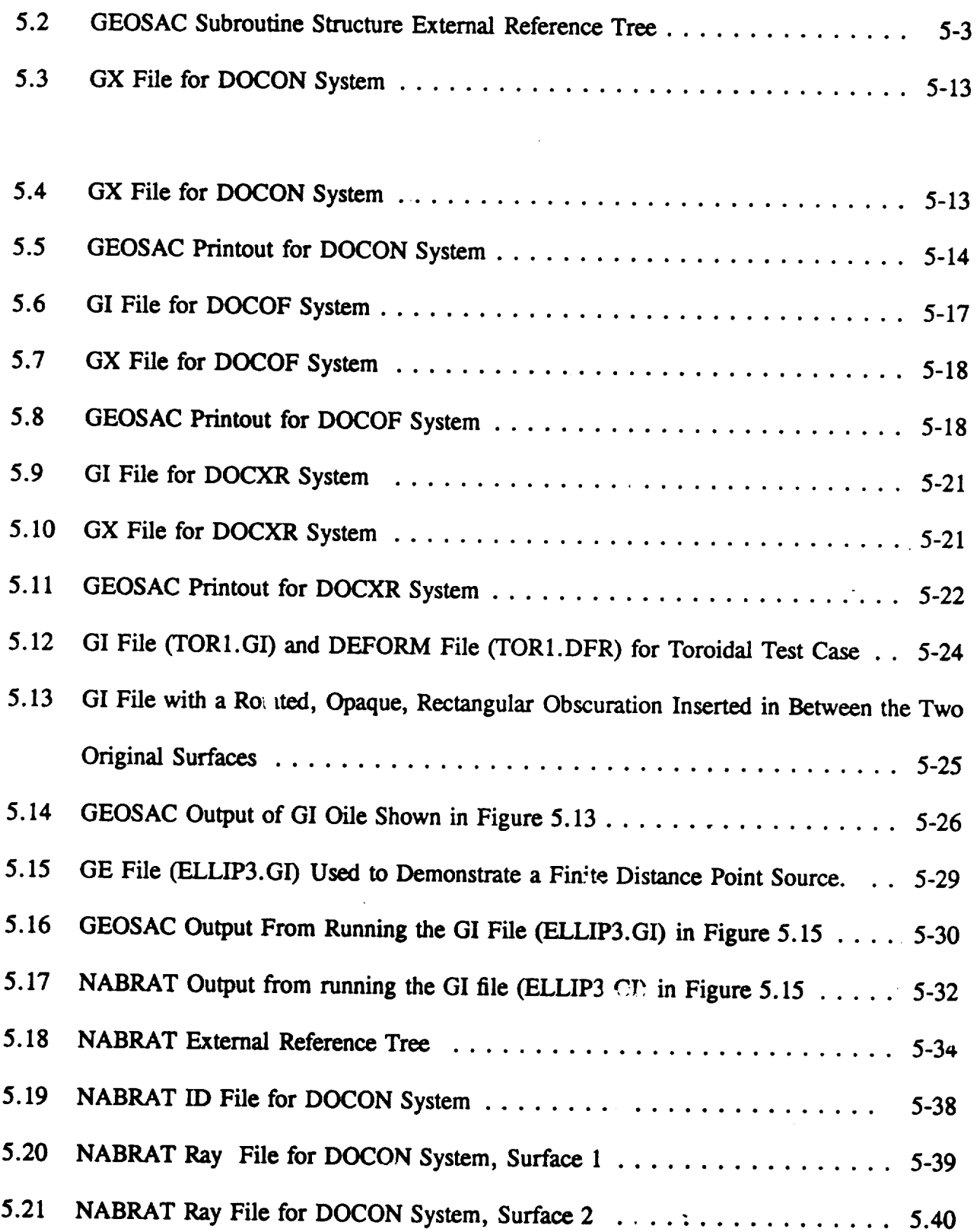

 $\hat{\boldsymbol{\beta}}$ 

 $\sim$ 

 $\hat{\beta}$ 

 $\sim$ 

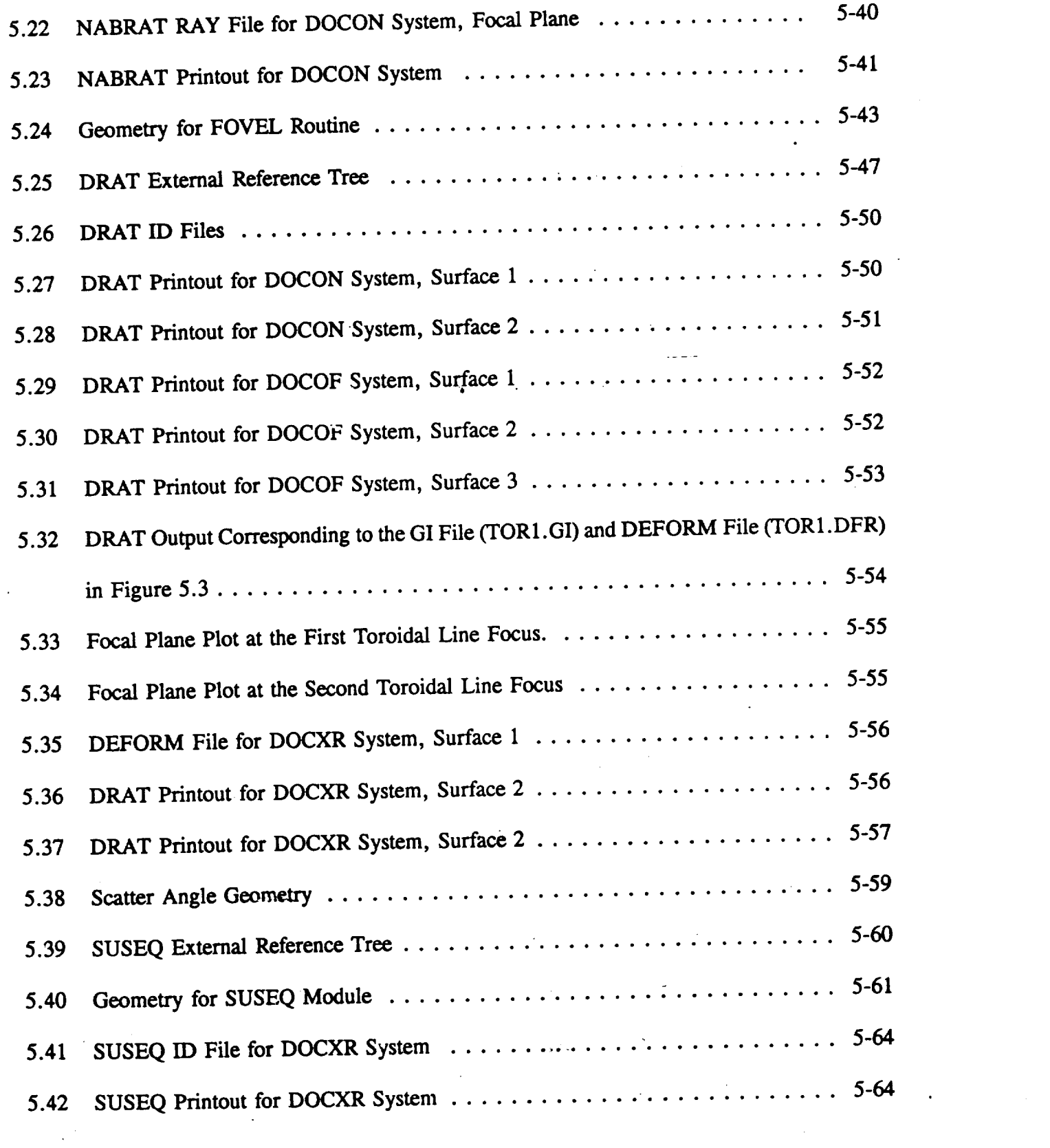

 $\ddot{\phantom{0}}$ 

 $\ddot{\phantom{0}}$ 

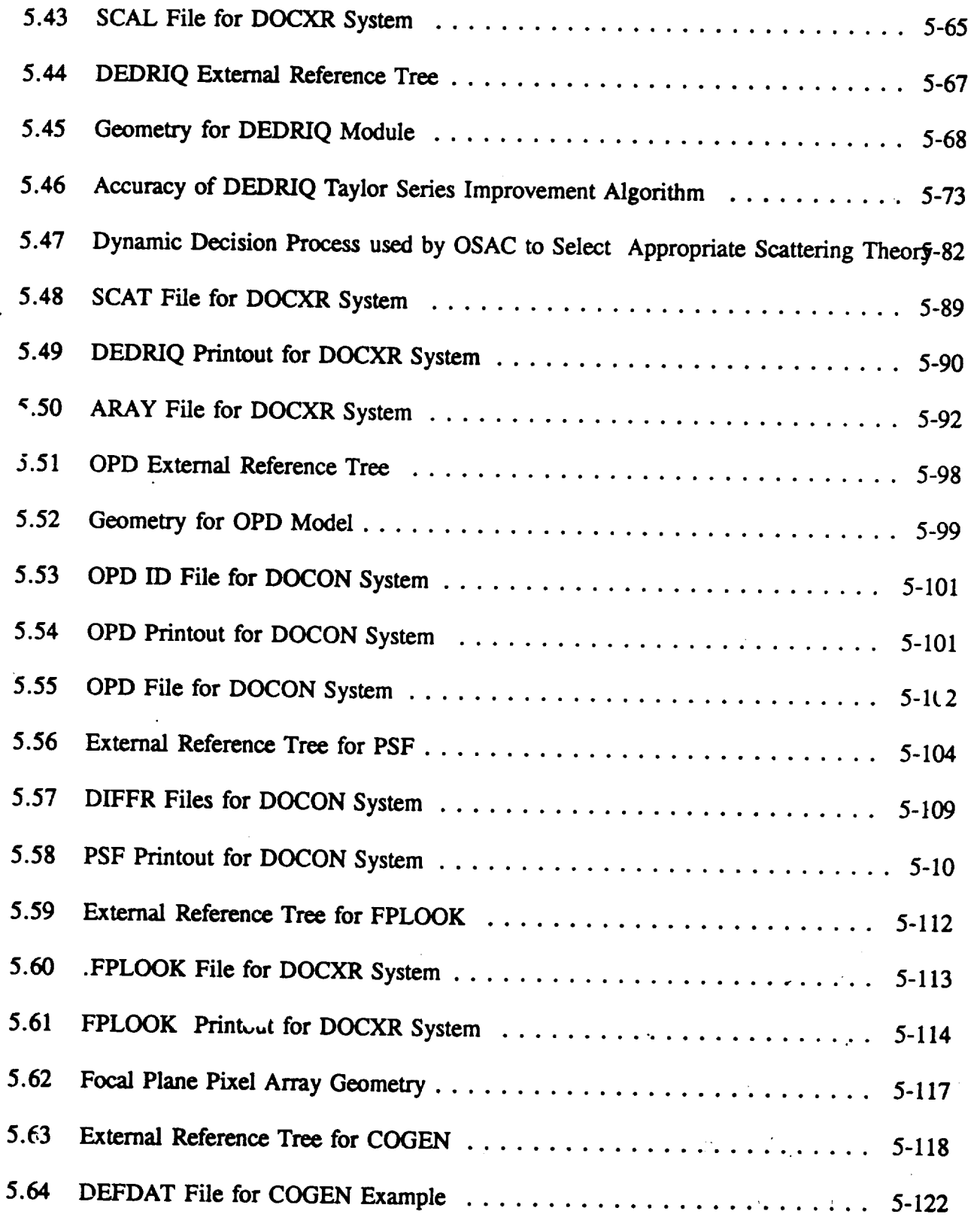

 $\ddot{\phantom{0}}$ 

 $\ddot{\phantom{0}}$ 

 $\overline{\phantom{a}}$ 

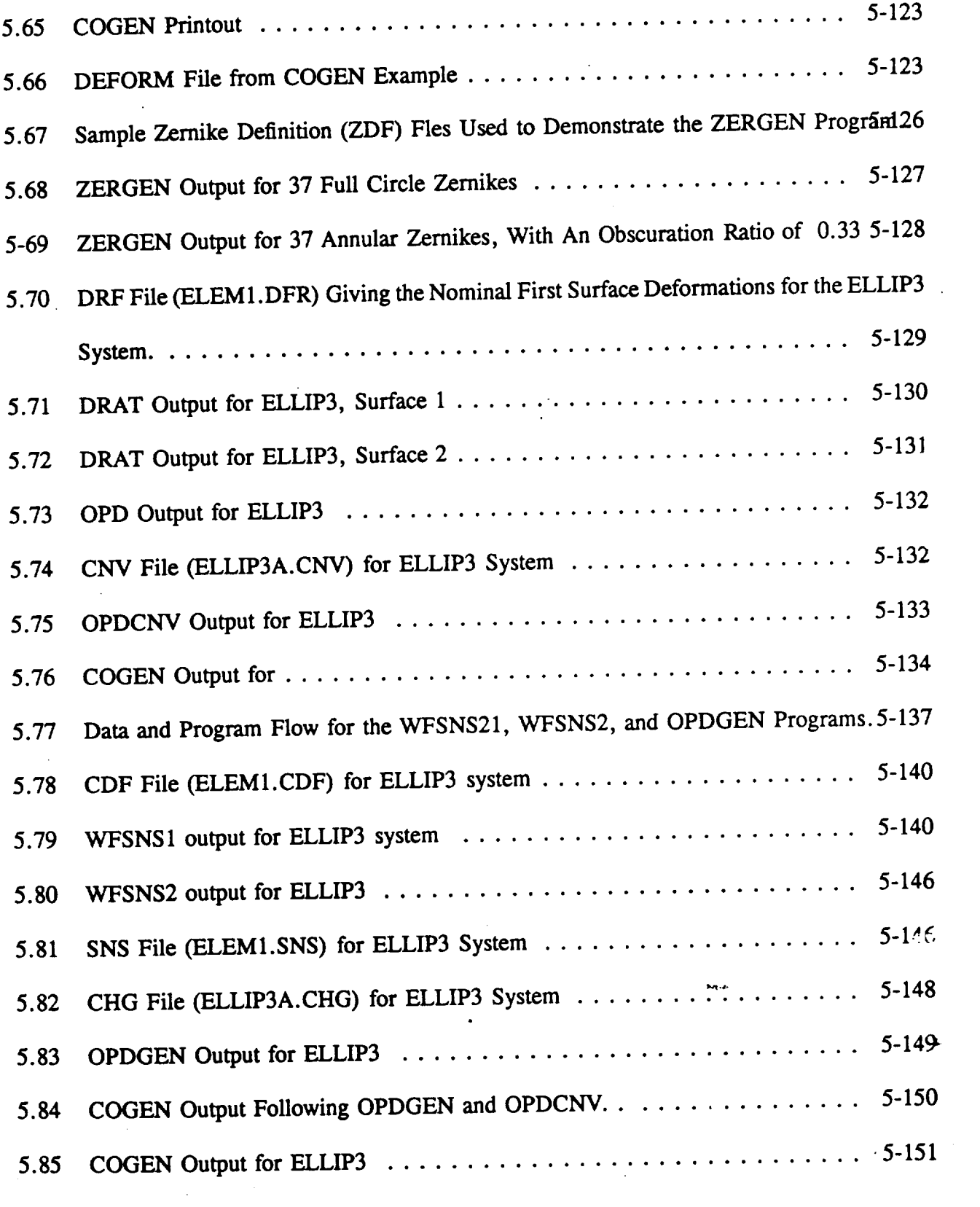

 $\mathcal{L}^{\text{max}}_{\text{max}}$  ,  $\mathcal{L}^{\text{max}}_{\text{max}}$ 

 $\hat{\mathcal{A}}$ 

 $\mathcal{L}(\mathcal{L})$  .

 $\mathcal{L}^{\text{max}}_{\text{max}}$ 

 $\label{eq:2.1} \frac{1}{\sqrt{2}}\left(\frac{1}{\sqrt{2}}\right)^{2} \left(\frac{1}{\sqrt{2}}\right)^{2} \left(\frac{1}{\sqrt{2}}\right)^{2} \left(\frac{1}{\sqrt{2}}\right)^{2} \left(\frac{1}{\sqrt{2}}\right)^{2} \left(\frac{1}{\sqrt{2}}\right)^{2} \left(\frac{1}{\sqrt{2}}\right)^{2} \left(\frac{1}{\sqrt{2}}\right)^{2} \left(\frac{1}{\sqrt{2}}\right)^{2} \left(\frac{1}{\sqrt{2}}\right)^{2} \left(\frac{1}{\sqrt{2}}\right)^{2} \left(\$ 

 $\label{eq:2.1} \frac{1}{2} \sum_{i=1}^n \frac{1}{2} \sum_{j=1}^n \frac{1}{2} \sum_{j=1}^n \frac{1}{2} \sum_{j=1}^n \frac{1}{2} \sum_{j=1}^n \frac{1}{2} \sum_{j=1}^n \frac{1}{2} \sum_{j=1}^n \frac{1}{2} \sum_{j=1}^n \frac{1}{2} \sum_{j=1}^n \frac{1}{2} \sum_{j=1}^n \frac{1}{2} \sum_{j=1}^n \frac{1}{2} \sum_{j=1}^n \frac{1}{2} \sum_{j=1}^n \frac{$ 

 $\mathcal{L}^{\mathcal{L}}(\mathcal{L}^{\mathcal{L}})$  . The  $\mathcal{L}^{\mathcal{L}}(\mathcal{L}^{\mathcal{L}})$ 

#### TABLES

 $\bullet$ 

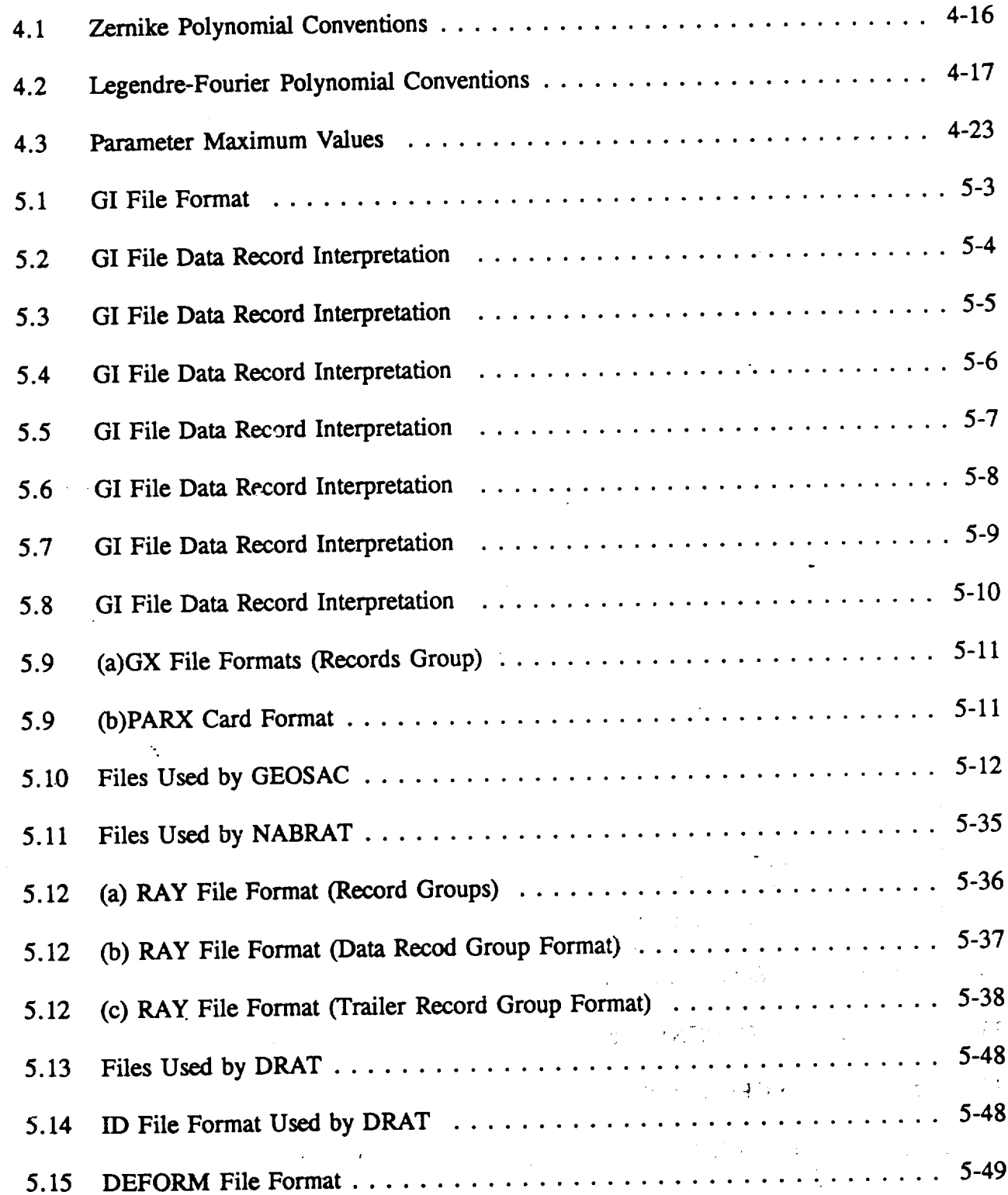

 $\ddot{\phantom{a}}$ 

 $\overline{\phantom{a}}$ 

 $\bar{\beta}$ 

 $\tilde{\tau}$ 

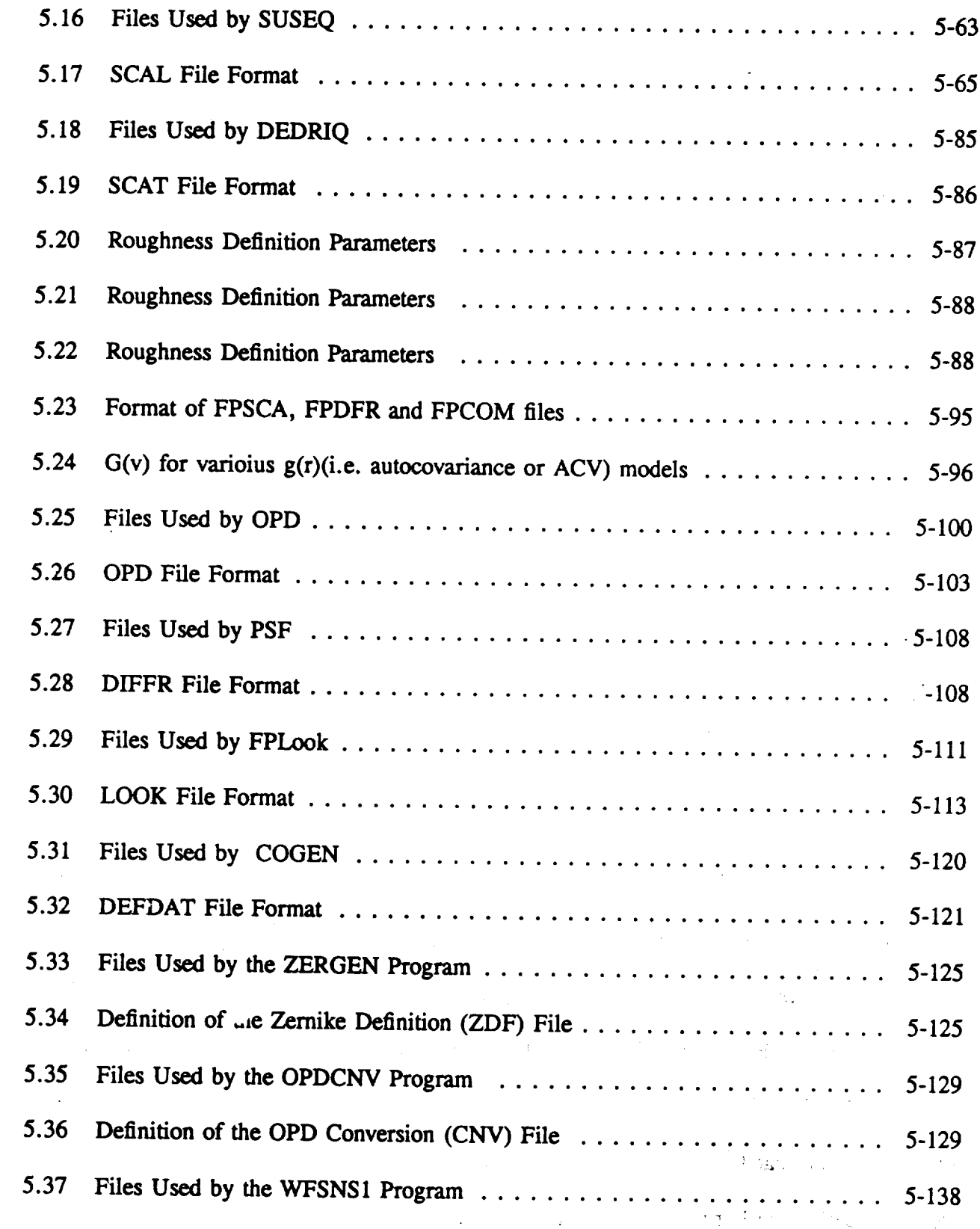

 $\ddot{\phantom{1}}$ 

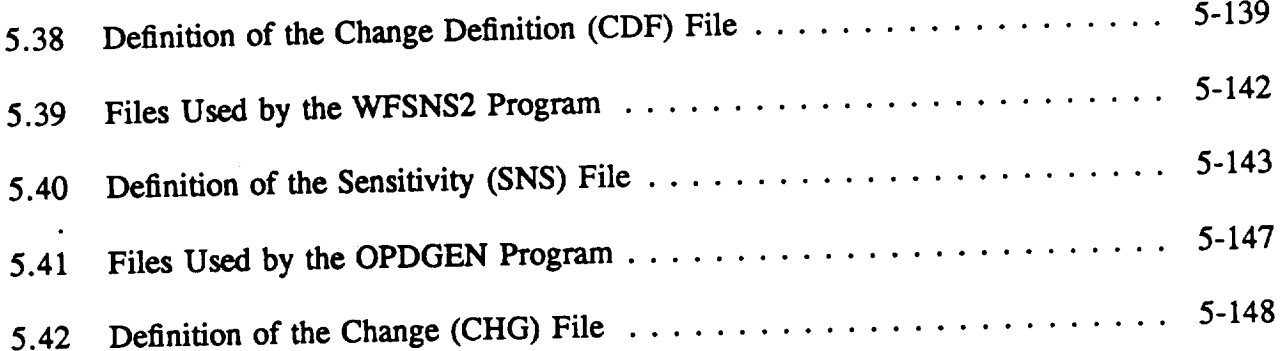

 $\hat{\mathcal{L}}$ 

 $\ddot{\phantom{0}}$ 

 $\bullet$ 

ήÇ,

 $\cdot$ 

 $\label{eq:2.1} \frac{1}{\sqrt{2}}\left(\frac{1}{\sqrt{2}}\right)^{2} \left(\frac{1}{\sqrt{2}}\right)^{2} \left(\frac{1}{\sqrt{2}}\right)^{2} \left(\frac{1}{\sqrt{2}}\right)^{2} \left(\frac{1}{\sqrt{2}}\right)^{2} \left(\frac{1}{\sqrt{2}}\right)^{2} \left(\frac{1}{\sqrt{2}}\right)^{2} \left(\frac{1}{\sqrt{2}}\right)^{2} \left(\frac{1}{\sqrt{2}}\right)^{2} \left(\frac{1}{\sqrt{2}}\right)^{2} \left(\frac{1}{\sqrt{2}}\right)^{2} \left(\$ 

 $\label{eq:2.1} \frac{1}{\sqrt{2}}\int_{\mathbb{R}^3}\frac{1}{\sqrt{2}}\left(\frac{1}{\sqrt{2}}\right)^2\frac{1}{\sqrt{2}}\left(\frac{1}{\sqrt{2}}\right)^2\frac{1}{\sqrt{2}}\left(\frac{1}{\sqrt{2}}\right)^2\frac{1}{\sqrt{2}}\left(\frac{1}{\sqrt{2}}\right)^2.$ 

 $\label{eq:2.1} \frac{1}{\sqrt{2}}\left(\frac{1}{\sqrt{2}}\right)^{2} \left(\frac{1}{\sqrt{2}}\right)^{2} \left(\frac{1}{\sqrt{2}}\right)^{2} \left(\frac{1}{\sqrt{2}}\right)^{2} \left(\frac{1}{\sqrt{2}}\right)^{2} \left(\frac{1}{\sqrt{2}}\right)^{2} \left(\frac{1}{\sqrt{2}}\right)^{2} \left(\frac{1}{\sqrt{2}}\right)^{2} \left(\frac{1}{\sqrt{2}}\right)^{2} \left(\frac{1}{\sqrt{2}}\right)^{2} \left(\frac{1}{\sqrt{2}}\right)^{2} \left(\$ 

#### PREFACE

During the past **few years** several new features have been added to the Optical Surface Analysis Code (OSAC). In this users manual the updates have been also moved from the end of the document. Figures and tables of the original manual were also of the software package we manual to their appropriate sections in the manual. Version 3.0 of the software package was originally developed for Goddard Space Flight Center by the Perkin-Elmer Corporation under originally developed for Goddard Space Fight Center by the Perkin-Elmer Center Center Center Center Center Corporation of the Perkin-NASA Contract NAS5-25802. This version was released in March, 1982. were developed and programmed *by* Paul Glenn of Bauer Associates, Inc.

The **first** update (Version 4.0, NASA **Contract** Order Number S-92505-D) was released in February, 1988. This update included the implementation of (2) observation surfaces. Very theory, (2) reflectivity and polarization generalization,  $\sum_{n=1}^{\infty}$  S 80071. D). The new features 5.0 was released in June, 1988 (NASA Contract Order Number S-80971-D). The new features added were: (1) Point light source at finite distance, (2) OPD file conversion, and (3) wavefront tolerancing. Version 6.0 was released in July, 1989 (NASA Contract Order Number S-16917-E). This update included the addition of: (1) toroidal surfaces and (2) new autocovariance function models. The last update added into the manual (Version 7.0) was delivered in September, 1989. models. The last update added into the manual (Version 7.0) was delivered in September 1.0, 1989. The reatures incorporated into the program were:  $(1)$   $\alpha$ -ray  $\alpha$  ray  $\alpha$  ray  $\alpha$  ray  $\alpha$  ray  $\alpha$  ray  $\alpha$  ray  $\alpha$  ray  $\alpha$  ray  $\alpha$  ray  $\alpha$  ray  $\alpha$  ray  $\alpha$  ray  $\alpha$  ratio  $\alpha$  ray  $\alpha$  ratio  $\alpha$  ratio  $\alpha$  ra increased pixel array **size,** and (3) additional Legendre polynomials.

My intention in upgrading the manual was to change the original manual as little as possible, just to place the new features in their appropriate locations in the manual. If any typographical just to place the new reatures in their appropriate. I would approximate if you could t errors and inconsistencies are found in the document, I would report that them to the address **shown** below.

Several people have participated in putting together this manual. I would like to particularly than Dave Naves of Project Engineering, Inc. for preparing the first draft of this manual than Dave Naves of Project Engineering, Inc. for preparing the first draft of the preparing including the figures. I would also like to thank  $\frac{1}{2}$  for generics, the final document Appendices and Sandra Laase of McDonnell Douglas for preparing the final document.

Timo T. Saha Code 717.4 **NASA/Goddard** Space Flight Center Greenbelt, MD 20771

 $\label{eq:2.1} \frac{1}{\sqrt{2}}\int_{\mathbb{R}^3}\frac{1}{\sqrt{2}}\left(\frac{1}{\sqrt{2}}\right)^2\frac{1}{\sqrt{2}}\left(\frac{1}{\sqrt{2}}\right)^2\frac{1}{\sqrt{2}}\left(\frac{1}{\sqrt{2}}\right)^2\frac{1}{\sqrt{2}}\left(\frac{1}{\sqrt{2}}\right)^2.$ 

## **1. INTRODUCTION**

This report is the Users **Manual** for the Optical Surface Analysis Code (Os Code by Version 7.0, a software package originally developed for Goddard Space Fight Center by the Version of the Version Perkin-Elmer under NASA Contract NA35-25802. This report incorporates four revisions to the contract OSAC documented in reports by Bauer Associates, Inc., from 1988 and 1989 into a single coherent Users Manual.

This **Users** Manual has **five** sections: 1 **--introduction,** 2 **--** the hardware and software configuration, 3 – provides an overview of each of the twelve software modules, and 4 – describes the conventions, quantities and concepts that a user should be familiar with before 4 **--** describes the conventions, quantifies and concepts that a user should be familiar with before trying to understand in detail how to use the various OSAC modules. Section 5 provides the various of products detailed information about each of the twelve modules. This includes how to run each module, what analytical methods or theory were used as foundation for the module, and what the input what analytical methods or theory were used as foundation for the module,  $\frac{1}{2}$ and output files mean. Many tables and figures are used to provide specific include to an examples for each module. Each module in the OSAC program is designed to be run interactively.

a sa karang sa kabupatèn Kabupatèn Kabupatèn Kabupatèn Kabupatèn Kabupatèn Kabupatèn Kabupatèn Kabupatèn Kabup<br>Kabupatèn Kabupatèn Kabupatèn Kabupatèn Kabupatèn Kabupatèn Kabupatèn Kabupatèn Kabupatèn Kabupatèn Kabupatèn  $\label{eq:2.1} \frac{1}{\sqrt{2\pi}}\int_{0}^{\infty}\frac{1}{\sqrt{2\pi}}\left(\frac{1}{\sqrt{2\pi}}\right)^{2}d\mu\left(\frac{1}{\sqrt{2\pi}}\right) \frac{d\mu}{\sqrt{2\pi}}\,.$ 

 $\label{eq:2.1} \frac{1}{\sqrt{2}}\int_{\mathbb{R}^3}\frac{1}{\sqrt{2}}\left(\frac{1}{\sqrt{2}}\right)^2\frac{1}{\sqrt{2}}\left(\frac{1}{\sqrt{2}}\right)^2\frac{1}{\sqrt{2}}\left(\frac{1}{\sqrt{2}}\right)^2\frac{1}{\sqrt{2}}\left(\frac{1}{\sqrt{2}}\right)^2.$ 

 $\mathcal{L}(\mathcal{L})$  .

 $\label{eq:2.1} \frac{1}{\sqrt{2}}\int_{\mathbb{R}^3}\frac{1}{\sqrt{2}}\left(\frac{1}{\sqrt{2}}\right)^2\frac{1}{\sqrt{2}}\left(\frac{1}{\sqrt{2}}\right)^2\frac{1}{\sqrt{2}}\left(\frac{1}{\sqrt{2}}\right)^2\frac{1}{\sqrt{2}}\left(\frac{1}{\sqrt{2}}\right)^2.$ 

 $\label{eq:2.1} \frac{1}{\sqrt{2}}\int_{\mathbb{R}^3}\frac{1}{\sqrt{2}}\left(\frac{1}{\sqrt{2}}\right)^2\frac{1}{\sqrt{2}}\left(\frac{1}{\sqrt{2}}\right)^2\frac{1}{\sqrt{2}}\left(\frac{1}{\sqrt{2}}\right)^2\frac{1}{\sqrt{2}}\left(\frac{1}{\sqrt{2}}\right)^2.$ 

 $\mathcal{L}^{\mathcal{L}}(\mathcal{L}^{\mathcal{L}})$  and  $\mathcal{L}^{\mathcal{L}}(\mathcal{L}^{\mathcal{L}})$  and  $\mathcal{L}^{\mathcal{L}}(\mathcal{L}^{\mathcal{L}})$ 

## **2. CONFIGURATION**

The target machine is a Digital Equipment Corp. MicroVAX II running VAX/VMS. Version 5.x of VAX/VMS is REQUIRED. The source was written in USASI full FORTRAN 77, 5.x of VAX/VMS is **REQUIRED.** The source was written to the program is designed. allowing for greater portability across different hardware program **in the program**  $\alpha$ SAC is t to be run interactively using a DEC VT100-compatible terminal (REQUIRED). OSAC is run **by executing** a VAX/VMS **DCL** Command **Procedure** which **executes** another series **of** command procedures. Appendix A describes the installation procedure and **resource requirements** and Appendix B **explains** how **to** run the-program. Appendix C describes the utility programs developed at GSFC and, finally, Appendix **D** describes the **various** screens that are displayed during an **interactive** session.

Certain **OSAC routines require use of** numerical algorithms (see **Section 2.2.4) implemented in** the CMLIB software package distributed by NIST. The method **of** implementation **in** OSAC **is** such that **other** libraries such as IMSL" **can** be used **instead of** CMLIB. A sufficient number **of** routines **from** CMLIB are included as part **of** OSAC so that **the** program can be self**contained.**

GSFC **has** developed a **number of** post-processing programs that **help** analyze OSAC-generated results. Such programs include encircled energy calculations, point spread function plots, etc. Appendix C lists these programs and provides information on their usage.

## **2.1** Software **Configuration Control**

**Software configuration** control assures that the **details** of the **data** processing as performed at any access to all source material. Such restrictions will also apply to the delivered product, access to all source material. Such restrictions will also approximately control control regardless of what computer it is installed on. This necessary control in a control in the second control in the second control in the second control in the second control in the second control in the second control in the accomplished during development (and will be maintained after delivery) by adhering to the following control elements:

- *O)* **Software** users **will** be granted **access only** to **officially** released versions **of** the software.
- **(2)** Each release **of** software will state on each printed **page of output,** the mainline release identification format should be MM.N, where MM is a two-digit release number, and N is a one-digit revision number. Software updates which correct errors, represent cosmetic changes, and do not appreciably impact the user's errors, represent cosmetic changes, and do not appreciate the revision number documentation normally result in an incrementing of the revision number.

An experimental version of OSAC will be designated by replacing the release 05.3 is release identification with an  $\Lambda$ . Release 05.33, for example, means the release 05.3 is the release 0.3 is the release 0.3 is the release 0.3 is the release 0.3 is the release 0.3 is the release 0.3 is the release 0.3 base release to which modifications are being made during normal program development which will subsequently **yield the** next **official** software **release.**

*The* software mechanism which automates the "self-identification" **element** described here is the **set** of **subroutines** PROGID, **INCLIN,** and PRHDR. **Their** definition appears in their **comment** blocks.Their usage **as exemplified** in the mainline **procedure** listings**is simple** and **clear.** Each **mainline procedure** must call **PROGID once** as the **first executable** statement in **order to** capture the program name **and** release identification. Prior **to** any printing, INCLIN **will be called** to specify the number **of** print **lines** that are **needed.** If the **current** page does not have sufficient space, then **PRHDR** will **automatically be** called to **advance** the next page **and** print the standard OSAC **"self-identification"** header block.

- (3) Each **new** release before being made available **to** the users, **will** be **accompanied** by the following:
	- (a) Documentation indicating what is different from the previous **release.**
	- (b) Updated version of user's manual for the software.
	- (c) Results from **test** and checkouts of the new **release.** (The specification, **execution** and interpretation of the tests are the **responsibility** of performance certification, not configuration control).
	- **(d)** Magnetic **tape** of all source software comprising **the** new release for archival purposes. The complete version, and not just the **revised** portions, should be **saved** as one unit.

#### **2.2 Programming Standards**

Orderly **program development, especially** by **a** group **effort,** dictates that **proper** attention be paid **to** software guidelines. The programming standards outlined below are not **extensive,** but should serve as the cornerstone of good **software engineering** discipline. They should help produce uniform **source** code which is **easy to** follow, check out and maintain.

- (1) The mainline **procedures** should conform **to USASI** full FORTRAN IV. This should **enhance** program **transportability.**
- (2) **In** the source code, **each** subprogram has a "comment block" of uniform format as demonstrated in the source **listings.** This includes the **sections** on purpose, .aling sequence, input/output, author and date. Self-documenting **subprograms** \_e a pleasure **to** work with.
- (3) The software is modularized **to** the **extent** that each **sub-program** performs a single function. **If** a **subroutine,** for **example, reads** into memory optical **system** data, and prints out the values, then it is performing two functions and should really be two subroutines. The derived benefit is independent building blocks that offer greater flexibility.

#### **2.3 Non-delivered Subroutines**

OSAC **uses** certain subroutines **which** are not to **be** delivered to GSFC. The **one** non-delivered subroutine used by all the OSAC modules is ZTIME, which returns date or the port character format. The use of ZTIME is clear from the program listings. All other nondelivered subroutines are taken directly from the IMSL subroutine *itself*. It's the IMSL reference access. Complete documentation for the IMSL routines can be followed manuals. The specific routines used *by* the various modules are as follows:

The IMSL **routine LINV3P** is **used** in double precision (R\*8) **by** the OSAC modules **NABRAT,** DRAT, and FPLOOK. It is also used in single precision (R<sup>\*4</sup>) by the OS<sup>4</sup>

The IMSL routines DCADRE, MMBSJ<sub>0</sub>, and MMBSJ<sub>1</sub> are used in eight precision  $(P^*A)$  by the use of the precision  $(P^*A)$  by the use of the simple precision  $(P^*A)$  by the use of the simple precision  $(P^*A)$  by the use of **the** OSAC module DEDRIQ. The **IMSL routine FFT2C** is used in **single** precision (R\*4) **by** the OSAC module **PSF.**

 $\ddot{\phantom{1}}$ 

 $\ddot{\cdot}$ 

 $\label{eq:2.1} \frac{1}{2} \int_{\mathbb{R}^3} \frac{1}{\sqrt{2}} \, \frac{1}{\sqrt{2}} \,$ 

 $\label{eq:2.1} \frac{1}{\sqrt{2}}\left(\frac{1}{\sqrt{2}}\right)^{2} \left(\frac{1}{\sqrt{2}}\right)^{2} \left(\frac{1}{\sqrt{2}}\right)^{2} \left(\frac{1}{\sqrt{2}}\right)^{2} \left(\frac{1}{\sqrt{2}}\right)^{2} \left(\frac{1}{\sqrt{2}}\right)^{2} \left(\frac{1}{\sqrt{2}}\right)^{2} \left(\frac{1}{\sqrt{2}}\right)^{2} \left(\frac{1}{\sqrt{2}}\right)^{2} \left(\frac{1}{\sqrt{2}}\right)^{2} \left(\frac{1}{\sqrt{2}}\right)^{2} \left(\$ 

 $\label{eq:2.1} \frac{1}{\sqrt{2}}\left(\frac{1}{\sqrt{2}}\right)^{2} \left(\frac{1}{\sqrt{2}}\right)^{2} \left(\frac{1}{\sqrt{2}}\right)^{2} \left(\frac{1}{\sqrt{2}}\right)^{2} \left(\frac{1}{\sqrt{2}}\right)^{2} \left(\frac{1}{\sqrt{2}}\right)^{2} \left(\frac{1}{\sqrt{2}}\right)^{2} \left(\frac{1}{\sqrt{2}}\right)^{2} \left(\frac{1}{\sqrt{2}}\right)^{2} \left(\frac{1}{\sqrt{2}}\right)^{2} \left(\frac{1}{\sqrt{2}}\right)^{2} \left(\$ 

 $\label{eq:2.1} \frac{1}{\sqrt{2\pi}}\int_{\mathbb{R}^3}\frac{1}{\sqrt{2\pi}}\int_{\mathbb{R}^3}\frac{1}{\sqrt{2\pi}}\int_{\mathbb{R}^3}\frac{1}{\sqrt{2\pi}}\int_{\mathbb{R}^3}\frac{1}{\sqrt{2\pi}}\int_{\mathbb{R}^3}\frac{1}{\sqrt{2\pi}}\int_{\mathbb{R}^3}\frac{1}{\sqrt{2\pi}}\int_{\mathbb{R}^3}\frac{1}{\sqrt{2\pi}}\int_{\mathbb{R}^3}\frac{1}{\sqrt{2\pi}}\int_{\mathbb{R}^3}\frac{1$ 

 $\label{eq:2.1} \frac{1}{\sqrt{2}}\int_{\mathbb{R}^3}\frac{1}{\sqrt{2}}\left(\frac{1}{\sqrt{2}}\right)^2\frac{1}{\sqrt{2}}\left(\frac{1}{\sqrt{2}}\right)^2\frac{1}{\sqrt{2}}\left(\frac{1}{\sqrt{2}}\right)^2\frac{1}{\sqrt{2}}\left(\frac{1}{\sqrt{2}}\right)^2\frac{1}{\sqrt{2}}\left(\frac{1}{\sqrt{2}}\right)^2\frac{1}{\sqrt{2}}\left(\frac{1}{\sqrt{2}}\right)^2\frac{1}{\sqrt{2}}\left(\frac{1}{\sqrt{2}}\right)^2\frac{1}{\sqrt{$ 

 $\label{eq:2.1} \frac{1}{\sqrt{2}}\left(\frac{1}{\sqrt{2}}\right)^{2} \left(\frac{1}{\sqrt{2}}\right)^{2} \left(\frac{1}{\sqrt{2}}\right)^{2} \left(\frac{1}{\sqrt{2}}\right)^{2} \left(\frac{1}{\sqrt{2}}\right)^{2} \left(\frac{1}{\sqrt{2}}\right)^{2} \left(\frac{1}{\sqrt{2}}\right)^{2} \left(\frac{1}{\sqrt{2}}\right)^{2} \left(\frac{1}{\sqrt{2}}\right)^{2} \left(\frac{1}{\sqrt{2}}\right)^{2} \left(\frac{1}{\sqrt{2}}\right)^{2} \left(\$  $\label{eq:2.1} \frac{1}{\sqrt{2}}\int_{\mathbb{R}^3}\frac{1}{\sqrt{2}}\left(\frac{1}{\sqrt{2}}\right)^2\frac{1}{\sqrt{2}}\left(\frac{1}{\sqrt{2}}\right)^2\frac{1}{\sqrt{2}}\left(\frac{1}{\sqrt{2}}\right)^2\frac{1}{\sqrt{2}}\left(\frac{1}{\sqrt{2}}\right)^2.$  $\label{eq:2.1} \frac{1}{\sqrt{2}}\int_{\mathbb{R}^3}\frac{1}{\sqrt{2}}\left(\frac{1}{\sqrt{2}}\right)^2\frac{1}{\sqrt{2}}\left(\frac{1}{\sqrt{2}}\right)^2\frac{1}{\sqrt{2}}\left(\frac{1}{\sqrt{2}}\right)^2.$ 

 $\mathcal{L}^{\text{max}}_{\text{max}}$  and  $\mathcal{L}^{\text{max}}_{\text{max}}$ 

## **3. OVERVIEW**

The purpose of OSAC is to provide a comprehensive analysis of optical system performance, taking into account the effects of optical surface misalignments, low spatial frequency surface taking into account the effects of optical surface misalignments, contract deformations (surf deformations (discrete polynomial deformations), high spatial frequency deformations (surface por roughness), and diffraction. OSAC can analyze both conventional *systems* (i.e., near normal incidence *systems* used in the infra-red, visible, and near ultra-violet spectra) and X-ray systems (i.e., near grazing incidence systems used in the far ultra-violet and  $\frac{1}{2}$  ray  $\frac{1}{2}$  is  $\frac{1}{2}$  is  $\frac{1}{2}$  is  $\frac{1}{2}$  is  $\frac{1}{2}$  is  $\frac{1}{2}$  is  $\frac{1}{2}$  is  $\frac{1}{2}$  is  $\frac{1}{2}$  is  $\frac{1}{2}$  is  $\frac{1}{2$ composed *of* a set of twelve compatible programs which are executed in a user defined sequence. The general purpose of each of these modules is discussed below.

#### 3.1 **GEOSAC**

GEOSAC reads a user input data **file containing** all the **parameters** necessary to define an optical system, and performs all the necessary geometric calculations for **subsequential** ray in the distances between tracing by NABRAT or DRAT. This includes such calculations as finding the distances between the foci of the various conical optical elements, and finding the location of the geometrical (Gaussian) focal plane of the system. GEOSAC outputs a condensed geometry file that is used by NABRAT **Or** DRAT, as well as every other OSAC module except FPLOOK and COGEN. GEOSAC is described in detail in Section 5.1.

#### 3.2 **NABRAT**

**NABRAT** traces an input bundle **of collimated** rays through an optical system that **must** consist of **exactly** two (conic) elements. Fold flats are not allowed by  $\frac{1}{2}$  must be a spin must The elements are also not allowed to have polynomial deformations, when the elements are also not allowed to have been allowed to have a share the elements. analyzed by DRAT. The purpose of **NABRAT,** then, is to analyze a non-aberrated, two-element system in order to verify that the system parameters given to  $G_{\text{S}}$  are reasonable, and the system in get a basic feel for the system performance. NABRAT traces the entire optical system run, and outputs three files containing ray intersection information -- one for each of the surfaces, and one for the focal plane. NABRAT is described in detail in Section 5.2.

#### 3.3 **DRAT**

**DRAT** traces **a bundle of** rays through a **single** element **of** an optical **system.** The element may be a conic, toroidal, obscuration, or fold flat. Surfaces traced by DRAT may have polynomial deformations. If the *surface* is the **first surface** in the system, the input ray bundle is collimated or emerging *from* a **point source.** If not, the input ray information is taken from the output of a **previous** DR.AT run. DRAT outputs a ray intersection information file for the surface being traced. If the **surface** is the last **surface** in the system, then DRAT outputs two **such fries --** one for the **surface,** and one for the system focal plane. Thus, DRAT must be run **N** times for an **N-element** optical **system,** and it outputs **N+** 1 ray intersection information files. If the user wishes to look at system performance only in terms of the effects of finite field angles, surface **misalignments, and polynomial** deformations, and **ignore the** effects **of surface roughness and diffraction,** then **one run of** GEOSAC **and N+ 1** runs **of DRAT are all that is required. DRAT** is **described in detail in Section 5.3.**

#### **3.4 SUSEQ**

**If the user wishes to** include **the effects** *of* **scatter in the performance** analysis, then **both SUSEQ** and **DEDRIQ must be run. The purpose of SUSEQ is to provide a mapping from scatter angles at** the **optical surfaces to ray displacements at the focal plane. Thus, when an angular scatter distribution at a surfac,e is later defined by DEDRIQ, it is combined** with the **scale factors** given **by SUSEQ, described in detail in** Section 5.4, **to** give **a focal plane energy distribution. The. scale factors are calculated for each** ray intersection **with** each **optical surface. If the system is** an *X-ray* **system,** then **an additional set of scale factors is calculated, again for each** ray **- -intersection** with each **surface. These additional scale factors relate scatter** angle **at a** given ray**surface intersection to a change in** grazing **angle of the** ray **at each succeeding surface.** This **information is important for X-ray systems, where** the **reflectivity of a surface can be a** rapidly  $varying$  function of grazing angle. The output of SUSEQ is a single file containing all the scale **factors.**

#### **3.5 DEDRIQ**

The purpose of **DEDRIQ,** described in detail in Section 5.5, is to allow the user to **specify** high spatial **frequency** deformations (roughness) **on** the **optical** surfaces and see the effect **on** system performance. The **input** to DEDRIQ is **a** user-created file that **contains** all the **parameters** needed **to specify** the **roughness characteristics of** various areas **on** the **surfaces. Roughness** can be specified **via** a surface **height** autocovariance **function,** a **roughness** power spectral density **function, or** a **one- or** two- dimensional **grating** profile. Part **of** the **output of DEDRIQ is** a pixel array type **of focal plane file** that tells **how much** diffusely scattered **energy is** contained **in** each pixel. **The remaining output** is a **focal** plane ray **intersection** information **file** which is identical to the **one** produced **by NABRAT or** the **final** running **of DRAT, except** that the **intensity of** each ray has been attenuated **by** the amount **of** diffuse scatter calculated by **DEDRIQ.**

#### 3.6 OPD

If the user ' ishes to **include** the **effects** of diffraction in the performance analysis, then both OPD and <sup>\*</sup>SF must be run. The purpose of OPD, described in detail in Section 5.6, is to provide an Optical Path Difference (OPD) map **of** the pupil plane **of** the system so that a Point Spread **Function** can be calculated **later** by **PSF.** The **input** to OPD is a **focal** plane ray **intersection** information **file,** produced by **NABRAT, DRAT, or DEDRIQ.** The **output is** a **file** that **gives** the OPD at each entrance pupil **location** defined by the **intersection of** a ray **in** the **original** collimated bundle **of** \_ys. Also included in the **output file is the** effective **focal** length **from** the entrance pupil **to** the system **focal** plane.

#### 3.7 **PSF**

**The purpose of PSF, described in detail in Section** 5.7, **is to use the OPD and ray intensity information produced by OPD to calculate a pupil function, and** then **to Fourier transform** that **pupil function in order to calculate** the energy **distribution or Point Spread Function (PSF) in** the focal **plane due to diffraction.** The **output of PSF is a pixel array type of focal plane file (similar in type and format as diffuse** energy **files produced by DEDRIQ) that indicate how much** diffracted energy is in each pixel.

#### 3.8 **FPLOOK**

The **purposes of** FPLOOK are (1) to combine **specular** ray files and focal **plane** pixel array files into a *single* focal plane pixel array file, and (2) to show the user the energy contained in a userspecified set of pixels. FPLOOK, described in detail in Section 5.8, takes as input (1) the files created by NABRAT, DRAT, DEDRIQ, or PSF (or even a previous run of FPLOOK), and (2) a user-created file telling how to combine these files and which (if any) pixel energies to *display*.

#### **3.9 COGEN**

The purpose of COGEN, described in detail in Section 5.9, is to fit a set of  $\mu$ , ynomials to a set of actual mirror deformation data so that the resulting polynomial coefficients can later be used by *DRAT* in ray-tracing the deformed system. As detailed in Section 4.7, the polynomials are Zernike polynomials for a conventional system, and Legendre-Fourier polynomials for an X-ray system.

#### **3.10 ZERGEN**

The **purpose** of ZERGEN, **described** in Section 5.10, is to **provide** annular Zernike polynomials for OPD conversion and Wavefront Tolerancing. The Zernike polynomials are normalized over unit annulus with any desired inner obscuration. The *Zernike* polynomials are used by COGEN, DRAT, and OPDCNV routines of the OSAC program.

#### **3.11** OPD **CNV**

 $\mathbb{R}^2$ 

The OPDCNV, described in *Section* 5.11, has the capability to convert the Optical Path Difference **file** of OPD routine to the same format as the surface deformation data (DEFDAT, or DFD) **file.Therefore,** the wavefront errors can be directly fit to a **set** of ar.nular Zernike polynomials using *ZERGEN* routine.

## 3.12 **WAVEFRONT TOLERANCING (WFSNSI, WFSNS2, and OPDGEN)**

**The purpose of WFSNS1, WFSNS2, and** OPDGEN **routines, described in** Section 5.12, **is to analyze the** sensitivities **of wavefront errors to various constructional changes within** the **optical system. OSAC can also use the derived** sensitivities **to calculate** the **wavefront from a specific** set **of constructional** changes, **without** having **to perform a new** ray **trace.**

## **4. CONVENTIONS**

#### **4.1 Standard Coordinate System**

OSAC employs a standard coordinate system with respect to **which each optical surface** and the Eigure 4.1 It focal plane are defined. The standard coordinate *system* is in Figure 4.1 incident coordinate and t defined with the optical axis aligned along the positive z axis. The ray direction cosines and the ray surface intersection coordinates listed in the OSAC-created ray intersection information files are always defined with respect to the standard coordinate system. There is, however, one are always defined with respect to the standard coordinate system. The star reflection by a f instance where the standard coordinate system is redefined. This is a final point of  $\mathbf{r}$  is  $\mathbf{w}$ surface. In this case, the optical system is effectively folded to realign the new optical axis with the standard coordinate system's positive z axis. In other words, the intersection coordinates at the fiat surface are defined with respect to the old coordinate system, but the direction cosines of the reflected ray are redefined as if the direction of the optical axis were unchanged. Thus, if the fiat surface had no deformations, the direction cosines of the ray would be unchanged, as depicted in Figure 4.2.

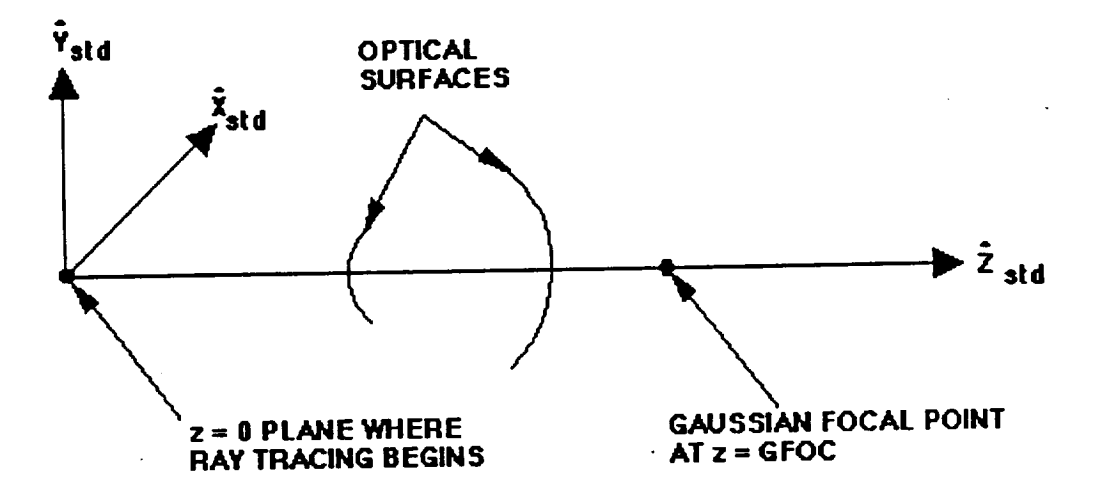

*Figure 4.1 Standard Coordinate System (STD)*

#### **4.2 Input Ray Bundle**

The input **bundle of** rays to be traced is a group **of collimated** rays that lie **within** an annulus with inner and outer **radii RI and R2**. The center of the annulus *where* ray tracing direction at the coordinates (XAP, YAP, 0) in the standard coordinate *system.* The off oxis rediction **propagation** is along the positive z-axis for **on-axis** radiation. For **off-axis** radiation, the direction vector is rotated **first** about the y-axis by the angle *AZBU,* and then about the x-axis **by** the **angle** ELBU. A bundle of off-axis input rays **is pictured in** Figure **4.3. ::**  $5 - \frac{1}{2}$ 

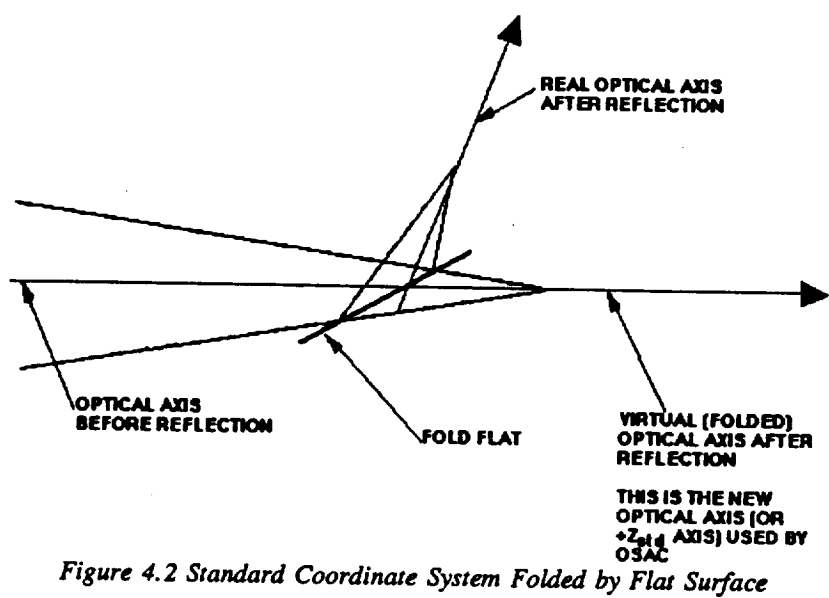

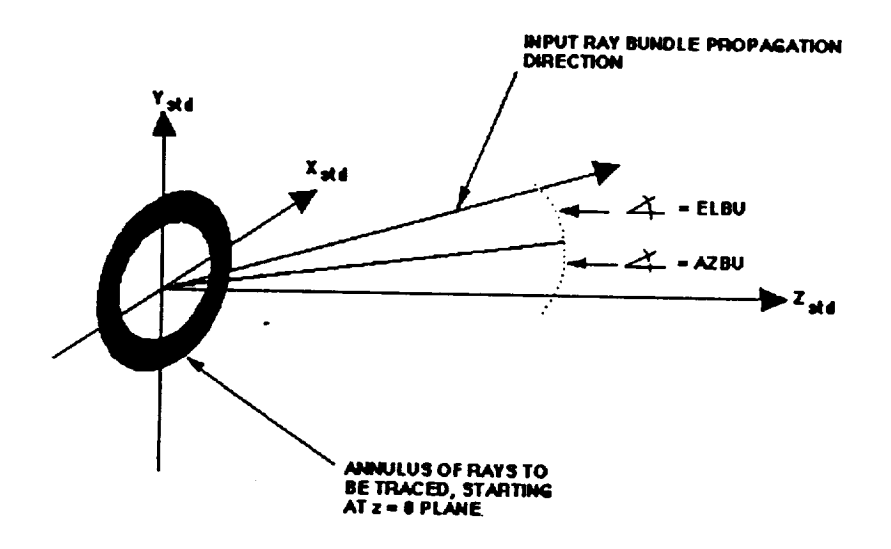

**Figure** *4.3 Off-Axis Input Rays*

A **poi'..** \_ource **that lies at a** finite distance **from the** origin **of the** standard **coordinate system is also aktowed. Figure 4.4 illustrates the point** source **at finite distance. The (positive) distance** PTSRC **is** the **distance** along the **z-axis from the plane containing** the **point** source, **to the plane** containing the entrance pupil  $(z_{\text{STD}}=0)$ . The unchanged system parameters which specify the **azimuthal ;rod** elevatidnal **angles of the incoming ray bundle now define the** angles **of the ray** connecting **the** point source **with** the center of the **pupil.**

**The annulus of** ra-ys **consists** of **c0ncentric** rings **of rays. There are MING rings with M2 rays per ring. If** the **inner** radius, **R1, is zero, then the center "ring"** has **only one** ray, **but** each **of** the other rings has M2 rays. The rings are unequally spaced in order to divide the annulus into equal area sections. Therefore, if RI is non-zero, then the area between each consecutive pair of rings is equal. If Rl is zero, however, the area between the center and the first non-zero ring is  $(1 + 1/M2)$  times the area between successive pairs of rings. Both of these situations are depicted in Figure 4.5.

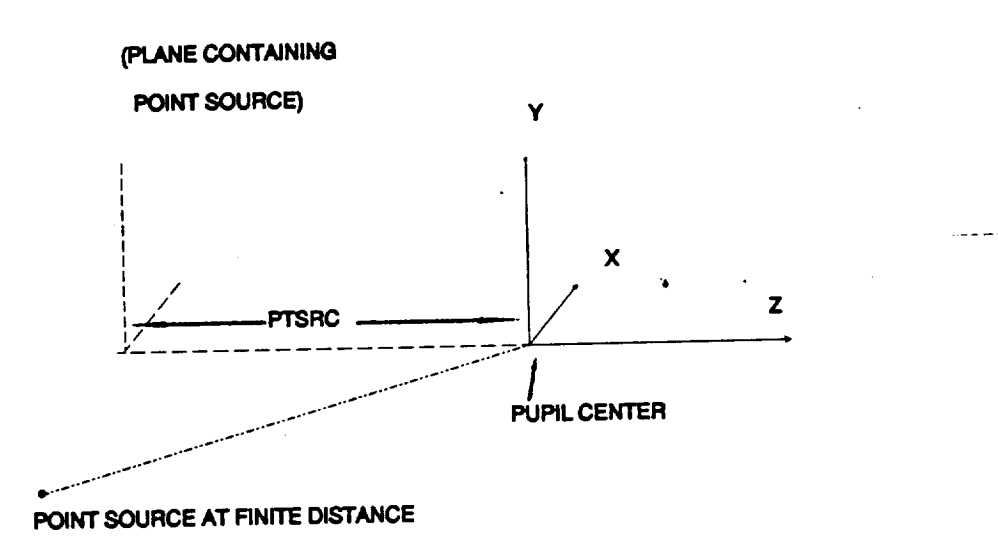

Figure 4.4 Point Source at Finite Distance

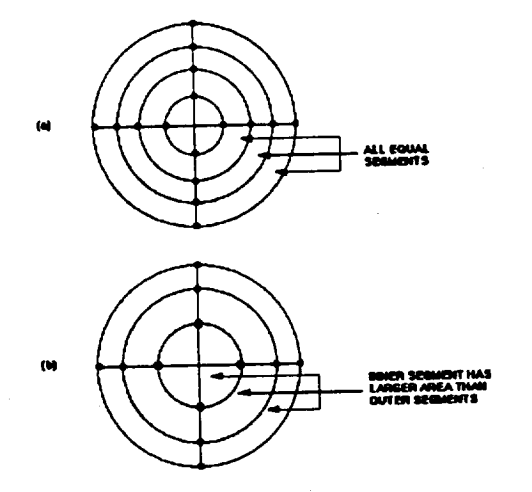

Figure 4.5 Configuration of Input Rays in Annulus, (a) Inner Radius  $\neq$  0 and (b) Inner Radius = 0

Upon entering the optical system, each ray is assigned an intensity or "weight" of unity. This weight is subsequently attenuated by reflections and scattering by the mirror surfaces. See Section 4.4 for an explanation of mirror reflectivity and Sections 5.4-5.5 for an explanation of OSAC's scatter analysis. **w\_ght is** subsequently **attenuated by reflections and scattering by the mirror surfaces. See**

#### **Section 4.4 for an** explanation **of mirror reflectivity and Sections** *5.4-5.5* **for an explanation of Prime is a set of the set of the set of the set of the set of the set of the set of the set of the set of the set of the set of the set of the set of the set of the set of the set of the set of the set of the set of the s**

There is one body centered coordinate system (BCS) defined for each optical element in the system. The location of the BCS origin with respect to the standard coordinate system (STD) is specified by the user with the surface definition parameters in the GEOSAC input file. (These parameters are detailed further in the GEOSAC program description, Section 5.1.) The x-, y-, and z-axis of the BCS are nominally defined to lie parallel to the corresponding STD axes (with the exception of flat surfaces, which are described below). Angular misalignments of the surface are introduced by rotating the BCS about its origin by azimuth and elevation angles AZMIS and ELMIS. The BCS is first rotated about the BCS y-axis by the angle AZMIS, and then this coordinate system is rotated about the old, unrotated BCS x-axis by the angle ELMIS.

ELMIS. The BCS is **first** rotated about the BC\_ y-axis by the angle AZMIS, and then this **coordinates, described** in **section** 4.0.3, where the normal to the fold flat is already by rotating the BCS by the angles (AZI ++ AZMIS) and (ELF + ELMIS), respectively. The angles AZMIS and ELMIS are specified along with the BCS origin location in the GEOSAC input file. A misaligned BCS is pictured in Figure 4.6.

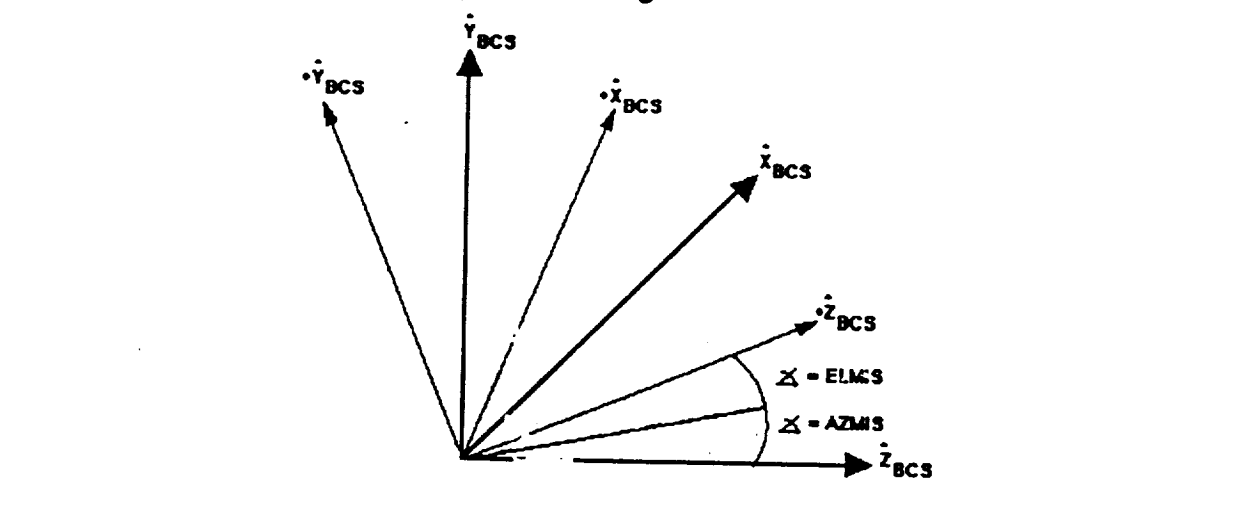

**\* DENOTES M'' ALIGNED AXES** 

 $F_{\text{Figure 4.6}}$  *Misaligned body Centered Coordinate System (BCS)* 

### **4.4 Mirror Reflectivity and Polarization**

The surface reflectivity **of all** the optical **surfaces is** obtained from the user-defined complex **dielectric** constant. **All surfaces axe** given the **same refiectivity versus** grazing **angle. (The grazing angle is** the complement **of the more commonly used** angle **of incidence, and** is, therefore, **near zero for x-ray systems, and near** *x/2* **for** conventional **systems.) The Fresnel reflectivity** equations **are used in the form**

$$
R^+ = \frac{Y^2 \sin(\theta) - \sqrt{Y^2 - \cos^2(\theta)}}{Y^2 \sin(\theta) + \sqrt{Y^2 - \cos^2(\theta)}}
$$
(4-1)

**and**

$$
R^{-} = \frac{\sin(\theta) - \sqrt{Y^2 - \cos^2(\theta)}}{\sin(\theta) + \sqrt{Y^2 - \cos^2(\theta)}}
$$
(4-2)

where  $\theta$  is the grazing angle, and  $Y^2 = \epsilon_1 + i\epsilon_2$  is the user-defined complex dielectric constant.

There are three **characteristics in** the area of reflectivity and polarization which must be noted:

- (1) Arbitrary incoming polarization states are allowed --- either random polarization, or arbitrary discrete elliptical polarization.
- (2) or arbitrary discrete elliptical polarization. The complex surface dielectric constant, and therefore the reflectivity,
- (3) specified separately for each surface.<br>Reflectivity is calculated correctly for systems with more than one surface and Reflectivity is calculated correctly for systems with more with prologization with non-negligible differences between reflectivities for S and P polarization.

Overall, the **operation** of the ray trace **programs** GEOSAC, NABRAT, and DRAT is unaffected if the user wishes to use *random* polarization. The complex surface dielectric constant must be use a discrete elliptical input polarization, including circular and linear, then the appropriate use a discrete elliptical input polarization, including circular and linear, then  $\frac{1}{2}$  appropriate and linear the appropriate and linear the appropriate and linear the appropriate and linear the appropriate and linear part meters must be defined within the GI file. Section 5.1.2 and Tables 5.1 - 5.8 define the file  $\omega_n$  pletely.

PSI **is** the **orientation angle of** the incoming polarization ellip.se, and **E is** the ratio **of** the minor axis amplitude to the major **axis** amplitude (positive for left-handed polarization, negative for **right-handed).** Figure 4.7 graphically shows these parameters.

The polarization information consists **of** the x and **y components of the** complex amplitudes for each of the **two** incoming polarization states. The first polarization state (the "cosine" state, with complex amplitude vector "C") is the one which was originally oriented along the major axis of the polarization ellipse for discrete polarization, or along the x direction for random

polarization. The second polarization state (the "sine" state, with complex amplitude vector "S") is the one which was originally oriented along the minor axis of the polarization ellipse for discrete polarization, or along the y direction for random polarization. The two polarization states are given a phase difference of  $\pi/2$  radians as they enter the system. Phase differences caused **by reflection are kept** track **of via** the **new records** in the **RAY** file. (Phase changes inherently due to the propagation along a given optical path length are ignored.)

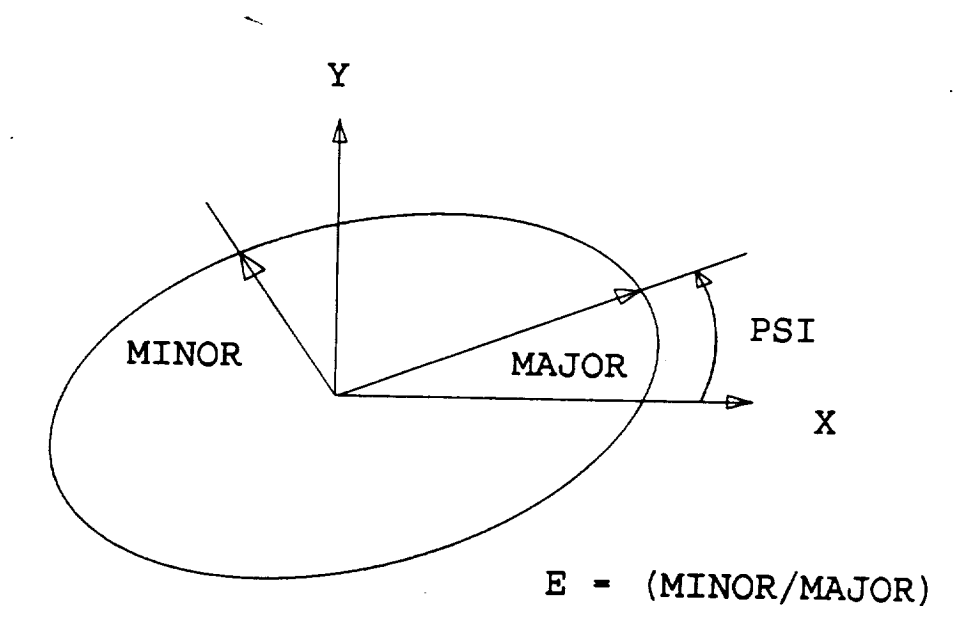

#### *Figure 4. 7*

*Electric PoMrization Etlipae, Looking into the* lncoming *Wavefront from the Optical System.* fThe angle PSI defines the orientation of the major axis, while the parameter E defines the ratio of the *minor axis amplitude to the major axis amplitude. A* positive *value of E is used for left-handed polari\_ion, and a negative value for right-handed.)*

**The interested** user may **examine the RAY file according to** the **format in Table** 5.12(b) **to** determine **the c6mplex vectors C** and **S. The** user may then **verify** the **ray weight according** to the **OSAC formulae**

$$
W = |C|^2 + |S|^2
$$
 (random polarization) (4-3)

**and**
where C and **S** are the **complex** amplitude vectors **described** above.

Ń,

Again, the total ray **weight derived** according to Equation (4-3) or **(4-4)** is **still shown in** the output listings from NABRAT and DRAT. It is only the detailed (and usually irrelevant to the user) polarization information which has been added to the RAY file.

# **4.5 Surface Definition Equations**

All mirror **surfaces (except flats** and toroids) are conics, with the conic constants **defined** according to the following equations:

**For** conventional **systems:**

$$
Z = \frac{K - \sqrt{K^2 + P * (\rho_0^2 - \rho^2)}}{P}
$$
 (4-5)

for  $P \neq 0$ 

$$
Z = \frac{\rho^2 - \rho_0^2}{2K}
$$
 (4-6)

for  $P = 0$ **For** X-ray **Systems:**

$$
\rho = \sqrt{\rho_0^2 + 2Kz - Pz^2}
$$
 (4-7)

where ( $\rho$ , z) are the conventional cylindrical coordinates of the surface with respect to the body centered coordinate system (BCS). In this coordinate system,  $Z = 0$  when  $\rho = \rho_0$ . For centered coordinate system (BCS). In this coordinate system,  $\frac{1}{2}$  *p*=Po. *PCS* origin is usually located a conventional surfaces,  $p_0$  is usually zero, therefore, the general though the BCS origin intersection **of** the **surface with** the **optical axis. In** general, though, the **BCS origin for** conventional surfaces is located on the plane where  $\rho = \rho_0$ . For x-ray surfaces, the BCS origin is always located at the axial midpoint of the surface. Again, at that point,  $\rho = \rho_0$ .

**4.6 Surface Types**<br>OSAC allows for six types of surfaces. The six surface types are: (1) on-axis (near normal incidence) conic surfaces for conventional systems, (2) off-axis conic surfaces for conventional systems, (3) flat surfaces for conventional systems, (4) on-axis (near cylindrical or grazing incidence) conic surfaces for x-ray systems, (5) toroidal surfaces, and (6) obscuration surfaces. **incidence) conic surfaces for x-ray systems, (5) toroidal surfaces, and (6) obscuration surfaces. Each of these types is discussed below** along **with its corresponding body** centered coordinate **system (BCS)** and **defining parameters.**

### 4.6.1 **Conventional On-Axis Surfaces**

**Conventional on-axis surfaces axe defined by** their **inner and outer radii** R1S **and R2S,** and **by** the **conic** constants **in** the **defining equation**

$$
Z = \frac{K - \sqrt{K^2 + P * (\rho_0^2 - \rho^2)}}{P}
$$
 (4-8)

The BCS origin is located by definition at whatever plane  $\rho = \rho_0$ . Since  $\rho_0$  for conventional **on-axis** surfaces **is usually defined to be zero,** the **BCS origin is usually located at** the intersection of the surface with the optical axis. The surface is defined for  $\rho$  values ranging **from RIS** *to* **R2S. A** conventional **on-axis surface is pictured in Figure 4.8.**

## 4.6.2 **Conventional Off-Axis Surfaces**

Conventional **off-axis** surfaces **are defined as a section of** a **parent on-axis conic** surface. **The** parent **conic and** the corresponding BC." are defined in the **same** way **as** for conventional **on-axis surfaces.** The **off-axissegment is** that **portion of the parent conic enclosed by a cylinder whose radius** is R2S, and whose axis lies in the Y<sub>BCS</sub> - Z<sub>BCS</sub> plane, is elevated to the boresight angle B, and intersects the parent conic at  $y = YE$ . A conventional off-axis surface is shown in Figure 4.9.

#### **4.6.3 Flat Surfaces**

Flat surfaces **(fold flats)** are allowed in conventional systems, and are **defined** as **a circular disk** of radius R2S. The BCS origin is defined to coincide with the center of the disk. *A* unit normal is defined to point into the reflecting surface. The azimuth and **elevation** angles of the (nonmisaligned) normal with respect to the *standard* coordinate *system* are *AZF* and ELF. The intersection of the fold flat plane with the optical axis occurs at  $z = ZFOLD$ . The orientation of the body centered coordinate **system** (BCS) is found by rotating the STD coordinate **system** by azimuth and **elevation** angles **AZF** and ELF. The sense of rotation through these angles is the **same** as for the azimuth and **elevation** *surface* misalignment angles, described fully in Section 4.3. A flat surface is pictured in F<sup>:</sup> zure 4.10.

#### **4.6.4 X-Ray Surfaces**

**X-ray surfaces** are **defined by** their length **L,** and by the conic constants **in** the **defining** equation

$$
\rho = \sqrt{\rho_0^2 + 2Kz - Pz^2}
$$
 (4-3)

The **BCS origin is** located **at** the axial ,idpoint **of the** *zurface.* **Thus** the **surface** is **defined for z values ranging from -L/2 to +L/2. An x-ray surface is pictured in** Figure 4.11.

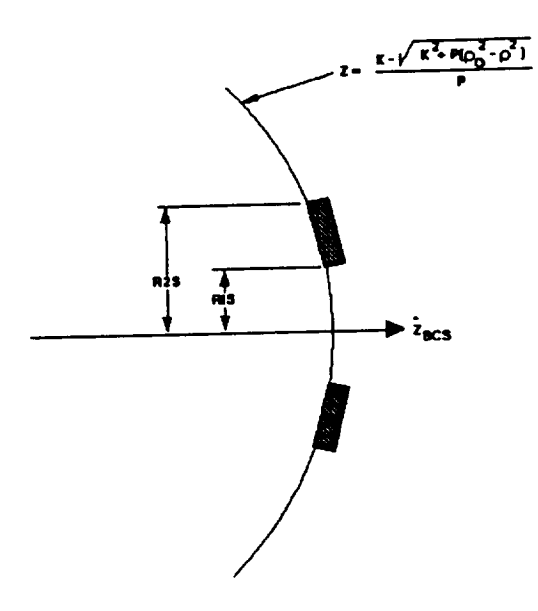

Figure 4.8 Conventional On-Axis Surface

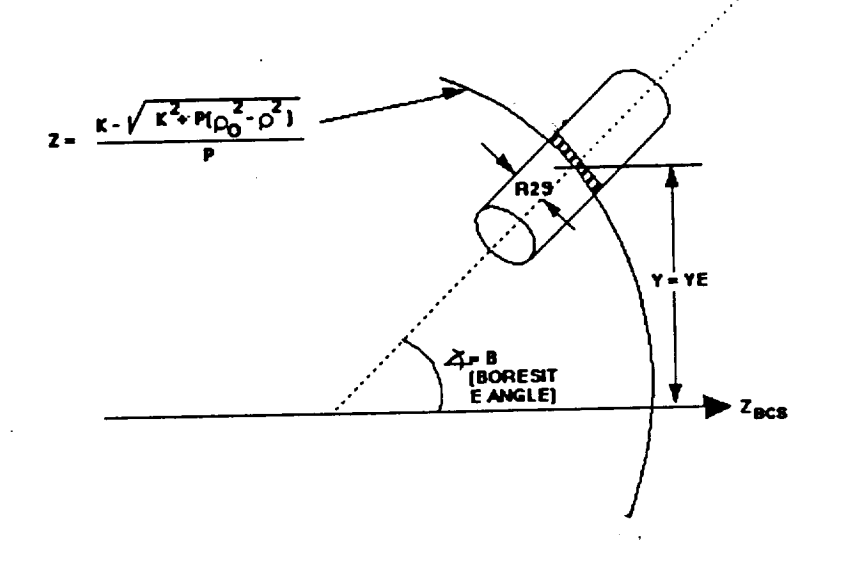

Figure 4.9 Conventional 5-Axis Surface

 $\frac{1}{2} \sigma_{\rm e}$ 

 $\mathcal{L}^{\mathcal{L}}(\mathcal{L})$ 

 $\label{eq:2} \begin{split} \mathcal{L}_{\text{max}}(\mathbf{r},\mathbf{r}) = \mathcal{L}_{\text{max}}(\mathbf{r},\mathbf{r}) \end{split}$ 

 $\begin{pmatrix} 1 \\ 1 \\ 2 \end{pmatrix}$ 

 $4 - 9$ 

 $\frac{1}{3}$ 

 $\frac{1}{2}$ 

 $\mu_{\rm{max}} \sim 10^{-2}$ 

in kelong.

 $\mathcal{O}(\mathcal{E}_\mathbf{A})$  and  $\mathcal{O}(\mathcal{E}_\mathbf{A})$  and

 $\Omega = 1.1127$  . As  $\sim$ 

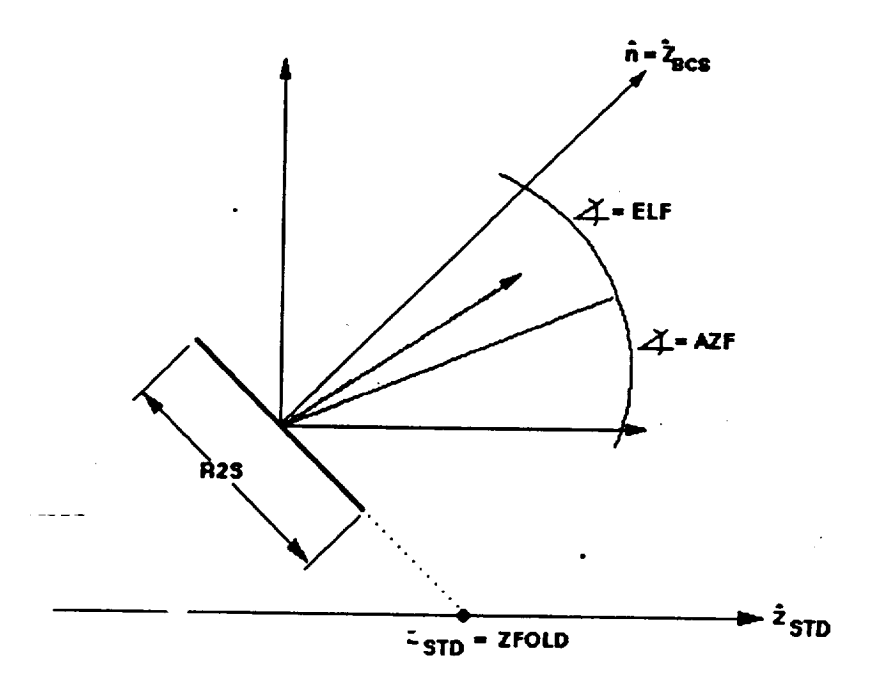

*Figure 4.10 Flat Surface*

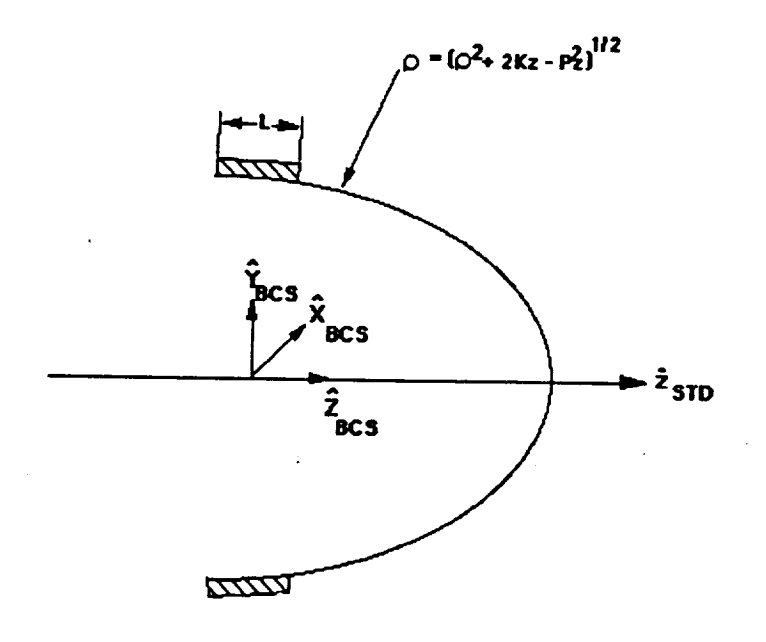

*Figure 4.11 X-Ray Surface*

# **4.6.5 Toroidai Surfaces**

The configuration of a toroidal surface is shown in Figure 4.12. As shown the toroid consists **of a** conic **curve in the y-z plane** which **is rotated about a line parallel to** the **y axis, displaced** **by a** distance **RTOR along the z axis. The conic curve** may **have a positive or** negative **vertex radius, and the distance RTOR** may **be** positive **or** negative. **(In** the **figure,** the **conic curve** vertex **radius and** the **distance RTOR are both shown as** positive.) **In OSAC,** the **user is able to specify** the **vertex radius or the toroidal radius (or both)** as **infinite, simply by using values** greater **than or equal** to **10**\_.

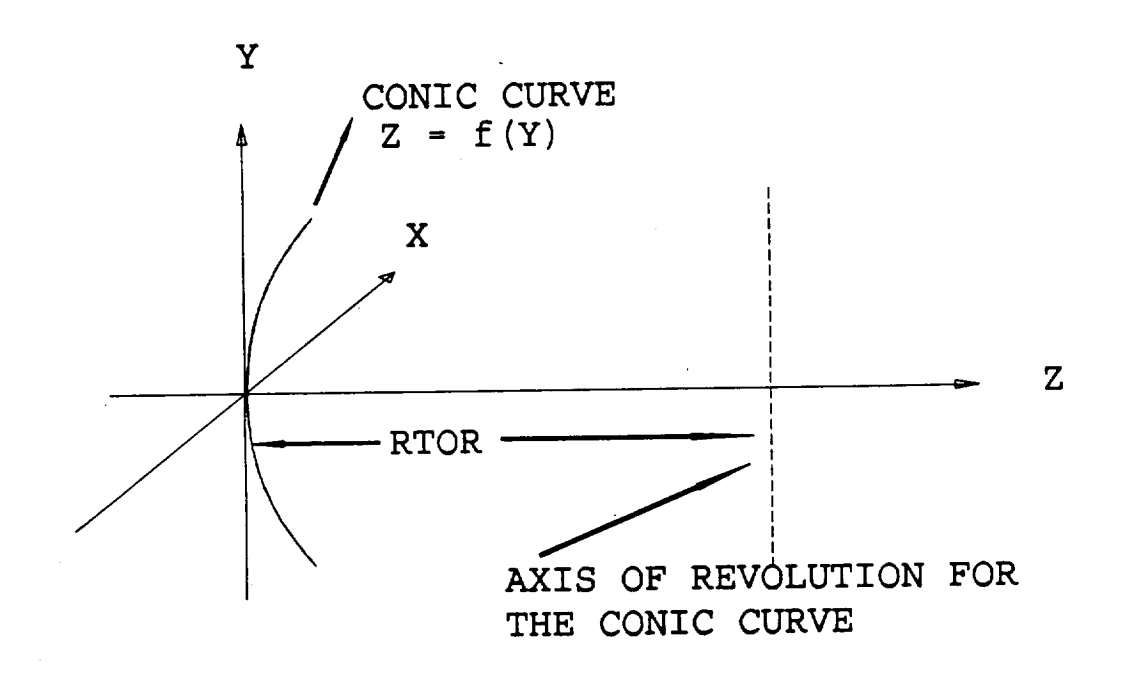

# *Figure 4.12*

*Toroidal Surface* Configuration, *Showing the Conic Curve in the y-z Plane which is Rotated about a Line Parallel to the y Axis, Displaced by a Distance RTOR Along the z* Axis. *The Conic Curve may* hove *a Positive or Negative Vertex Radius, and the Distance RTOR may be Positive or* **.** *Negative. (In this figure, the conic curve vertex radius and the distance RTOR are both shown* **as** *positive* **" "**

The defining conic curve in the y-z plane is defined in the same way as conventional on-axis **OSAC** surfaces, with the exception that the  $z_{BCS} = 0$  radius, PO, is defined to be zero. (The BCS **is** the **body-centered coordinate system. PO is** thus **the** radius **of** the **surface at the BCS origin. Thus,** the **defining conic function z=f(y) is** as **follows:**

$$
z = f(y) = (K / P) (1 - (1 - P y2 / K2)1/2)
$$
 (4-10)

**where K is** the **vertex** radius and **P is 1-eccentricity 2. When P is zero,** the **defining** conic

function degenerates to its paraboloidal form.

$$
z = f(y) = y^2 / (2 K) \qquad (P=0)
$$
 (4-11)

This completes the technical definition of the toroidal surface. The reader is referred to G. H. Spencer and M. V. R. K. Murty, General Ray-Tracing Procedure, Journal of the Optical Society of America 52, 672 (1962), for related discussions of toroidal surfaces. In the sections below we discuss the topics of alignment, deformations, focusing calculations, and convexity, and then discuss the operation of the OSAC using a toroidal surface.

# **and** then **discuss** the **operation of** the **OSAC** using **a toroidal** surface.

Because of the inherent non-symmetry of the toroidal surfaces, they have been given an additional rotational degree of freedom in their positioning. Recall that all other OSAC surfaces can be rotated arbitrarily in elevation and then azimuth, and then translated arbitrarily in x, y. and z. The toroidal surfaces can additionally be rotated about the  $+z$  axis before giving then the usual elevational, azimuthal, and translational changes.

# theusual**elevational,**azimuthal,and **translational changes.**

In order to make a toroidal surface arbitrarily aspheric, the user can apply Zernike polynomials, discussed in Section 4.7, in exactly the same way as for a conventional on-axis surface. (As in the conventional on-axis case, positive deformations are in the positive z direction.) Because of the z rotation capability for toroidal surfaces, the user should keep in mind that the Zernike polynomials are applied before the z rotation rather than after it. In other words, the Zernike polynomials are fixed with the local x-y-z coordinate system of the toroid. Both annular and full circle Zernike polynomials are allowed. Note that Zernike polynomial amplitudes comparable to or even greater than the nominal sags can be applied.

# **4.6.5.3** Toroidal Focusing Calculations

The focusing properties of toroidal surfaces need to be discussed because of the possibly different radii in the two directions. The GEOSAC program reports on the conic information for all surfaces, giving vertex locations, focus locations, etc., in both the bo. y centered coordinate system and the standard (overall) coordinate system. GEOSAC now behave exactly the same for toroidal surfaces, using the conic information of the curve in the y-z plane only. Thus, any modified focusing properties due to a different radius in the x-z plane are ignored. The user may fully intend to take advantage of such modified focusing properties, and is perfectly able to set up the system to do so. He must simply be aware that, as far as focusing calculations are concerned, GEOSAC treats the surface as if it were a full conic surface with the **calculations contants** as the defining conic curve in the y-z playe.

# 4.6.5.4 **Toroidal** Convexity

Just as there **is** possible confusion about the **focusing** properties **of** this asymmetric surface, so there is possible confusion **over** the convexity **or** concavity **of** it. **We have followed** the same convention as **in** the **GEOSAC focusing** calculations previously **discussed. Thus,** the convexity **or** concavity **of** the surface at any location can be determined by the **following intuitive** process: From the point and side **of** the surface in question, **move** to the surface's **origin** without crossing through the surface. Consider **only** the conic curve which **is** contained in the y-z plane at the **origin. The** surface at the **original** point **will then be** judged **to be** convex **or** concave **according** to the convexity **or** concavity at the **origin, referring** at the **origin only to** the conic curve **in** the **y-z** plane.

# 4.6.5.5 **Program Usage**

OSAC **is run in** exactly the same **way for** a **toroidal** surface as **for** any **other** surface. **The** only restriction **is** that, since the toroid **is** not a conventional full conic surface, **NABRAT** cannot be used to perform the **geometric ray** trace **for** a system **with** a toroid **-- only DRAT** can be used.

# **4.6.60bscuration Surfaces**

There are two types **of** obscuration surfaces which are included in OSAC:

- (1) a **rectangular, or**
- (2) **an annular (including a full** circle) **obscuration**

Either type **of** obscuration **can** be defined as either opaque or transmitting. **Figure** 4.13 **shows** the two types of obscuration surfaces in both the opaque and the transmitting mode, and shows the definition of the dimensional and rotational parameters.

As with any **other** type **of** surface in OSAC, the **obscurations** can be arbitrarily **displaced** and tilted. If rays are interrupted by the obscuration, they are flagged as failed in the RAY file. Otherwise, they are passed through with no change in intensity or polarization state.

**Multiple** obscuration **surfaces** can be placed in **very close** proximity, **in order** to simulate various odd shapes of obscuration, such as multiple slits, sections of an annulus, etc.

# **4.7 Low Spatial Frequency Deformations**

Through the module **DRAT,** OSAC is capable **of** analyzing the effect **of** low **spatial frequency** deformations on the optical surfaces. These deformations are modelled as a sum of discrete polynomials. For conventional og-axis, conventional off-axis, and flat surfaces the polynomials are *Zernike* polynomials. Thus, for conventional on-axis *surfaces,* the surface definition equation discussed in Section 4.6.1 is modified to become

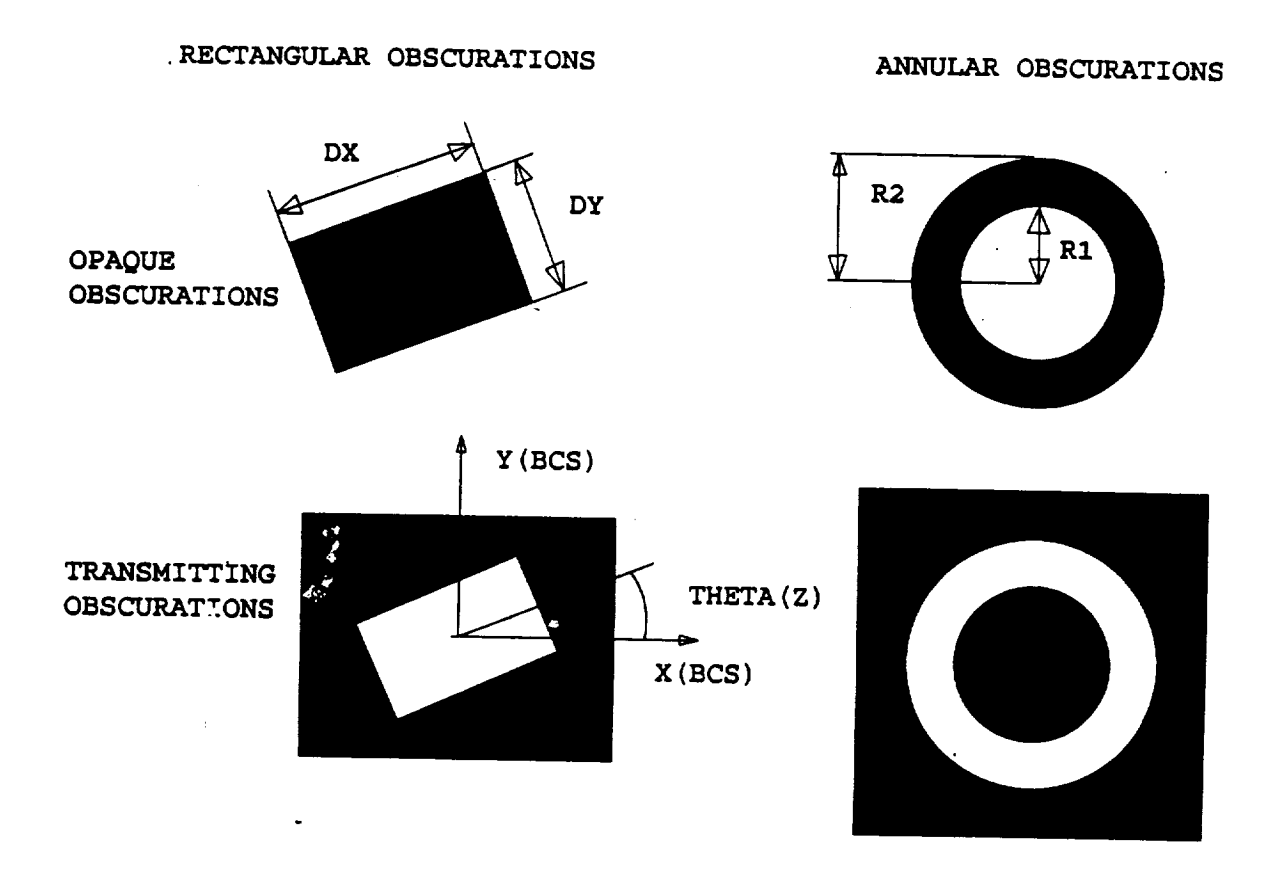

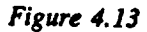

*Annular and Rectangular Obscurations, shown with their Defining Dimensional and Rotational Parameters. Both the Annular and the Rectangular Obscurations can be either Opaque or Transmitting.*

$$
Z(\rho,\theta) = \frac{K - \sqrt{(K^2 + P(\rho_0^2 - \rho^2)}}{P} + \sum_{l=0}^{\infty} d_l[\sqrt{l+1}R_l^0(\frac{\rho}{R2S})] +
$$
  

$$
\sum_{l=\mu,m=1}^{\infty} e_{ml}[\sqrt{2(l+1)}R_l^m(\frac{\rho}{R2S})\cos(m\theta)] + \sum_{l=\mu,m=1}^{\infty} f_{ml}[\sqrt{2(l+1)}R_l^m(\frac{\rho}{R2S})\sin(m\theta)]
$$
(4-12)

**where R2S is the outer radius of the element,** *7.,'(0* **are** the **radial polynomials of Zemike, and** d, e.j **and f., are** the **coefficier.\_ defined by** the **user.: The** terms within **the** brackets **are defined for t\_,**- **purposes of OSAC to** be the **"Zemike polynomials."** The **first** several *7.emike* **polynomials (in the OSAC-defined order), along with the defining no/malization relations of the radial** polynomials, **are** li,ted **in Table** 4.1. **For conventional off-axis surfaces, the deformation sag defined above is applied** along **the direction of the boresight angle B, defined in** *Section* **4.6.2. For flat surfaces, the deformation sag is applied normal to** the **fiat's** body-centered **coordinate system. Figure** 4.14 **illustrates deformations applied to each of** these **three types of**

**surfaces.**

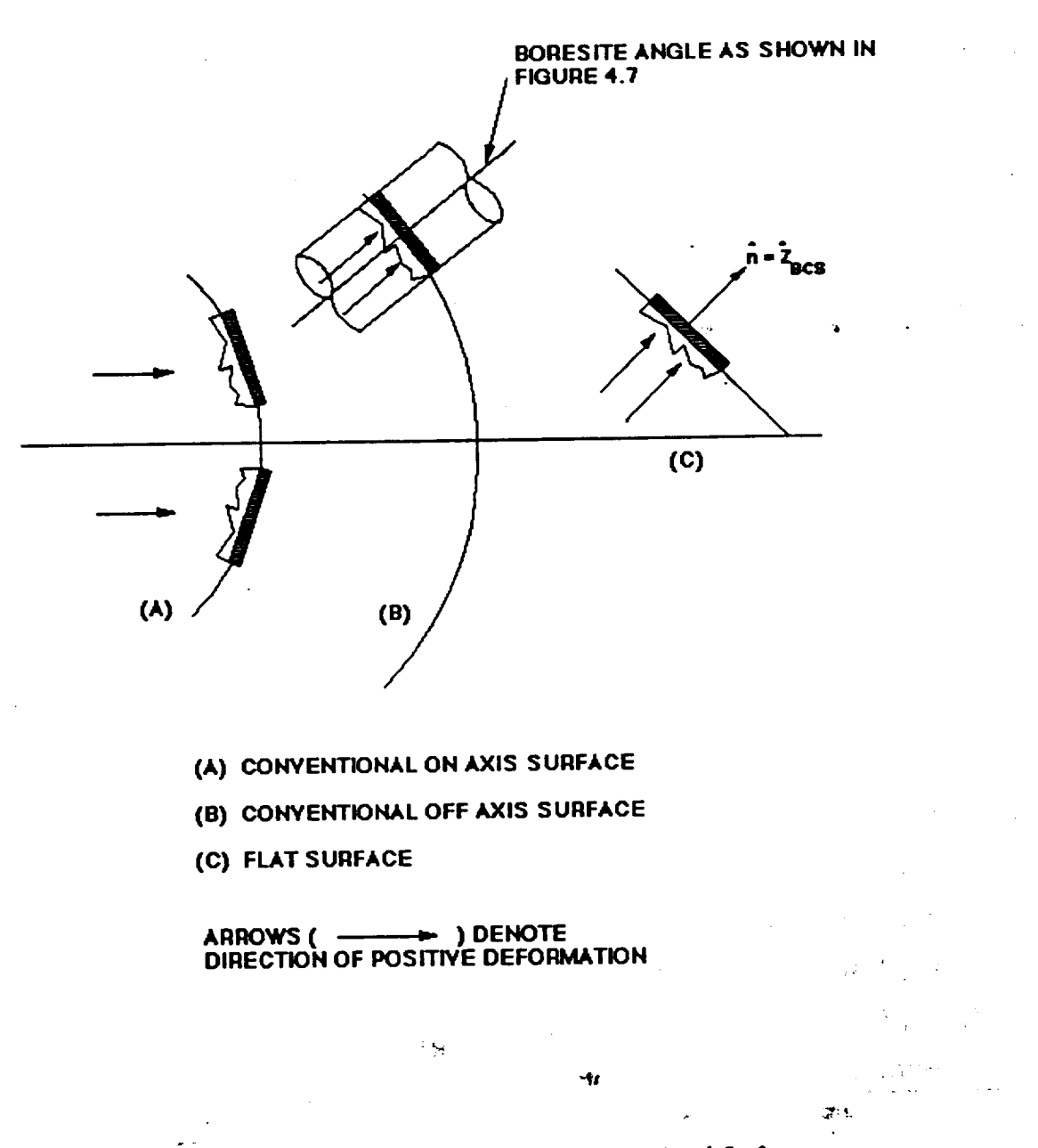

*Figure 4.14 Polynomial Deformations @plied to Conventional Surfaces*

For x-ray surfaces, the deformation polynomials are **Legendre-Fourier** polynomials. Thus, surface definition equation discussed in Section 4.5 is modified to become the Junsenbury.

 $.4 - 15$ 

$$
\rho(z,\theta) = \sqrt{\rho_0^2 + 2Kz - Pz^2} + \sum_{i=0}^{\infty} d_i P_i(\frac{2z}{L}) +
$$
  

$$
\sum_{m=1, j=0}^{\infty} e_{ml} P_i(\frac{2z}{L}) \cos(m\theta) + \sum_{m=1, j=0}^{\infty} f_{ml} P_i(\frac{2z}{L}) \sin(m\theta)
$$
(4-13)

where  $P_1(2z/L)$  is the 1<sup>th</sup> Legendre polynomial, and  $d_1$ ,  $e_m$  and  $f_m$  are the user-defined **coefficients. L is** the **axial length of** the **x-ray surface, so** that the argument **of** the **Legendre** polynomials **goes between -1** and **+** 1. **The first** several **Legendre** polynomials, **along with** the **defining** nornialization **relations,, are listed in** Table **4.2. Figure** 4.15 **illustrates deformations applied to an x-ray surface. It should** be noted **that the Zernike** and **the Legendre-Fourier** polynomials **described above were** chosen **because of** their **convenient orthogonality relations, which are** listed **in Tables** 4.1 and 4.2. These **orthogonality relations** allow **for simple**

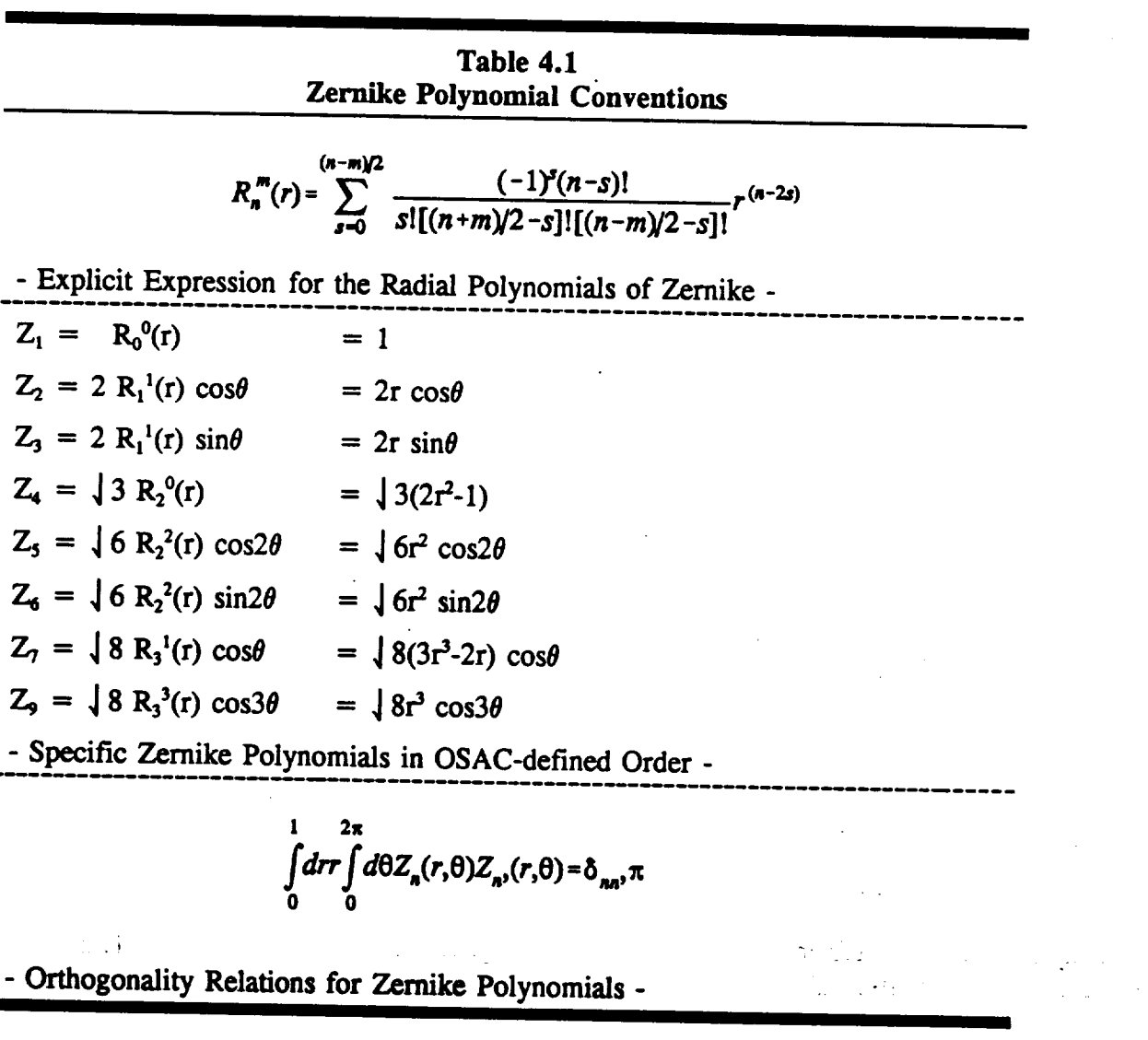

**expressions** for the mean square **surface** deformation in terms **of** the polynomial coefficients. They also allow for simple expressions for the polynomial coefficients in terms of actual surface deformation data. These expressions can be derived from the relations listed in Tables 4.1 and 4.2, and are summarized below.

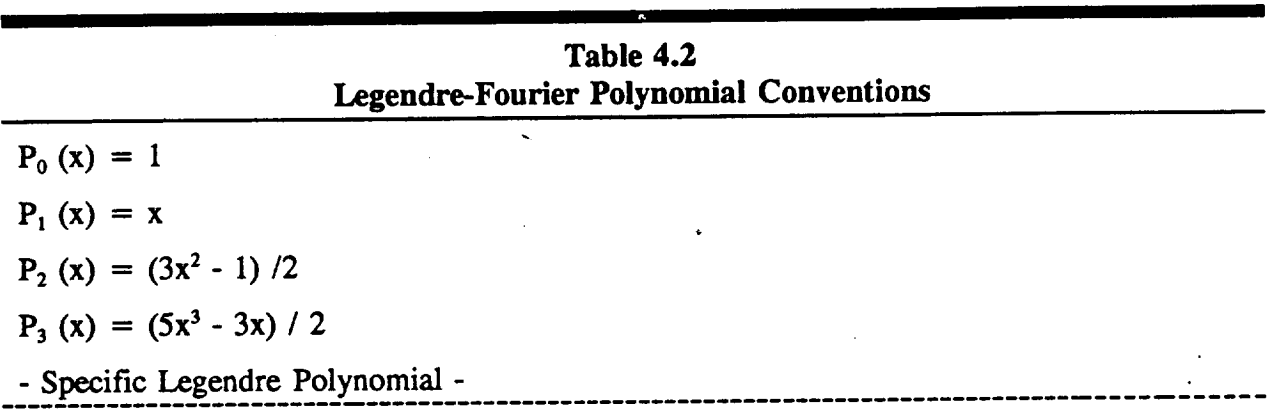

$$
P_n(x) = 2^{\frac{1}{n}} \sum_{m=0}^{\lfloor n/2 \rfloor} (-1)^m {n \choose m} {2n - 2m \choose n} x^{(n - 2m)}
$$

 $\prod$  denotes largest integer less than or equal to argument

 $(a/b)$  denotes 'combinations' =  $a!/b!$  (a-b)!

- Explicit Expression for Legendre Polynomials -

$$
\int_{-1}^{1} P_{n'}(x) dx = \delta_{nn'} \left( \frac{2}{2n+1} \right)
$$

- Orthogonality **Relation** for Legendre **Polynomials -**

**For a** conventional **surface with** Zernike polynomial **deformations,** the mean square **roughness**  $\sigma^2$  is defined by

$$
\sigma^2 = \sum_{l=0,m=1}^{\infty} (d_l^2 + e_m^2 + f_m^2)
$$
 (4-18)

where  $d_1$ ,  $e_{ml}$ , and  $f_{ml}$  are the polynomial coefficients. If the user has at his disposal actual surface deformation data over the surface as a function  $\Delta(r = \rho/2RS, \theta)$ , then the polynomial coefficients can be written as *'*

4-17

$$
d_{I} = \frac{1}{\pi} \int_{0}^{1} r dr \int_{0}^{2\pi} d\theta (\sqrt{l+1} R_{I}^{0}(r)) \Delta(r,\theta)
$$
  
\n
$$
e_{ml} = \frac{1}{\pi} \int_{0}^{1} r dr \int_{0}^{2\pi} d\theta \sqrt{2(l+1)} R_{I}^{m}(r) \cos(m\theta) \Delta(r,\theta)
$$
(4-19)  
\n
$$
f_{ml} = \frac{1}{\pi} \int_{0}^{1} r dr \int_{0}^{2\pi} d\theta \sqrt{2(l+1)} R_{I}^{m}(r) \sin(m\theta) \Delta(r,\theta)
$$

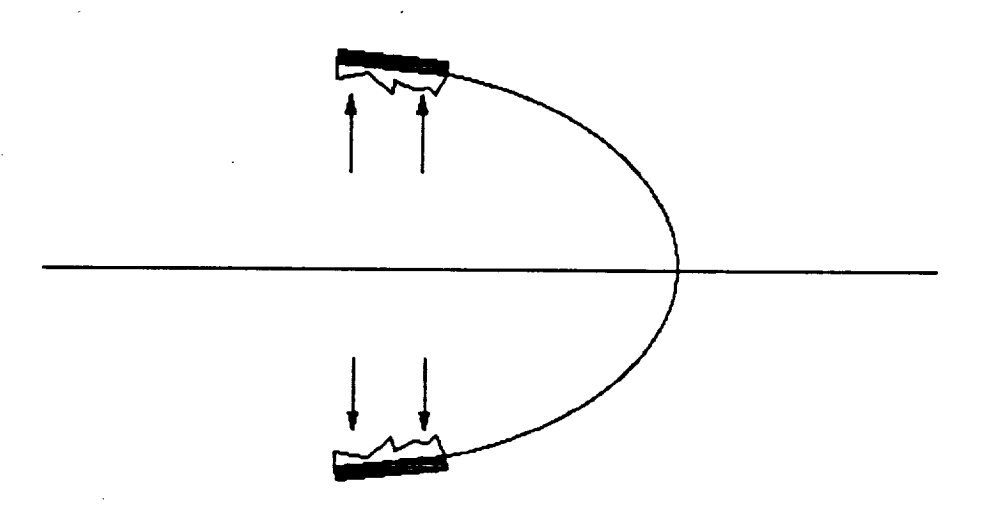

ARROWS ( ) DENOTE<br>DIRECTION OF POSITIVE DEFORMATION

Figure 4.15 Polynomial Deformations Applied to X-Ray Surfaces

For an X . surface with Legendre-Fourier nolynomial deformations,  $\sigma^2$  is given by

$$
\sigma^2 = \sum_{l=0}^{\infty} \left( \frac{1}{2(2l+1)} (2d_l^2 + e_{ml}^2 + f_{ml}^2) \right) \tag{4-20}
$$

むらしょう しゅっとる

version of a capable salture where  $d_i$ ,  $e_{mi}$ , and  $f_{mi}$  are again the polynomial coefficients. If the user has at his disposal actual surface deformation data over the surface as a function  $\Delta(s=2z/L, \theta)$  then the polynomial coefficients :an be written as

$$
d_{l} = \frac{1}{\pi} \int_{-1}^{1} ds \int_{0}^{2\pi} d\theta(\sqrt{2l+1} P_{l}^{0}(s)) \Delta(s,\theta)
$$
  
\n
$$
e_{ml} = \frac{1}{\pi} \int_{-1}^{1} ds \int_{0}^{2\pi} d\theta \sqrt{2(2l+1)} P_{l}^{m}(s) \cos(m\theta) \Delta(s,\theta)
$$
(4-21)  
\n
$$
f_{ml} = \frac{1}{\pi} \int_{-1}^{1} ds \int_{0}^{2\pi} d\theta \sqrt{2(2l+1)} P_{l}^{m}(s) \sin(m\theta) \Delta(s,\theta)
$$

Despite the choice of using Zernike and Legendre-Fourier polynomials, there is one case where the orthogonality relations break down, and the above relations no longer strictly hold. That **case** iswhen the Zcmike polynomials **am** used on **a conventional**surfacewith **a** non-zero central obscuration. In that**case,**the user would **have** to use **a** differentprocedure (e.g.,**a** leastsquares fitting scheme) to relate the deformation function  $\Delta(r, \theta)$  to the coefficients of the polynomials which are no longer orthogonal over the aperture. (Note that COGEN, the polynomial fitting module, uses just such a method). Also, the above expression for  $\sigma^2$  would give the mean square deformation for an unobscured aperture with the same polynomial coefficients, rather than **for** the **real,**obscured **aperture.**

# **4.8 High Spatial Frequency Deformations**

Through the modules SUSEQ and DEDRIQ, OSAC is capable of analyzing the **effect** of high **spatial** frequency deformations (roughness) on the optical surfaces. This is **accomplished by** the user's **specifying** the **roughness** *characteristics* in various regions on the optical **surfaces. Using** this **characterization,** DEDRIQ calculates an angular **scatter** profile for each ray-surface intersection previously calculated by NABRAT or DRAT. The **angular** scatter profile is then multiplied by the appropriate scale factors calculated by SUSEQ to arrive at a focal plane distribution of diffusely scattered energy. The user has *basically* three options for **specifying** the roughness in a region on an optical surface. First, he may specify a surface her autocovariance function from **a** list of analytic functions. The autocovariance function of the **surface** height z(x, y) is defined by

$$
ACV(X_0, Y_0) = \langle z(x, y) * z(x - x_0 y - y_0) \rangle
$$
 (4-22)

where the  $\lt$  > notation denotes expectation value, or ensemble average. The ACV is assumed to be radially symmetric, i.e.,  $ACV(x_0, y_0) = ACV(\frac{1}{2}x_0 + y_0)$ . The reason for using an **autocovariance** function**for a** roughness descriptoristhatit**can** be Fourier transformed to yield the scattering profile. That theory is briefly reviewed in the DEDRIQ program description, Section 5.5. The second option for specifying roughness is to define a surface roughness power **spectral density (PSD).** This **method is** useful because the **PSD is t\_e Fourier transform** of the **autocovariancc** function, **and is** therefore **proportional to** the scatter **profile.** Again;.that theory is **reviewed in** Section *5.5.* **The** third **option for specifying roughness is to define a periodic** grating profile on the surface. The grating may be periodic in either one direction, or in two orthogonal directions. The orientation of the grating relative to the surface is arbitrary. Figures 4.16 and 4.17 illustrates a grating and defines the relevant orientation, amplitude, and **gratial** wavelength parameters.

SURFACE HEIGHT z ( u, z ) DEFINED BY

**orthogonal directions. The orientation of** the **grating** relative to the **surface** is **arbitrary.**

# $Z(u, v) = A cos (Bu) + C cos (DV)$  $\mathcal{L}(\mathbf{X}, \mathbf{X}) \sim \mathcal{L}(\mathbf{X}, \mathbf{X})$  $\mathbf{r}\text{-period} = \frac{2\pi}{D}$  $v$ -amplitude =  $C$  $u$ -amplitude =  $A$ u-period -4 \ \_,\_ \_" **v-amplitude = C** v **Y**

# **ORIENTATION OF (U, Y) AXES RELATIVE TO "LOCAL ( X, Y)"** AXES ("LOCAL (X, Y)" AXES DEFINED IN FIGURE 4.12 (B))

# Figure 4.16 Grating Orientation - Defining Parameters

. d

As mentioned above, the user is free to specify the surfact roughness over various regions. This is done by allowing the user first to define a menu of surface roughness models, and then to define the regions on the surfaces where each model will apply. The regions are bounded by user-specified X and Y values on conventional surfaces, and by user-specified z and  $\theta$  values on

x-ray surfaces. **The user may have one region overlap, or even be contained in, another region** by **defining** the regions in **a particular order, since** any region definition takes **precedence over** any previous definition at the **same** coordinates. Overlapping scatter regions are illustrated in Figure 4.18.

**COHVENTIOHAL ON AXES OR CONVENTIONAL OFF AAES SURFACES** fLO(:AIL **IS TAItGEHT TO SURFACE AND POINTS TOWARDS OPTICAL AXES; 91.ocal IS TANGENT TO SURFACE,**<br>PERPENDICULAR TO<sub>LOCAL</sub> AND TURNS **PERPENDICULAR TURNSAL** tt **AXIS FROM POSITIYE EHD**  $-$ **FLAT S URFACES:2LOC.,u. IS, PARALLEL TO THE PROJECTION OUTWARD NORMAL TO THE IS DEFIHED BY: 9LO¢,U.-** 2LO\_.AL **x** Itoc\_t **, ('X" IS** THE **VECTOR CROSS PRODUCT) X-RAY S URFACESII.ocAL I\$ TANGENT** TO **SURFACE AND POINTS TOWARDS** \_LOr.JU. **IS TANGENT TO SURFACE. PERPEHDICULAR TC\_oo, L AHD TURNS COUNTER CLOCKWISE** AROUND **OPTICAL** AXIS **FROM** POSITIVE **END**

*Figure 4.17 Grating Orientation* -- *Definition of "Local (X, Y)" Axes*

## **4.9 Pupil** OPD **Map**

**Through** the **modules OPD and PSF, OSAC is capable of modelling** the effects **on system performance of diffraction. This is done.by** calculating **an intensity point** spread **function (PSF)** •**from** an **optical path difference (OPD) map at a pseudo-pupil. (The** theory **of using** an **OPD map to obtain a PSF is briefly** reviewed **in the** PSF **program description, Section 5.7.)** The term **pseudo-pupil** has **been coined, because the pupil location is not defined by** the **user. Instead,** the

*-'\_* \_ \_\_

module OPD uses a **convenient** location **of its** own **choice at** which **to calculate** the OPD **map. That location is at** the **surface where** the **rays hitting the focal plane appear to intersect their predecessor rays in the input** collimated **bundle. This location is acceptable, since it is well known** that **for the purposes of calculating the PSF at a given** input ray **field angle** any **apparent pupil** location **will work as well** as any **other,** as **long** as it **is not** contained **in** the **caustic region.**  $T$ his pseu,<sup>1</sup>o-pupil location is particularly convenient, since the distance from that surface to the **focal plane is** the effective **focal length of the system, a useful parameter both for** the **user** and **for the PSF module. Figure 4.19 illustrates** an **optical system, the pseudo-pupil surface** and the **OPD function.**

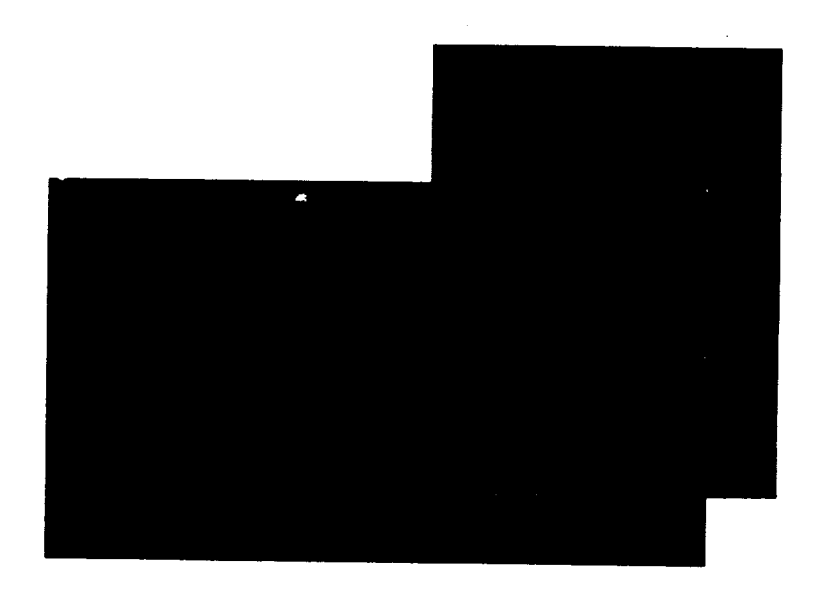

Figure A 19 Roughness Definition Regions. Regions are Assumed to Have Been Defined in the Order 1, 2, 3. Note that the Coordinate Plane in th<sup>2</sup>: Figure in responds to the  $(x, y)$  Plane for Conventional Surfaces and to *an Unrolled (z,O) Plane for X-Ray Surfaces,*

# **4.10 Ziorage Limitations, Maximum Parameter Values**

**Because of the limitation on the total** memory **requirement of** any **OSAC** module **(see Section 2.1), several arrays have been given fairly conservative lengths. This imposes** maximum **allowed** wlues **for many of** the **user input variables.** These maximum **values are not called out** individually **in .the rest of this report, but** are **instead listed collectively in Table 4.3 for**

**Table 4.3 Parameter Maximum Values** *Maximum Program Where Maximum Parameter Description Value Value Imposed Name* **OSACBL NS Number of** Optical Surfaces 21 (/PARX/COMMON **Block) Allowed** in **System** DEDBLK **NAREA Number of** roughness **Regions** 5 (/LIMITS/COMMON Block) **Allowed** on a **Surface** DEDBLK NDEFN Number of Roughness 5 Definitions Allowed in User (/LIMITS/COMMON Block) Menu **NTABG Number of Entries** in G(v) 800 **DEDBLK** (/LIMITS/COMMON **Block)** Look-up **Tables** NTABF **Numer** of **Entries** in Taylor 100 **DEDBLK** (/LIMITS/COMMON **Block)** Improvement Look-up Tables NTABR **Number of Entries** in **Re-** 800 DEDBLY (/LIMITS/COMMON Block) flectivity *Look-up* Tables  $5<sup>1</sup>$ PCHK1 NSEGS Number of Segments Allowed in **User-Defined** Power Spectral Density Roughness **Definition** DED NGRID Number of Pixels in One 1001 **(/LIMITS/COMMON Block)** Direction Allowed in Scatter or **and PSFBLK** Diffraction Analysis **(/LIMITS/COMMON Block) NR Number** of Rings of Rays  $\cdots$ 50 **PAFBLK** (/LIMIT/COMMON **Blocl\_)** Allowed in **Diffraction** Analysis NTHETA Number of Spokes **of** Rays 20  $\mathbf{P}$ Allowed in Diffraction Analysis (TIMIT/COMMON DR **PSFBLK** 9 MFFT Log (Base **2)** of Number of **9 (LIMIT/COMMON Block) Entries** Allowed in the FFT **Arrays** in **Diffraction** Analysis iz. **I**

reference. **Table** 4.3 also lists the **programs where** the maximum values are imposed. Any user who changes these maximum values should be aware that COMMON blocks may have to be changed in several subroutines.

وسيستعيد الدا

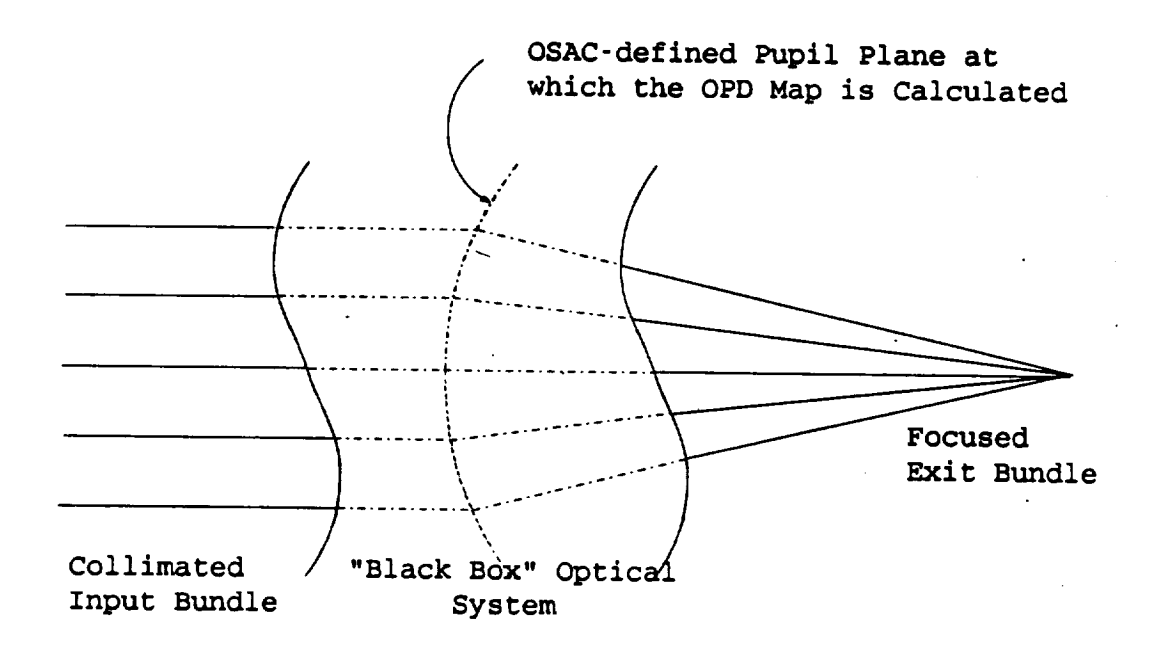

Figure 4.19 Pupil Plane and OPD Map

不合的 化四氧化二酸 人名  $\mathcal{A}_{\mathcal{C}} = \{ \mathcal{C}(\mathcal{C}) \mid \mathcal{C}(\mathcal{C}) \leq \mathcal{C}(\mathcal{C}) \}$  $\frac{1}{2} \sum_{i=1}^{n} \frac{1}{i} \sum_{j=1}^{n} \frac{1}{j} \sum_{j=1}^{n} \frac{1}{j} \sum_{j=1}^{n} \frac{1}{j} \sum_{j=1}^{n} \frac{1}{j} \sum_{j=1}^{n} \frac{1}{j} \sum_{j=1}^{n} \frac{1}{j} \sum_{j=1}^{n} \frac{1}{j} \sum_{j=1}^{n} \frac{1}{j} \sum_{j=1}^{n} \frac{1}{j} \sum_{j=1}^{n} \frac{1}{j} \sum_{j=1}^{n} \frac{1}{j} \sum_{j=1}^{n$ ા છે. બેમ ડે પણ  $\mathcal{A}^{\mathcal{A}}=\mathcal{L}^{\mathcal{A}}$  $\sim 10^{11}$  km  $^{-1}$  $\log \min \left( \mathcal{O}_{\text{max}} \right) \left( \mathcal{O}_{\text{max}}^{\text{max}} \right) \mathbf{B}^{\text{max}}$  $\Delta\lambda_{\rm{max}}\approx 2.02$  $\mathcal{I}$  . A single

 $4 - 24$ 

 $\gamma_{\rm{max}}$ 

 $\mathcal{L}^{\mathcal{L}}(\mathcal{L}^{\mathcal{L}})$  , and  $\mathcal{L}^{\mathcal{L}}(\mathcal{L}^{\mathcal{L}})$ 

 $\sim$  -  $\omega$  .

 $\ddot{\phantom{1}}$ 

# **5. PROGRAM DESCRIPTIONS**

The **purpose** of this section **is** to **provide detailed** information on how **to** use the various OSAC modules. This is done by **listing** the format and meanings of the various and hy showing concre and output files, *by* explaining the analytical foundation of the modules, and *by* showing concrete examples of program runs.

Each subsection below details the use of one of the OSAC modules. For each module the required input and output files are described, and the corresponding Forthcol method and OSAC file name conventions are listed. Any complicated or unusual analytical methods in the module are described. The printer output of each module is described in detail. The standard OSAC printer page headers are not described individually below. However, each header contains the name of the module and the version number, the date and time of the program run, contains the name of the module and the version number, the **date** and time of the program run, an identification line for the module being run, and sometimes an identification time of running from another module required for input.

For reference, Figure *5.1* shows the input/output file structure that links all the OSAC modules except OPD convertion and wavefront tolerancing modules. The **use** of these modules is illustrated in Sections 5.11 and 5.12.

Several optical **systems** have been used for documentation purposes. They are DOCON, an on-axis conventional system; DOCOF, an off-axis subsection of DOCON with a fold flat added;<br>and DOCXR, a Wolter Type 1 X-ray telescope system. Some information is provided about the geometrical ray trace of each of these systems. DOCXR is then used to illustrate the scatter geometrical ray trace of each of these systems. Doctor to their contract to international system analysis, and DOCON is used to illustrate the diffraction analysis. TOR1 system is used demonstrate the use of toroidal surfaces.

# **5.1 GEOSAC**

# 5.1.1 Introduction

GEOSAC reads a user input data file containing all the parameters necessary to define an optical **system,** and performs **all** the necessary geometric **calculations for** subsequent geometrical ray **tracing** by **NABRAT or DRAT. No particularly** unusual **or** complex analytical methods are used **by** GEOSAC. **The** subroutine structure **of** GEOSAC **is** shown in Figure 5.2.

# **5.1.2 Inputs and** Outputs

The **only** input **to** GEOSAC **is** a user-created **geometry** file, called **the** GI file. The GI file. contains all the **information** needed to **define** the **optical system and the** configuration **of** the ray **bundle** that is **to be** traced through it. **(Since information** about **scatter** and **diffraction is provided by** the modules SUSEQ, **DEDRIQ, OPD,** and **PSF,** and since **a basic geometrical** ray trace **can** be **performed without** using these **other** modules, the GI file **contains** no **information**

trace **can be performed without using** these **other modules,** the *GI* **f'de contains no information for** scatter **or diffraction analysis).**

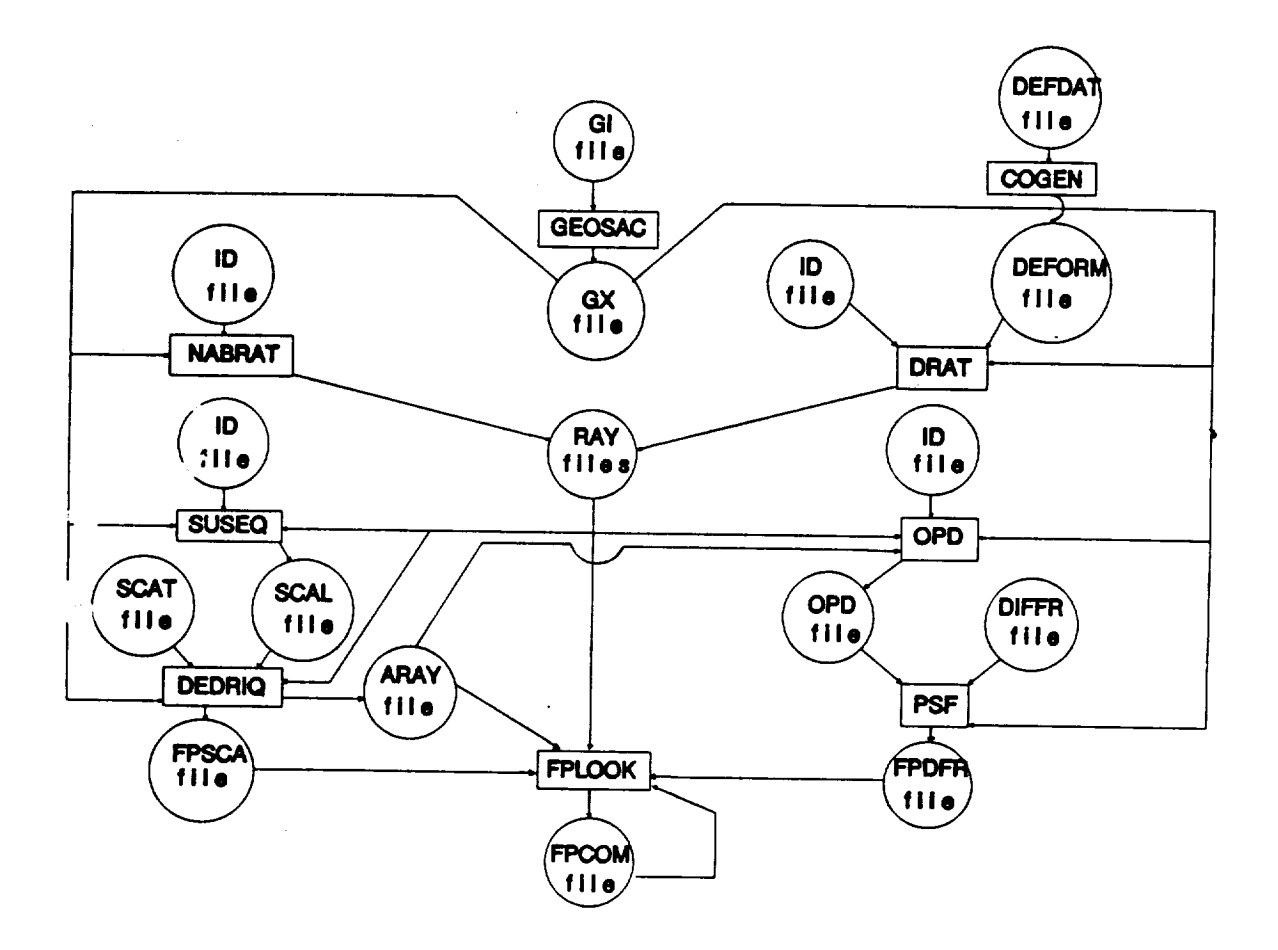

*Figure 5.10SAC InputOutput File Structure*

**TI\_.,-***n!* file **is a card image** file **that** consists **of an identifier line,** then **a** series **of** lines **with one paran,eter** defined in each line and finally, a terminator line. The parameter lines may appear in any order, and specify some or all of the parameters for defining the optical system and the configuration **of** the traced **ray bundle. Any parameters not** specified take **on** an **assumed default va\_ue., Each parameter line** consists **of three numbers. The first teUs whether** the **parameter** relates to general surface information, or to particular surface information. The second is the **dai\_ ite\_ number, and tells GEQSAC how to** interp\_t **the** \_parami:ter. **The** third **is** the **parameter** itself. The terminator line is just another parameter line, but with a -1 for the first value. Table 5.| **'sk\_vs\_e format of** the **GI** file **records. Table** 5.2 **giv-es** the **parameter default vaiue\_ value** range, and description for the case when the parameter relates to general system information.

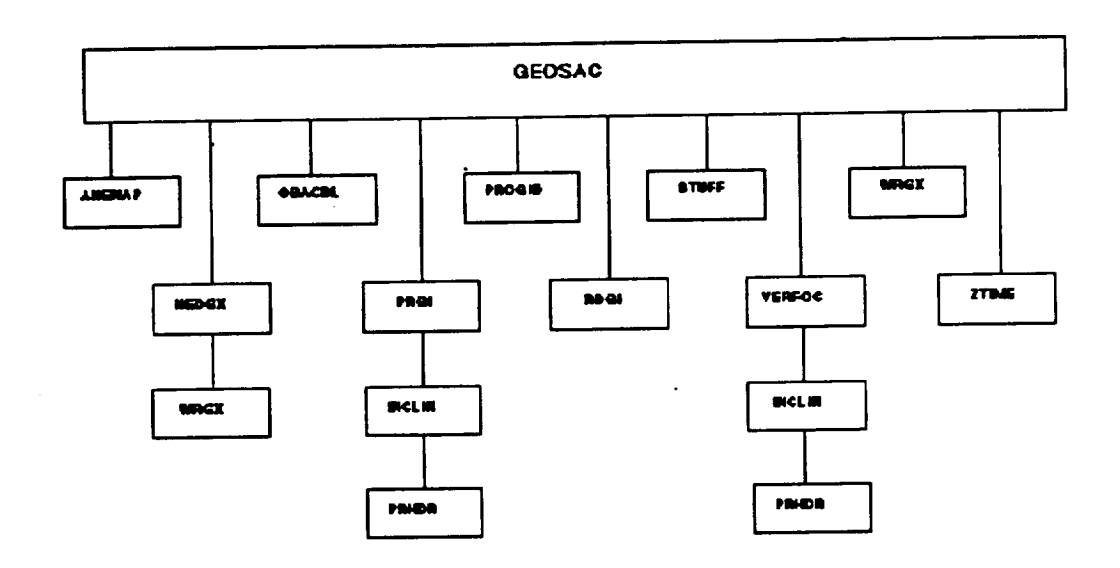

Figure 5.2 GEOSAC Subroutine Structure External Reference Tree

| Table 5.1 GI File Format  |                                                                                                    |
|---------------------------|----------------------------------------------------------------------------------------------------|
| <b>Header Record:</b>     | $GID = 64$ charcter comment line (16A4)                                                                                                    |
| Data Records:             | $ITY = System/Surface specificr,$<br>$ITN = Parameter number,$<br>VAL = Parameter value $(6x, 213, d23.15)$<br>(Refer to Tables 5.2 through 5.8) |
| <b>Terminator Record:</b> | As above, but with $ITY = -1$                                                                                                    |

 $\epsilon$  -1

w.

z.

سأعطيان

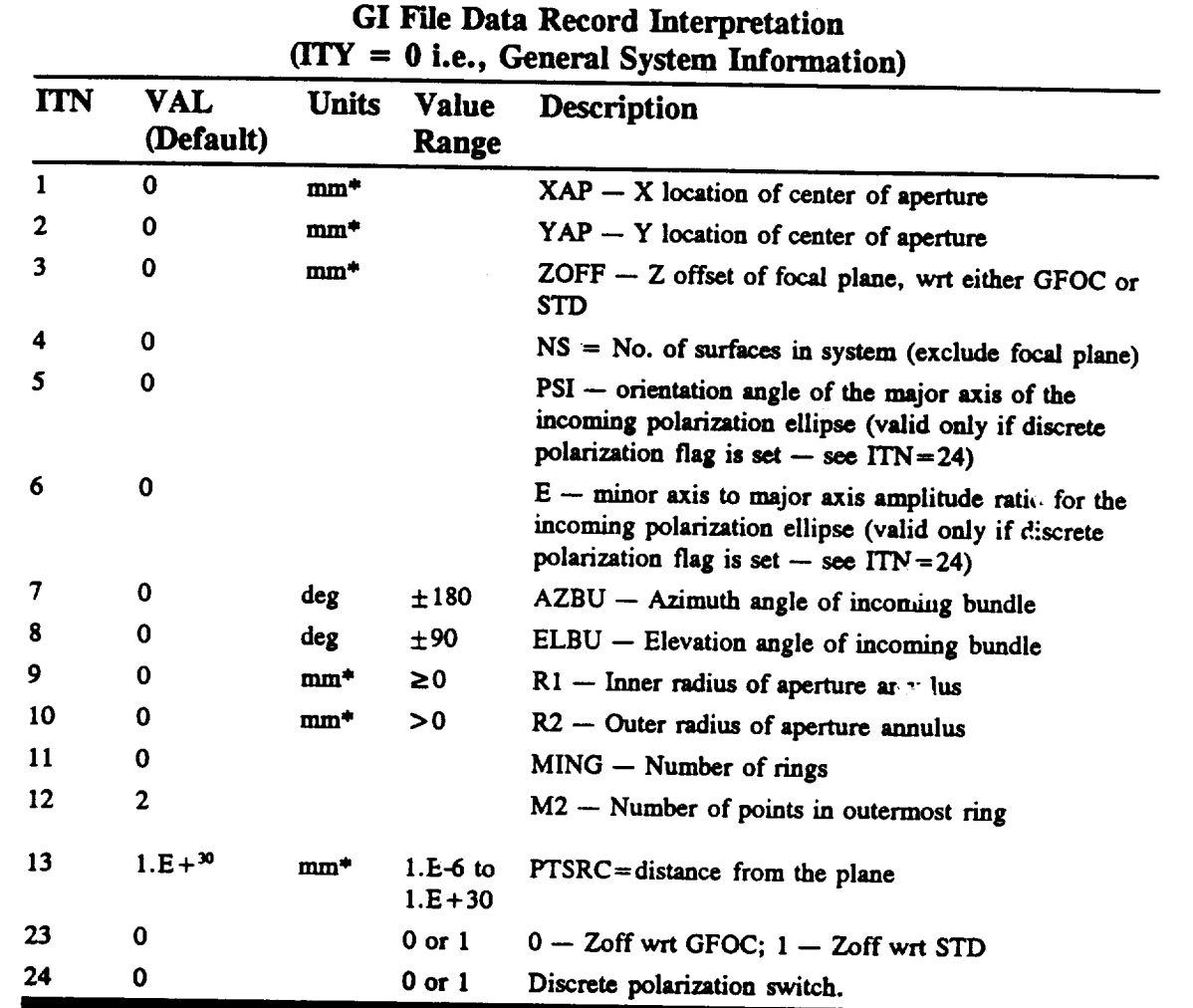

**Table** 5.2

**\*Length units** are usually **mm, but are** arbitrary, user **can** use any units **as long** as **the** same units are used in **all OSAC modules.**

**Tables** 5.3 **through** 5.8 **provide the same information for the** cases **when** the **parameter relates to specific surface information for conventional on-axis, conventional off-axis, flat,** X-ray, **toroidal, and obscuration surfaces respectively.**

 $\Delta \Delta \sim 1$ 

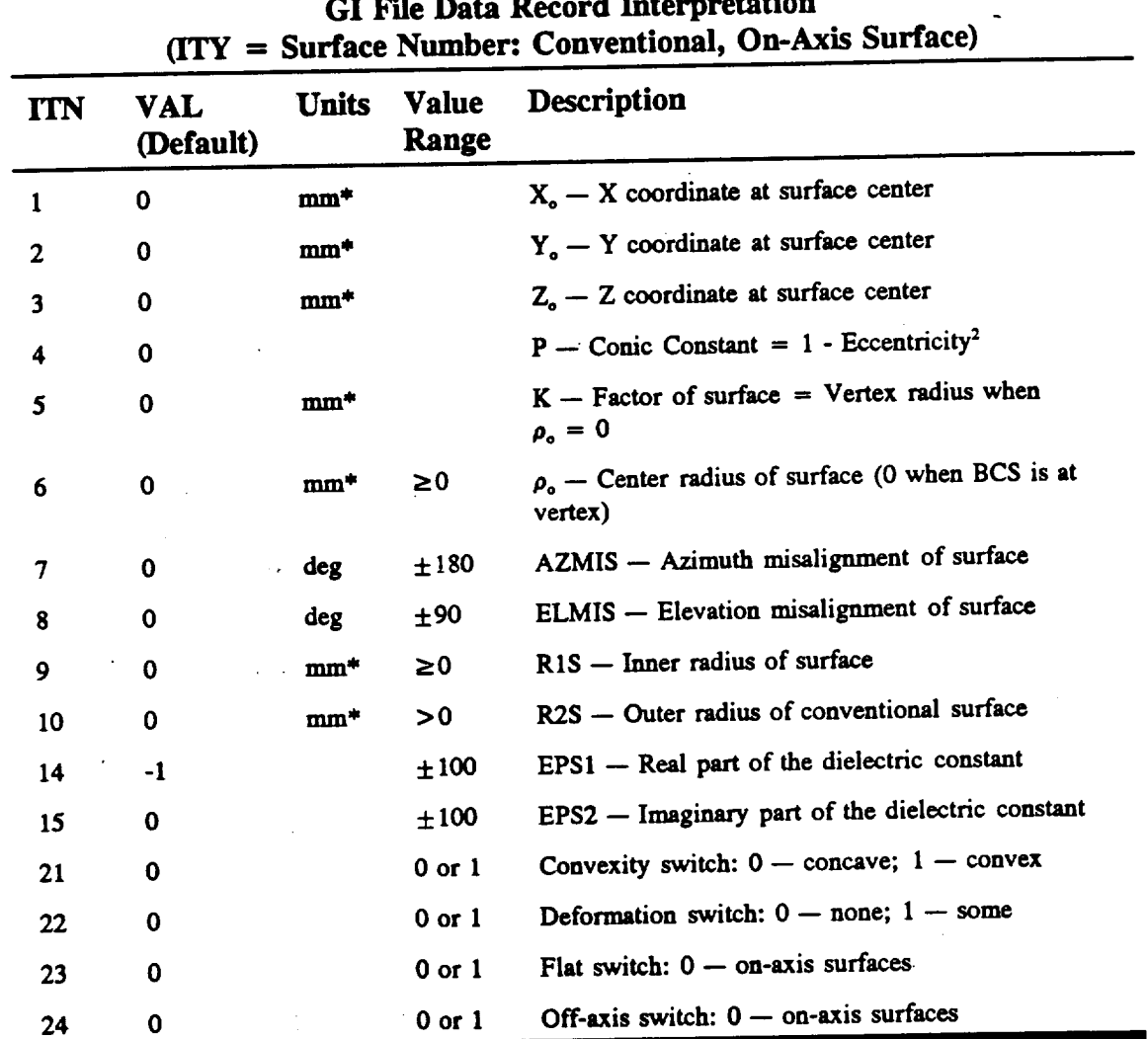

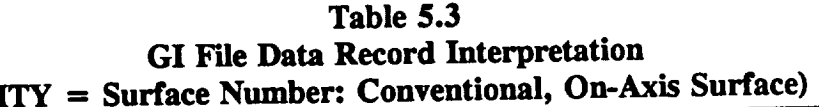

<u> André de la pro</u>

 $\sim$ 

See units in Table 5.2

 $\hat{\mathcal{A}}$ 

 $\ddot{\phantom{a}}$ 

 $\ddot{\phantom{0}}$ 

 $\ddot{\phantom{a}}$ 

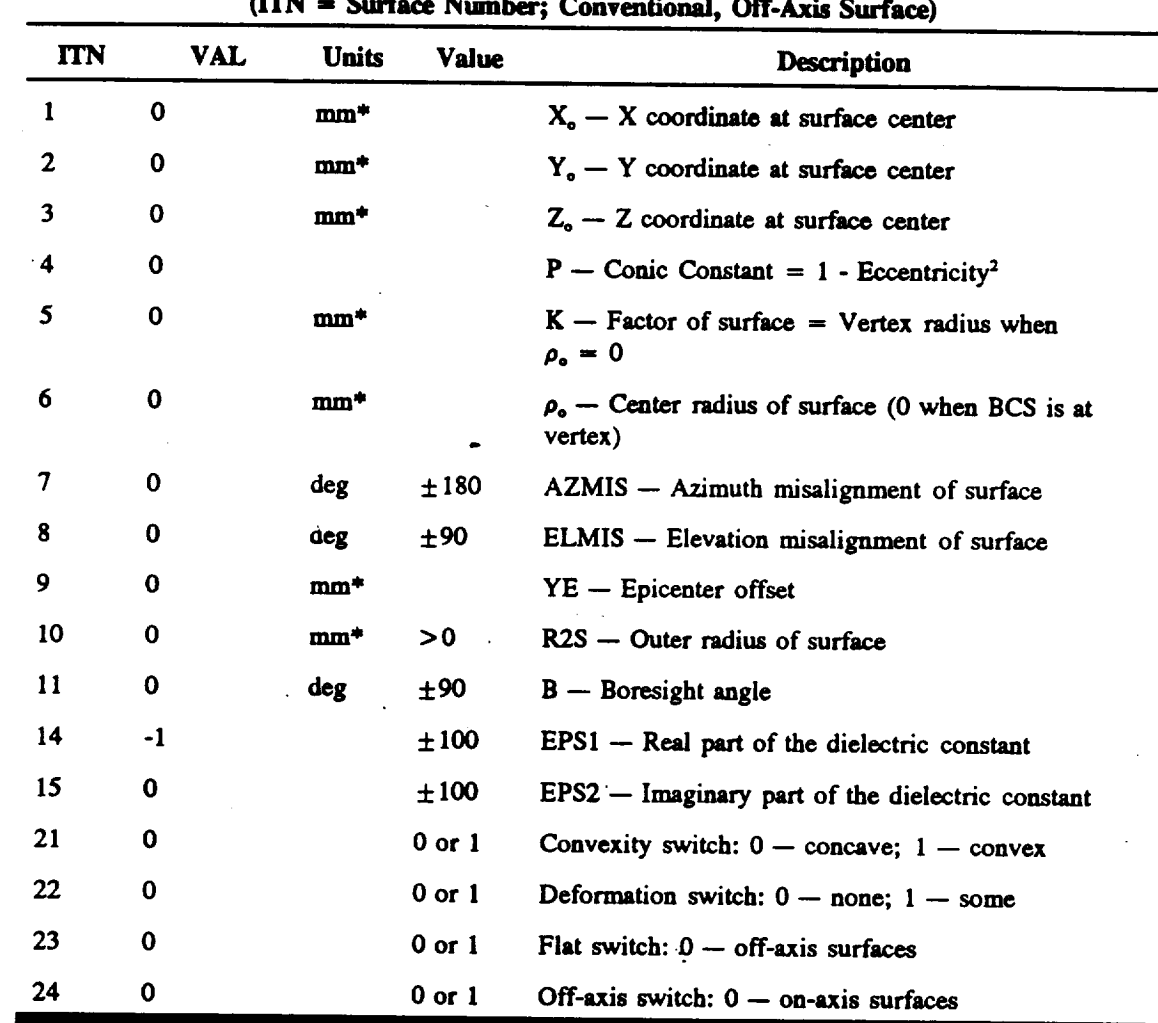

 $\ddot{\phantom{a}}$ 

**Table** *5.4* **GI F'de** *Data* **Record Interpretation (rrN** *=* **Surface Nmnber; Conventional, Off-Axis Surface)**

**See units in Table** 5.2

.

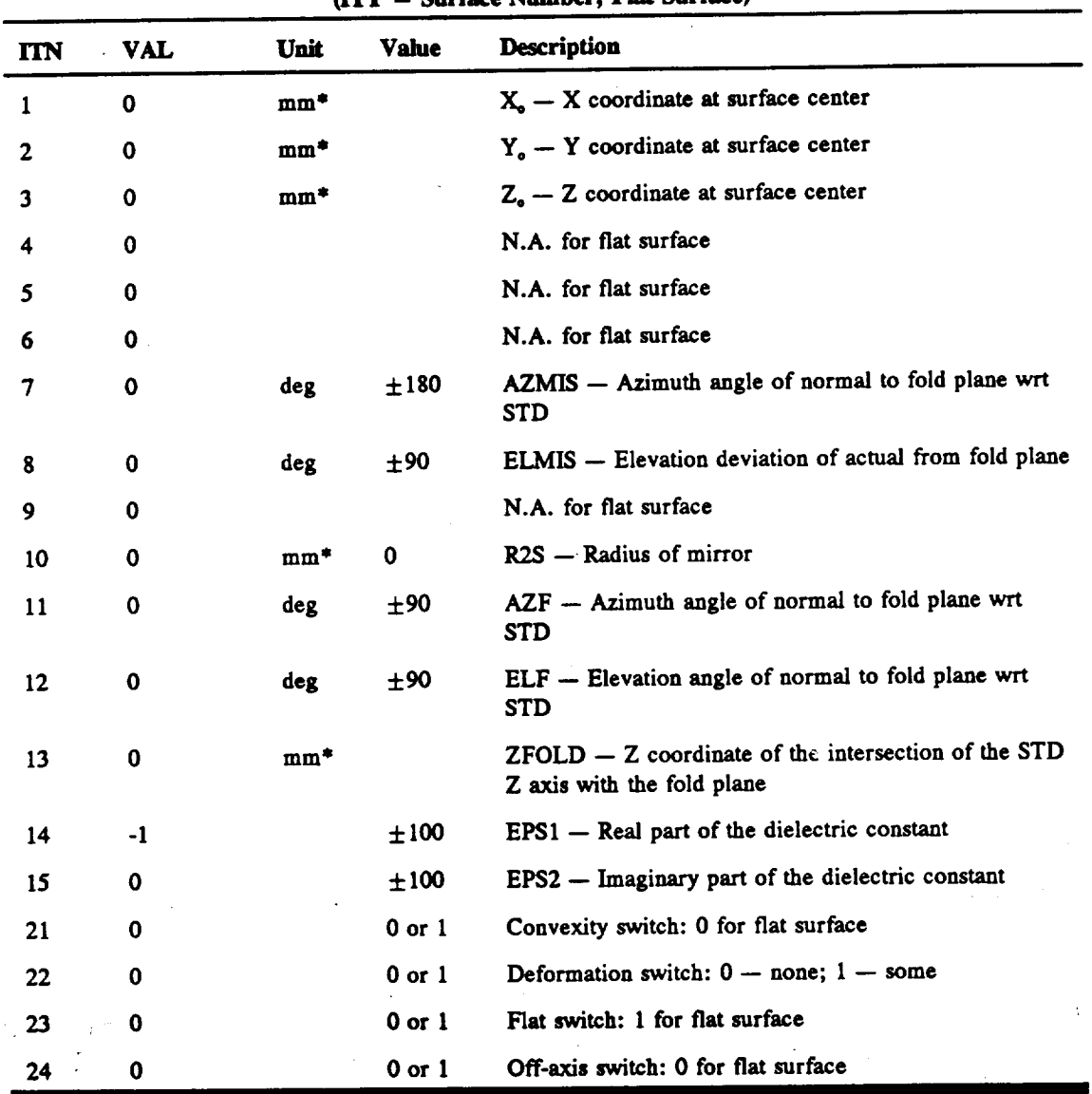

#### **Table** 5.5 **GI F'de Dam Record Interpretation**  $(III)$  **=** Surface Number; **Flat** Surface

**See units in Table** 5.2

 $\epsilon = 1/2$ 

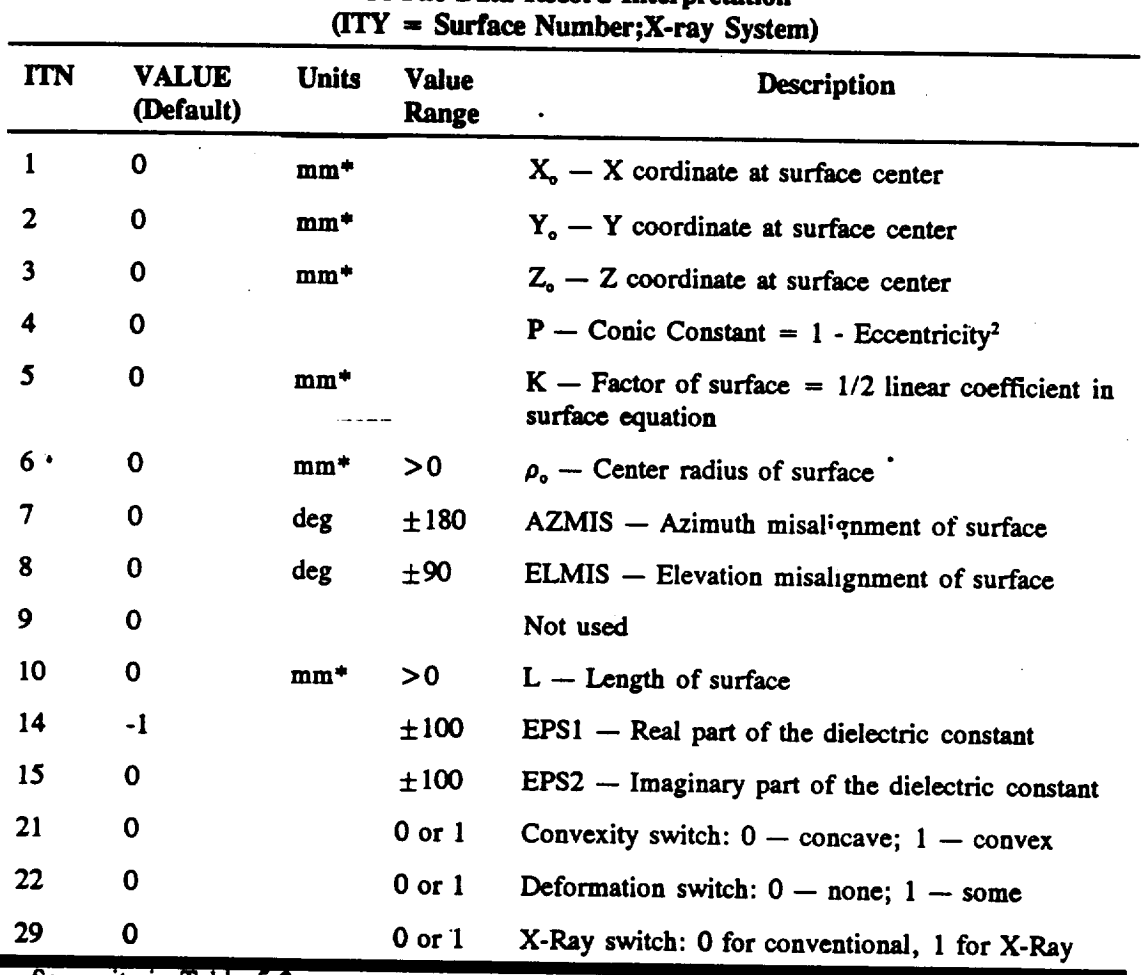

# **Table** 5.6 **GI File Data Record Interpretation**

**See units in Table** 5.2

**Table** 5.7 **shows the** *GI* **file parameters used in** defining **a toroid\_l surface.** A user **familiar with conventional on-axis surfaces will find the changes very simple -- only** the **Zecs-0 radius, PO, has been** eliminated **in favor of** the toroidal **radius, RTOR. The rotation angle ZROT8 about** the **+z axis has been added, as has a flag to show that** the **surfac: is** toroidal. **Otherwi'se,** the **specification is** the **same.** \_

 $\ddot{\phantom{a}}$ 

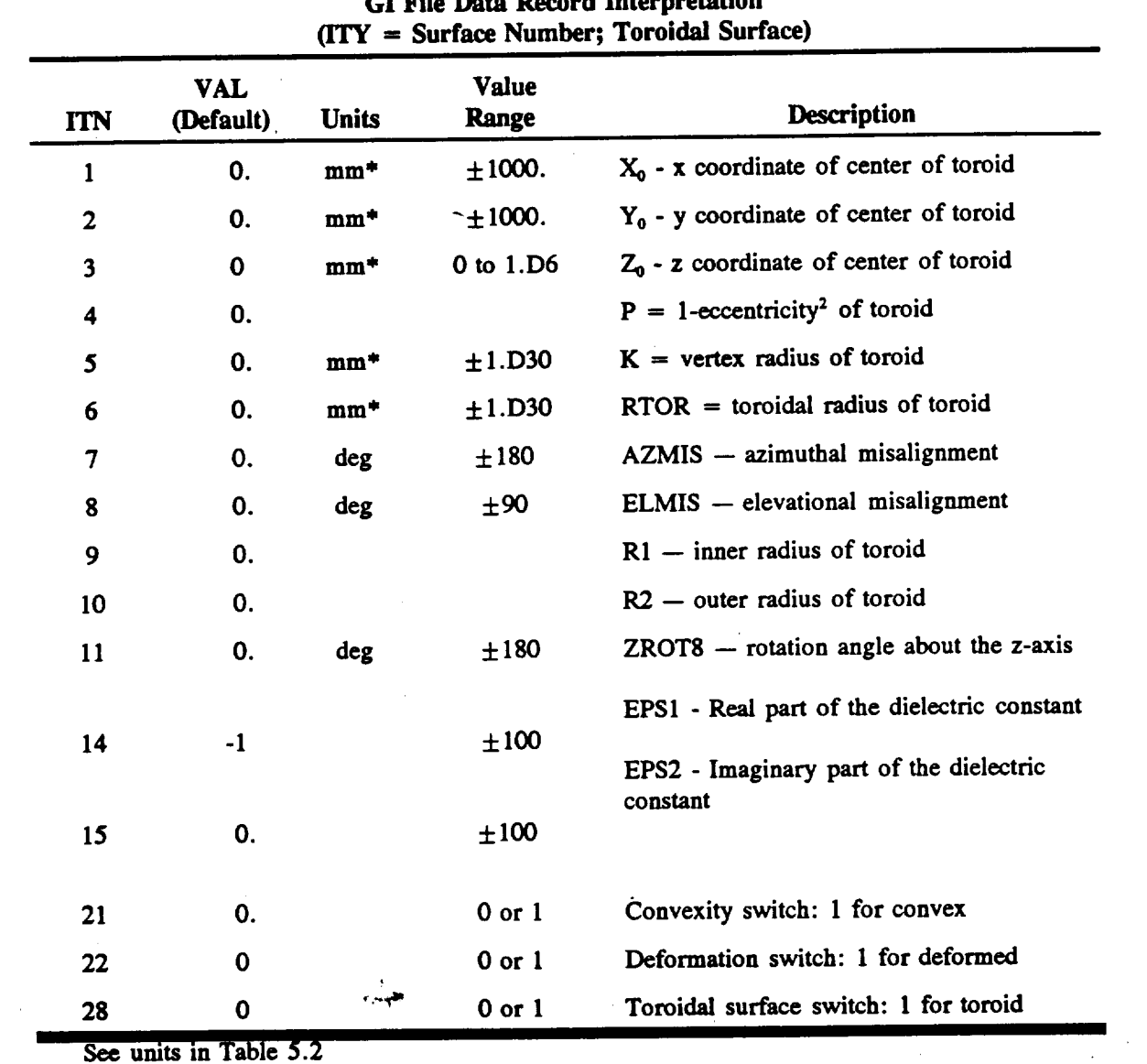

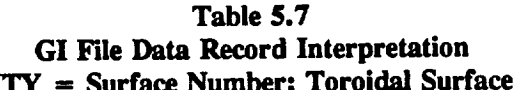

 $\hat{\mathcal{A}}$ 

See units in Table 5.2  $\sim$   $\epsilon$ 

 $\label{eq:3.1} \left\langle \left\langle \hat{V}_{\mu} \right\rangle \right\rangle = \left\langle \hat{V}_{\mu} \right\rangle \left\langle \hat{V}_{\mu} \right\rangle = \left\langle \hat{V}_{\mu} \right\rangle \left\langle \hat{V}_{\mu} \right\rangle = \left\langle \hat{V}_{\mu} \right\rangle \left\langle \hat{V}_{\mu} \right\rangle$ 

 $\mathcal{L}^{\text{max}}_{\text{max}}$  , where  $\mathcal{L}^{\text{max}}_{\text{max}}$ 

 $\mathcal{L}$ 

 $\label{eq:2.1} \begin{split} \frac{\partial^2 \mathcal{L}^2}{\partial t^2} & = \frac{1}{2} \mathcal{L}^2 \left( \frac{\partial \mathcal{L}^2}{\partial t^2} - \frac{\partial \mathcal{L}^2}{\partial t^2} \right) \,, \end{split}$ 

 $\begin{split} \mathcal{L}_{\mathcal{M}}(\mathcal{F}) & = \mathcal{L}_{\mathcal{M}}(\mathcal{F}) \end{split}$ 

 $\hat{\mathcal{L}}$ 

 $\ddot{\phantom{1}}$ 

 $\widetilde{\Phi}^{\pm}$ 

 $\mathcal{L}^{\text{max}}$  $\mathfrak{g}(\widetilde{A})$ 

 $\mathbb{R}^{n_{\text{c}}}_{\text{c}}$ 

 $\sim 880$ 

ali sa Suuri

 $\sim 3\,M_\odot$ 

 $\bar{z}$ 

 $\sim$ 

 $\mathcal{L}^{\text{max}}$  and  $\mathcal{L}^{\text{max}}$ 

 $\label{eq:2.1} \frac{1}{\sqrt{2}}\int_{\mathbb{R}^3}\frac{1}{\sqrt{2}}\left(\frac{1}{\sqrt{2}}\right)^2\frac{1}{\sqrt{2}}\left(\frac{1}{\sqrt{2}}\right)^2\frac{1}{\sqrt{2}}\left(\frac{1}{\sqrt{2}}\right)^2.$ 

 $\label{eq:2.1} \frac{1}{\sqrt{2\pi}}\int_{0}^{\infty}\frac{1}{\sqrt{2\pi}}\left(\frac{1}{\sqrt{2\pi}}\right)^{2}d\mu_{\rm{eff}}$ 

 $\bullet$  ,  $\bullet$  ,  $\bullet$  ,  $\bullet$  ,  $\bullet$  ,  $\bullet$ 

 $\sim$   $\sim$ 

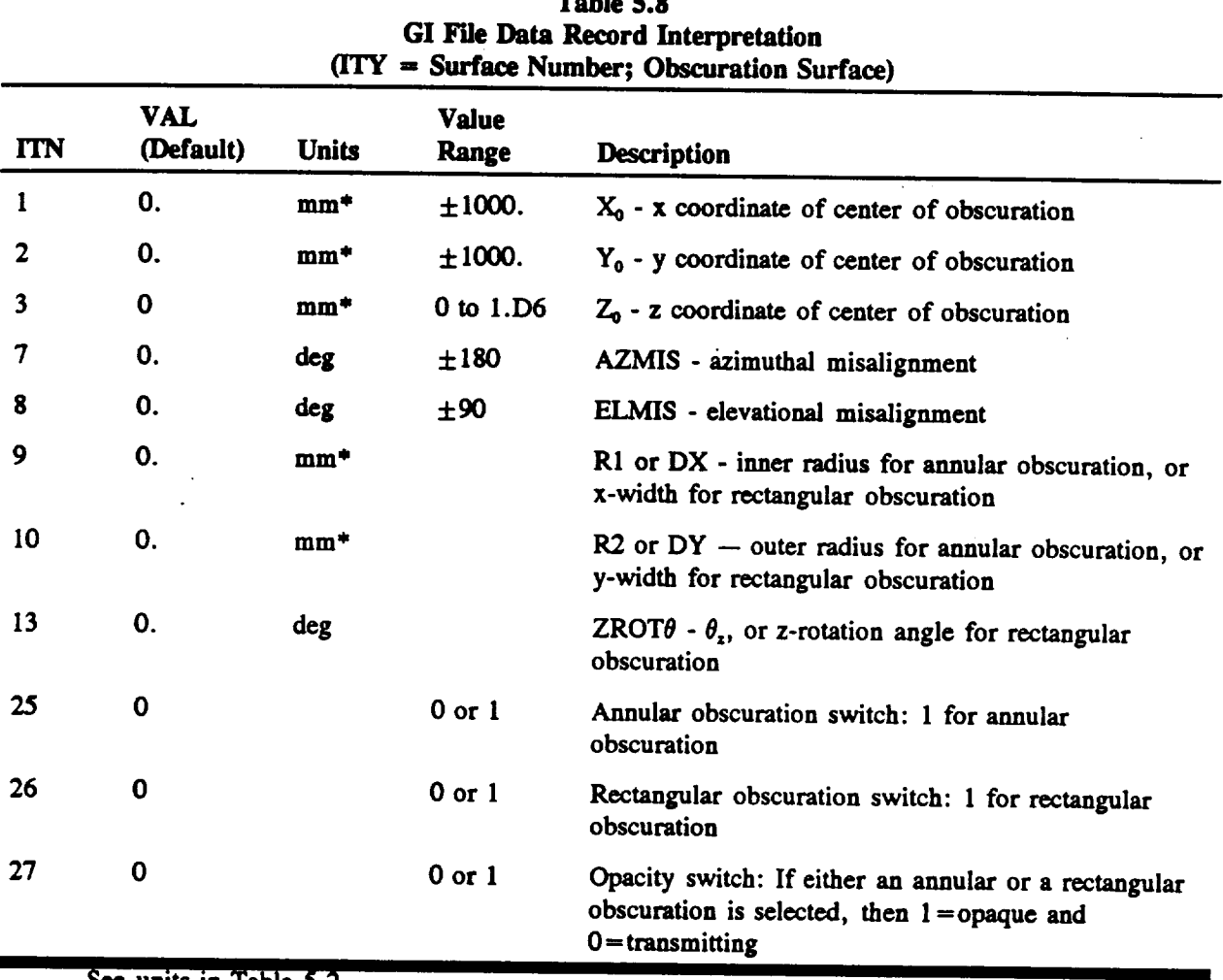

**Table \$.8**

**See units in Table** 5.2

If **the** user **wishes to** use **an obscuration, he** must define the **appropriate parameters in** the **geometry inputfile (GI file) as listed in Table** 5.8. **Apart from** the **standard position and** misalignment **parameters** that **are common to all types of** OSAC **surfaces,** the **only parameters** that **need** to **be defined are** the **dimensional and rotational parameters shown in** Figure 4.13 and listed **in Table** 5.8.

**The output of** GEOSAC **con'.\_,s of** terminal and **printer output,** and **a condensed** geometry file **called the GX fi.e.** 

The GX file is simply a reformatted version of the GI file, with default values used for all the **parameters** not explicitly specified by the user in the GI file. Tables 5.9(a) and 5.9(b) show the **format of** a **GX file. However,** the **GX file will not** be **detailed here, since it is intended to** be **used by** the **rest of** the **OSAC modules, rather** than **by** the **user.** The **names, types, formats,** and **file numbers of** all **GEOSAC fries are summarized in Table** 5.10.

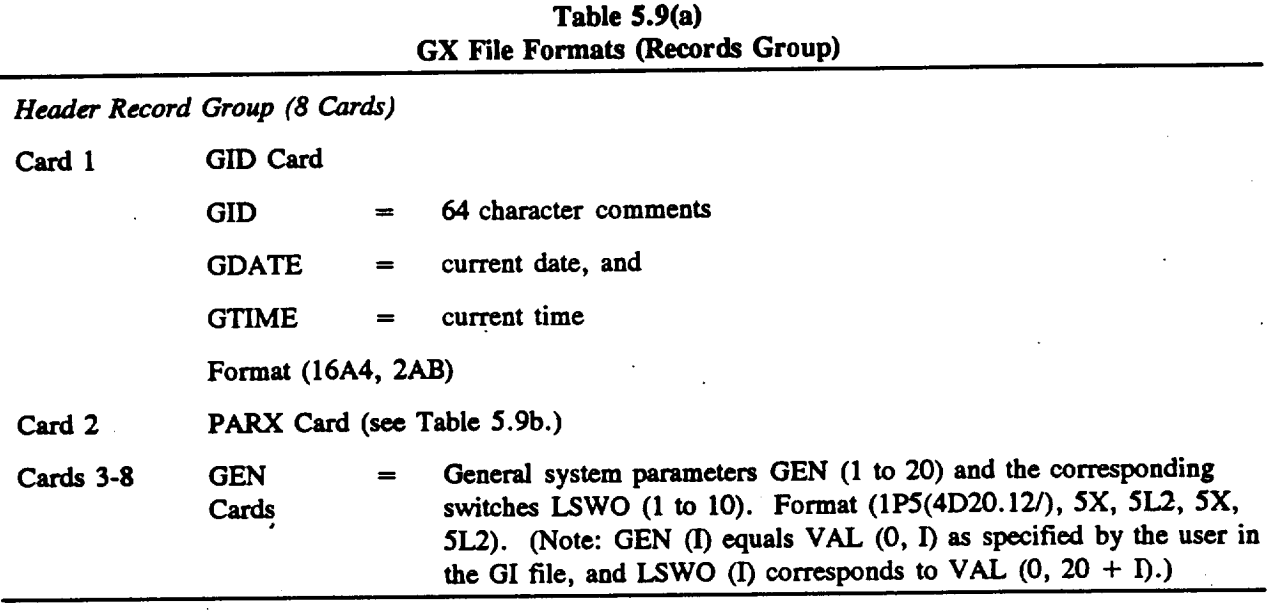

*Data Record Group for Each Surface (6 Cards Each)*

**Surface geometry parameters for surface #KURF: SURF (1 to 20, KURF)** and the corresponding **switches LSW (1** to 10, **KURF). Format (1PS(4D20.12/),** 5X, 5L2, 5X, 5L2). **(Note: SURF (I, KURF)** equals **VAL (KURF, I) as specified by** the **user in** the **GI file,** \_ **as redefined or rearranged for flat, off-axis, or obscuration surfaces by** the **routine STUFF. LSW (I, KURF)** corresponds to **VAL (KURF, 20 + I).)**

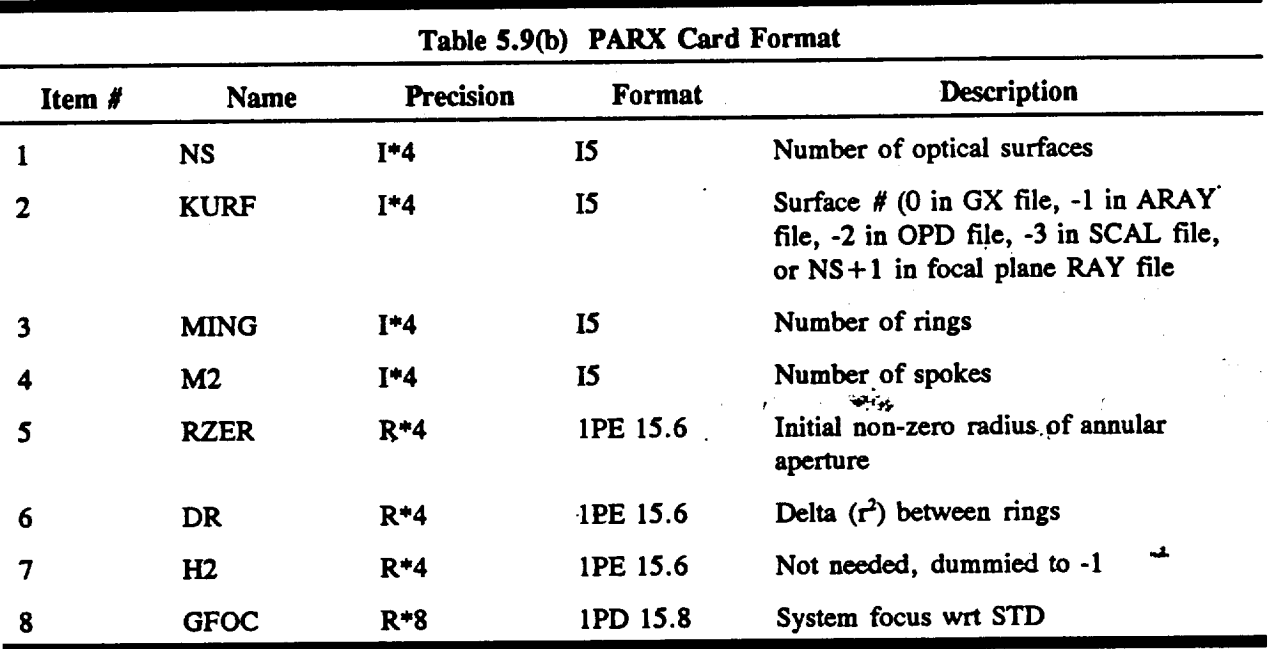

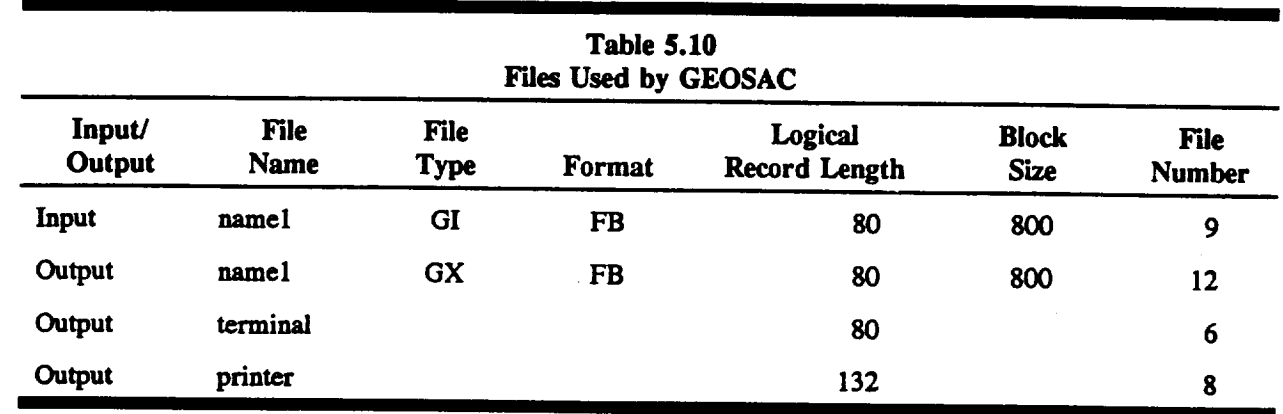

**As is the case with** all **the OSAC modules, information from GEOSAC is output to both the terminal and** the **printer. As is also** the **case** with all the **OSAC modules, no information is presented in GEOSAC's** terminal **output** that **is not** also **presented ir** the **printer output. Therefore,** the **format of** the **terminal output will not be examined here. What follows then, are examples of** the **printer output for** the three separate **optical systems.** The **associated** GI **and GX** files are also shown.

Figures 5.3, 5.4, and 5.5 show the GI and GX files and the printer output for DOCON, a **conventional on-axis Cassegraln system. The first** element **is a parabola, and** the **second a hyperbola.** The **input system geometry section in** the **printer** output therefore shows information **in turn about** the system **in general, -then about** the **parabola, and finally about** the hyperbola. **The fh'st item to understand in each of** these three **parameter lists is** the **line of switches at** the **end. Switches 1-10 corresp** ,nd **to parameters 21-30 as specified in** the GI **file.** These **are logical switches,** with **a false value (F) corresponding to zero,** and **a true** CO **value** corresponding to **one** in **the** GI file. These switches tell **how** the **remaining parameters** are **to** be **interpreted. For example,** the **only two switches used in** the **general information section** are 3 **and 4. Referring to Table** 5.2, **it is found** that **both** these flags **being false means** that **discrete** polarization **is not** assumed, and that the **system focal plane location is** to **be defined relative to** the **geometric focus found by** GEOSAC, **rather** than **relative** to the **standard coordinate system origin. Thus, again referring to Table** 5.2, the third **paranieter in the general information** section, **ZOFF, is to be interpreted as** the **offset of** the **focal plane from** the geometrical **focus,** rather than **from** the **standard coordinate system origin. The rer:** lining **parameters in** the **general information section relate either to** the **location, size** and **orier,'\_';3n of** the **input** ray **bundle. If** the meaning **of** any **of** these **parameters is unclear,** the **user should refer to Section** 4. **By reading** these **parameters, the user can find, for example,** that the **input beam is** elevated **to an angle of O.** 1°.

+ + ID LINE FROM FILE 'DOCON GI' (ON-AXIS CASSEGRAIN) + +

- $042$  $080.1$  $0.9.97.1$ 0 10 500.  $0115$  $01210$ 1 1 .002 1 2 .003 1 3 3 275.  $15 - 5473.68$  $1997.$ 1 10 500. 2 3 25. 2 4 .4235 2 5 902.78 2 7 .004 2 8 .005 2 10 97.
- $-1$  0 0

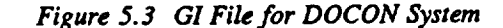

```
16-07-91 08:57:31
+ + ID LINE FROM FILE 'DOCON GI' (ON-AXIS CASSEGRAIN) + +
 2 0 5 10 9.710000E+01 6.014290E+04 -1.000000E+00 3.77526957D+03
0.000000000000D + 00 0.00000000000D + 00 0.00000000000D + 00 2.0000000000D + 000.000000000000D + 00 0.00000000000D + 00 0.0000000000D + 00 1.0000000000D - 019.710000000000D + 01 5.00000000000D + 02 5.00000000000D + 00 1.00000000000D + 01
0.000000000000D + 00 0.00000000000D + 00 0.00000000000D + 00 0.0000000000D + 00FFFFF
  FFFFF
2.000000000000D-03 3.00000000000D-03 3.27500000000D+03 0.00000000000D+00
9.700000000000D + 01 5.00000000000D + 02 0.00000000000D + 00 0.00000000000D + 00
0.000000000000D + 00 - 1.00000000000D + 00 0.00000000000D + 00 0.00000000000D + 00
0.00000000000D + 00 0.00000000000D + 00 0.00000000000D + 00 0.0000000000D + 00FFFFF
  FFFFF
                         معاهدت والأراد
0.00000000000D + 00 0.00000000000D + 00 2.50000000000D + 01 4.23500000000D - 019.027800000000D + 02 0.000000000000D + 00 4.00000000000D-03 5.00000000000D-03
0.000000000000D + 00 9.70000000000D + 01 0.0000000000D + 00 0.00000000000D + 00
0.000000000000D + 00 - 1.00000000000D + 00 - 0.00000000000D + 00 - 0.00000000000D + 000.000000000000D + 00 0.00000000000D + 00 0.00000000000D + 00 0.00000000000D + 00FFFFF
  FFFFF
```
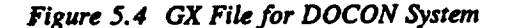

 $5 - 13$ 

\*\*\* OPTICAL SURFACE ANALYSIS PROGRAM (GEOSAC) RELEASE (06.0) VAX PAGE 1  $+$  +ID LINE FROM FILE 'DOCON GI' (ON-AXIS CASSEGRAIN) + + 16-07-91 08:57:31

**INPUT SYSTEM GEOMETRY:** 

**GENERAL INFORMATION:**  $XAP = 0.00000000000000D + 00$  X OF CENTER OF ANNULAR APERTURE YAP =  $0.00000000000000D+00$  Y OF CENTER OF ANNULAR APERTURE ZOFF =  $0.00000000000000D+00$  Z OFFSET OF FOCAL PLANE. **NS**  $\rightarrow$ 2 NUMBER OF SURFACES.  $AZBU = 0.00000000000000D + 00 AZIMUTH$  OF INCOMING BUNDLE (DEG.) ELBU =  $1.0000000000000000 - 01$  ELEVATION OF INCOMING BUNDLE (DEG.)  $R1 = 9.710000000000000D + 01$  INNER RADIUS OF APERTURE ANNULUS.  $R2 = 5.0000000000000000 + 02$  OUTER RADIUS OF APERTURE ANNULUS.  $MING =$ 5 NUMBER OF RINGS.  $M2 =$ 10 NO. OF POINTS PER RING. PTSRC =  $1.00000000000000D+30$  DISTANCE TO POINT SOURCE  $L'WO =$ FFFFFFFFFFF SYSTEM SWITCHES. SURFACE NUMBER 1 =  $3.0000000000000000 - 03$  Y COORD. AT CENTER. Y0  $Z0 = 3.27500000000000D + 03$  Z COORD. AT CENTER. =  $0.00000000000000000 + 00$  CONIC CONSTANT = 1 - ECCEN. \*\* 2  $P$  $\mathbf{K}$  $= -5.47368000000000D + 03$  VERTEX RADIUS OF CURVATURE.  $P0 = 0.0000000000000000 + 00$  CENTER RADIUS OF SURFACE.  $AZMIS = 0.00000000000000D + 00$  AZIMUTH MISALIGNMENT (DEG.) ELMIS =  $0.00000000000000D + 00$  ELEVATION MISALIGNMENT (DEG.) R1S =  $9.70000000000000D+01$  INNER RADIUS OF CONV. SURFACE.  $R2S = 5.00000000000000D + 02$  OUTER RADIUS OF CONV. SURFACE.  $EP1 = -1.00000000000000D + 00$  REAL PART OF DIELECTRIC CONST. EP2 =  $0.0000000000000D+00$  IMAG. PART OF DIELECTRIC CONST.  $LSW =$ FFFFFFFFFF SURFACE SWITCHES. **SURFACE NUMBER 2** X<sub>0</sub>  $= 0.000000000000000 + 00 X COORD. AT CENTER.$ Y<sub>0</sub>  $= 0.000000000000000 + 00$  Y COORD. AT CENTER.  $Z0 = 2.50000000000000D + 01$  Z COORD. AT CENTER. P = 4.23500000000000D-01 CONIC CONSTANT =  $1 - ECCEN.$  \*\* 2  $\mathbf{K}$  $= 9.02780003000000D + 02$  VERTEX RADIUS OF CURVATURE.  $= 0.0000000000000000 + 00$  CENTER RADIUS OF SURFACE.  $P<sub>0</sub>$  $AZMIS = 4.00000000000000D-03$  AZIMUTH MISALIGNMENT (DEG.) ELMIS =  $5.000000000000000$ -03 ELEVATION MISALIGNMENT (DEG.)  $R2S = 9.700000000000000 + 01$  OUTER RADIUS OF CONV. SURFACE.  $EP1 = -1.0000000000000D + 00$  REAL PART OF DIELECTRIC CONST. EP2 =  $0.000000000000000 - 00$  IMAG. PART OF DIELECTRIC CONST.  $LSW =$ FFFFFFFFFF SURFACE SWITCLES.

Figure 5.5 GEOSAC Printout for DOCON System

#### $SURFACE NUMBER = 1$

#### **IN BODY CENTERED COORDINATE SYSTEM:**

**GEOMETRIC** CENTER **= -1.00000000C00000D+06 RADIUS OF** CURVATURE = **-5.47368000000000D+03** LEFT VERTEX  $= -1.000000000000000 + 30$ **RIGHT VERTEX**  $= 0.000000000000000 + 00$  $LEFT$  **GEOM** FOCUS = -1.00000000000000D+30  $RIGHT GEOM FOCUS = -2.7368400000000D + 03$  $\text{ECCENTRICITY} = 1.0000000000000D + 00$ 

IN STANDARD **COORDINATE** SYSTEM:

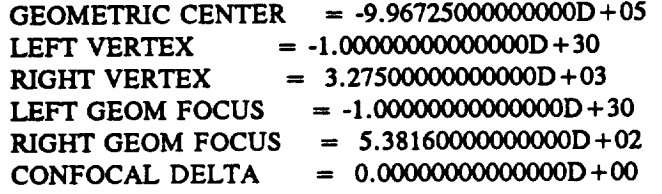

**SURFACE NUMBER = 2**

¢

IN **BODY CENTERED** COORDINATE SYSTEM:

**GEOMETRIC CENTER = 2.13171192443920D+03 RADIUS OF CURVATURE =**  $9.0278000000000D+02$ LEFT VERTEX  $= 0.0000000000000000 + 00$ RIGHT VERTEX **= 4.26342384887839D+03 LEFT GEOM FOCUS =** 5.13154283312059D+02 **RIGHT GEOM FOCUS --** 3.75026956556634D+03 **ECCENTRICITY = 7.59275970909129D-01**

IN STANDARD **COORDINATE** SYSTEM:

**GEOMETRIC CENTER = 2.15671192443920D +03**  $= 2.50000000000000D + 01$ LEFT VERTEX **= 4.28842384887839D +03** RIGHT **VERTEX = =** 5.38154283312059D **+02** "LEFT **OEOM FOCUS** *:RIGHT* **GEOM FOCUS =** 3.77526956556634D **+03** CONFOCAL **DELTA** *=* **-5.71668794489710D\_3**  $\sim$  1.

**GENERAL SYSTEM FOCUS** = 3.77526956556634

Figure 5.5 GEOSAC Printout for DOCON System (continued)

岩山 ないね

**Referring to Table 5.3, it is found that** the **only switches used in** the **surface information sections are 1 through 4. A true value for** these **switches would indicate surface convexness, p\_sence of polynomial deformations, surface flatness, and off-axis configuration, respectively. Thus, surfaces 1 and 2 are** concave **conventional on-axis surfaces with no deformations.** The **remaining parameters give** the **location, orientation,** and **defini,g** constants **of** the **surfaces. If** the meaning **of** any **of** these **parameters is unclear,** the **user should refer to Sections 4.3, 4.5** and **4.6.**

**Following** the **input system geometry** information **in** the **printout is a list of calculated parameters for each** conic **(non-flat) surface. Most of these parameters are output in both** the **body** centered **coordinate system** and **the standard** coordinate **system. (For a full explanation of** the **two coordinate systems,** the **user should refer to Sections 4.1** and **4.3). The first parameter in** these **two** lists **is** the **geometric center.** This **is** the **z-coordinate of the center of** the **conic surface. For spherical or ellipsoidal surfaces,** the term **'geometric center' is** self-explanatory. **For hyperboloidal surfaces,** the **center is** the point **midway between** the **ax,al intercepts of** the two **halves of** the **hyperbola. For paraboloidal surfaces,** the **geometric** center **is undefined,** and **is set to 1.0 x 10**\_. **The next parameter (body centered coordir.ate system only) is** the **radius of curvature. This parameter is the radius of curvature of** the **surface at the axial intercept.** The **general formula for** the axial radius **of curvature is**

Radius = 
$$
K - P * Z_{\alpha=0}
$$
 (5-1)

Thus, **if** the **surface is a,** arabola (i.e., **if** P=0), or **if** the **axial intercept** corresponds to the origin of the body centered coordinate system (i.e., if  $\rho_0 = 0$ , as is often the case for conventional surfaces), then the axial radius of curvature is simply the conic K constant. *The* next parameters **are** the left **and right** vertex positions, **and** the left and right focus positions. These **parameters are** self-explanatory **for** spherical, eUipsoidal, and hyperboloidal surfaces. **For** paraboloidal surfaces, only one (either left or right) of each of these **parameters** is defined. The other is set to  $+1.0 \times 10^{60}$ , with the sign and the left  $c\tau$  right choice being determined by whether the open end of the parabola points left or right. The next parameter (body centered **coordinate** system only) is the eccentricity, which is **defined** as

*Eccentricity* = 
$$
\sqrt{1 - P}
$$
. (5-2)

**The next parameter (standard coordinate system only) is** the **confocal delta, which is** the **mismatch** between **the** geometric **focus of** the **preceding surfacx** and the **current surface.** This **parameter Would be zero for a perfectly confocal system. It,.** confocal **delta is undefined for the first surface, which has no preceding focal** point **to** match. **For** the first **surface, then,** the confocal **delta is to** be **interpreted** as the **reciprocal of** the **distance from** the **geometrical** center to **either one of** the **axial vertices. This number is set equal to** 1.0 **x** 10\_° **if** the **first surface is a parabola, which has no** real **geometrical** center. **The final** \_?arameter **in** the **printout is** the **geometrical (Gaussian) focal plane location of** the system as **calculated by** GEOSAC.

**Figures 5.6, 5.7,** and 5.8 **show** the GI and GX **files** and the printer **output for DOCOF,** an **off-axis** system with a **fold flat for** the third element. **By looking** at the **input** system **geometry** section, the user **can find, for** example, that this system **is** an **off-axis** section **of** the parent **on-axis** system already **discussed.** If the meaning **of** any **of** the **rest of** the surface definitions is unclear, the user should **refer** to Sections 4.6.2 and 4.6.3. Figures 5.9, 5.10, and **5.11** show the GI and GX **files** and the printer **output for** DOCXR, a **Wolter Type** I X-ray system. Again, if any **of** the X-ray surface definition parameters are unclear, the user should **refer** to Section 4.6.4.

**+ +ID LINE** FROM FILE 'DOCOF **GI' (OFF-AXIS SYSTEM)**

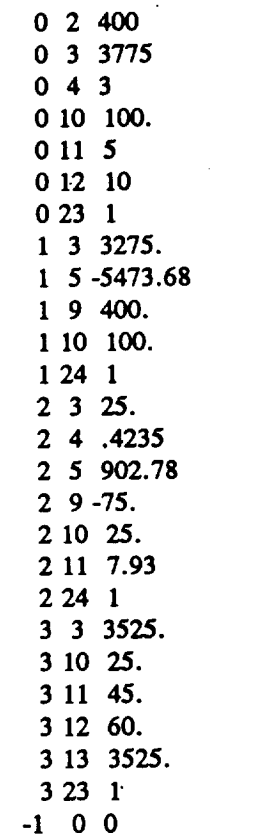

*Figure* 5.6 *GI File for DOCOF* System

÷.

**y-.**

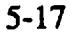

#### ++ID LINE FROM FILE 'DOCOF GI' (OFF-AXIS SYSTEM)

3 0 5 10 5.179698E+01 2.439024E+03 -1.000000E+00 3.77500000D+03  $0.00000000000D + 00$  4.000000000000D + 02 0.00000000000D + 00 3.00000000000D + 00  $0.000000000000D + 00$   $0.00000000000D + 00$   $0.00000000000D + 00$   $0.00000000000D + 00$  $0.000000000000D + 00$  1.000000000000D + 02 5.00000000000D + 00 1.00000000000D + 01  $0.000000000000D + 00$   $0.00000000000D + 00$   $0.00000000000D + 00$   $0.00000000000D + 00$ **FFTFF** FFFFF  $0.00000000000D + 00$   $0.00000000000D + 00$   $3.260384604142D + 03$   $0.00000000000D + 00$  $-5.473680000000D + 03$  4.000000000000D + 02 0.00000000000D + 00 0.00000000000D + 00  $0.00000000000D + 00$  1.00000000000D + 02 0.00000000000D + 00 0.0000000000D + 00  $0.000000000000D + 00 - 1.00000000000D + 00$   $0.00000000000D + 00$   $0.00000000000D + 00$ **FFFTF** FFFFFF  $0.000000000000D + 00$   $0.00000000000D + 00$   $2.811765675379D + 01$   $4.235000000000D - 01$ 9.014596723648D + 02 -7.50000000000D + 01 0.00000000000D + 00 0.0000000000D + 00 7.930000000000D + 00 2.50000000000D + 01 7.93000000000D + 00 0.00000000000D + 00  $0.00000000000D + 00 - 1.000000000000D + 00$   $0.00000000000D + 00$   $0.00000000000D + 00$  $0.000000000000D + 00$   $0.00000000000D + 00$   $0.0000000000D + 00$   $0.00000000000D + 00$ FFFTF FFFFF  $0.00000000000D + 00$  0.00000000000D + 00 3.52500000000D + 03 4.5000000000D + 01  $6.00000000000D + 01$  3.525000000000D + 03 0.00000000000D + 00 0.00000000000D + 00  $0.000000000000D + 00$  2.50000000000D + 01 4.50000000000D + 01 6.00000000000D + 01  $3.525000000000D + 03 - 1.00000000000D + 00$  0.00000000000D + 00 0.00000000000D + 00  $0.000000000000D + 00$   $0.00000000000D + 00$   $0.00000000000D + 00$   $0.00000000000D + 00$ **FFTFF** FFFFF

#### Figure 5.7 GX File for DOCOF System

\*\*\* OPTICAL SURFACE ANALYSIS PROGRAM (GEOSAC) RELEASE (06.0) VAX PAGE 1 + + ID LINE FROM FILE 'DOCOF GI' (OFF-AXIS SYSTEM) 16-07-91 08:59:50

**INPUT SYSTEM GEOMETRY:** 

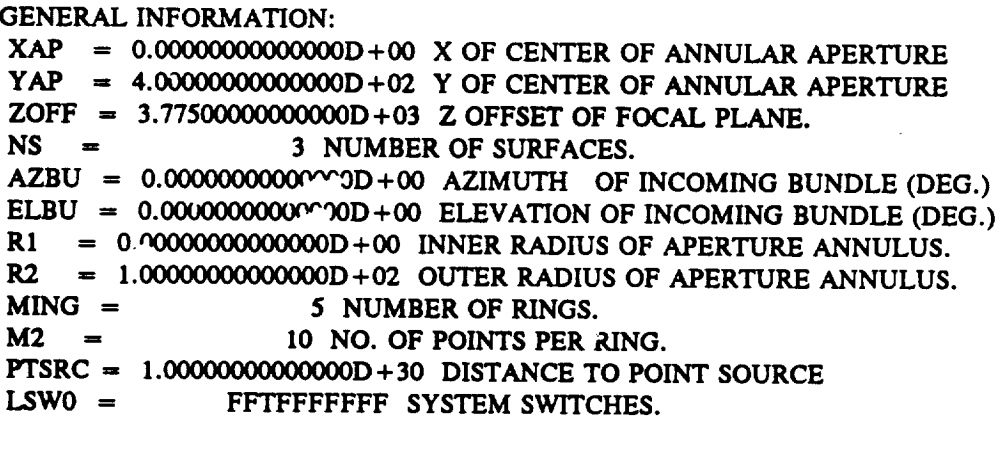

Figure 5.8 GEOSAC Printout for DOCOF System
**SURFACE NUMBER 1**  $X0 = 0.000000000000000 + 00$  **X** COORD. AT CENTER.  $Y0 = 0.000000000000000000 + 00 Y COORD. AT CENTER.$ **Z0** *=* **3.275\_D+03 Z COORD. AT CENTER.**  $p = 0.000000000000000 + 00$  CONIC CONSTANT = 1 **-** ECCEN. \*\* 2 **K -- -5.47368000000000D+03 VERTEX RADIUS OF CURVATURE. P0** = **0.\_D+00 CENTER RADIUS OF** SURFACE.  $AZMIS = 0.000000000000000 + 00$   $AZIMUTH$   $MISALIGNMENT (DEG.)$ **ELMIS = 0.0000000000000D + 00 ELEVATION MISALIGNMENT (DEG.) YE -- 4.\_D+02 EPICENTER OF OFFSET R2S** = 1.00000000000000D+02 OUTER RADIUS OF CONV. SURFAC **B**  $= 0.0000000000000000 + 00$  **BORESIGHT** ANGLE (DEG.) **EP1 = -1.00000000000000D+00** REAL **PART OF DIELECTRIC CONST. EP2 = 0.000000(XX\_0(3OOD+00 IMAG. PART OF DIELECTRIC CONST.**  $LSW =$ **= FFFTFFFFFF** SURFACE SWITCHES. SURFACE **NUMBER 2**  $X0 = 0.00000000000000000 + 00 X COORD.$  AT CENTER.  $Y0 = 0.0000000000000000 + 00 Y COORD. AT CENTER.$ Z0 **= 2.5\_D+01 Z** COORD. **AT** CENTER.  $P = 4.235000000000000D-01$  **CONIC CONSTANT** = 1 **- ECCEN.** \*\* 2 **K = 9.0278\_D+02 VERTEX RADIUS OF CURVATURE.**  $P0 = 0.000000000000000 + 00$  CENTER RADIUS OF SURFACE. **AZMIS = 0.\_D+00 AZIMUTH MISALIGNMENT (DEG.) ELMIS = 0.00000000000000D+00 ELEVATION MISALIGNMENT (DEG.)**  $YE = -7.500000000000000 + 01$  **EPICENTER** OF OFFSET **R2S = 2.50(\_00000000(\_0D+01 OUTER RADIUS OF CONV.** SURFACE. **B = 7.93(300000000000D+00 BORESIGHT** ANGLE **(DEG.) EP1 = -1.\_D+00** REAL **PART OF DIELECT1JC** CONST.  $EP2 = 0.000000000000000 + 00$  **IMAG.** PART OF DIELECTRIC CONST. LSW **=** FFFTFFFFFF SURFACE SWITCHES. **\*\*\*** OPTICAL SURFACE ANALYSIS PROGRAM (GEOSAC) RELEASE **(06.0) VAX + +ID LINE FROM FILE** *'DOCOF GI"* **(OFF-AXIS** SYSTEM) 16-07-91 **08:59:50** SURFACE NUMBER 3  $X0 = 0.0000000000000000 + 00 X COORD. AT CENTER.$ **Y0 -- 0.(30(X)0(O0(X)(X)\_D+00 Y COORD. AT CENTER.** *7\_,0* = 3.525(K)(RK)(RK)(X)0D+03 Z **COORD.** AT **CENTER.**  $AZMIS = 0.0000000000000000 + 00$   $AZIMUTH$   $MISALIGNMENT (DEG.)$ **ELMIS -- 0.\_D+00 ELEVATION MISALIGNMENT (DEG.) R2S -- 2.500000000000\_D+01 RADIUS** OF MIRROR  $\overline{AZF}$  = 4.50000000000000D+01 AZIMUTH ANGLE OF NORMAL (DEG.)<sub> $\mu_A$ </sub> **ELF**  $= 6.0000000000000000 + 01$  **ELEVATION** ANGLE OF NORMAL (DEG.)  $ZFOLD = 3.52500000000000D + 03$  **Z** COORD. OF FOLD PLANE  $EP1 = -1.00000000000000D + 00$  REAL PART OF DIELECTRIC CONST.

**EP2 -- O.\_D+00 IMAG. PART OF DIELECTRIC** CONST.

**LSW** -- **FFTFFFFFFF** SURFACE SWITCHES.

SURFACE NUMBER **= 1**

*Figure 5.8 GEOSAC Printout for DOCOF System (cbntinued)*

PAGE 2

#### IN BODY CENTERED COORDINATE SYSTEM:

**GEOMETRIC** CENTER **=, -I.00000000000000D+06 RADIUS OF CURVATURE -= -5.47368000000000D +03** LEFT VERTEX **= -I.O0000000000000D+** 30  $RIGHT VERTEX = 0.000000000000000 + 00$  $LEFT$  *GEOM* FOCUS = -1.0000000000000000 + 30  $RIGHT GEOM FOCUS = -2.73684000000000D + 03$  $\text{ECCENTRICITY} = 1.000000000000000 + 00$ 

IN **STANDARD COORDINATE** SYSTEM:

**GEOMETRIC** CENTER **= -9.96725000000000D +05** LEFT VERTEX  $= -1.000000000000000 + 30$ RIGHT VERTEX = 3.27500000000000D+03 LEFT GEOM FOCUS  $= -1.000000000000000 + 30$ RIGHT **GEOM FOCUS =** 5.38160000000000D+02  $CONFOCAL$  **DELTA**  $= 0.000000000000000 + 00$ 

**\*\*\* OPTICAL** SURFACE **ANALYSIS** PROGRAM (GEOSAC) RELEASE (06.0) VAX PAGE **+ +ID LINE FROM FILE 'DOCOF GI' (OFF-AXIS SYSTEM) 1\_ 07-91** 08:59:50

**SURFACE NUMBER =** 2

IN **BODY** CENTERED COORDINATE **SYSTEM:**

**GEOMETRIC CENTER = 2.13171192443920D+03**  $R$ ADIUS OF CURVATURE =  $9.027800000000000 + 02$ LEFT VERTEX  $= 0.000000000000000 + 00$ RIGHT VERTEX **-- 4.26342384887839D+03 LEFT GEOM FOCUS =** 5.13154283312059D+02 RIGHT **GEOM FOCUS =** 3.75026956556634D+03 **ECCENTRICITY = 7.59275970909129D-01**

IN STANDARD COORDINATE **SYSTEM:**

**GEOMETRIC CENTER** = 2.1567119244392 LEFT VERTEX **=** RIGHT **VERTEX =** LEFT **GEOM FOCUS** RIGHT *GEOM* **FOCUS CONFOCAL DELTA** = **-5.716687944897**  $= 2.500000000000000 + 01$ 4.28842384887839D **+ 03 =** 5.38154283312059D **+02 =** 3.77526956556634D **+** 03

**GENERAL SYSTEM FOCUS**  $= 3.775000000000000 + 0$ 

*Figure* **5.***8 GEOSAC Primout for DOCOF System (cominued)* **"**

+ + ID LINE FROM FILE 'DOCXR GI' (X-RAY SYSTEM)  $042$ 0 9 210.097 0 10 213.632  $0115$ 0 12 10  $0211$  $1 \quad 3 \quad 205.$ 1 5 -1.83679707708 1 6 211.872184922 1 10 4 10 1 14 .9994116 1 15 -4.724786E-04  $1221$  $2\,3\,635.$ 2 4 -6.1226566367E-04 2 5 -5.37987854918 2 6 204.348599807 2 10 4 10. 2 14 .9994116 2 15 -4.724786E-04  $-1$  0 0

#### Figure 5.9 GI File for DOCXR System

## +++LINE FROM FILE 'DOCXR GI' (X-RAY SYSTEM)

16-07-91 09:01:54

```
2 0 5 10 2.100970E + 02 3.744705E + 02 -1.000000E + 00 6.42000000D + 03
0.000000000000D + 00 0.00000000000D + 00 0.00000000000D + 00 2.0000000000D + 000.000000000000D + 00 0.000000000000D + 00 0.00000000000D + 00 0.00000000000D + 002.100970000000D + 02 2.136320000000D + 02 5.00000000000D + 00 1.00000000000D + 01
0.000000000000D + 00 0.000000000000D + 00 0.00000000000D + 00 0.00000000000D + 00FFFFF
  TFFFF
0.000000000000D + 00 0.000000000000D + 00 2.05000000000D + 02 0.00000000000D + 00-1.836797077080D + 00 2.118721849220D + 02 0.00000000000D + 00 0.00000000000D + 00
0.000000000000D + 00 4.100000000000D + 02 0.00000000000D + 00 0.00000000000D + 00
0.000000000000D + 00 9.994116000000D-01 -4.724786000000D-04 0.000000000000D+00
0.000000000000D + 00 0.00000000000D + 00 0.00000000000D + 00 0.0000000000D + 00FFFFF
   FTFFF
0.00000000000D + 00 0.0000000000D + 00 6.3500000000D + 02 -6.122656636700D - 04-5.379878549180D + 00 2.043485998070D + 02 0.00000000000D + 00 0.00000000000D + 00
0.000000000000D + 00 4.100000000000D + 02 0.00000000000D + 00 0.00000000000D + 00
0.0000000000000 + 00 9.994116000000D-01 -4.724786000000D-04 0.000000000000D + 00
0.000000000000D + 00 0.00000000000D + 00 0.00000000000D + 00 0.00000000000D + 00FFFFF GENERAL SYSTEM FOCUS = 6.42000000001219D+03FFFFF
```
Figure 5.10 GX File for DOCXR System

\*\*\* OPTICAL SURFACE ANALYSIS **PROGRAM (GEOSAC)** RELEASE (06.0) **VAX + +ID** LINE **FROM FILE** 'DOCXR GI' (X-RAY SYSTEM) 16-07-91 09:01:54 **PAGE**

INPUT **SYSTEM** *GEOMETRY* :

**GENERAL INFORMATION:**

 $XAP$  =  $0.00000000000000D + 00 X$  OF CENTER OF ANNULAR APERTURE **YAP = 0.0000\_00000000D+00 Y** OF CENTER OF ANNULAR APERTURE ZOFF **=** 0.00000CO0000000D+00 Z OFFSET OF **FOCAL** PLANE. NS **=** 2 NUMBER OF **SURFACES.** AZBU **=** 0.0\_00000000000D+00 AZIMUTH OF INCOMING **BUNDLE** (DEG.)  $ELBU = 0.0000000000000D + 00$   $ELEVATION OF INCOMMING BUNDLE (DEG.)$ RI **=** 2.10097000000000D+02 INNER RADIUS OF APERTURE ANNULUS.  $R2 = 2.1363200000000D + 02$  OUTER RADIUS OF APERTURE ANNULUS. MING **= 5 NUMBER** OF RINGS. M2 **=** 10 NO. OF **POINTS** PER RING. **PTSRC** = 1.00000000000000D+30 DISTANCE TO POINT SOURCE LSW0 -- TFFFFFFFFF *SYSTEM SWITCHES. SURFACE* NUMBER 1  $X0 = 0.000000000000000 + 00 X COORD. AT CENTE$ **Y0** =  $0.0000000000000000 + 00$  **Y** COORD. AT CENTE Z0 **=** 2.05\_D+02 Z **COORD. AT** CENTER. **P =** K **=** P0 **= 2.11872184922000D +** 02 **CENTER RADIUS** OF SURFACE. AZMIS **=** 0.\_D+00 AZIMUTH **MISALIGNMENT (DEG.) ELMIS = 0.0000000000000D+00 ELEVATION MISALIGNMENT (DEG** L = 4.1000000000000D+02 LENGTH OF SURFAC **EP1 = 9.99411600000000D-01** REAL PART OF **DIELECTRIC CONST. EP2 = -4.7247860(XXXX\_D-04** IMAG. PART OF **DIELECTRIC CONST.** LSW = FTFFFFFFFFFFFF SURFACE SWITCHE  $= 0.0000000000000000 + 00$  CONIC CONSTANT  $= 1$  - ECCEN. \*\* 2 **-1.83679707708000D+00 FACTOR** OF SURFACE. SURFACE **NUMBER 2 X0 = 0.00000000000000D+00** X **COORD.** AT CENTER. **Y0 =** 0.30000000000000D+00 **y COORD.** AT **CENTER. Z0 = 6.35000O00000000D+02** Z **COORD. AT** *CENTER.*  $P = -6.12265663670000D-04$  CONIC CONSTANT = 1 - ECCEN. \*\* 2 **K = -5.37987854918000D+00 FACTOR OF SURFACE. P0 = 2.C;348599,,,,/000D+02** *CENTER* **RADIUS** OF SURFACE. AZMIS **= 0.000000\_t300000D+00 AZIMUTH** MISALIGNMENT **(DEG.) ELMIL = 0.00000000000000D+00 ELEVATION** MISALIGNMENT **(DEG.)**  $L = 4.100000000000000 + 02$  LENGTH OF SURFACE. **EPl = 9.99411600000000D-01 REAL PA\_'T OF DIELECTRIC** CONST. **EP2 = -4.7247\_D-04 IMAG. PART** OF **DIELECTRIC CONST. I.\$W** -- **FFFFFFFFFF** SURFACE SWITCHES.

;f

*Figure 5.11* **GEOSAC** *Printout for DOCXR System*

#### SURFACE **NUMBER = 1**

**IN BODY CENTERED COORDINATE** SYSTEM:

*GEOMETRIC* **CENTER = -I.\_D +06 RADIUS OF CURVATURE --- -1.83679707708000D+00**  $LEFT VERTEX = -1.0000000000000D + 30$ **RIGHT** VERTEX **= 1.22195922739012D+04 LEFT** *GEOM* **FOCUS = -1.00000000000000D+30** RIGHT *GEOM* **FOCUS =** 1.22186738753627D+04  $\text{ECCENTRICITY} = 1.00000000000000 + 00$ 

IN STANDARD **COORDINATE** SYSTEM:

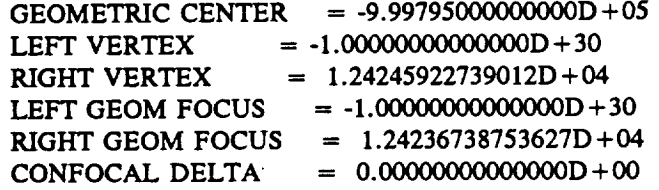

SURFACE **NUMBER = 2**

IN **BODY CENTERED COORDINATE** SYSTEM:

 $GEOMETRIC CENTER = 8.78683693763310D + 03$ **RADIUS** OF **CURVATURE =** -1.83735929490738D+00 LEFT VERTEX **=** 5.78591853908367D+03 RIGHT VERTEX **=** 1.17877553361825D+04 **LEFT GEOM FOCUS =** 5.78500000001219D+03 RIGHT **GEOM FOCUS = 1.17886738752540D+04 ECCENTRICITY -- 1.00030608598752D +00**

IN STANDARD **COORDINATE** SYSTEM:

| <b>GEOMETRIC CENTER</b> | $= 9.42183693763310D + 03$ |
|-------------------------|----------------------------|
| LEFT VERTEX             | $= 6.42091853908367D+03$   |
| RIGHT VERTEX            | $= 1.24227553361825D + 04$ |
| LEFT GEOM FOCUS         | $= 6.42000000001219D + 03$ |
| RIGHT GEOM FOCUS        | $= 1.24236738752540D + 04$ |
| <b>CONFOCAL DELTA</b>   | $= -1.08660742625943D -07$ |

*Figure 5.11 GEOSAC Printout for DOCXR System (continued)*

**.ft.** *c*

J

**Figure** 5.12 shows **a** GI file **for an example** system **consisting of a single toroid.** Note **that** the **toroid is rotated and translated in all six possible degrees of freedom. Figure** 5.12 also **shows a DEFORM file used to add Zernike deformations. The GI file parameters** have **been chosen to**

**give** nominal **radii of 100 (for the conic curve) and** 180 **(for** the toroidal **radius). The DEFORM** file parameters have been chosen to give effective radii of curvature (i.e., after the Zernike additions) of I lO and 190. Thus, the **toroid should give** approximate line **foci** at **distances** of 110/2 \_55 and **190/2-95 back from the surface. The** GI file **shown corresponds to the first of** these **line foci.**

**TORI.GI - TOROID TEST AT FIRST LINE FOCUS**

 $0 \quad 1 \quad 1.00000000000000000000 + 01$  $0 \quad 2 \quad 1.50000000000000000 + 01$ 0 3 -3.5000000000000000D+01  $0 \quad 4 \quad 1.0000000000000000000 + 00$ **09** 0.\_D+00 10 4.0000 11 2.0000 12 1.6000 **23 1.000000000000000D + 00 1 1** 1.0000 2 1.50000 **1 3 2.0000 4 1.00000000000000D** + **00**  *5* **-I.0f\_0(\_(\_0\_0\_D + 02 6 -1.8\_D+02 7 2.\_D-01 8** 3.000000000000 **10 5.0000 11 2.25000000000000D** + 01 **22 1.000000000000000D** + 00 28  $\pm$  0000 **-1 0 0.\_+00**

**TORI.DFR - FULL CIRCLE ZERNIKES FOR TOR1.GI** 5 **0.000000** 3.75470E-03 0.00000E+00 0.00000E+O0 **2.16770E-03 -1.57350E-03**

## *Figure 5.12*

**(31** *File (TORI.GI) and DEFORM File (TOR1.DF\_) for Toroidal Test Case. As Shown, the* **@stem** *Consists of a Single Displaced, Rotated, Concave* 2i, *roid.*

**As** an **example of** how **to** use the **obscuration param,-ters, Figure** 5.13 **shows** the **same** GI file **as discussed in Section** 4.6, except that **a rotated, or\_aque, rectangular obscuration has been inserted** in **between the** two **original surfaces. Figu:e** 5.14 **shows the results of :\_.ming** GEOSAC.

The **reflectivity parameters of GI** file **is** also **shown F'** Ire 5.13. **Note that** elliptical, **45-degree left-handed** polarization has **been specified by** setting **PSI=45.**

**GI -- LYMAN, POLARIZATION, AND OBSCURATION**

#### *Figure 5. I3*

*GI File with a Rotated, Opaque, Rectangular,Obscuration Inserted in Between the Two Original Surfaces.*

 $\mathcal{L}^{\text{eff}}_{\text{eff}}$ 

Figure 5.14 shows the GEOSAC listing with the display of the polarization parameters and the dielectric constant as a surface parameter and  $E = +0.5$ .

\*\*\* OPTICAL SURFACE ANALYSIS PROGRAM (GEOSAC) RELEASE (06.0) VAX PAGE 1 GI = LYMAN, POLARIZATION, AND OBSCURATION 8-01-92 13:47:46

**INPUT SYSTEM GEOMETRY:** 

**GENERAL INFORMATION:**  $XAP = 0.00000000000000D + 00$  X OF CENTER OF ANNULAR APERTURE  $YAP = 0.00000000000000D + 00$  Y OF CENTER OF ANNULAR APERTURE ZOFF =  $0.0000000000000D+00$  Z OFFSET OF FOCAL PLANE.  $NS =$ 3 NUMBER OF SURFACES.  $AZBU = 0.00000000000000D + 00$  AZIMUTH OF INCOMING BUNDLE (DEG.) ELBU =  $0.000000000000000 + 00$  ELEVATION OF INCOMING BUNDLE (DEG.)  $R1$  $= 1.520010000000000 + 01$  INNER RADIUS OF APERTURE ANNULUS.  $R2 = 3.999990000000000D + 01$  OUTER RADIUS OF APERTURE ANNULUS.  $MING =$ 40 NUMBER OF RINGS. 20 NO. OF POINTS PER RING.  $M2 =$ PTSRC =  $1.00000000000000D+30$  DISTANCE TO POINT SOURCE LSW0 = TFFFFFFFFFFFF SYSTEM SWITCHES. **SURFACE NUMBER 1**  $X0 = 0.000000000000000D + 00 X COORD. AT CENTER.$  $Y0 = 0.0000000000000000 + 00 Y COORD. AT CENTER.$ Z<sub>0</sub>  $= 7.28792176326000D+01$  Z COORD. AT CENTER.  $\mathbf{P}$ K  $= 4.69598894057000D + 00$  FACTOR OF SURFACE.  $P0 = 3.02575610385000D + 01$  CENTER RADIUS OF SURFACE.  $AZMIS = 0.000000000000000D + 00 AZIMUTH MISALIGNMENT (DEG.)$ ELMIS =  $0.0000000000000D + 00$  ELEVATION MISALIGNMENT (DEG.)  $= 1.45758435265000D + 02$  LENGTH OF SURFACE. L  $EP1 = 7.33200000000000D-01$  REAL PART OF DIELECTRIC CONST. EP2 =  $2.09470000000000D + 00$  IMAG. PART OF DIELECTRIC CONST.  $LSW =$ FFFFFFFFFF SURFACE SWITCHES.

Figure 5.14 GEOSAC Output of GI File Shown in Figure 5.13.

SURFACE **NUMBER** 2

 $X0 = 0.000000000000000 + 00 X COORD. AT CENTER.$  $Y0 = 0.000000000000000 + 00$  Y COORD. AT CENTER. **Z0** *=* **1.47307718800000D+02 Z COORD. AT CENTER. AZNOR -- 0.00000000000000D+00 AZIMUTH ANGLE OF NORMAL (DEG.) ELNOR -- 0.\_D+00 ELEVATION ANGLE OF NORMAL (DEG.) DIM1** - **1.\_D+02 INNER RADIUS OR X-WIDTH OF OBSC DIM2** *=* **\$.\_D+00 OUTER RADIUS OR Y-WIDTH OF OBSC ZROT\$** *=* **3.\_D+01 ANGLE ABOUT Z FOR RECT OBSC (DEG.)** LSW = FFFFFFTTFFF SURFACE SWITCHES.

SURFACE **NUMBER 3**

 $X0 = 0.000000000000000 + 00 X COORD. AT CENTER.$  $Y0 = 0.000000000000000 + 00$  Y COORD. AT CENTER.  $Z0 = 1.57403652761000D + 02$  Z COORD. AT CENTER.  $P = -1.18091904093000D-02$  CONIC CONSTANT = 1 - **ECCEN.** \*\* 2 **K - -5.50325115877000D-01 FACTOR OF SURFACE. P0 -- 3.24408987467000D+00 CENTER RADIUS OF SURFACE.** AZMIS =  $0.0000000000000000000 + 000$  AZIMUTH MISALIGNMENT (DEG.) **ELMIS** =  $0.00000000000000D+00$  **ELEVATION MISALIGNMENT** (DEG.) **L** -- 1.70933005523000D+01 **LENGTH** OF SURFACE. **EP1 --** 7.33200000000000D-01 **REAL PART** OF DIELECTRIC CONST.  $EP2 = 2.09470000000000D + 0C$  **IMAG. PART** OF **DIELECTRIC** CONST. **LSW --** TFFFFFFFFF *SURFACE SWITCHES.*

*Figure 5.14 GEOSAC Output of GI File Shown in Figure 5.13 (continued).*

SURFACE NUMBER =  $1$ 

IN BODY CENTERED COORDINATE SYSTEM:

GEOMETRIC CENTER  $= -1.000000000000000 - 06$ RADIUS OF CURVATURE =  $-4.69598894057000D + 00$ **LEFT VERTEX**  $= -1.00000000000000D + 30$ **RIGHT VERTEX**  $= 9.74789348510931D+01$ LEFT GEOM FOCUS  $= -1.00000000000000D + 30$ RIGHT GEOM FOCUS =  $9.51309403808081D+01$  $= 1.00000000000000D + 00$ ECCENTRICITY

IN STANDARD COORDINATE SYSTEM:

GEOMETRIC CENTER = -9.99927120782367D+ $^{\circ}$ **LEFT VERTEX**  $= -1.000000000000000000 + 30$ **RIGHT VERTEX**  $= 1.7035815248369. D + 02$ LEFT GEOM FOCUS  $= -1.00000000000000D + 30$ RIGHT GEOM FOCUS =  $1.6801015801$ ;  $108D + 02$ CONFOCAL DELTA 

SURFACE NUMBER  $=$  3

IN BODY CENTERED COORDINATE SYSTEM:

GEOMETRIC CENTER =  $4.66014262454102D+01$ RADIUS OF CURVATURE =  $-4.22583017461180D-01$ **LEFT VERTEX**  $= 1.08171766216269D + 01$ **RIGHT VERTEX**  $=$  8.23856758691936D+01 LEFT GEOM FOCUS  $= 1.06065052520139D + 01$ RIGHT GEOM FOCUS =  $8.25963472388065D+01$  $= 1.00588726525854D + 00$ ECCENTRICITY

IN STANDARD COORDINATE SYSTEM:

**GEOMETRIC CENTER = 2.04005079. 06410D + 02. LEFT VERTEX**  $= 1.682208293826212 + 02$ RIGHT VERTEX  $= 2.39789328630194D + 02$ LEFT GEOM FOCUS =  $1.68010158013014D + 02$ RIGHT GEOM FOCUS =  $2.39999999999807D + 02$ CONFOCAL DELTA  $= -3.929585545$  6D-10

GENERAL SYSTEM  $\sqrt{5}$  OCUS = 2.39999999999807D + 02

Figure 5.14 GEOSAC Output of 3I File Shown in Figure 5.13 (continued).

## 5.1.3 **Point Source at** Finite **Distance**

**OSAC allows for a point source located infinitely far from the optical system, at z = minus infinity and also a** point source **located at** any **distance** from **the system. For simplicity, we took** the **approach of** always using **a finite** source **distance, but to allow the distance to be** so **large that it could** effectively **(i.e., within** computer **a\_uracy) be** considered infinitely **far away if so desired.**

The **system parameter,** PTSRC (the **distance** to the *plane* containing the point source), **is** to **be** inserted in the geometry input (GI) file. **Table** 5.2 defines how **this** parameter is **to be specified. If PTSRC is not** specified, **then** the **default value of** 1.OE+30 **places the** point source effectively **at minus infinity.**

**Figure** 5.15 **shows a geometry** input (GI) **file** defining **a** two **surface,** confocal, **ellipsoidal system. (The** system is *called* the ELL1P3 **system,** and is used for other demonstrations in this • **report.)**

 $\lambda \rightarrow \infty$ 

**ELLIP3.GI -** 2 CC. **TOCAL ELLIPSES,** .33 OBSC., **SURFACE 1 DEFORM**

 1 **9.651005033000000D** + **00** 0 2 1.947f**f4044000000D** + 01 4 **2.006** \_' \_300000000D + **00 2.060000000000000D** + **00 8 3.000600000000000D** + **00** O9 4.951000C00000000D + **00** 10 1.4999(X)(XXXXXX)\_D **+** 01 0 11 1.10000 0 12 1.10000 **13** 1.896042393000000D **+** 02 1 **1** 1.\_+01 1 2 2.0000 1 3 1.000000000000000D + 01 4 **8.888888888888889D-01** 5 **-1.333333333333333D +02 7 2..er.N\_00(X)0000000D + 00** 1 8 3.0000 9 5.0000000C¢\_00000D **+** 00 **10 1.64"**"O00000000000D **+01 1 22 1.00000000000000D+0 I** 6.51005t.330000000D **+00** 2 1.476640438000000D **+** 01 3 1.197880330000000D **+ 00 4 -9.3204452250000\_D +01** 5 **7.922352940000000D + 02 10** 3.0000000000\_0000D **+** 01 **-1** 0 **0.000\_X300\_000\_D + 00**

 $1711$ 

₽¢

*Figure* 5.15

*GI File (ELLIP3. GI) Used to Demonstrate iz Finite* **Z)istance** *Point Source. The System Consists of Two Concave, Confocal Ellipses.*

**Figure** *5.16* **shows the** corresponding **printout from running** GEOSAC. **As shown,** the **first** ealipse **has its foci at z--coordinatea of-190 and -90, while the second ellipse has its foci at (approximately) -90 and +75. Thus, the system focus is approximately at z= +75. Note that** the **second surface appears to be slightly non-confocal (see** the *"CONFOCAL* DELTA" **parameters** in **Figure 5.16). The reason for this is** that **there are deliberate tilts and decenters on** the **first surface for** more complete **program demonstration.** The **second surface was** therefore **displaced to** make **it** truly **confocal, even** though the **GEOSAC listing, which ignores misalignments, implies** that **it is slightly non-confocal. Figure 5.17, which shows the** corresponding **printout from** running **NABRAT, shows** that the **system brings** the **beam to a negligibly small focus at** the **Gaussian focal plane approximately at z= +75.**

\*\*\* **OPTICAL** SURFACE ANALYSIS PROGRAM **(GEOSAC)** RELEASE (06.0) VAX **PAGE 1** ELLIP3.GI - 2 CONFOCAL ELLIPSES, .33 OBSC., SURFACE 1 DEFORM **9-01-92 08:35:58** 

#### **INPUT SYSTEM GEOMETRY :**

**GENERAL INFORMATION:**

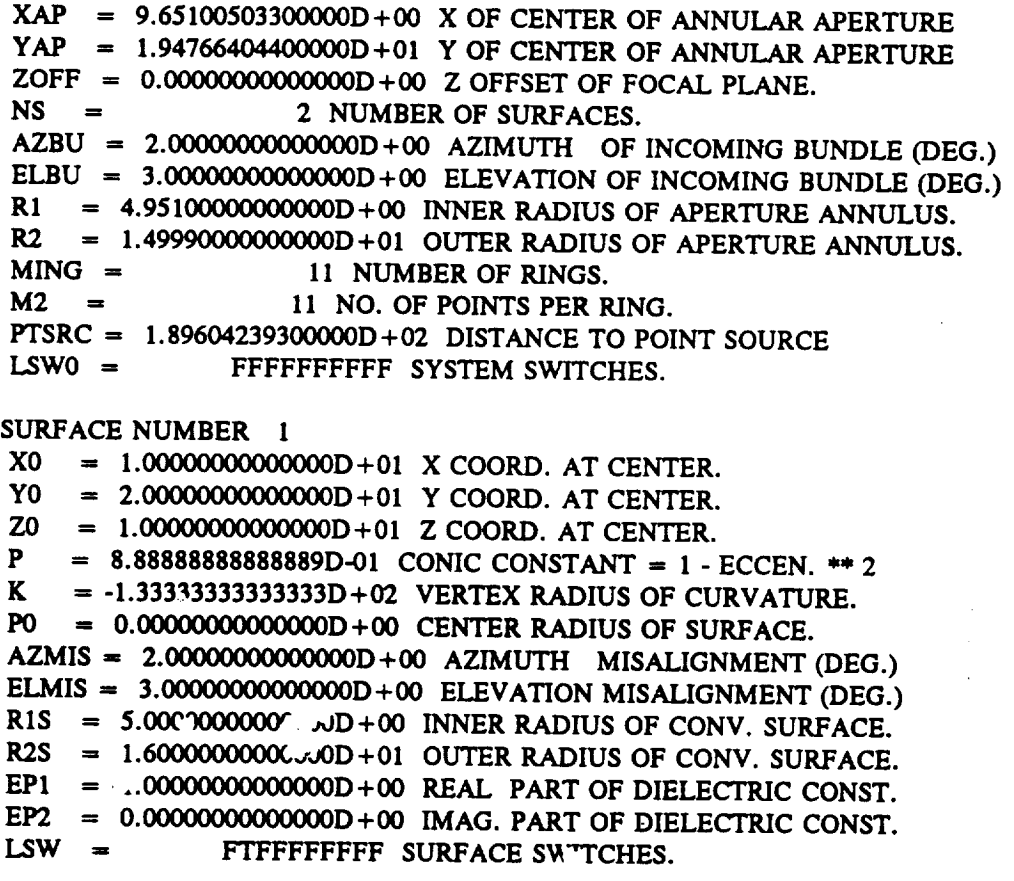

#### *Figure 5.16*

GEOSAC *Output From Running the* GI *File (ELLIP3.GI) in Figure 5.15. As Shown, the* **@stem** *Consists of Two Displaced, Concave, Confocal Ellipses.*

**SURFACE NUMBER 2**  $X0 = 6.51005033000000D + 00 X COORD. AT CENTER.$  $= 1.47664043800000D + 01$  Y COORD. AT CENTER. Y<sub>0</sub>  $= 1.19788033000000D + 00$  Z COORD. AT CENTER. Z<sub>0</sub>  $= -9.32041522500000D + 01$  CONIC CONSTANT = 1 - ECCEN. \*\* 2 P  $= 7.92235294000000D + 02$  VERTEX RADIUS OF CURVATURE. K  $= 0.0000000000000000 + 00$  CENTER RADIUS OF SURFACE. P<sub>0</sub> AZMIS = 0.0000000000000D+00 AZIMUTH MISALIGNMENT (DEG.) ELMIS =  $0.00000000000000D+00$  ELEVATION MISALIGNMENT (DEG.) R1S =  $0.0000000000000000 + 00$  INNER RADIUS OF CONV. SURFACE. R2S =  $3.00000000000000000 + 01$  OUTER RADIUS OF CONV. SURFACE. EP1 = -1.0000000000000D + 00 REAL PART OF DIELECTRIC CONST. EP2 =  $0.000000000000000000 + 00$  IMAG. PART OF DIELECTRIC CONST. FFFFFFFFFF SURFACE SWITCHES.  $LSW =$ SURFACE NUMBER  $=$  1 IN BODY CENTERED COORDINATE SYSTEM: GEOMETRIC CENTER  $= -1.5000000000000000 + 02$ **RADIUS OF CURVATURE =**  $-1.33333333333333D + 02$  $= -3.00000000000000D + 02$ LEFT VERTEX **RIGHT VERTEX**  $= 0.00000000000000D + 00$ LEFT GEOM FOCUS = -2.000000000000000D + 02 RIGHT GEOM FOCUS = -1.00000000000000D + 02  $= 3.33333333333333D-01$ **ECCENTRICITY** IN STANDARD COORDINATE SYSTEM: GEOMETRIC CENTER  $= -1.400000000000000 + 02$  $= -2.90000000000000D + 02$ **LEFT VERTEX**  $= 1.00000000000000D + 01$ RIGHT VERTEX LEFT GEOM FOCUS  $= -1.90000000000000D + 02$ **RIGHT GEOM FOCUS**  $= -9.00000000000000D + 01$  $= -3.95760699999943D -01$ CONFOCAL DELTA  $SURFACE NUMBER =$  $\mathbf{2}$ IN BODY CENTERED COORDINATE SYSTEM: GEOMETRIC CENTER  $= -8.49999999865886D + 00$ RADIUS OF CURVATURE =  $7.92235294000000D + 02$  $= -1.69999999973177D + 01$ **LEFT VERTEX** RIGHT VERTEX  $= 0.00000000000000D + 00$  $= -9.09999999860207D + 01$ LEFT GEOM FOCUS  $= 7.39999999887030D + 01$ **RIGHT GEOM FOCUS**  $= 9.70588235298574D +00$ **ECCENTRICITY** IN STANDARD COORDINATE SYSTEM: GEOMETRIC CENTER  $= -7.30211966865886D + 00$ Figure 5.16 GEOSAC Output From Running the GI File (ELLIP3. GI) in Figure 5.15. As Shown, the System Consists of Two Displaced, Concave, Confocal Ellipses (continued).

$$
5-31
$$

**LEFT VERTEX = -1.58021196673177D+01 RIGHT** VERTEX **=** 1.19788033000000D+00 **LEFT GEOM FOCUS = -8.98021196560207D+01** RIGHT **GEOM FOCUS = 7.51978803187030D+01** CONFOCAL **DELTA = 1.97880343979302D-01**

**GENERAL SYSTEM FOCUS = 7.51978803187030D+01**

*Figure* 5.16 **GEOSAC** *Output From Running the* **GI** *File (E££1P3.GI) in Figure 5.15. As Shown, the System Consists of Two Displaced,* Concave, Confocal *Ellipses (continued).*

**\*\*\*** OPTICAL **SURFACE ANALYSIS PROGRAM (NABRAT) RELEASE (06.0) VAX PAGE ELLIP3.GI - 2** CONFOCAL **ELLIPSES, .33 OBSC., SURFACE 1 DEFORM 9-01-92 08:36:14 ELLIP3.GI - 2** CONFOCAL **ELLIPSES, .33 OBSC., SURFACE 1 DEFORM 9-01-92 08:35:58**

## **RAY SUMMARY REPORT**

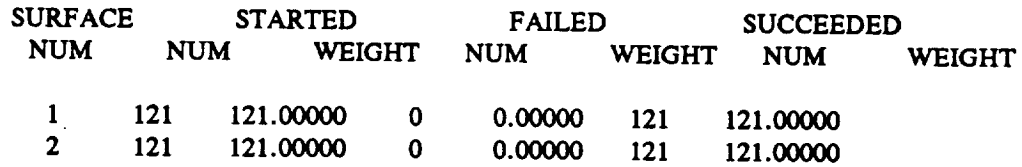

#### **RAY FOCUS REPORT**

**FOCAL PLANE INTERSECTIONS** FOR GFOC = 7.519788030000D+01, 70FF = 0.000000D+0

MINIMUM MAXIMUM **X Y X Y 6.51385341E+00 1.47659605E+01 6.51390444E+00** 1.47659959E+01

## **PLANAR** OPTIMAL FOCUS

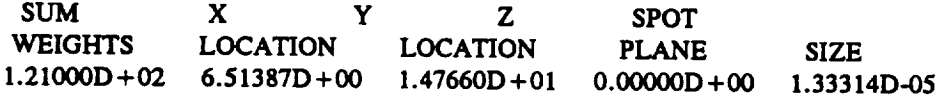

## **GLOBAL** OPTIMAL **FOCUS**

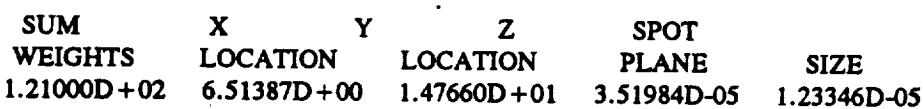

Figure 5.17

NABRAT Output**from running** the**Gl file(ELLIP3.GI) in**Figure5.15. **As shown,** thesystemcomes to an *essentially perfect focus at the second ellipse's back focus.*

The reader may notice that the **ELLIP3 system** is **physically** unrealizable, **since** the second surface would physically obscure the first surface. This, however, does not detract from the current examples. The reader may also notice that, according to the GI file and the GEOSAC printout, the ELLIP3 system is supposed to have deformations on the first surface. There is in fact a deformation file, which is used by the DRAT program. The use of the deformed **first** surface is covered later, in Section 5.

The confocal delta for the first **surface** is **properly defined** as the distance from the plane containing the point source, to the nearer focal point of the first surface.

## **5.2 NABRAT**

## **5.2.1 Introduction**

**NABRAT traces an input bundle of collimated rays through** an **optical system that must consist of exactly two (co, tic) elements with no polynomial deformations. The only unusual analytical method used by NABRAT is in finding** the position in **space** that **minimizes** the **RMS spot size. This** method **is detailed** in **Section** 5.2.3. **The subroutine structure of NABRAT is shown in Figure 5.18**

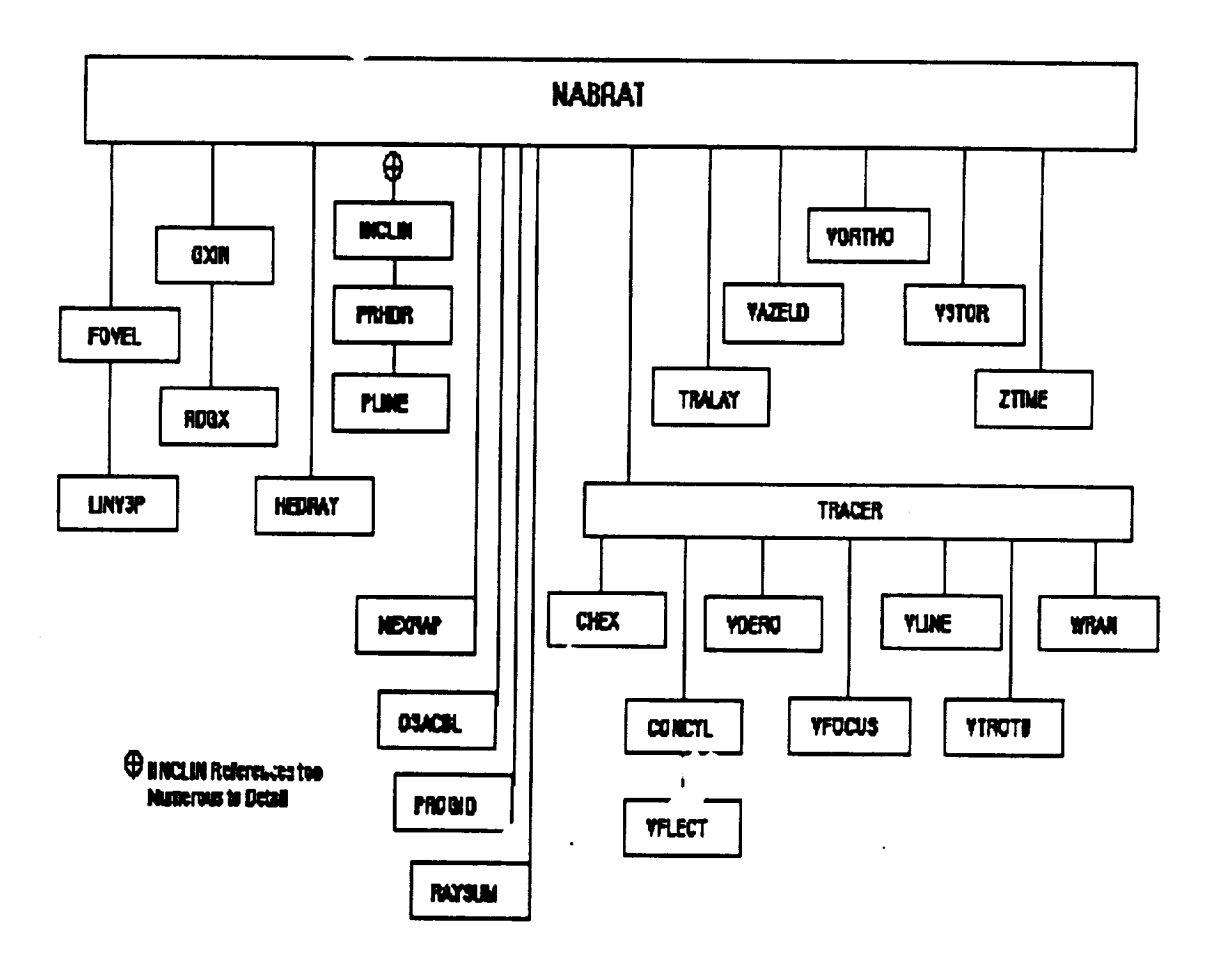

*Figure 5.18 NAPg, AT External Reference Tree*

# 5.2.2 Inputs and Outputs

The inputs to **NABRAT** are a GX **file** created by GEOSAC, and a user-created **file** consisting of a single identifier line (ID file) that is to be printed in the headers of the printer output. The output of NABRAT consists of terminal and printer output, as well as the crossed surface nlformation **(RAY) file** containing intersection information at **the first surface, second** surface, and **focal plane, respectively. The** file **numbers of all NABRAT files are summarized in Table 5.11.**

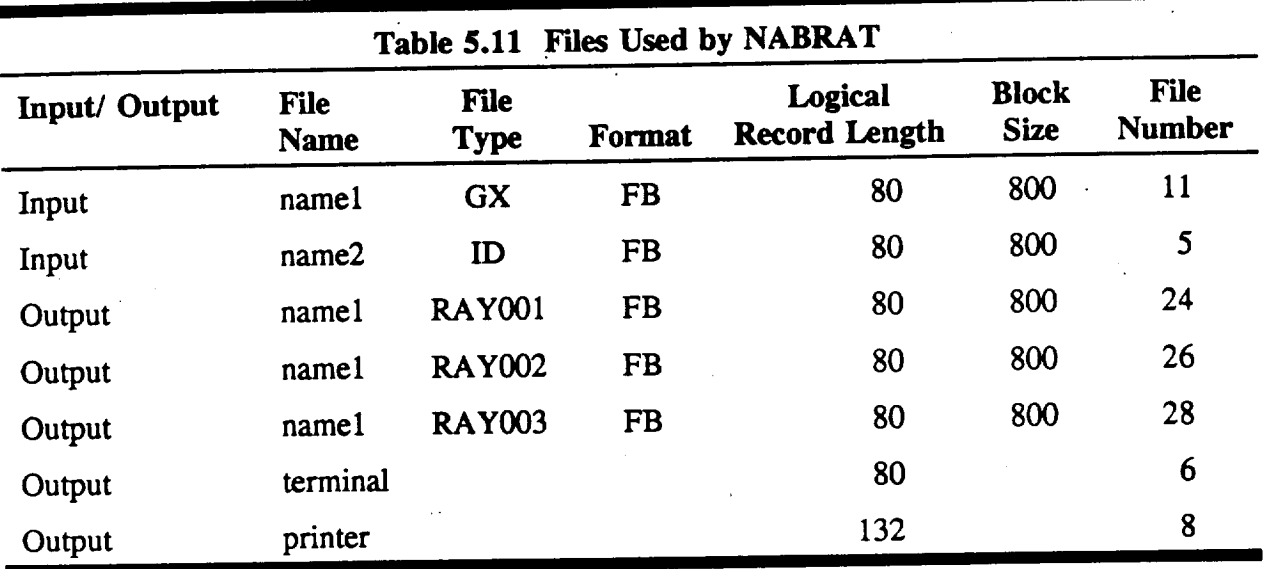

Tables 5.12 (a), (b) and (c) show the format of a RAY file. The file consists of a header, followed by several parameters for every ray-surface intersection, followed by a trailer. Note that the final, focal plane RAY file has additional information at the end. These numbers are the matrix elements used to find the global optimal focus information, and are therefore of little use **to** the user.

 $\lambda$  and  $\lambda$ 

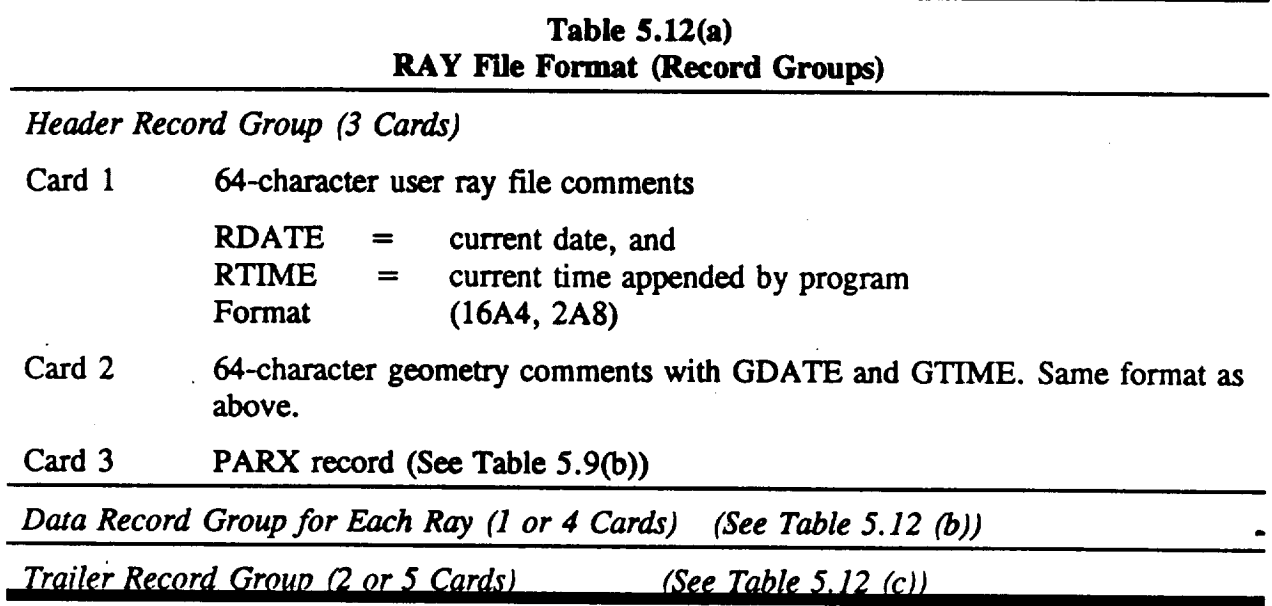

**Figure** 5.19 shows the **input** ID **file** for NABRAT for analyzing **DOCON,** the conventional on-axis system described in the GEOSAC program description. The GX file input is the same file created previously by GEOSAC.

Figures 5.20 thru 5.22 show the **output** RAY files.

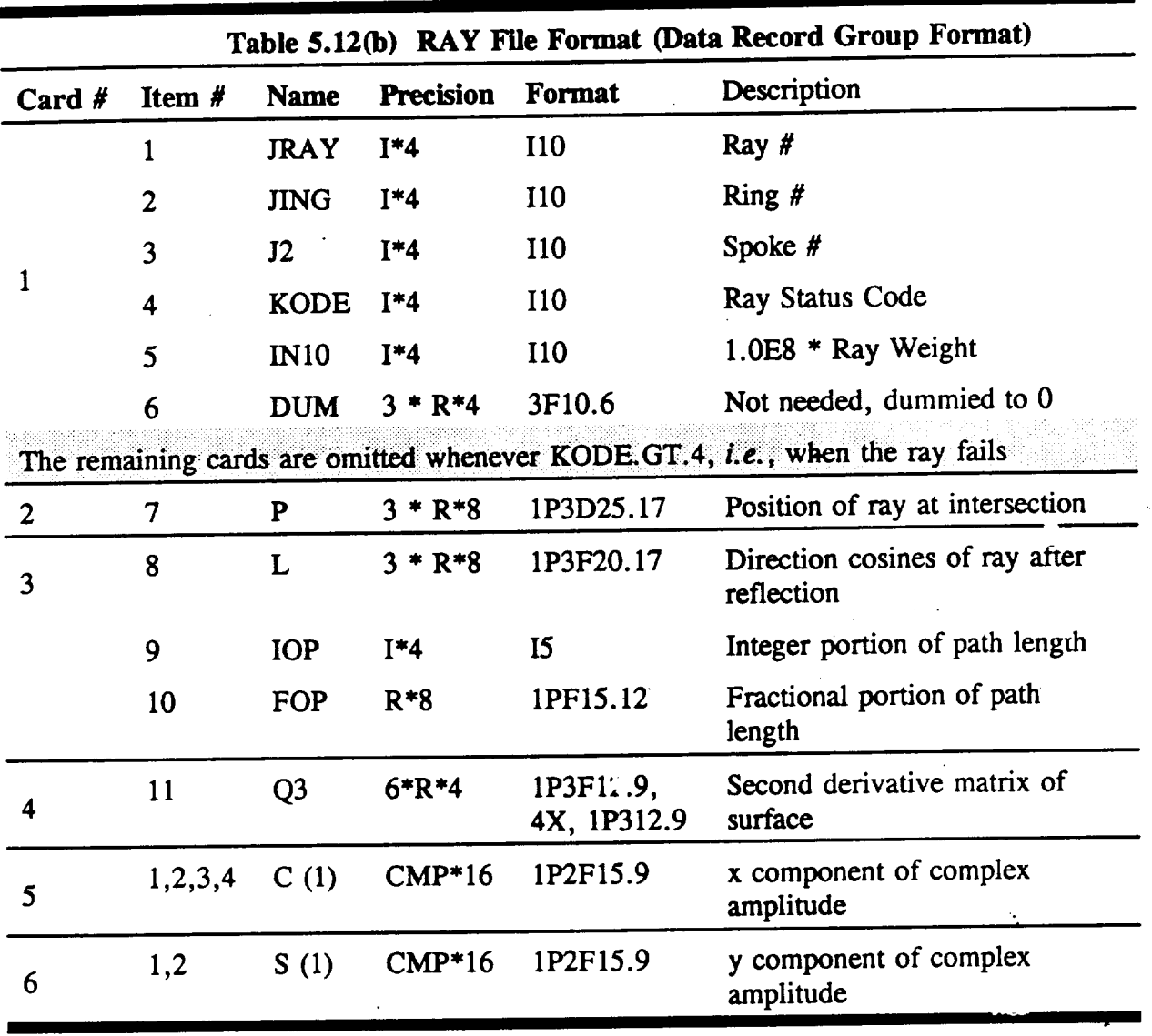

 $\frac{1}{2}$ 

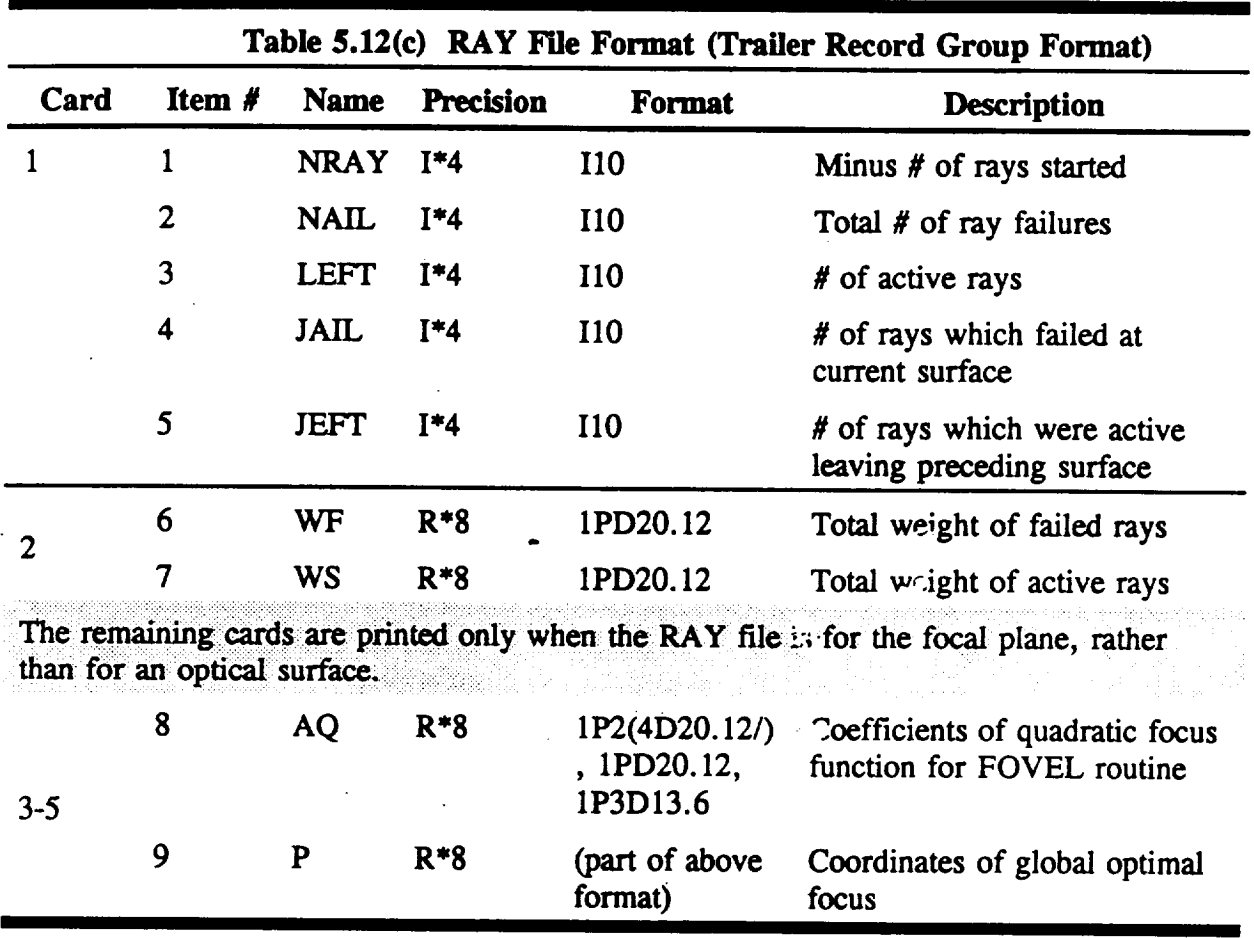

**+ + +ID LINE** FROM **'DOCON.N** ID' **+ + + +**

 $\sim 10^{-10}$ 

*Figure 5.19 N/BRAT ID File for DOCON* **@stem**

+ + ID LINE FROM FILE 'DOCON GI' (ON-AXIS CASSEGRAIN) + + 2 1 5 10 9.710000E+01 6.014290E+04 -1.000000E+00 3.77526957D + 03 2 100000000 0.000000 0.000000 0.000000 9.709999999999999996D+01 5.71445079970746384D+00 3.27413580605056950D+03 0.35466954083395583-0.00340891363270135-9.993707915289123113774 1.407928509053 0.000000000 0.000000000 0.000000000 0.000000000 0.000000000 0.000000000 -0.002220894 7.071067456 -0.000176109 0.000261683 0.000176109 0.000261683 -0.002220894 -7.071067456 2 100000000 0.000000 0.000000 0.000000  $2.63763738978654914D + 02$  5.70486237704486432D + 00 3.26864205012134335D + 03 0.96151215336065576-0.00333217974275079-9.953666825623505303769-3.529714458002 0.000000000 0.000000000 0.000000000 0.000000000 0.000000000 0.000000000 -0.016377521 7.071048794 -0.000480041 0.000708232 0.000708232 -0.016377521 -7.071048794 0.000480041 2 100000000 0.000000 0.000000 0.000000  $\overline{\mathbf{3}}$  $\mathbf{1}$  $\mathbf{3}$ 

to 2 100000:00 0.000000 0.000000 0.000000  $4.04508505277643451D + 02 -2.88216003468109321D + 02$  3.25246527868161070D + 03  $10<sup>°</sup>$ 1.46579843430423944 1.06186408671963840-9.834829922846978493752-0.427066713962 7.070608135 -0.056252366 -0.054889624 -0.017983270 0.056252366 -0.054889624 -0.017983270 -7.070608135 50 10 40  $-50^{\circ}$ 10  $1.000000000000D + 01$  4.000000000000D + 01

÷,

Figure 5.20 NABRAT RAY File for DOCON System, Surface 1

16-07-91 08:57:31

+ + ID LINE FROM FILE 'DOCON GI' (ON-AXIS CASSEGRAIN) + + 16-07-91 08:57:31 2 5 10 9.710000E+01 6.014290E+04 -1.000000E+00 3.77526957D+03  $\mathcal{P}$ 2 100000000 0.000000 0.000000 0.000000  $\mathbf{1}$  $\mathbf{1}$  $\mathbf{1}$  $-1.82025434405159130D + 01$  4.60621801688856802D + 00 2.51961358297220084D + 01 0.04987900231096049-0.103682968955200819.99933807444658262 7025 1.260105100848 0.000000000 0.000000000 0.000000000  $-7.071066669$   $-0.003660937$  0.001343000  $-0.000977716$  $-0.001343000$   $-0.000977716$   $-7.071066669$  0.003660937 2 100000000 0.000000 0.000000 0.000000  $\mathbf{2}$  $\overline{2}$  $\mathbf{1}$  $-4.94359225354388201D + 01$  4.61944960936848348D + 00 2.63688560559520506D + 01 0.13316497268775175-0.103748126510561929.99857506929335435 7026 0.126314683729 0.000000000 0.000000000 0.000000000  $-7.071009572$   $-0.028340284$  0.003664149  $-0.002652315$ -0.003664149 -0.002652315 -7.071009572 0.028340284  $\mathbf{t}$ 2 100000000 0.000000 0.000000 0.000000 50 5.  $10<sup>-10</sup>$  $-7.5749223653501555$   $/D + 01$  5.96957030712561627D + 01 3.01579186573708720D + 01 0.20346554114305063-0.250795448810384829.99478381038946539 7028 3.813751915761 0.00000000^ ) 0.000000000 0.000000000  $-7.07037$ i $.38$   $-0.034212078$  0.004545916 0.093020335 -0.004545916 0.093020335 -7.070371708 0.034212078 -50  $\overline{12}$ 38  $\mathbf{2}$ 4Λ  $2.000000$   $\cup$   $\cup$  000D + 00 3.800000000000D + 01

Figure 5.21 NABRAT RAY File for DOCON System, Surface 2

++ID LINE FROM FILE 'DOCON GI' (ON-AXIS CASSEGRAIN)++

16-07-91 08:57:31

2 3 5 10 9.710000E+01 6.014290E+04 -1.000000E+00 3.77526957D+03  $\mathbf{1}$  $\mathbf{1}$  $\mathbf{1}$ 2 100000000 0.000000 0.000000 0.000000 5.03686921597652049D-01-3.42782305896077713D+01 0.00000000000000000D+00 0.04987900231096049-0.103682968955200819.99933807444658262107754.476880555530  $-7.071066669$   $-0.003660937$  0.001343000  $-0.000977716$  $-0.001343000 -0.000977716 -7.071066669 0.003660937$ 2 100000000 0.000000 0.000000 0.000000  $\overline{2}$  $\mathbf{1}$ 4.93418167779458017D-01-3.42802353808452006D+01 0.00000000000000000D+00 0.13316497268775175-0.103748126510561929.9985750692933543510775 4.476139163270  $-7.0710$  $-0.003664149 - 0.002652315 - 7.071009572$  u 028340284 to -50  $12 \,$ 38  $\Omega$ 38  $0.00000C^{\circ}$  > 0.000D + 00 3.800000000000D + 01 3.7994240v0474D+01 5.498525844480D-05 3.799025544802D+01-5.1.1513035778D-03  $4.087144016797D-01$  1.550394723876D-02 1.926606504320D + 01 -1.302492007308D + 03  $-1.400595430398D + 01$  4.466558570474D + 04 5.072417D-01-3.429397D + 01 8.436306D-01

Figure 5.22 NABRAT RAY File for DOCON System, Focal Plane

Figure 5.23 shows the resultant printout. The first section shows, for each surface, the number of rays started, failed, and **succeeded,** and the total corresponding ray weights. For a further explanation of ray weights, refer *back* to Section 4.2 and 4.4. Next is shown some refer on have information about the focal plane and the spot of rays, The parameter  $\frac{1}{2}$  can have the some different value here than that specified by the user in the original GI file, although the same information is present. Specifically, if the user has set system parameter 23 in the GI file equal information is present. Specifically, if the user has set system parameter 23 in the geometrical for to zero (ZOFF relative to geometrical focus), then GFOC here is the geometrical formulation calculated by GEOSAC, and ZOFF is the same as defined by the user, and tells the displacement of the focal plane from the geometrical focus.

 $n \cdot \sigma$ 

 $\mathcal{C}^{\leftarrow}$ 

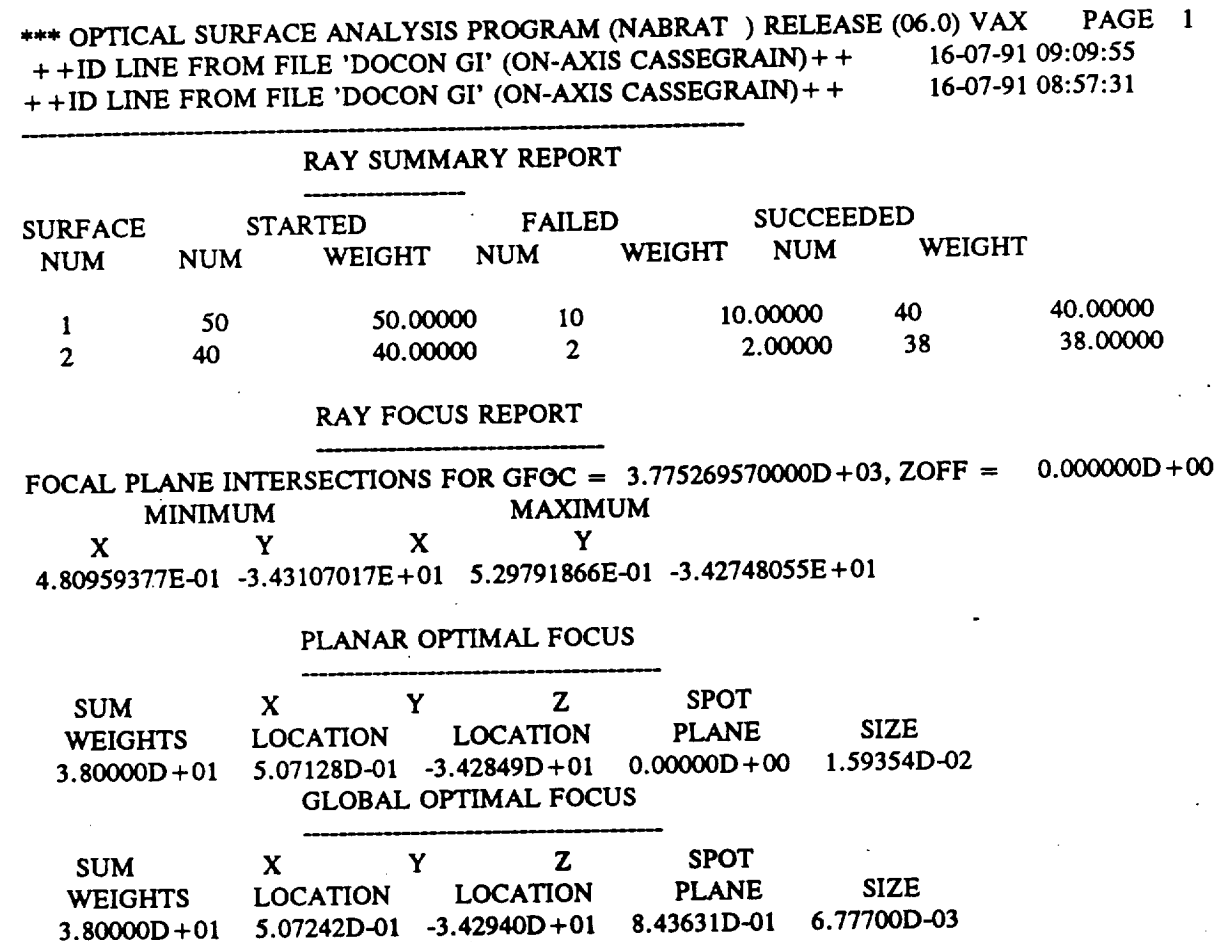

*Figure 5.23 NABRAT Printout for DOCOIV System*

**If, on** the **other** hand, the user has set **system** parameter 23 equal to **one** (ZOFF **relative to** the standard coordinate system), then GFOC here is the ZOFF originally defined by user, and ZOFF here is zero. The minimum and maximum x and **y** values **shown** next are those of all **the** ray-focal plane intersection coordinates. The parameters **shown** next **relate to the** focal plane *(planar* optimal focus). The x and **y** locations are those of **the** image centroid. The z plane parameter is the ZOFF value displayed above.

The spot **size** is defined **by**

$$
RMS = \sqrt{\frac{\sum_{\text{albroyus}} [(X_i - X_c)^2 + (Y_i - Y_c)^2]W_i}{\sum_{\text{albroyus}} W_i}}
$$
(5-2)

where  $(X_i, Y_i)$  are the focal plane intersection coordinates, W<sub>i</sub> is the ray weight, and  $(X_c, Y_c)$  are the image centroid coordinates, defined by

$$
X_c = \frac{\sum_{\text{allrogus}} (X_i W_i)}{\sum_{\text{allrogus}} (W_i)}
$$
  
and  

$$
Y_c = \frac{\sum_{\text{allrogus}} (Y_i W_i)}{\sum_{\text{allrogus}} (W_i)}
$$
 (5-3)

The global optimal focus parameters convey the same kind **of information** as the planar optimal focus information, except the z plane is selected **by** the program to minimize the spot size. The 'z plane' parameter is the displacement of this plane from the location defined by GFOC above. The procedure by which NABRAT finds this focal plane lc :ation and the resulting spot size is detailed *below.*

## 5.2.3 **F'mding the Focus** of **a Bundle** of **Rays**

 $\overline{\mathcal{A}}$ 

This section describes the **mathematical** analysis performed for VFOCUS, a FORTRAN program which finds a focus in three dimensional Euclidean space. The Focus of a bundle of ravs is defined as that point F which minimizes the sum of the weighted squares of the perpendicular distances from the point to the various rays in the bundle.

The bundle is a set  $\{R_i\}$  of at least two rays, not all of which are parallel. Consider now,  $R \in \mathbb{Z}$ **any** ray **selected from {1\_.}. As our attention is directed to just** this ray, **the subscript i** will, **for** the **moment, be omitted from R** as well as **the vectors P, L,** and **T,** and the **quantities t, and d.**

It is assumed that some point P on R and the direction cosine vector L of R are given. Let S be any point in space and let T be the foot of the perpendicular dropped from S to R as **shown** in Figure 5.24.

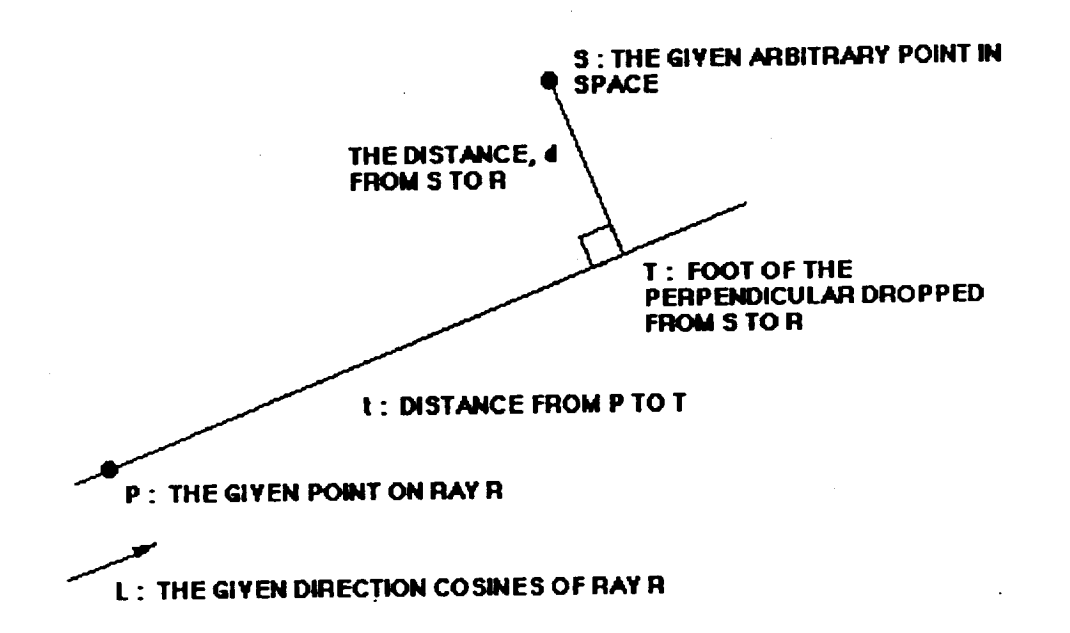

*Figure 5. 24 Geometry for FOVEJ. Routine*

**T** may **be calculated as follows:**

**Any point Q on R is of the form-**

 $\ddot{\phantom{a}}$ 

$$
Q = P + t L \tag{3-4}
$$

where t is the distance along the line from **P** to Q. Hence, for some particular t,

$$
T = P + t L \tag{3-3}
$$

 $\mathbb{Z}$   $\Omega$ 

We also know that the difference vector from  $S$  to T is perpendicular to

$$
Hence, (T - S) \cdot L = 0 \tag{3-0}
$$

Substituting formula **(5-5)** for **T into (5-6),** we have

$$
(P - S + t L) \cdot L = 0 \quad i.e., (P - S) \cdot L + t L \cdot L = 0
$$
 (5-7)

As L is a unit vector,  $L \cdot L = 1$  so

$$
t = (S - P) \cdot L \tag{5-8}
$$

Substituting for t in (5-5),

 $\sim$ 

$$
T = P + [(S - P) \cdot L] L
$$
 (5-9)

**Then, d, the perpendicular distance from** *S* **to** R, **is** the **distance from S to** T.

i.e., 
$$
d = |T - S| = |(P - S) - ((P - S) \cdot L) L|
$$
 (5-10)

Let  $Q = P - S$ .

Then 
$$
d = |Q - (Q \cdot L) L|
$$
 (5-11)

Let  $V = Q - (Q \cdot L) L$ . Then  $d = |V|$ 

**In order** to use **matrix** algebra, **it is** assumed that all **vectors** are column **vectors, i.e., 3** x 1 arrays.

$$
V = Q - L(L^T Q) = AQ \tag{5-12}
$$

where A is the  $3 \times 3$  array  $(I - LL^T)$ 

$$
d^2 = V^T V = (AQ)^T A Q = Q^T A^T A Q \qquad (5-13)
$$

Now A has the remarkable property that it is both symmetric and indempotent i.e., that

$$
A = A^T = AA = A^T A \tag{5-14}
$$

Thus,  $d^2 = Q^T A Q$ ,

$$
d^{2} = (P - S)^{T} A (P - S)
$$
  
\n
$$
d^{2} = S^{T} A S - (S^{T} P + P^{T} A S) + P^{T} A P
$$
\n(5-15)

**Now, STAp is** a **scalar,** and **therefore is** equal **to** its **transpose.**

$$
\mathcal{I}=\{\mathcal{I}_k, \ell\in\mathcal{I}\}
$$

 $\epsilon_{\rm eff}$ 

$$
STAP = PTATS = PTAS so
$$
  

$$
d2 = STAS - 2BTS + C
$$
 (5-16)

where,  $B^T = P^T A$  and  $C = P^T A P$ 

**The index i,** which **is the** index **in {\_} of** the **various** rays **in** the **bundle,** will **now be reintroduced.**

We **now know the following:**

S **is** the **location of** an **arbitrary point in space,**

 ${P_i | P_i \text{ is a point on the line R_i}}$  ${L_i | L_i}$  is the direction cosine vector of  $R_i$  $\{W_i | W_i$  is the weight of  $R_i$ ,  $W_i > 0\}$ 

For each  $R_i$ , we compute  $A_i$  using (11), and  $B_i$ , and  $C_i$ , and  $d_i^2$  using (5-15) we would then **calculate:**

$$
\phi(s) = \sum W_i \ d_i^2 = \sum W_i[(S^T A_i S) - 2D_i^T S + C_i]
$$
 (5-17)

$$
\phi(S) = \sum W_i (S^T A_i S) - 2 \sum W_i B_i^T S + \sum W_i C_i
$$
 (5-18)

$$
\phi(s) = S^TAS - 2B^T S + C \tag{5-19}
$$

where

$$
A = \sum W_i A_i
$$
  
\n
$$
B^T = \sum W_i B_i^T
$$
  
\n
$$
C = \sum W_i C_i
$$
  
\n(5-20)

Note that  $\phi$  is a quadratic form in S. Consider now the question, "of all points S in space, which one minimizes  $\phi$ ?"

The answer **to** the **question** is **F,** the **Focus,** also called the global optimal focus, **to** distinguish it from the planar optimal focus. That is. the focus is the solution **to** the **equations**

$$
\frac{\partial \Phi}{\partial S} = 0 \tag{5-21}
$$

$$
\frac{\partial (S^TAS)}{\partial S} = AS + A^T S = 2AS \qquad (5-22)
$$

$$
\frac{\partial C}{\partial S} = 0 \tag{5-23}
$$

$$
\frac{\partial (B^T S)}{\partial S} = B \tag{5-24}
$$

Tiros, when evaluated at **S =F,**

 $\sim 10^7$ 

 $\mathcal{A}^{\pm}$ 

 $\bar{z}$ 

$$
2AF - 2B - 0 = 0AF = D \t(5-25)F = A-1B
$$

Now that we have a formula for the focus, we can evaluate  $\phi$ (F) and the RMS spot size. Substituting **(24)** into **(16)**

$$
\phi(F) = (A^{-1}B)^{T}A(A^{-1}B) - 2B^{T}(A^{-1}B) + C
$$
  
\n
$$
\phi(F) = B^{T}A^{-1}AA^{-1}B - 2B^{T}A^{-1}B + C
$$
  
\n
$$
\phi(F) = C -B^{T}A^{-1}B = C -B^{T}F
$$
\n(5-26)

**The** RMS spot size may **be evaluated as:**

$$
SIZE = \sqrt{\frac{\phi(F)}{W}}
$$
 (5-27)

**where**

$$
W = \sum W_i \tag{5-28}
$$

 $\label{eq:2.1} \frac{1}{2}\int_{0}^{2\pi} \frac{1}{\sqrt{2\pi}}\left(\frac{1}{\sqrt{2\pi}}\right)^{2\pi} \frac{1}{\sqrt{2\pi}}\left(\frac{1}{\sqrt{2\pi}}\right)^{2\pi} \frac{1}{\sqrt{2\pi}}\frac{1}{\sqrt{2\pi}}\frac{1}{\sqrt{2\pi}}\frac{1}{\sqrt{2\pi}}\frac{1}{\sqrt{2\pi}}\frac{1}{\sqrt{2\pi}}\frac{1}{\sqrt{2\pi}}\frac{1}{\sqrt{2\pi}}\frac{1}{\sqrt{2\pi}}\frac{1}{\sqrt{2\pi}}\frac{1}{\sqrt$ 

 $\Box$ 

 $\ddot{\phantom{0}}$ 

## 5.3 **DRAT**

## 5.3.1 **Introduction**

**DRAT traces** a **bundle of rays** through a single **element of** an **optical** system. **The element** may be conic, toroidal, **or fiat,** and may **have** polynomial **deformations.** The **only** unusual analytical method used **by DRAT is in finding** the position **in** space that **minimizes** the **RMS** spot size. **This method** was detailed **in** the **NABRAT** program description, Section 5.2.3. The subroutine structure **of DRAT is** shown in Figure 5.25.

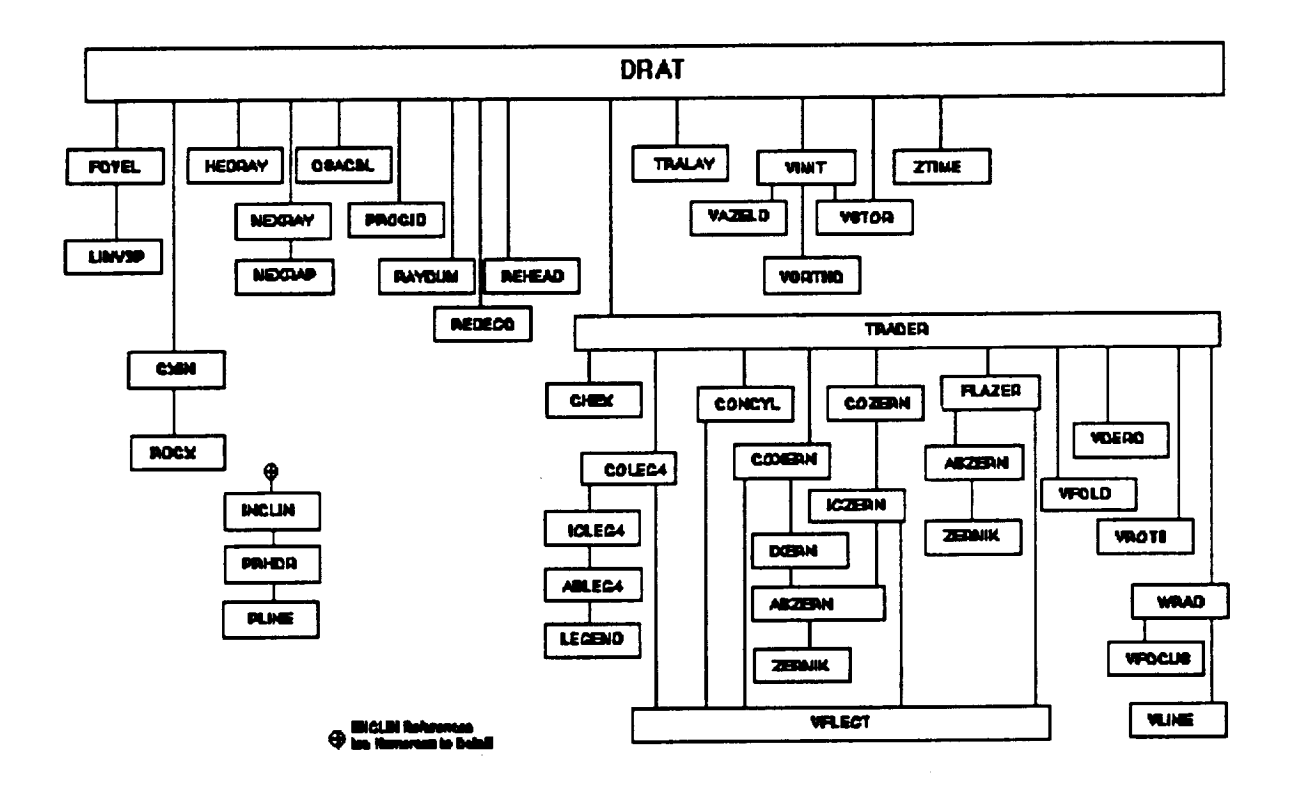

Figure 5.25 DRAT External Reference Tree

## 5.3.2 Inputs **and** Outputs

The inputs to DR.AT consist **of (1) a** GX **file** created by **GEOSAC,** (2) a one **lin.\*** ID file, (3) a file (DEFORM file) containing polynomial deformation coefficients (only if the surface is defined in the original GI file to have polynomial deformations), and (4) a RAY file from a previous DRAT run (only if the *surface* is not the first surface in the *system).* The output consistsof terminal **and** printer **output** and a RAY file, **and** (only if the **surface is** the **last surface** in the system) an additional RAY file for the focal plane. The names, types, formats, and file numbers of all DRAT files are **summarized** in Table **5.13.**

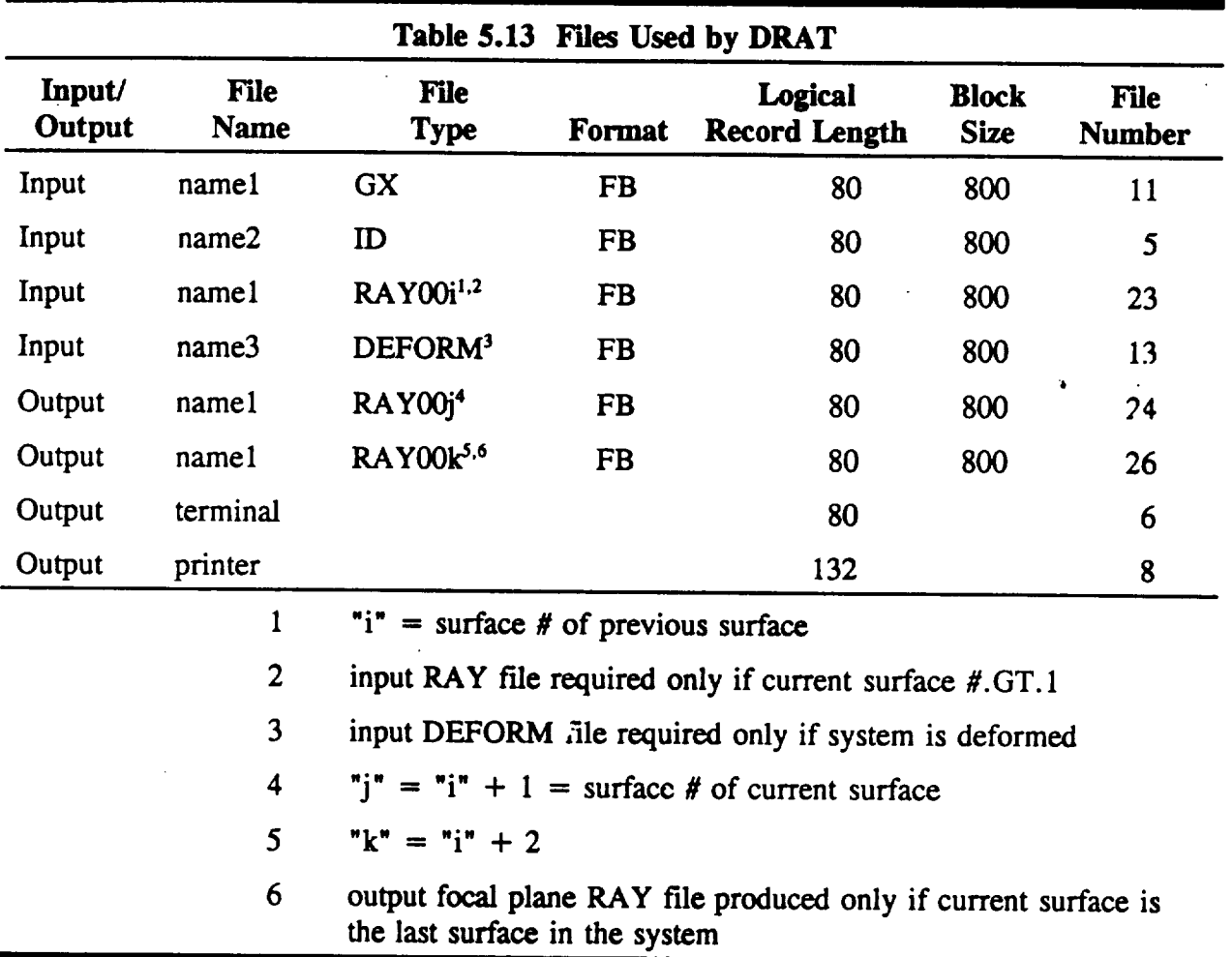

Table 5.14 **shows** the format of a DRAT ID file. It contains a 64 character identifier, just as does a NABRAT ID file. However, following the identifier is an integer hat specifies the optical surface number.

 $\blacksquare$ 

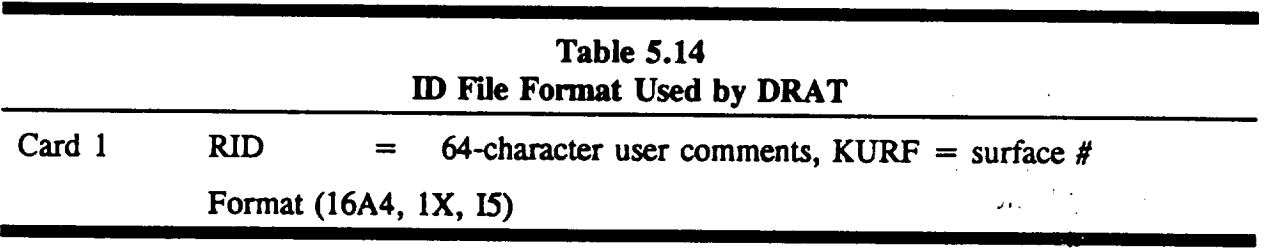

Table 5.15 shows the format of a DEFORM file. The first line is a 64 character identifier line

with one or **two numbers at the end to tell** the program **how** many **deformation coefficients are** to **follow. For a conventional system,** the **single number is** the **number of deformation** coefficients. **For an X-ray system,** the **two numbers I** and J **are** the **Legendre and Fourier index limits respectively,** making the **total number of deformation coefficients I(1** + **2.1). (See Section 4.7 for a** discussion **of** the **polynomials** and their **coefficients). For a** conventional **system,** the **expected ordering of the coefficients is th\_ same as the ordering defined in Table**  $\overline{4.1}$ . For an X-ray system, the expected ordering is as follows: first, all the  $d_i$  coefficients in **increasing order; then all the e\_ coefficients increasing first in** the **1** *0..egendre)* and then **in** the m (Fourier) index; and then all the  $f_m$  coefficients, ordered in the same way as the  $e_m$ coefficients. **Figures 5.26(a) and 5.26(b) show** the **ID** files **used in** analyzing **the on-axis system defined in** the **DOCON** *GI* **file, and Figures 5.27** and **5.28 show** the **printer outputs of** the **required** two **runs of DRAT.** (Note that two runs **of DRAT were required for** this two-element undeformed **system, as opposed to a single NABRAT** run). **The information output is** substantially the same as that **in** the NABRAT **output.**

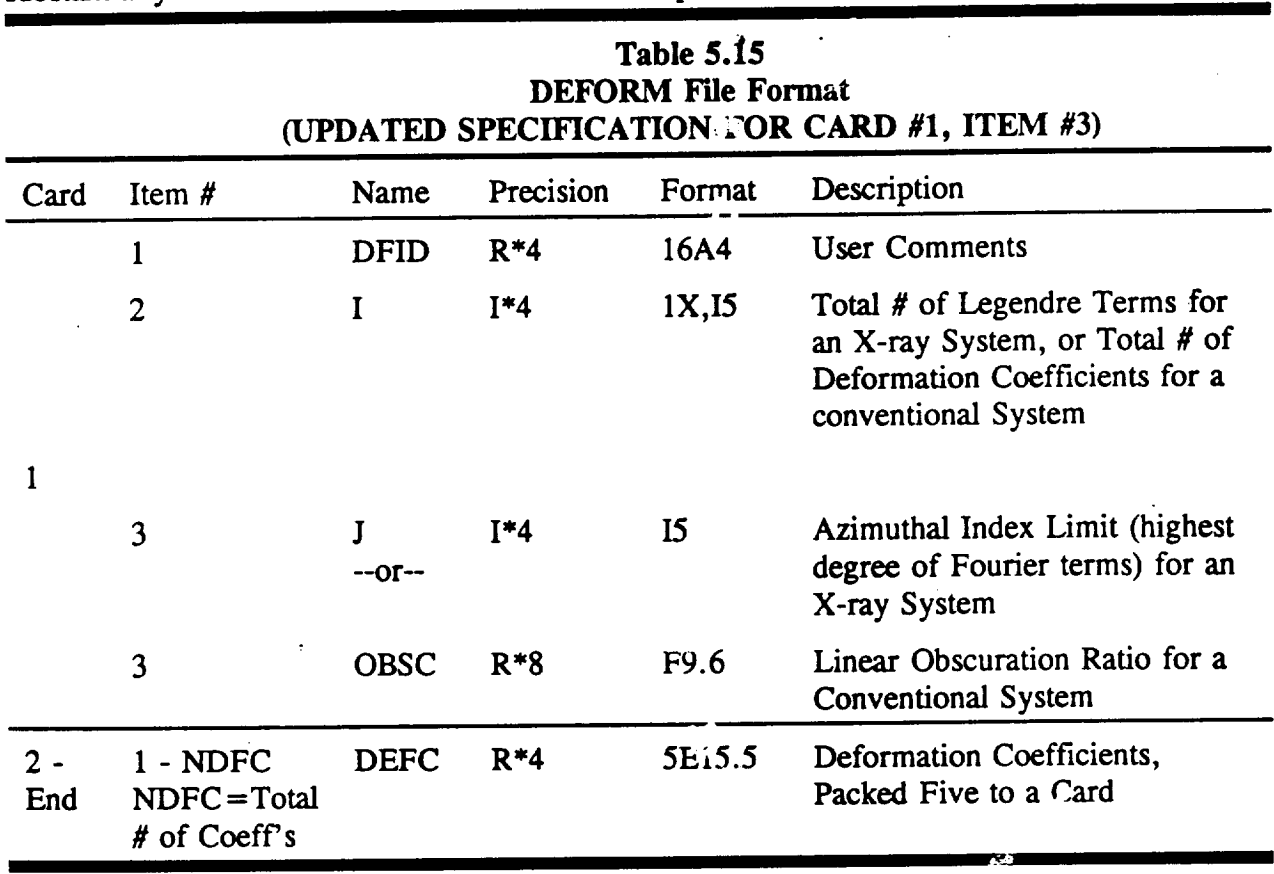

**(a)** +++ID LINE **FROM** 'DOCON.I ID'+++ 1 (b)  $+++ID$  LINE FROM 'DOCON.2 ID' $+++$  2 (c)  $+++ID$  LINE FROM 'DOCON.1 ID'+++ 1 (d)  $+++ID$  LINE FROM 'DOCON.2 ID'+++ 2 (e) + + +ID **LINE FROM** 'DOCON.3 ID' + + + **3**  $(f)$  + + + ID LINE FROM 'DOCON.1 ID' + + + 1  $(g)$  + + + ID LINE FROM. 'DOCON.2 ID' + + + 2

64 clmmcter **User** Comments Integer**Surface**

Number

Figure 5.**26**

**DRAT ID Files**(a}**DOCON** system,**SurfaceI, (b)DOCON** \_ystem,**Surface2,** (c)**DOCOF** System,Surface **I, (d)DOCOF** System, Surface **I, (e)DOCOF** system, Surface **3,** 0\_)**DOCT\_** system, **Surface 1, (g)** *DOCXR System, Surface* **2**

\*\*\* OPTICAL SURFACE ANALYSIS PROGRAM (DRAT<sup>---</sup>)</sub> RELEASE (06.0) VAX PAGE 1 **+ +ID** LINE **FROM FILE 'DOCON** GI' ('}N-AXIS **CASSEGRAIN)+ + 16-07-91 09:15:28 + +ID** LINE **FROM FILE 'DOCON GI'** *:ON-AXIS* **CASSEGRAIN)+ + 16-07-91 08:57:31**

**RAY** SU:,IMARY **REPORT**

**PREVITUS SURFACES**

STARTED NUM WEIGHT 50 50.00000 0 **FAILED SUCCEEDED NUM** WEIGHT **NUM 0.00000** 50 50.00000 WEIGHT

**CURRENT** SURFACE (# I)

**STARTED NUM WEIGHT 50** 50.00000 **FAILED SUCCEEDED NUM** WEIGHT NUM lo 10.ooooo 4o 4o.oooo0 WEIGHT

**Figure 5.27 DRAT Printout for DOCON System, Surface 1** 

\*\*\* OPTICAL SURFACE **ANALYSIS** PROGRAM **(DRAT** ) **RELEASE (06.0) VAX** PAGE **+ +ID LINE FROM FILE 'DOCON GI' (ON=AXIS CASSEGRAIN)+ + 16-07-91 09:15:38 + +ID LINE FROM FILE 'DOCON** *GI'* **(ON-AXIS CASSEGRAIN)+ + 16-07-91 08:57:31**

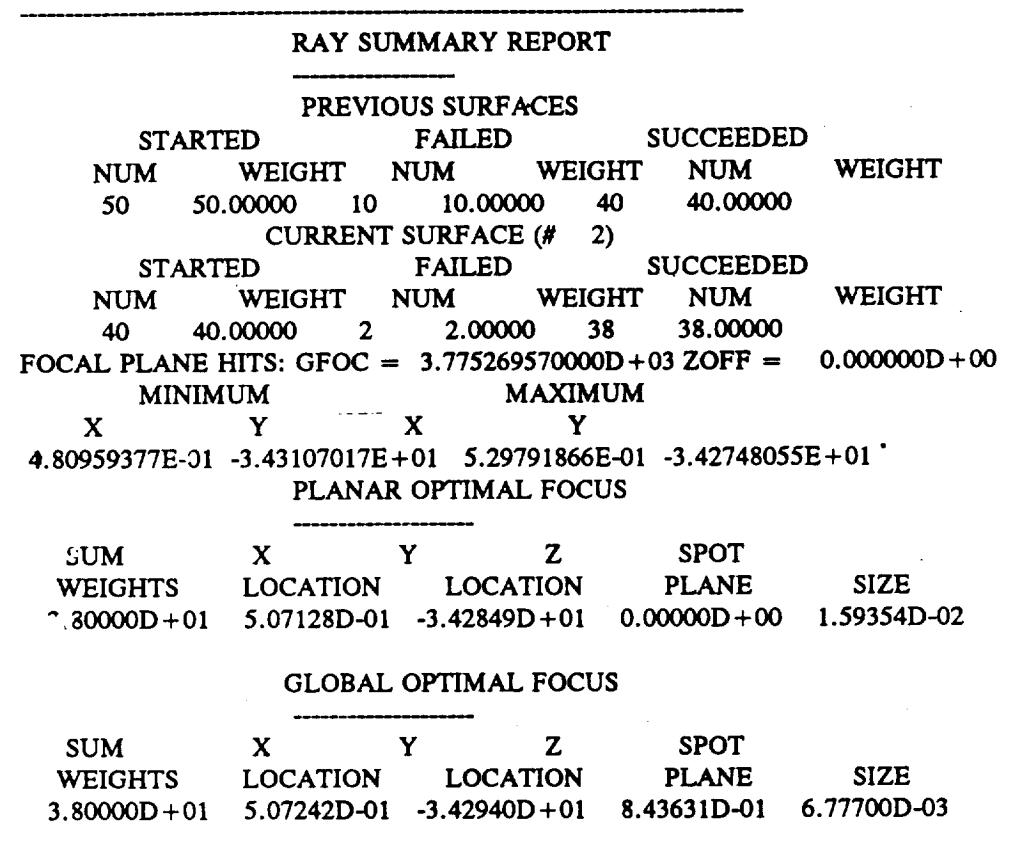

*Figure 5.28 DRAT Printout for DOCON System, Surface 2*

**Perhaps** the only item that is not **self-explanatory** after understanding **the** NABRAT output is the **term** 'previous surfaces'. This **refers to** summary information for all preceding **surfaces.** The 'number started' is the number of **rays** in the input collimated bundle, and **the** number 'failed' *•*and 'succeeded' are for all **rays entering** the current surface, **regardless** of where they may have previously failed or succeeded.

Fxgures 5.26(c), (d) and (e) **show** the ID files, and Figure 5.29, 5.30 and 5.31 show the printer outputs of the three runs of DRAT required to analyze the three-element off-axis system defined in the DOCOF GI file. (Note that this **system** could not have been analyzed by NABRAT, since it contains a third, flat element). The same types of information are displayed here as for the on-axis case.

Figure 5.32 shows **the** DRAT **output** for **toroidal surface** of **Figure** 5.12. To demonstrate that **the line** foci **exist** as predicted, **Figures** 5.33 and 5.34 **show** plots of the ray distributions at the two locations. Although the scale factors are unequal in the x and **y** directions, thereby skewing the angles, it is clear that the two line foci **exist** as predicted. (The first line focus corresponds **to the GEOSAC and DRAT outputs in Figures** 5.33 **and** 5.34.).

**\*\*\* OPTICAL** SURFACE **ANALYSIS PROGRAM (DRAT** ) **RELEASE** (06.0) **VAX PAGE +** +ID **LINE FROM FILE 'DOCOF GI' (OFF-AXIS** SYSTEM) **16-07-91 09:17:45 + +ID LINE FROM FILE 'DOCOF GI' (OFF-AXIS** SYSTEM) **16-07-91 08:59:50**

## RAY SUMMARY REPORT

#### PREVIOUS SURFACES

STARTED **FAILED** SUCCEEDED **NUM** WEIGHT **NUM** *WEIGHT* **NUM** WEIGHT

**41 41.00000 0 0.00000** 41 **41.00000**

**CURRENT** SURFACE **(#** 1)

STARTED FAILED SUCCEEDED **NUM WEIGHT NUM** WEIGHT **NUM** WEIGHT

41 41.00000 0 0.00000 **41** 41.00000

*Figure 5.29 DRAT Printout for DOCOF System, Surface 1*

**\*\*\* OPTICAL** SURFACE ANALYSIS **PROGRAM (DRAT)** RELEASE **(06.0)** VAX **GE + +ID LINE FROM FILE 'DOCOF GI' (OFF-AXIS** SYSTEM) **16-O7-91 09:17:5** ^ **+ +ID LINE FROM FILE** 'DOCOF **GI' (OFF-AXIS** SYSTEM) **16-07-91 08:59:50**

## RAY SUMMARY REPORT

**PREVIOUS** SURFACES STARTED FAILED SUCCEEDED **NUM** WEIGHT **NUM** WEIGHT **NUM** WEIGHT 41 **41.00000 0 0.00000 41 41.00000 CURRENT** SURFACE (# **2)** STARTED **FAILED** SUCCEEDED **NUM** WEIGHT **NUM** WEIGHT **NUM WEIGHT 41 41.00000 0 0.00000** 41 **41.00000**

*Figure 5.30 DRAT Printout for DOCOF* System, *Surface* **2**

 $102.9$ 计小区 .\_.,.\_ \_ **-:!**  $\sigma_{\rm eff}^{\rm 2.2-1.2-1.2}$ 

 $\mu$  ,  $\mu$  ,  $\mu$ 

 $\sigma = \sigma_{\rm{tot}}$ 

\*\*\* OPTICAL SURFACE ANALYSIS PROGRAM (DRAT ) RELEASE (06.0) VAX PAGE 1 + +ID **LINE FROM** FILE **'DOCOF** GI' **(OFF-AXIS** SYSTEM) 16-07-91 **09:18:02** + +ID **LINE FROM** FILE **'DOCOF GI' (OFF-AXIS SYSTEM) 16-07-91 08:59:50**

## **RAY** SUMMARY REPORT

**PREVIOUS** SURFACES STARTED **FAILED** SUCCEEDED **NUM WEIGHT NUM** WEIGHT **NUM** 41 41.00000 0 **0.00(300 41** 41.00000 WEIGHT

**CURRENT** SURFACE **(# 3)** STARTED **FAILED** SUCCEEDED **NUM** WEIGHT **NUM** WEIGHT **NUM 41 41.00000 0 0.00000 41 41.00000** WEIGHT

 $FOCAL PLANE HITS: GFOC = 3.77500000000D + 03 ZOFF = 0.000000D$ MINIMUM X Y X -1.61859749E-04 5.16372114E-O4 1.61859749E-04 7.64513036E-04 MAXIMUM **Y**

## PLANAR OPTIMAL FOCUS

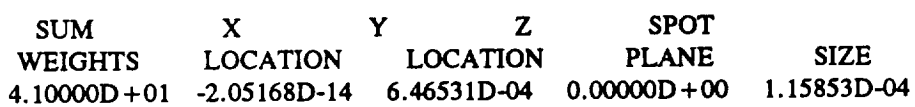

#### GLOBAL OPTIMAL **FOCUS**

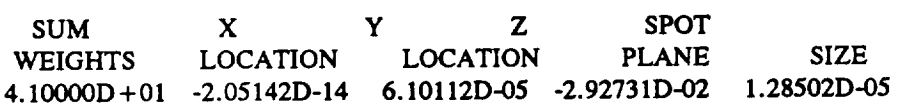

*Figure 5.31 DRAT Printout for DOCOF System, Surface 3*

**\*\*\* OPTICAL SURFACE ANALYSIS PROGRAM (DRAT ) RELEASE (06.0) VAX TOR1.GI - TOROID TEST AT FIRST LINE FOCUS TOR1.GI - TOROID TEST AT FIRST LINE FOCUS**

**7-01-92** 10:05:50 **7-01-92 10:01:40**

## **PAGE**

## SUMMARY OF **DEFORMATION COEFFICIENTS**

TOR1.DFR **- FULL** CIRCLE **ZERNIKES FOR** TOR1.GI **TOTAL NUMBER** OF **COEFFICIENTS =** 5 **LINEAR** OBSCURATION **RATIO = 0.000000** INDEX **OF LARGEST CONTRIBUTION = 1 LARGEST CONTRIBUTION =** 3.7547000E-03 **ROOT SUM SQUARE =** 4.6122226E-03 **SUM OF THE WEIGHTED SQUARES = 2.1272598E-05**

**THE DEFORMATION COEFFICIENTS:**

3.75470E-03 **0.00000E+00 0.00000E+00** 2.16770E-03 **-1.57350E-03**

RAY **SUMMARY** REPORT

PREVIOUS *SURFACES*

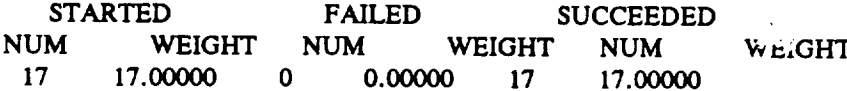

**CURRENT SURFACE** (# **1) STARTED FAILED** NUM WEIGHT VUM WEIGHT **17 17.00000** 0 0.00000 **17** SUCCEEDED NUM **17.00000** WEIGHT

**FOCAL PLANE HITS:**  $GFOC = -3.50000000000D + 01$  ZOFF = 0.000000D + 00

MINIMUM MAXIMUM X **Y** X **Y 8.06015214E+00 1.37795060E+01 1.11722084E+01 1.50686035E+01**

**PLANAR OPTIMAL** FOCUS

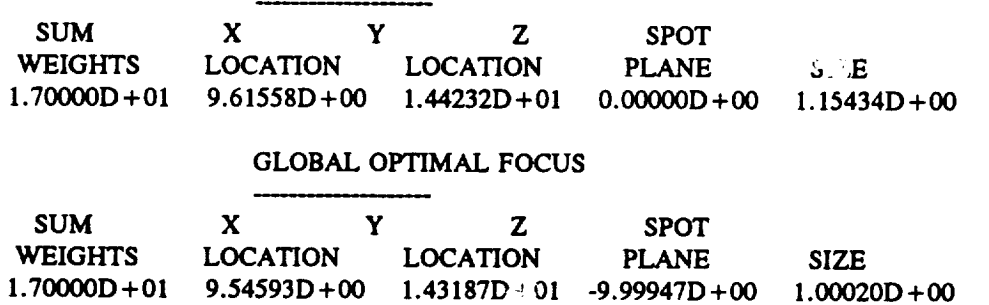

**Figure** 5.32

 $\bar{z}$ 

**DRAT Output** Corresponding **to the GI** File **(TOR1.GI) and** DEFORM File **(TORI.DFR)** in Figure 5.12
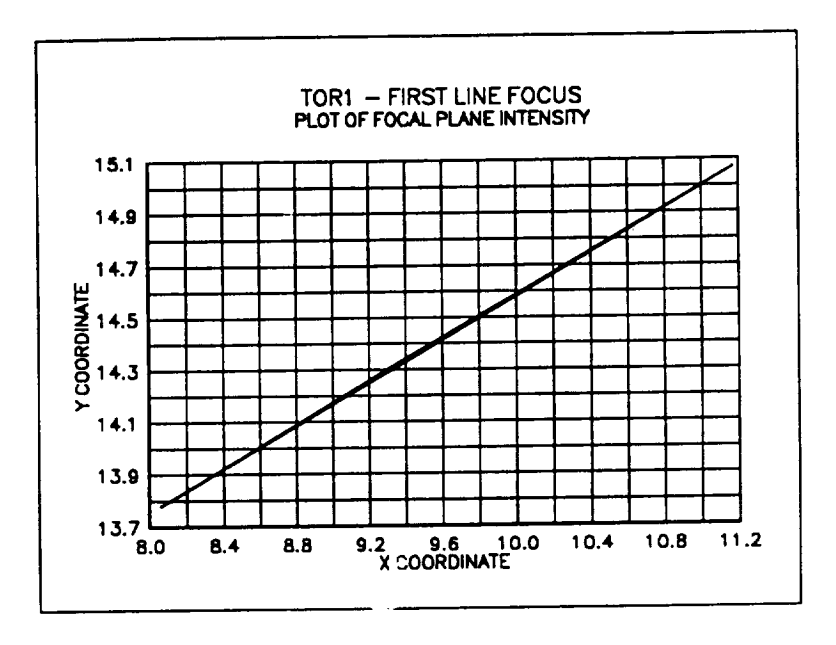

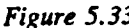

*Figure 5.33* Focal Plane Plot at the First Torout I Line Focus. (This is the jocal plane to dation corresponding to *GEOSAC and DRAT outputs in Fig\_,.*\_s 5.12 *and 5.32.)Note that the x and y scales are unequal, giving an unimportant skewing of the polar angle.*

 $\mathbf{r}$ 

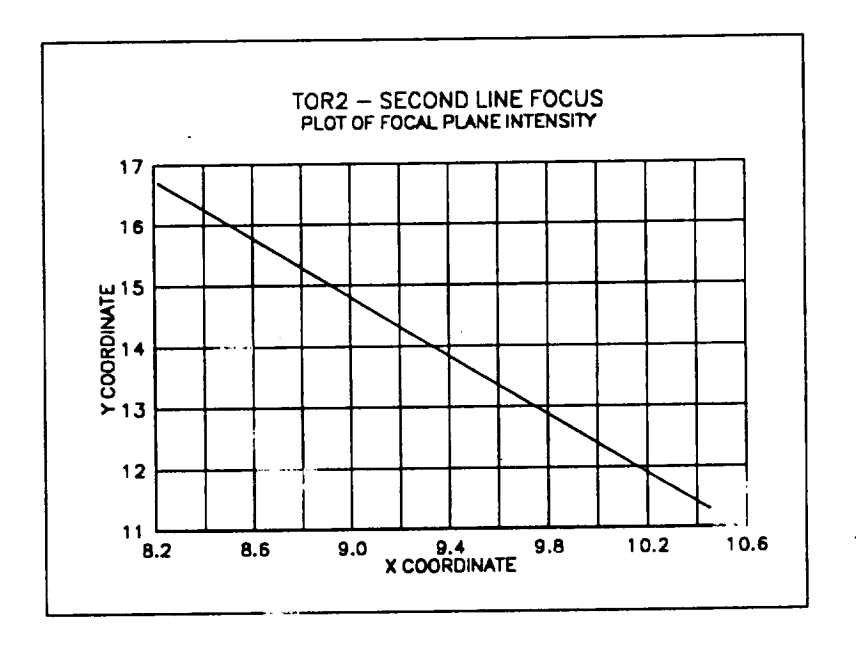

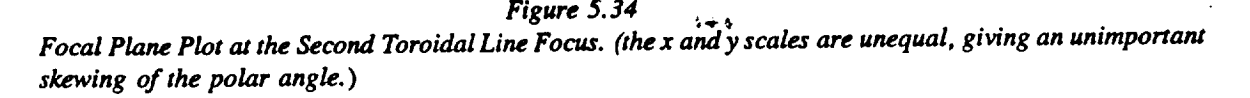

**Figures 5.26 (f) and (g) show the ID files, Figure 5.35 shows** the DEFORM **file, and Figures 5.36** and **5.37 show** the **printer outputs of** the **two runs of DRAT required to** analyze the **X-ray system** defined **in** the **DOCXR** *GI* file. **(Note** that this **system should** also not **be analyzed by**  $NABRAT$ , since the first element has polynomial deformations. In this case, though, NABRAT **could actually be used** *--* **it would ignore** the polynomial **deformations** and analyze the **correspondin,=,** undeformed **system). Note in** this **example** the surface **by** surface **reduction** in **ray** weight **due** to the **choice of surface dielectric** constant **in** the GI **file.**

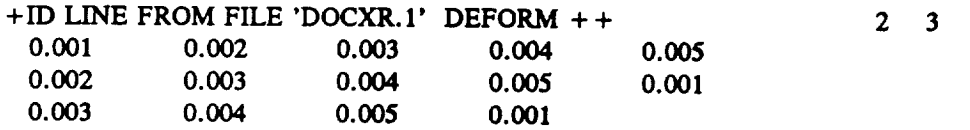

*Figure 5.35 DEFORM File for DOC'A\_ System, Surface 1*

**\*\*\*** OPTICAL SURFACE ANALYSIS PROGRAM (DRAT ) RELEASE (06.0) VAX PAGE **+ +ID LINE FROM FI2.E 'DOCXR** *GI'* **(X-RAY** SYSTEM) **+ +ID LINE** FROM **F:LE** 'DOCXR *GI'* (X-RAY SYSTEM) 16-07-91 09:20:23 16-07-91 09:01:54

#### SUMMARY OF **DEFORMATION COEFFICIENTS**

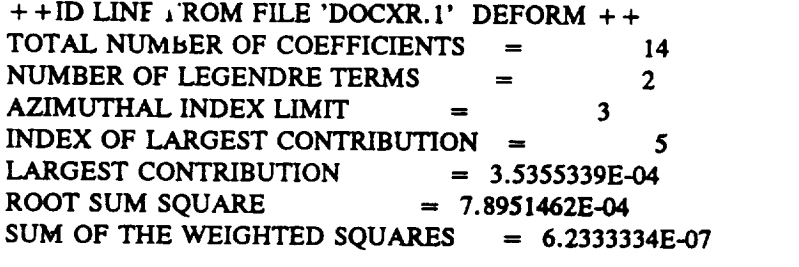

#### THE DEFORMATION COEFFICIENTS:

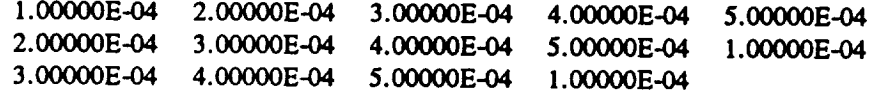

#### RAY SUMMARY **REPORT**

#### **PREVIOUS** SURFACES

STA<sub>1</sub> **FED FAILED 3UCCEEDED NUM** WEIGHT **NUM WEIGIT NUM** WEIGHT **50 50.00000**  $\mathbf 0$  $0.00000$  50 50.00000

### **CURRENT** SURFACE **(# 1)**

**STARTED NUM** WEIGHT **50 50.OOOOO 0 FAILED** SUCCEEDED **NUM WEIGHT NUM 0.00000 50 32.27201** WEIGHT

*Figure 5.36 DRAT Printout for DOCX o* **e,,\$tem,** *,Surface 1*

#### 5-56

\*\*\* OPTICAL SURFACE **ANALYSIS PROGRAM** (DRAT **) RELEASE (06.0) VAX PAGE** + +ID **LINE FROM** FILE 'DOCXR *GI'* **(X-RAY** SYSTEM) + +ID **LINE FROM FILE 'DOCXR** *GI'* (X-RAY SYSTEM) 16-O7-91 **09:20:34** 16-07-91 09:01:54

### **RAY** SUMMARY REPORT

#### **PREVIOUS SURFACES**

**STARTED FAILED** SUCCEEDED **NUM WEIGHT NUM WEIGHT NUM** WEIGHT

*50* **50.00000 0 0.00000 50** 32.27201

**CURRENT SURFACE (# 2)** STARTED **FAILED SUCCEEDED NUM** *WEIGHT* **NUM WEIGHT NUM** WEIGHT

**50 32.27201 0 0.0000(3 50 20.47280**

**FOCAL PLANE HITS: GFOC = 6.4200000000000 + 03 ZOFF = MINIMUM**  $0.000000D + 00$ **MINIMUM** Y X **Y** X **Y** -7.15237644E-02 -3.63960281E-02 1.40953194E-02  $2.40/89/35$ 

#### PLANAR OPTIMAL FOCUS

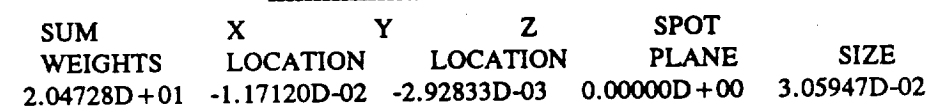

#### GLOBAL OPTIMAL FOCUS

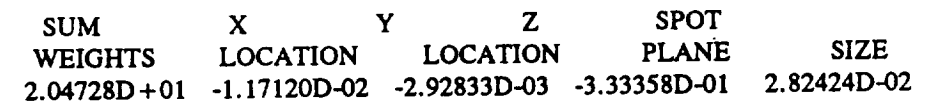

### *Figure 5.37 DRAT Printout for DOCXR* **@stem,** *Surface 2*

There is additional **printer output** for a deformed **surface.** This **output** consists **of** the identifier line from the DEFORM file, followed by several summary parameters concerning the deformation coefficients.  $\sim$   $\alpha$ 

The 'total number **of** coefficients' is self-explanatory. The 'number **of** Legendre terms' and 'azimuthal. index limit' are self-explanatory for an X-ray **surface** with Legendre-Fourier deformations, and are set to zero **for** a **conventional surface with** Zemike deformations. The 'index of largest contribution' is the number of the term in the *DEFORM* file itself that contributes most heavily to the mean square roughness  $\sigma^2$ . (The weighting of the squares of the coefficients to give  $\sigma^2$  is discussed in Section 4.7). The 'largest contribution' is the square root of the contribution to  $\sigma^2$  of the largest contributing term indexed above. The root sum square'

is the square root of  $\sigma^2$  as defined by the weighted sum of squares of coefficients in Section 4.7. The 'sum of the weighted squares' is just  $\sigma^2$ . Referring to Table 4.2, the coefficients listed next **in** the **output can be easily seen** to **imply** the **following polynomial deformations:**

 $\rho(z,\theta) = (\rho^2 + 2Kz - Pz^2)^{1/2} +$  $+ 1. \times 10^{-3} \times P_0 (2z/L)$  $+ 2. x 10^{-3} x P_1 (2z/L)$ + 3. **x**  $10^{-3}$  **x**  $P_0$  (2z/L) cos $\theta$  $+ 4. x 10^{-3} x P_1 (2z/L) \cos \theta$  $+ 5. x 10^{-3} x P_0 (2z/L) \cos 2\theta$  $+ 2. x 10^{-3} x P_1 (2z/L) \cos 2\theta$ **+** 3. x  $10^{-3}$  x  $P_0$  (2z/L) cos 3 $\theta$  $+ 4. x 10^{-3} x P_1 (2z/L) \cos 3\theta$  $+$  5. **x** 10<sup>-3</sup> **x**  $P_0$  (2**z**/**L**) **sin**  $\theta$  $+1. \times 10^{-3} \times P_1$  (2z/L)  $\sin \theta$  $+$  3. **x** 10<sup>-3</sup> **x**  $P_0$  (2z/L)  $\sin 2\theta$  $+ 4. x 10^{-3} x P_1 (2z/L) \sin 2\theta$ + 5.  $x \ 10^{-3} x P_0 (2z/L) \sin 3\theta$  $+ 1. x 10^{-3} x P_1 (2z/L) \sin 3\theta$ 

None **of** the RAY **file** outputs are being dealt with here because the format corresponds exactly with that of the NABRAT RAY files already discussed.

# 5.4 SUSEQ

### 5.4.1 **Introduction**

The **purpose of** SUSEQ is **to provide** information about the **path of** a scattered ray through an optical system, relative to the path of a specular (non-scattered) ray previously traced by DRAT. (NABRAT does not provide enough specular ray trace information for SUSEQ to be run). The output from SUSEQ is provided in the form of a series of **scale** factors, which are the ratios of (resultant focal plane displacement) to (scattering angle away from the *specular* ray). These scale **factors** are **evaluated for each successful ray, at each** surface in the **system, for** each **of** two\_ orthogonal *scatter* angle directions. The *scatter* angle directions are referred to as *sagittal* and tangential, and are illustrated in Figure 5.38. For X-ray **systems,** where mirror reflectivity is a •strong function of the grazing incidence angle, additional **scale** factors are calculated. They are the **ratios** of (change in the *sine* **of** the **grazing** angle at a later **surface)** to (scattering angle away from **the specl,lar ray** at an earlier, **originating surface). These factors are evaluated for** each **successful** ray, **for** each **pair of surfaces in** the **system, for sagittal and tangential scatter** directions.

**Characterizing** the behavior **of a** scattered **ray with** these **scale factors is equivalent to** assuming that f.\_,:\_.alplane **displacement or sine-of-grazing-angle** terms **which** are **quadratic or higher** in **the**

scattering angle can be ignored. The merit of this assumption can be examined by considering<br>the hypothetical optical system whose object point is the intersection point of the scattered ray with its originating scattering surface; whose optical elements are the remaining intervening with its originating scattering surface; whose optical elements are the remaining for the remaining intervention elements in the original system; and whose image point is the system focal plane for the form. plane scale factors, or a subsequent surface for the sine-of-grazing-angle scale factors. This system is not a focussing system. Nevertheless, the departure of the scattered ray from the specular ray (both in angle and in position) is linear in scatter angle to the extent that Gaussian specular ray (both in angle and in position) is linear in scatter angle to the extent heirs explicit. optics applies to this hypothetical system. It is assumed that the *original system* being analyzed is well-corrected enough that Gaussian optics approximates its true behavior. It is also assumed as  $\frac{1}{2}$  is  $\frac{1}{2}$  is  $\frac{1}{2}$  is  $\frac{1}{2}$  is  $\frac{1}{2}$  is  $\frac{1}{2}$  is  $\frac{1}{2}$  is  $\frac{1}{2}$  is  $\frac{1}{2}$  is  $\frac{$ that scatter angles to be considered are on the order of or less than the field of the original original system. Therefore, Gaussian optics approximates the behavior of both the original system and this hypothetical system. Therefore, the behavior of a scattered ray can be closely approximated with linear scale factors.

The design of SUSEQ uses one other simplifying assumption, that deformation ferms on the surfaces can be ignored when calculating the scale factors. This is equivalent to assuming that surfaces can be ignored when calculating the scale factors. This is to assume to assume that is a subsequently to a state that is a subsequently that is a subsequently that is a subsequently that is a subsequently the set the deformation terms affect image aberrations rather than the rather than the formations of the first order Gaussian in the formation of the formation of the formation of the formation of the formation of the formation of properties of the system. Since this assumption is implicit in calling the terms "deformation terms", the terms can be ignored with the same legitimacy that allows the system to be characterized by linear scale factors. The following section details the *sected* methods used by characterized by linear scale factors. The following *section* dentroplies the used and outp SUSEQ. Since such detailed knowledge is not necessary for understanding the user of of SUSEQ, the user may wish to proceed to Section 5.4.3 on input and output. The subroutine structure of SUSEQ is shown in Figure 5.39.

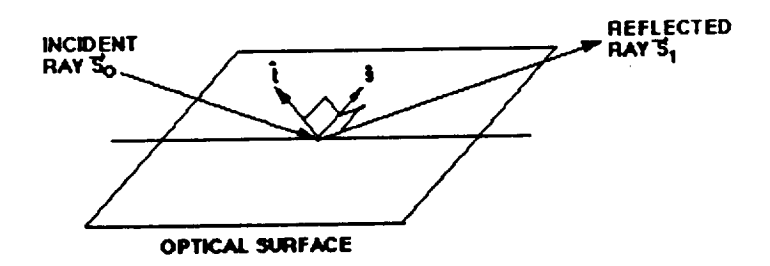

К.

**Ail40**i **ARE 5AGn"rAI. AND TANGENTIAL UNIT rECTO**

*Figure* 5. *38 Scatter Angle Geometry*

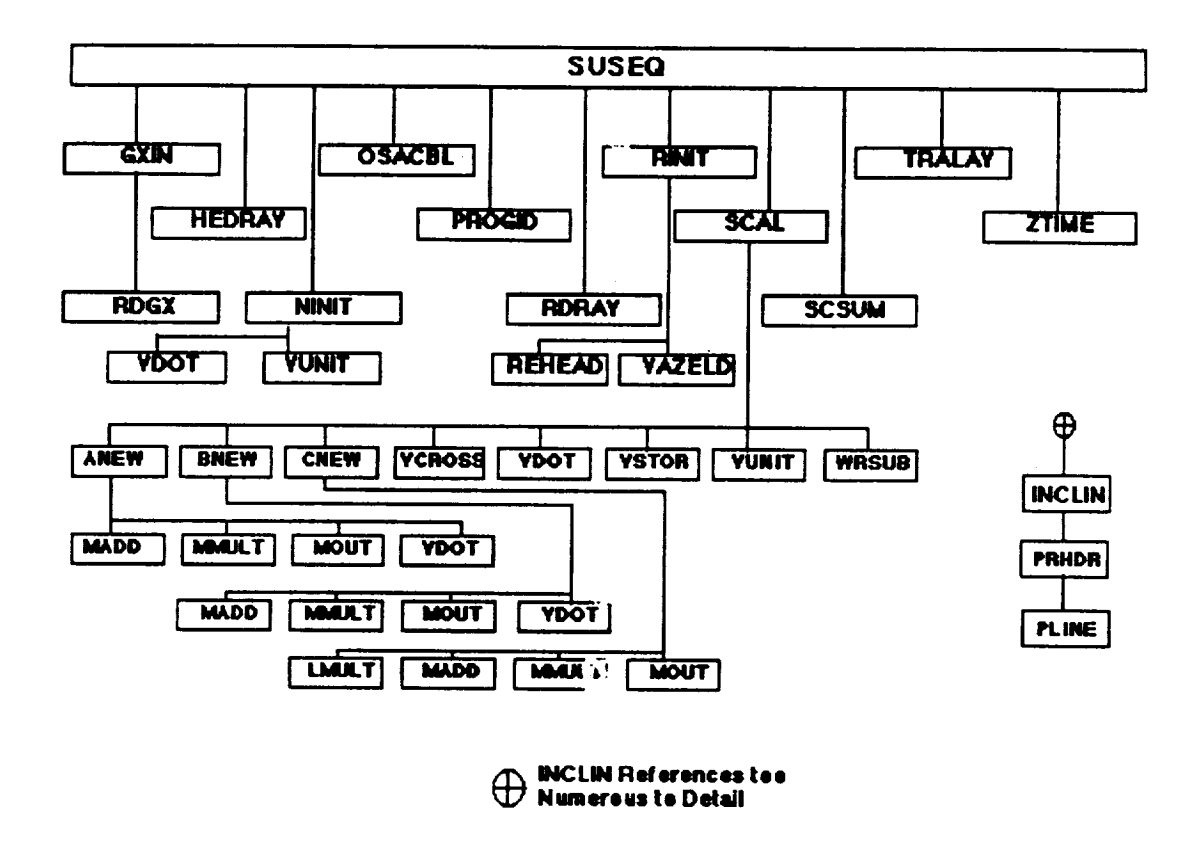

*Figure 5. 39 SUSEQ External Reference Tree*

### **5.4.2 Method**

SUSEQ uses a matrix analysis to evaluate the departure of the scattered ray from the specular ray as the specular ray intersects each **subsequent surface,** including the focal plane. SUSEQ evaluates at each surface the departure in position, the departure in direction, and (for X-ray systems only) the departure in the sine of the *r"azing* angle. The original scattering direction is defined by a direction vector. This vector is *ieft* as a free variable until the *sig* end of the analysis. At any subsequent surface, the departure in position is defined by a matrix  $\overline{A}$  which, when operating on the original scattering direction vector, gives the departure in position of the ray-surface intersection. The departure in  $\mu$  ection is defined by a matrix B which, when operating on the original scattering direction vector, gives the departure in direction of the ray after reflection by the *surface*. For X-ray systems, the departure in sine-of-grazing-angle is defined by a vector C which, when dot-multiplied by the original scattering direction vector  $\overline{C}$ gives the departure in the sine of the grazing angle at the ray-surface intersection. A and B are evaluated at a surface in terms of the intersection parameters and in terms of the value of  $\overline{A}$  and

B at the previous surface. At the originating scattering surface, A and B are defined to be the Zero and the Identity matrices respectively. C is evaluated in terms of the intersection of  $\frac{1}{2}$ parameters and in terms of the new values of A and B. Figure 5.40 defines the situation and all relevant parameters.

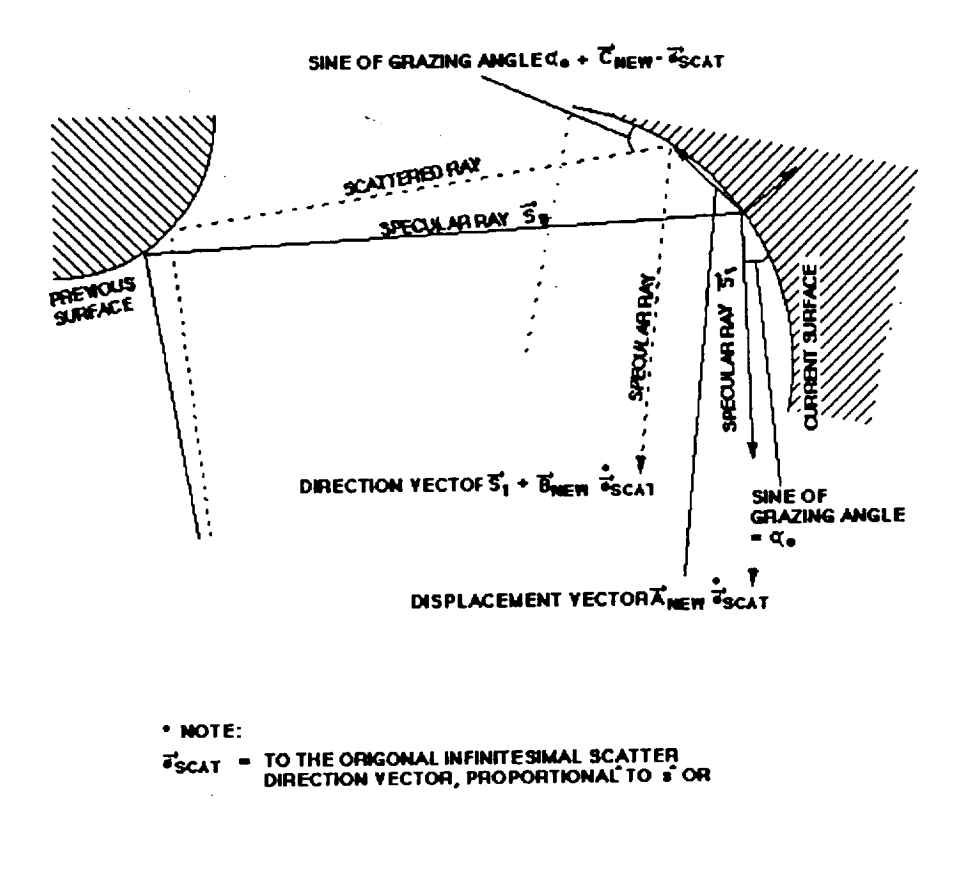

*Figure 5.40 Geometry for SUSEQ Module*

### Explicit expressions

In terms of the intersection parameters and the old values of  $\overrightarrow{A}$  and  $\overrightarrow{B}$  the expression for the new value of  $\overline{A}$  is found to be

$$
\vec{A}_{new} = \left(\vec{I} - \left(\frac{1}{\vec{s}_0 \cdot \hat{n}_0}\right) \vec{s}_0^{\text{min}} \cdot \hat{n}_0\right) \left(\vec{A}_{old} + l\vec{B}_{old}\right)
$$
(5-29)

where I is the identity matrix,  $s_0$  is the unit direction vector of the Specular incident ray, is the unit normal into the surface at the specular intersection point, 1 is the path length from the old **to** the new surface, and the **signs** "." and " **o"** refer to the vector inner and outer products respectively. (The inner product is a scalar defined by:

$$
(a \cdot b)_{ij} = \sum_{i=1}^{3} a_i b_i \tag{5-30}
$$

The outer product is a matrix defined by:

$$
(a \circ b)_y = a_i b_j \tag{5-31}
$$

In terms of the intersection parameters and the old value of  $\overrightarrow{B}$  and the new value of  $\overrightarrow{A}$ , the expression for the new value of *A* is found to be:

$$
\vec{B}_{new} = \vec{M}_0 \vec{B}_{old} - 2(\hat{n}_0 \circ \vec{s}_0 + (\hat{n}_0 \circ \vec{s}_0) \vec{M}_0) \vec{Q}_3 \vec{A}_{new} , \qquad (5-31)
$$

where  $\vec{M}$ <sub>o</sub> and  $\vec{O}$ <sub>3</sub> are matrices described below.

 $\overrightarrow{M}_{o}$  is a mirror reflection matrix defined at the specular intersection point.  $\overrightarrow{M}_{o}$  operating on the specular incident ray direction vector would give the specular ray reflected direction vector.  $\overline{M}_{o}$  is given by is given by

$$
\vec{M}_0 = (\vec{I} - 2\hat{n}_0 \circ \hat{n}_0) \tag{5-32}
$$

 $\vec{Q}$ <sub>3</sub> is related to the curvature of the reflecting surface and is proportional to the symmetric second derivative matrix of the scalar function  $\overline{F}$ , which is the scalar surface defining function that is zero when evaluated on the surface. For OSAC surface,

$$
F = x^2 + y^2 - \rho^2 - 2Kz + Pz^2, \qquad (5-33)
$$

,!i

in a surface-centered coordinate system. The proportionality constant is  $\pm 1/\|\vec{v}F\|$ , where  $\vec{v}F$ is evaluated at the specular *referenction* point. If the OSAC surface is convex, the minus sign is used. If the -urface is **concave,** the plus.sign is used. This particular normalization **constant** is the same one that would be multiplied by  $\overline{v}F$  at the specular intersection point to give the into-the-surface unit normal vector. That is,  $\mathcal{B}_{\mathcal{O}} = \pm \overline{\Delta} F / || \overline{\Delta} F || \cdot \overline{\mathcal{O}}_3$  is evaluated and **transformed to the** standard coordinate **system by** NABRAT **or DR.AT for** later use **by SUSEQ.**

In terms of the intersection parameters and the new values of  $\overrightarrow{A}$  and  $\overrightarrow{B}$ , the expression for the new value of  $\overline{C}$  is found to be

$$
\vec{C}^{\prime} = -\vec{s}_1^{\prime}(-\vec{I}n_0 \circ n_0)\vec{Q}_3\vec{A}_{new} - \hat{n}_o\vec{B}_{new}
$$
 (5-34)

where  $\bar{s}_1$  is the unit direction vector of the specular reflected ray, and the symbol  $" "$  means transpose. The transpose of a column vector is a row vector. Only a row vector can appear on the left-hand side of a matrix multiplication expression.

To summarize, for each originating scattering surface, SUSEQ defines two orthogonal scatter direction unit vectors,  $\hat{s}$  and  $\hat{t}$ . The focal plane scale factors are given by  $(\vec{A} \ \hat{s})$  and  $(\vec{A} \ \hat{t})$ , where  $\vec{A}$  is evaluated at the focal plane through the process described, above. The sine-of-grazing angle derivative scale factors are given by  $(\vec{C} \cdot \hat{s})$  and  $(\vec{C} \cdot \hat{t})$  where  $\vec{C}$  is evaluated in turn at each subsequent surface through the process described above.

### **5.4.3 Inputs and** Outputs

The **input** to SUSEQ consists **of** a GX **file** created by GEOSAC, all the RAY **files** created by DRAT, and a one line **user-created** ID file with a 64-character identifier. Thus there are no user-defined parameters required to run SUSEQ. SUSEQ simply operates on the *ray* surface intersection information in the RAY files and with the system definition information in the GX file to produce the required scattering scale factors. The output consists of terminal and printer output, as well as a single file containing all the calculated scale factors (SCAL file). Table 5.16 summarizes the names, types, formats, and file numbers of all SUSEQ files.

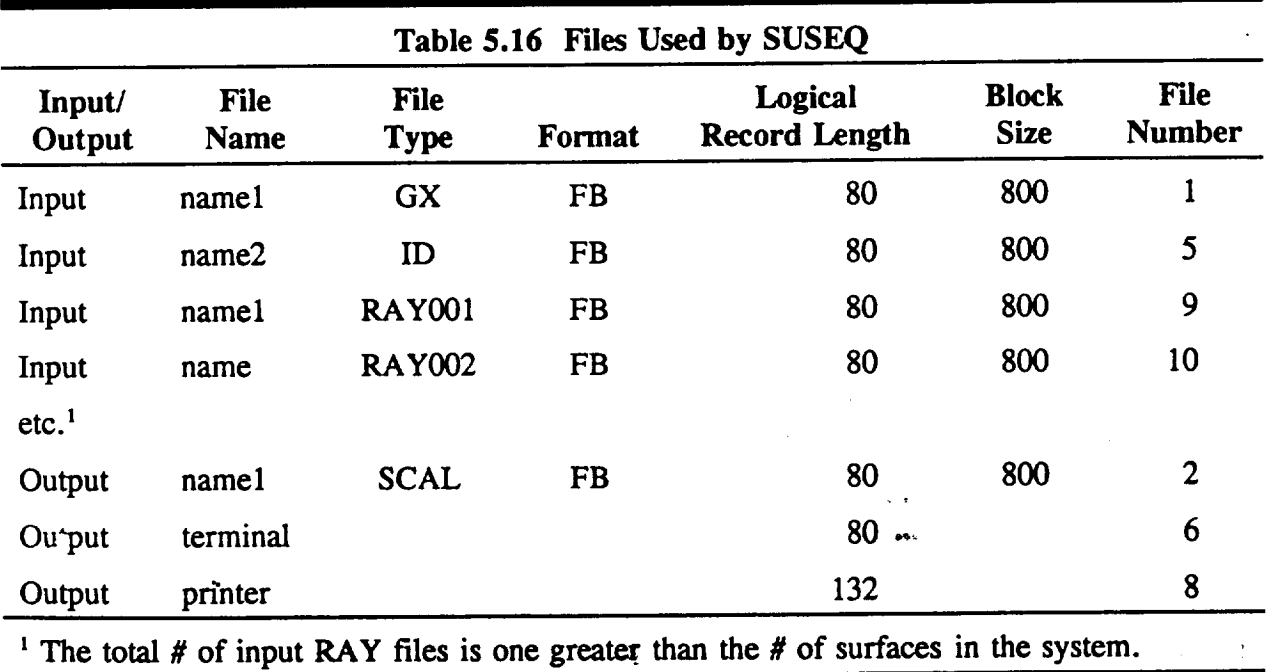

Figure 5.41 shows the ID **file** input, and Figure 5.42 shows the **printer output** from analyzing the X-ray system defined in the DOCXR GI file. The first several lines summarize some basic system definition quantities.

*Figure 5.41 SUSEQ 11) File for DOCXR System*

**\*\*\* OPTICAL SURFACE ANALYSIS PROGRAM (SUSEQ) RELEASE (06.0) VAX PAGE + +ID LINE FROM FILE 'DOCXR GI' (X-RAY SYSTEM) 16-07-91 09:32:28 + +ID LINE FROM FILE 'DOCXR GI'** (X-RAY **SYSTEM) 16-07-91 09:01:54**

#### SCALE FACTOR **RUN** SUMMARY REPORT

**NUMBER OF SURFACES**  $\cdot$   $\cdot$  2 **NUMBER** OF **RINGS** OF RAYS **:** 5 **NUMBER** OF RAYS **PER RING : 10** TOTAL NUMBER OF RAYS TRACED : 50

**NUMBER** OF SUCCESSFUL RAYS **:** 50 NUMBER OF **FAILED** RAYS **: 0**

**AVERAGE** SCALE **FACTORS FOR I-ARC-SEC** SAGITTAL AND TANGENTIAL SCATTi \_NG ANGLES

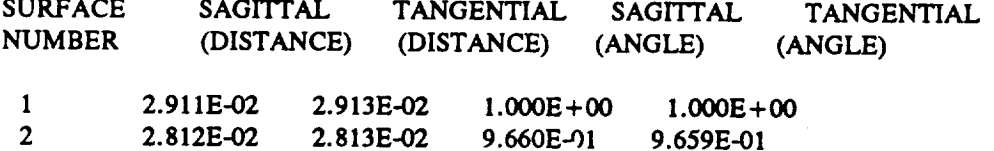

### *Figure 5.42 SUSEQ Printout for DOCXR* System

*The* **final numbers** displayed show the average values **of** the sagittal and the **tangential** scale factors, surface by surface. These average values are presented in terms of both distance and angle. The angle refers to the object space field angle that corresponds to a focal plane displacement. Thus **some** knowledge of the plate scale of the system is required. This is done by setting the angle scale factors equal to one for the first surface, and scalling the following surfaces' average values accordingly. This makes sense, since a ray scattered by one arc-second at the first surface should suffer a focal plane displacement equal to that of **ar** "mseattered ray that entered the system at a field angle of one arc-second. Note that the average *scale* factors listed here are for scatter angles of one arc second, while the scale factors in the SCAL file refer to scatter angles in radians.

**Table** 5.17 **shows** the format **of a SCAL** scale **factor file,** and **Figure** 5.43 **show,** •.ae SCAL **file** produced by this run of SUSEQ. The SCAL file will not be detailed here, **since** it is intended to be used **by DEDRIQ,** rather than by the user.

**+ +ID** LINE FROM FILE 'DOCXR GI' (X-RAY SYSTEM) **+ +ID** LINE FROM FILE **'DOCXR** GI' (X-RAY SYSTEM)

16-07-9109:32:28 16-07-9109:01:54

```
2 -3 5 10 2.100970E+02 3.744705E+02 -1.000000E+00 6.42000000D+03
     1 \quad 1 \quad 1 \quad 2 \, 41272-1.09274E-01 6.00381E+03 6.00753E+03 1.08371E-01 8.73653E-03
 -2.08884E-04 5.99318E+03 -5.99685E+03 -1.42617E-04 8.76973E-03
    2 2 1 2 41103
-9.78756E-02 6.00380E+03 6.00782E+03 9.09368E-02 8.69966E-03
 -1.68810E-03 5.89343E+03 _.5.89708E+03 -1.63343E-03 8.88063E-03
      3 3 1 2 40934673
  to
     49 4 I0 2 40779722
  3.52885E+03 4.85711E+03 4.86014E+03 -3.53106E+03 8.63345E-03
  3.35184E+03 4.61341E+03 -4.61631E+03 3.35394E+03 9.08826E-03<br>50 5 10 2 40611994
    50 5 I0 2 40611994
3.52889E+03 4.85710E+03 4.86015E+03-3.53110E+03 8.59796E-03
  3.29863E+03 4.54018E+03-4.54306E+03 3.30072E+03 9.19689E-03
   -50 0 50 0 50
  0.000000000000D + 00 0.00000000000D + 00
```
*Figure 5.43 SCAL File for DO.\_"XR System*

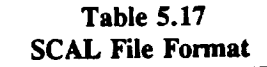

Header Record *Group (3 Cards)*

**Same format as for a RAY file (see Tables 5.10(a) and 5.7Cu), except** KURF = surface  $\sharp$  = -3.

*Data Record Group for Each Ray (1 or 4 Cards)*

Card I Same format **as** Card 1 of focal **plane RAY file Data Record** Group (see **Table** 5. **lO(b)).**

**(The remaining cards are omitted whenever KODE .GT. 4,** *i.e.,* **when the ray fails.)**

*For each optical surface*

Card I: (,x,y)**components** of **sagittal scale factor** and **tangential scale factor,** and **sine** of **grazing angle** at ray-surface **intersection. Format (lP5EI3.5)**

*For each optical surface between current surface* r, *nd focal plane (but only if X-ray system)*

Cards **1**.... : **Sagittal** and **tangential** copmonents **of (change in sine or grazing** angle) **scale factor, packed three pairs (i.e., three** intervening **surfaces) per card. Format IP6E13.5**

*Trailer Record Group (2 or 5 Cards)*

Same **format** as **Cards** 1 and **2** of **focal plane RAY** file Trailer Record **Group** (see Table 5.10(c)).

# *5.5* **DEDRIQ**

# **5.5.1 Introduction**

The **purpose of DEDRIQ is to Jetermine an** angular **scatter profile at each ray-surface intersection point,** multiply **that profile by the appropriate scale factors found by SUSEQ, and thereby arrive at a distribution of energy at the focal plane. Information about this** distribution **is provided in** the **form of a pixel array focal plane** file **(FPSCA file) and** an **attenuated specular** ray **file (ARAY file)** that **duplicates the focal plane RAY file already produced by NABRAT or DRAT, but shows** the **attenuation** in ray **intensity** due **to the diffuse scatter at the various surfaces. The** angular **scatter profile at** each ray-surface **intersection is defined in** terms **of a surface roughness characterization** that **the user has specified for each section of each surface, and in terms of** the **user-specified wavelength of the incoming** rays. **(See Section 4.8 fc.\_"a further** discussion **of how** the **user specifies surface roughness characteristics over** different areas **of** the **surfaces.) The subroutine structure of DEDRIQ is shown in Figure 5.44.**

# 5.5.2 **Method**

**DEDRIQ** uses an adaptation **of** the scalar scattering theory contained **in** Beckmann's and Spizzichino's book, *The Scattering of Electromagnetic Waves from Rough Surfaces,* in **order to define** the angular scattering profile at a ray-surface **intersection in** terms **of** the **roughness** characteristics at that point **on** the surface. Using the scale **factors found** by SUSEQ, **DEDRIQ** relates **focal** plane pixel position to scatter angle at each ray-surface **intersection.** The energy contained in each pixel is thus **found** as a sum **of** contributions from each ray-surface **intersection found by NABRAT or DRAT.**

Two qualitatively **different** surface **roughness descriptions** are treated **by** Beckmann's analysis and by DEDRIQ: a statistical description that uses surface height autocovariance functions or power spectral densities, and **a** periodic description that treats the **surface** as a **one-dimensional or** two-am,ensional grating. **Each** method **is outlined** separately below.

**Sections** 5.5.2.1 and 5.5.2." **describe** the implementation **of** the **approximated** scatter theory (wavelength of the radiation  $\leq$  surface roughness) and large amplitude scatter theory (no limitation in the wavelength), ruspectively. Section 5.5.2.2 rc.,ews the scatter theory of periodic **surface errors.**

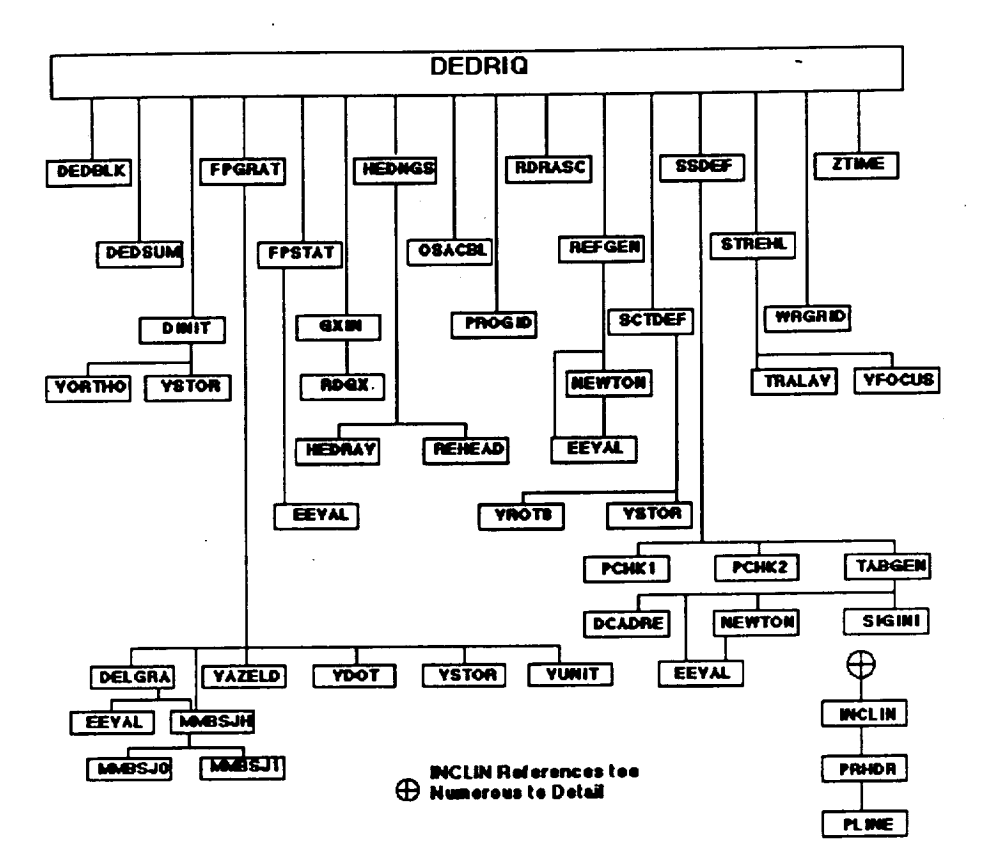

*Figure 5. 44 DEDRIQ External Reference Tree*

# **5 5.2.1 Statistical Surface Roughness Description** +,+

The statistical scalar theory **developed** by Beckmann can be phrased in terms of the **well** known Bi-directional Reflectance Distribution Function (BRDF), defined by

$$
BRDF(\theta_1, \theta_2, \theta_3) = \frac{dP}{P_M d\Omega \cos\theta_2}
$$
 (5-35)

where **dP** is the power scattered into an elemental solid angle  $d\Omega$ ,  $P_{IN}$  is the total incident  $\omega_{\rm{eff}}=2$ power, and the incidence angle  $\theta_i$  and the scatter angles  $\theta_2$  and  $\theta_3$  are defined in Figure 5.45.

 $5 - 67$ 

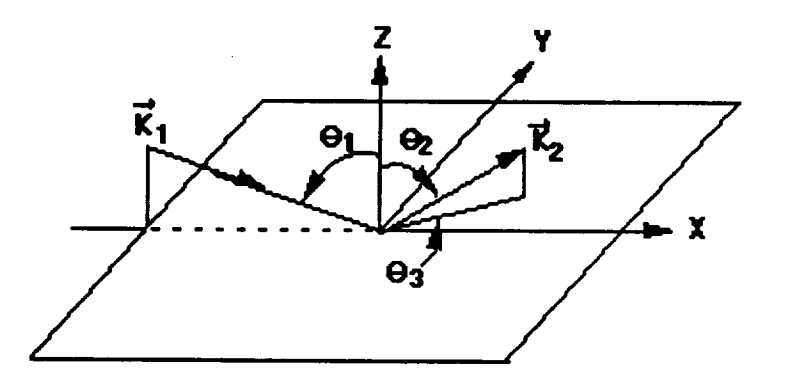

$$
\vec{k}_1 - \vec{k}_2 = \vec{v}
$$
  
\n
$$
\vec{v} = 2\pi/\lambda \{[\sin\theta_1 - \sin\theta_2 \cos\theta_3] \hat{e}_x - \sin\theta_2 \sin\theta_3 \hat{e}_y - (\cos\theta_1 + \cos\theta_2) \hat{e}_z\}
$$
  
\n
$$
= v_x \hat{e}_x + v_y \hat{e}_y + v_z \hat{e}_z
$$
  
\n
$$
\hat{e}_x \hat{e}_y \hat{e}_z
$$
 are unit triad vectors

*Figure 5. 45 Geometry for DEDRIQ Module*

Also defined there is the vector  $\nabla = \vec{k}$ , where k, and k, are the reflected and incident way **vectors, respectively. Beckhiann** essentially **shows** that the **BRDF** can **be approximated as**

$$
BRDF \approx \frac{ F^2}{\lambda^2 \cos\theta_1 \cos\theta_2} \int \int_{\text{surface}} d^2 \vec{r} \ e^{i\vec{v} \cdot \vec{r}} \left[ X_2 (\nu_z; -\nu_z) - |X (\nu_z)|^2 \right] \tag{5-36}
$$

where

$$
F = \frac{1 + \cos\theta_1 \cos\theta_2 - \sin\theta_1 \sin\theta_2 \cos\theta_3}{\cos\theta_1 + \cos\theta_2}
$$
 (5-37)

 $X$  and  $X_2$  are the characteristic functions defined by

$$
X(\nu_z) = \langle e^{i\nu_z z(\vec{r})} \rangle \tag{5-38}
$$

and

$$
X_2(\nu_z; -\nu_z) = \langle e^{i\nu_z(z(\vec{r}) - z(\vec{r}'))} \rangle \tag{5-39}
$$

and  $\langle R^2 \rangle$  is the average reflectance of the surface. (Throughout, the  $\langle R^2 \rangle$  notation denotes expectation value over the surface.) If it is assumed that the surface height obeys Gaussian probability distribution, then X and  $X_2$  can be written as

$$
X(\nu_z) = e^{-\frac{1}{2}\sigma^2 \nu_z^2}
$$
 (5-40)

and

$$
X_2(\nu_z; -\nu_z) = e^{-\nu_z^2(\sigma^2 - g(\vec{r}))}
$$
 (5-41)

where  $g(r)$  is the surface height autocovariance function, and  $\sigma^2$  is the mean surface roughness. If it is further assumed that  $v_x^2 \sigma^2 < 1$ , then X and  $X_2$  can be written as the first two terms of their respective Taylor series, yielding after some algebra

$$
BRDF = \frac{\langle R^2 \rangle k^4}{4\pi^2} \frac{(1 + \cos\theta_1 \cos\theta_2 - \sin\theta_1 \sin\theta_2 \cos\theta_3)^2}{\cos\theta_1 \cos\theta_2} G(\nu) \tag{5-42}
$$

where G  $(\vec{v})$  is the Fourier Transform of  $g(\vec{r})$ 

$$
G(\vec{v}) = \int \int d^2 \vec{r} e^{i\vec{v} \cdot \vec{r}} g(\vec{r}) . \qquad (5-43)
$$

**If** g(r) is radially symmetric, as assumed by **DEDRIQ,** then G(v"\*) can be **written** as a **Hankel** transform; so that

Note: v, the argument of G(v), is expressed in units of radian/distance. The normalization of

$$
G(v) = 2\pi \int_{0}^{1} dr \ r \ g(r) J_o(vr) \qquad (5-44)
$$

**Note: v,** the argument **of G(v),** is **expressed** in **units of** radian/dn\_,tance. The **normalization of** G(v) is **such** that

$$
\int \int d^2 \vec{v} \; G(v) = 4\pi^2 \; g(0) = 4\pi^2 \sigma^2 \; . \tag{5-45}
$$

A more **conventional power** spectral **density** function **can** be **defined, with** the normalization

$$
\iint d^2\vec{f}PSD(\vec{f}) = g(0) = \sigma^2 \tag{5-46}
$$

where f, the argument of  $PSD(f)$  is in units of cycles/distance. The relati in between  $G(v)$ and PSD(f) is then

$$
PSD(f) = G(2\pi f) \tag{5-7}
$$

The user input for defining the scatter, then, is either  $g(r)$  as ar, nalytical function, or  $G(v)$ as a piecewise-defined power function. See **Section** 5.5.3 for a list and discussion of available definitions for  $g(r)$  and  $G(v)$ .

The above expression for the BRDF can now be combined **with** the relation

$$
\Delta P = (\Delta \Omega)(P_{\text{IN}})(BRDF)\cos\theta_2 \tag{5-48}
$$

to yield

$$
\Delta P \approx \frac{(\Delta \Omega) P_N k^4}{4 \pi^2 \cos \theta_1} < R^2 > (1 + \cos \theta_1 \cos \theta_2 - \sin \theta_1 \sin \theta_2 \cos \theta_3)^2 G(\nu) , \qquad (5-49)
$$

where  $\Delta P$  is now the energy scattered into a pixel that subtend:  $\cdot$  solid angle  $\Delta \Omega$  when viewed from the scattering surface through the rest of the optical system. The pixel ap<sub>i</sub>ears to be located at angular position  $(\theta_2, \theta_3)$ . The incoming ray is located at angular position  $\theta_1$ , has a wavenumber  $k = 2\pi/\lambda$ , and has an intensity (or ray weight) of  $W = P_{n\lambda}$ .

The method used by DEDRIQ in **evaluating** the above equation is to break it into separate terms using a different method to **evaluate caeh** term. This **philosophy** was chosen to minimize the program execution time, which could otherwise become prohibitive for an optical system with several surfaces, many rays, and a focal plane array with many pixels. The terms are defined as follows:

**5-70**

$$
Term_1 = \frac{(\Delta \Omega)k^4}{4\pi^2 \cos\theta_1}
$$
 (5-50)

$$
Term_2 = P_m \langle R^2 \rangle \tag{5-51}
$$

 $(**R**<sup>2</sup>>)$  now assumed to mean the product of  $(**R**<sup>2</sup>)$  at the current surface times  $(**R**<sup>2</sup>)$  at each subsequent surface.)

$$
Term_3 = (1 + \cos\theta_1 \cos\theta_2 - \sin\theta_1 \sin\theta_2 \cos\theta_3)^2
$$
 (5-52)

$$
Term_4 = G \ (v) \tag{5-53}
$$

**The basic**\_cul,.don **loop is representedby** the **following** diagram:

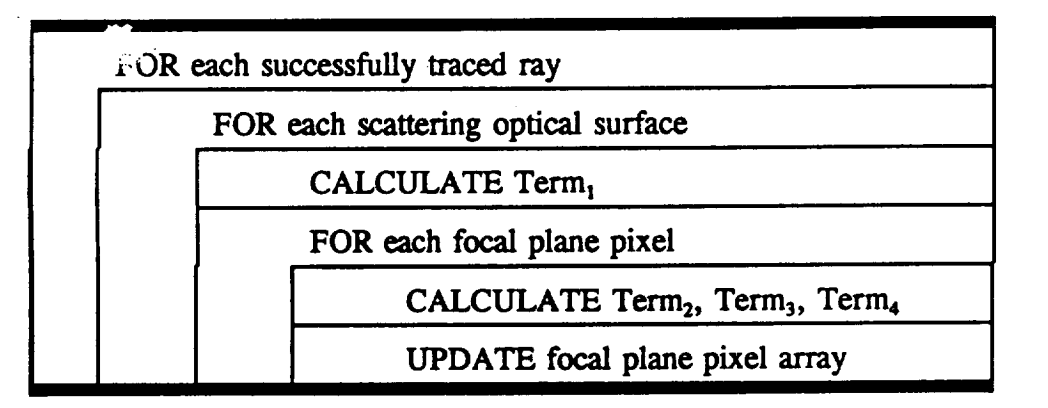

**Thus Term1, which is constant with respect to** scattering **angle is calculated** only **once per ray** per **surface.** I\_ **is easily** calculated,in terms **of** the **system wavelength** and **in** terms of the **SUSEQ scale factors at** the **given ray-surface** intersection. **If** the **system is a** conventional **(non-x-ray) sys:,'.In, or if** the **default yalues of** the **surface dielectric** constant **(implying perfect reflectance regardless** of incidence angle) are used, then  $Term_2$  is evaluated simply as the **Sl\_ular ray wcight at** the **focal plane. Other.,,se, grazing** angles **are calculated at all subsequent surfaces for the pixel** in **question,** and me corresponding **reflectivities are found in a look-up** table. **Terms** is **calculated separately for the pixel** in **question.** The argument **of Term4 is calculated for** the pixel in **question,** and then **Term4 itself is found in a look-up** table. **This** use **of look-up tables** rather **than repeated calculations** saves **on execution** time. Another time saver is the fact that  $Term_3$  as well as the arguments of  $Term_2$  and  $Term_4$  are **calculated** as **line.ar** or **quadratic functions of** the **plxel row and column** numbers, **so** that **very few multiplication cperations are** required **in** the software.

**There is one case when additional calculations beyond those described above are required.** That is when the condition  $v_x^2 \sigma^2 < 1$  used early in the derivation breaks down, which can happen for shallow grazing angles or very short wavelengths. In particular, when  $v_z^2 \sigma^2$  (using  $\theta_2 = \theta_1$  and  $\theta_3 = 0$ ) is too large, the assumption that **X** and **X**<sub>2</sub> can be written as the first two **terms of** their **Taylor** series **is questionable.** In this **case,** the **integral**

$$
\int \int d^2 \vec{r} \ e^{i \vec{v} \cdot \vec{r}} \left( e^{-v_x^2 (\sigma^2 - g(r))} - e^{-v_x^2 \sigma^2} \right) \tag{5-54}
$$

**which had** before **been approximated** by

$$
\int \int d^2 \vec{r} \ e^{i \vec{v} \cdot \vec{r}} g(r) v_z^2 \tag{5-55}
$$

**is** now **approximated by** the more complicated **expression**

$$
\int \int d^2 \vec{r} \ e^{i\vec{r}\cdot\vec{r}} \ C\left(1 - \frac{e^{-v_x^2\sigma^2}}{\sigma^2}\right) g(r) \qquad (5-56)
$$

v-\_ere the constant C **is** chosen **so** that the **approximation inside** the integral **is exact at** the h,\_imum **of** the **function (r\*g(r)). This** criterion **was** chosen so that the **integrand** could **be most accurate at** the **point where it** contributed **most to** the **entire** integral.

**Evaluation of** the constant **C** thus **requires knowing both** the **maximum of** the function  $(r*g(r))$ , and the mean square roughness  $\sigma^2$ . These quantities are evaluated for each **autocovariance function roughness definition prior** to any **scatter calculations. (Note: If** the **roughness is specified by a power spectral density** function rather than **by** an **autocovariance** function, then **(r\*g(r)) cannot** be analytically **maximized,** and this **entire approximation** scheme is bypassed. If  $v_x^2 \sigma^2$  is found to be too large, and if the roughness was specified with **a power spectral density function,** then **a diagnostic error** message **is printed, and** the **original Taylor** series approximation is used.) ( $r$ \*g(r)) is maximized and  $\sigma^2$  is calculated separately for each term in a given autocovariance function definition. Thus the original Term, **described above is replaced by a more** complicated **expression (evaluated using** an **"auxiliary •**!ook-up **table** that has **one** term **for each** term in the **autocovariance** function **definition. And,** • **e original Ternt, is now replaced by a sum of** similar **terms, again one for** each term in the **au\_,¢ovariance definition, each fo, .\_** in **its own look up table.** The **calculations,** therefore, take more time when  $v_x^2 \sigma^2$  is too  $l_{\text{ee}}$  ge. Figure 5.46 illustrates the accuracy of this **approximation** schemv compared to **the original Taylor series approximation.**

**The** final **calculation of DEDRIQ is** to **calculate** the **atte,,uation of** the **specular** ray **due** to the **loss of** the **scattered energy.** The **attenuation factor at** the ray-surface **intersection is** referred **to here as** the **"Strehl factor," and is calculated as -**

$$
STREHL = e^{-v_t^2 \sigma^2}, \qquad (5-57)
$$

where  $v_z^2$  is calculated at the specular ray, and is given by  $v_z^2 = 4k^2\cos^2\theta_1$ .

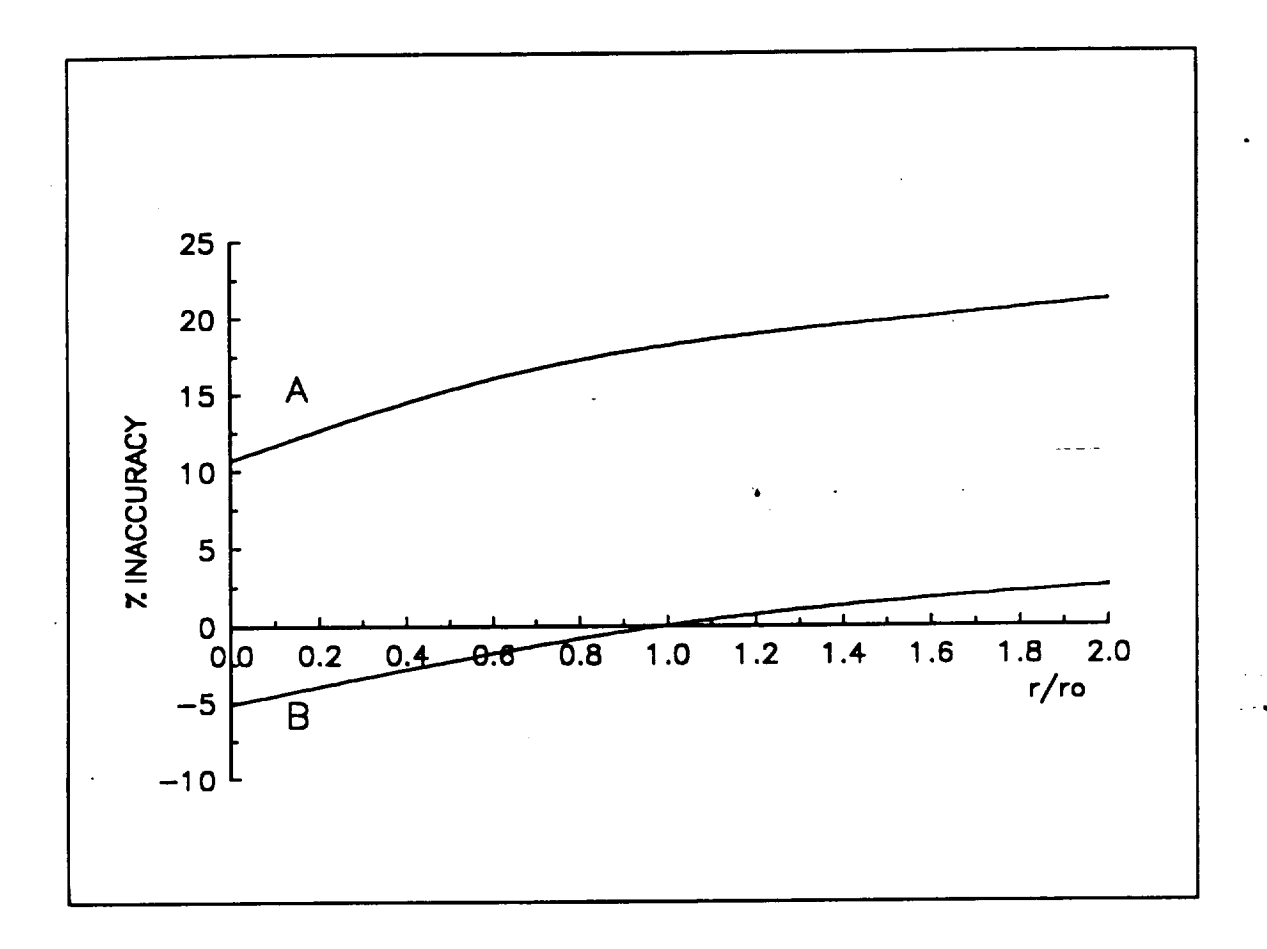

Graph **showing the accuracies of the Taylor series approximation and of the** improved **algorithm, using**  $g(r) = \sigma^2 \exp(-r/r_0)$ , and  $v_x^2 \sigma^2 = .20$ .

**For both curves,** the **x axis is (r/re), and** represents **the argument of the integrand for** both **the Taylor** series apprximation and the improvement algorithm. (Note that  $r*g(r)$  Is maximized at  $(r/r_0) = 1.0$ , at which point in the integral, **the improvement** algorithm **is** exact.)

Curve A shows the % inaccuracy in approximating the function  $r(\exp(-v_x^2(\sigma^2-g(r))-\exp(-v_x^2))$  with the function **r(v\_g(r)) ('Taylor series approxitation').**

Curve **B** shows the  $\%$  inaccuracy in using the improved approximation  $rC((1-\exp(-v_x^2\sigma^2))/\sigma^2)g(r)$ , with the constant **C**  $\sim$ <sup>*h*</sup> $\circ$ *osen* to give no error at  $r=r_0$ , where  $r*g(r)$  is maximized ("improved algorithm).

*Figure 5.46 Accuracy of DEDRIf2 Taylor 5cries l\_rovement Algorithm.*

*,a\**

نهاد

5-73

### 5.5.2.2 **Periodic Surface Roughness Description**

**The scalar theory developed by Beckmann for periodic surface profiles expresses** the **reflected field amplitude directly in terms of** the **surface profile** and the **incidence and reflection** angles. **Figure 4.16 shows a sinusoidal grating** periodic **in two directions. For a profile defined by**

$$
z(x,y) = A_x \cos\left(\frac{2\pi x}{L_x}\right) + A_y \cos\left(\frac{2\pi y}{L_y}\right) , \qquad (5-58)
$$

Beckmann **shows that** the **field** amplitude **is**

$$
E = W_x W_y F_3 \frac{1}{4\pi^2} \int_0^{2\pi} dx' e^{ix'P_x} e^{iv_x A_x \cos x'} \int_0^{2\pi} dy' e^{iy'P_y} e^{iv_x A_y \cos y'} \qquad (5-59)
$$

where

$$
W_{x}y = e^{iP_{xy}x} \frac{\sin(2n_{xy}P_{xy}\pi)}{2n_{xy}\sin(P_{xy}\pi)}
$$
 (5-60)

and

$$
P_{xy} = \frac{L_{xy}}{2\pi} v_{xy} \ . \tag{5-61}
$$

The quantities  $v_x$ ,  $v_y$ , and  $v_z$  are the same as defined in Figure 5.45 The quantities  $(2n_x)$  and **(2ny)** are the number **of** identical *surface* dements in the x- **and y-** directions, **and will** eventually be allowed to tend to infinity.  $F_3$  is related to the F factor in the previous section by the expression  $F_3 = F/\cos\theta_1$ . The above expression for E, when squared, yielas the lobe intensity **structure produced by** the **grating. At** the **peaks of** the lobes, **Beckmann shows** that

 $|E^2| \propto |W_x^2 W_y^2| F_3^2 [J_{P_x}(s_x) J_{P_y}(s_y)]^2$ , (5-62)

where  $P_x$  and  $P_y$  are the orders of the corresponding J Bessel functions, and  $s_x$  and  $s_y$  are defined by  $s_{x,y} = kA_{x,y}$  ( $cos\theta_1 + cos\theta_2$ ). Note that the lobe peaks correspond to the values of  $P_x$  and  $P_y$  that maximize  $W_{x,y}$ , i.e.,  $P_x$  and  $P_y$  integers. Thus the field at the lobe pea<sub>n</sub> can be \_,itten in terms **of** Bessel functions **of** integer order. (The **proportionality sign** in the above equation will now be used to make **calculations** easier.)

**To summarize so far,** the intensity **profile of** the reflected **beam** is **proportional,** to a **sin:pie** function of the scatter angles and the surface profile. By solving for  $P_x$  and  $P_y$  being

integers, the angular positions of the corresponding lobes can be found. What is needed now is an expression for the energy within a lobe. This can be found by letting  $n_x$  and  $n_y$  tend to **infinity. In** that **case,** the terms W, **and** Wy **are peaked arbitrarily sharply** around the lobe, and the **total energy**

$$
P_{TOT} = \int d\Omega \left| E^2(\theta_2, \theta_3) \right| \tag{5-63}
$$

**can be simplified to yield**

 $\mathcal{A}^{\text{max}}_{\text{max}}$ 

 $\mathcal{L}^{\text{max}}_{\text{max}}$  , where  $\mathcal{L}^{\text{max}}_{\text{max}}$ 

$$
P_{TOT} \propto F_3^2(\theta_1; \theta_{20}, \theta_{30}) \left(J_{Px0}(s_{xo})J_{Py0}(s_{yo})\right)^2.
$$
\n
$$
\int d\Omega \left| W_x^2 W_y^2 \right| ,
$$
\n(5-64)

where the subscripted zero denotes values of the variables at the lobe peak, and the int\_gratidn **is over solid** angle in the neighborhood **of** the lobe. **Exten,** fing the integration limits to infinity and **noting** that

$$
d\Omega \propto \frac{1}{\cos \theta_2} d_{Px} d_{Py} , \qquad (5-65)
$$

this becomes

$$
P_{TOT} \propto F_3^2(\theta_1; \theta_{20}, \theta_{30}) \left(J_{Px0}(s_{xo})J_{Py0}(s_{yo})^2 \frac{1}{\cos\theta_{20}} \right)
$$
  

$$
\int d_{Px} \frac{\sin^2(2n_x P_x \pi)}{4n_x^2 \sin^2(P_x \pi)} \int_{-\infty}^{\infty} d_{Py} \frac{\sin^2(2n_y P_y \pi)}{4n_y^2 \sin^2(P_x \pi)},
$$
(5-66)

or, **since** the **integrals** are constants,

 $\sim 10^{-1}$ 

 $\label{eq:1} \mathbb{E} \left[ \mathbf{D} \right] = \mathbb{E} \left[ \mathbf{A} \right] = \mathbb{E} \left[ \mathbf{A} \right] = \mathbb{E} \left[ \mathbf{A} \right]$ 

 $\frac{1}{2} \sum_{i=1}^{n} \frac{1}{2} \sum_{j=1}^{n} \frac{1}{2} \sum_{j=1}^{n} \frac{1}{2} \sum_{j=1}^{n} \frac{1}{2} \sum_{j=1}^{n} \frac{1}{2} \sum_{j=1}^{n} \frac{1}{2} \sum_{j=1}^{n} \frac{1}{2} \sum_{j=1}^{n} \frac{1}{2} \sum_{j=1}^{n} \frac{1}{2} \sum_{j=1}^{n} \frac{1}{2} \sum_{j=1}^{n} \frac{1}{2} \sum_{j=1}^{n} \frac{1}{2} \sum_{j=1}^{n$ 

$$
P_{TOT} \propto \frac{F_3^2 (\theta_1; \theta_{20}, \theta_{30}) (J_{P_{20}}(s_{xx}) J_{P_{y0}}(s_{y0}))^2}{\cos \theta_{20}}.
$$
 (5-67)

Now the actual proportionality constant can be found by noting that, for  $A_x = A_y = 0$ , the energy in the specular lobe must equal the energy in the incident ray,  $P_{m}$ . This yields the **result**  $z^*$ 

$$
P_{TOT} = P_{IN} \frac{\cos\theta_1}{\cos\theta_{20}} [F_3(\theta_1; \theta_{20}, \theta_{30}) J_{P_{20}}(s_{20}) J_{P_{30}}(s_{30})]^2
$$
 (5-68)

 $\sim$ 

(All the **above equations must be modified to account for** the **rotation of** the **grating coordinate system relative** to the **direction of** the **incident ray. These** tedious modifications **will not** be **dealt with here, but have been done for DEDRIQ.)**

**The** method **for** modelling a **periodic surface, then, is to** solve **the** equations

$$
Px(rotated) = integer ; Py(rotated) = integer
$$

**to find the angular position of** the **lobes. (The "rotated" subscript** above refers to the **orientation** of the grating **coordinate system relative** to the incident ray.) **Then, for each lobe** position, the energy is  $P_{TOT}$  defined above. This energy, attenuated by (possibly variable) reflectivities **at subsequent surfaces, is then added** to the **proper focal plane pixel. All** these **calculations** are performed **for every** ray-surface intersection **where a** periodic roughness **profile has been** specified by **the user.**

**Just** as **in the statistical** roughness **case, DE:')RIQ must in the end calculate a specular** ray attenuation factor. For a grating surface,  $\mu$  is is simply  $P_{\text{TOT}}/P_{\text{IN}}$  for the specular lobe. In **other words,**

$$
S''\text{ }EHL = (J_o(s_{xo})J_o(s_{yo}))^2. \tag{5-69}
$$

### *5.5.2.3* **Large Ampfitude Scattering** Theory

"n this **section** we **define** in **detail the** theoretical **approach** chosen **for** analyzing high amplitude **scatter (i.e., where** the **projected surface errors are comparable** to **or** greater **than** the **wavelength). We discuss** both the **mathematical** theory and the **numerical** approach used to solve **the** equations. **We** also briefly **mention** alternative theories which were **considered** before **choosing** the Beckmann theory.

### **5.5.2.3.1 Brief Review of Candidate Theories**

We reviewed **the following** candidate theoretical approaches: **(1) an Optical Transfer** Function (OTF) approach; (2) a sometrical slope theory; and (3) the full Beckmann **scattering** theory. **(All of the** theor;,,s **were** considered **in scalar** rather than **vector form. This is because** OSAC **is** intended to analyze **images** within angles " \_ are **very, very small** compared to a **radian. In that** region, the scalar theories and the **v\_,or** theories **give** the **same result.)**

**We** rejected **the OTF approach, because we found that it was incompatible** with the OSAC architecture, **whereby different parts of the mL'ror surfaces can** be given **different statistical errors.** The, *OFF* **approach calculates** an **effective image degradation as a product of effects from** each **of** the **surface error** spati:l **frequency ranges. In** this approach, there **is** no **correlation** between **various types of errors.** In particular, there **is** no convenient **way** to

**specify different types of mid frequency surface** errors **on** different **zones of a** mirror, which **is one of the fundamental capabilities of OSAC. (Actually,** the **approach we** chose **has much in** common **with the OTF approach, in** that **it** characterizes **surfaces in** terms **of** the **Fourier transform of** the **scatter** they induce. **However, we kept** the fundamental **OSAC features of calculating ray,by-ray, and separating the specular** ray **from the scattered halo.)**

**We** also rejected the **geometrical slope** theory, **because we found** that **it was accurate only at such high surface** error amplitudes that **we could implement no satisfactory bridging between** the **slope** theory **and** the small amplitude **Beckmann scattering** theory currently **being** used.

**We chose** the full **Beckmann** theory, **since we foufid** no insurmountable **problems in its implementation.**

# **5.5.2.3.2 Analytical Definition of the Beckmann Approach**

**In** this section, we define the analytical approach used **in** the **large** amplitude scatter **implemeptation.**

# 5.5.2.3.2.1 Scatter **from a Single Surface**

In the **full** Beckmann scattering theory, as shown **in** Section 5.5.2.1, the scattering profile is **defined** in terms **of** a two **dimensional Fourier** transform **of** a function which **depends on** the surface autocovariance function.

$$
BRDF \approx (\langle R^2 \rangle F^2 / (\lambda^2 \cos\theta_1 \cos\theta_2)) x
$$
  

$$
\iint_{surface} d^2r e^{i\nu r} [\exp(-v_x^2(\sigma^2 - g(r))] - \exp(-v_x^2 \sigma^2)]
$$
 (5-70)

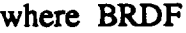

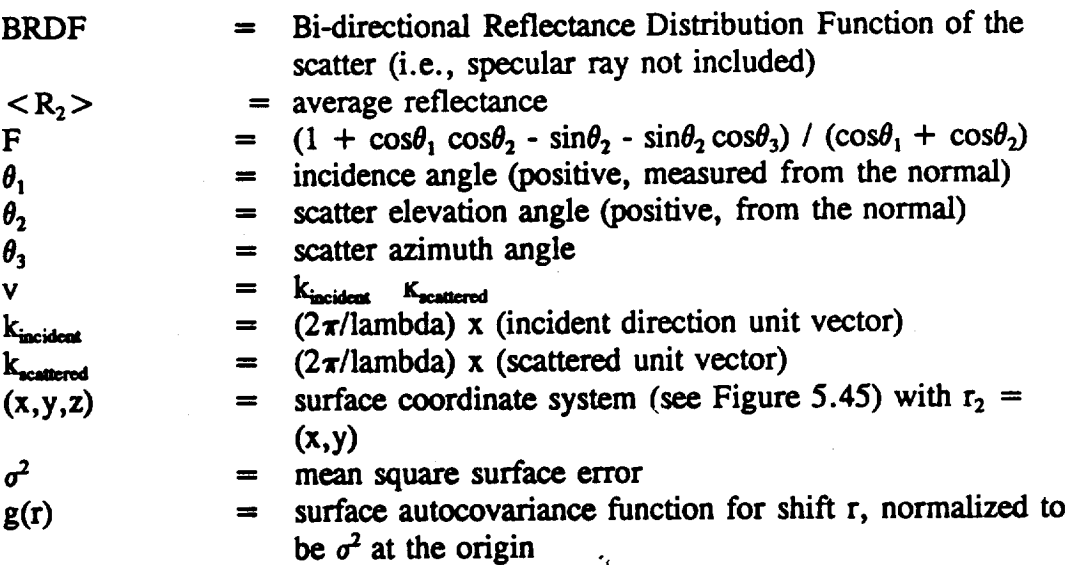

**The three terms in Equation (5-72) can easily be thought of as three physical processes: (1) scatter of** the **incident specular** ray; **(2) reflection of** the **incident scatter halo; and (3) scatter of** the incident **scatter halo. It is** the third **process, scatter of scatter, that was not accounted for** in the small **amplitude implementation. The Fourier transform approach** makes **it** simple **to define** the **scatter recursively** in terms **of** the **scatter at** the **previous** surface, **without having to use** the **convolution operation that would** be **present if we were not working** in the Fourier **transform domain. (As alluded to** in **Section** *5.5.2.3.1,* **this approach has** much in common with the **OTF approach, in** that **it characterizes** surfaces **in terms of** the Fourier **transform of** the **scatter** they induce. **Again, however, we kept** the **fundamental OSAC features of calculating** ray-by-ray, **and separating** the specular ray **from** the **scattered halo as** shown **in** Equation**(5-72).)**

# **5.5.2.4 Large Amplitude Scattering Implementation**

In **implementing** the large amplitude *scattering* theory, we used the recursive approach *summarized* in Equation (5-72), whereby we **first** calculate the Fourier transform of the *scatter* at each successive surface, and finally use Fast Fourier Transform (FFT) techniques to transform the function at the **final** surface to get the resulting focal plane distribution. Because the **surface** autocovariance functions can have a tremendous dynamic range of important *spatial* frequencies, we used new, innovative techniques to perform the FFT's. Below we discuss several **aspects** of the modified FFT technique and of Fourier transform techniques in general. We also discuss the operational considerations for running the modified OSAC code, including a description of how the program transitions between the **small** and the large amplitude theories.

# **5.5.2.4.1 Modified FFT Techniques**

The general idea of the **Fourier** transform approach is to derive the transform of the scatter via **Equations (5-70)** and **(5-72),** and then perform **a final Fast Fourier Transform** (FFT) to get the focal plane distribution.

**It is straightforward** but tedious to derive the transform **of** the scatter in terms **of a** usable **coordinate system.** The results involve **scale factors which are** already defined **by the OSAC** module **SUSEQ. Once** the **scatter transform is** so **written, however,** the problem remains that the function **has a tremendous** range **of spatial** frequencies **of interest. This is** caused **by** two facturs. Fir... at least for X-ray systems, the grazing angle causes the surface errors to be foreshortened in the tangential direction. Thus, the spatial frequency range is automatically **expanded by** the inverse **of** the **sine of** the **grazing angle. This factor can** be as **high** as **perhaps** 100. The **second factor is** that the user **often** wishes to **define a set of surface errors which may** themselves cover a spatial **frequency range of a factor of** 100 **or more.** Put together, these **factors imply** that **important** spatial frequencies can **exist on** the **surface over** a **dynamic range of 10,000 or** more. **Trying to** transform **such** a function directly using the limited **resolution of** FFT **routines** can lead to **large** inaccuracies.

(As discussed later, even though we refer to the function in Equation 1 as a Fourier transform, a slight approximation is required to make the integral a true Fourier transform.) In the small amplitude implementation of this theory, (see Section 5.5.2.1) when the projected rms surface error is much smaller than a wavelength (i.e., when  $v^2\sigma^2$  is much smaller than unity), Equation (5-70) can be approximated as

$$
BRDF \approx (\langle R^2 \rangle \ F^2 / (\lambda^2 \cos\theta_1 \cos\theta_2)) \iint_{surface} d^2 \vec{r} \ e^{\vec{\kappa} \cdot \vec{r}} \ v_z^2 \sigma^2 g(r) \qquad (5-71)
$$

In the small amplitude implementation of Section 5.5.2.1, the Fourier transform implied in Equation (5-71) was known analytically, and was evaluated via a table lookup to determine the scatter quickly over the focal plane.

Simply put, the current large amplitude theory involves using Equation 5-70 rather than Equation (5-71) to determine the scatter from a single surface. In the following section we define how subsequent scattering surfaces are handled.

### **5.5.2.3.2.2** Scatter **from** Subsequent Surfaces

There is one more important approximation used **in** the small amplitude implementation of Section 5.5.2.1 which had to be changed. In the small amplitude implementation, it is assumed that the scatter halo from one surface would not rescatter at a later surface to give any appreciable amount of scatter. In other words, only single surface scatter is considered. (This is reasonable, since in the small amplitude limit, the scattered energy from any one surface is small, and two surface scatter would involve the square of this small proportion of scatter.)

**To** evaluate multiple surface scatter correctly, we worked in the Fourier transform **domain** of the scatter. In particular, we noted that the Fourier transform of the BRDF after a given surface could be easily written in terms of the Fourier transform of the BRDF incident on the surface, as follows:

FT(BRDF)<sub>i</sub> = 
$$
W_{i-1}FT(BRDF)_{0i}
$$
 + [ $\langle R^2 \rangle$  Strehl] x [ $FT(BRDF)_{i-1}$ ]   
+ [ $FT(BRDF)_{i-1}$ ] x [ $FT(BRDF)_{0i}$ ] (5-72)

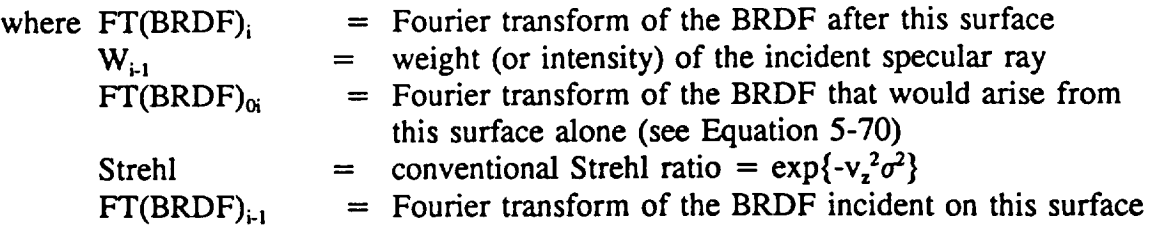

 $\label{eq:2.1} \frac{1}{\sqrt{2}}\left(\frac{1}{\sqrt{2}}\right)^{2} \left(\frac{1}{\sqrt{2}}\right)^{2} \left(\frac{1}{\sqrt{2}}\right)^{2} \left(\frac{1}{\sqrt{2}}\right)^{2} \left(\frac{1}{\sqrt{2}}\right)^{2} \left(\frac{1}{\sqrt{2}}\right)^{2} \left(\frac{1}{\sqrt{2}}\right)^{2} \left(\frac{1}{\sqrt{2}}\right)^{2} \left(\frac{1}{\sqrt{2}}\right)^{2} \left(\frac{1}{\sqrt{2}}\right)^{2} \left(\frac{1}{\sqrt{2}}\right)^{2} \left(\$ 

 $\label{eq:2.1} \frac{1}{\sqrt{2}}\left(\frac{1}{\sqrt{2}}\right)^{2} \left(\frac{1}{\sqrt{2}}\right)^{2} \left(\frac{1}{\sqrt{2}}\right)^{2} \left(\frac{1}{\sqrt{2}}\right)^{2} \left(\frac{1}{\sqrt{2}}\right)^{2} \left(\frac{1}{\sqrt{2}}\right)^{2} \left(\frac{1}{\sqrt{2}}\right)^{2} \left(\frac{1}{\sqrt{2}}\right)^{2} \left(\frac{1}{\sqrt{2}}\right)^{2} \left(\frac{1}{\sqrt{2}}\right)^{2} \left(\frac{1}{\sqrt{2}}\right)^{2} \left(\$ 

 $\mathcal{L}(\mathcal{L})$  and  $\mathcal{L}(\mathcal{L})$  . The set of  $\mathcal{L}(\mathcal{L})$ 

 $\mathcal{L}(\mathcal{L})$  and  $\mathcal{L}(\mathcal{L})$  .  **We solved the problem by applying a series of** *Gaussian-like* filters **to** the **function, thus windowing it over different regions. The different regions are dominated by different spatial frequencies. Therefore, we transformed each** region separately **using** the **optimum sample size for** that region. **We** then **summed and interpolated** the **results onto** the **focal plane pixel array specified by** the **user.**

The **form of a** set **of** M **filters as used in** the software **is given** below:

$$
F_1 = H_1 \tag{5-73}
$$

$$
F_2 = (1 - H_1) H_2 \tag{5-74}
$$

$$
F_3 = (1 - H_1) (1 - H_2) H_3
$$
 (5-75)

$$
F_{M-1} = (1 - H_1)(1 - H_2) \cdots (1 - H_{M-2}) H_{M-1}
$$
 (5-76)

$$
F_M = (1 - H_1)(1 - H_2) \cdots (1 - H_{M-2})(1 - H_{M-1}) \tag{5-77}
$$

where  $H_1 = \exp(-r^2 / r_i^2)$ 

It can be shown that the **sum** of filters is unity - in other **words,** the function multiplied by the sum of the filters gives the original functions.)

..,

The set of radii  $\{r_i\}$  determine the exact nature of the filters. We used a set of  $\{r_i\}$  which increased by a constant *ratio* for each succeeding radius. The user may refer to the software listings to **learn** about the **selection of** the optimum **first** radius **r,,** the ratio between succeeding  $r_i$ 's, and the optimum FFT sampling interval, all of which we determined empirically.

#### **5.5.2.4.2 Imposed Limitations**

As can be seen by **examining** Equation (5-70), there is one **approximation** that is required to allow the definition of scatter in terms of a Fourier transform -- the *scatter* angles must be small in comparison with the grazing angle. **However,** this is true in **any** real **system** of interest. For example, assuming a very small grazing angle of 0.5 degrees for an X-ray system, we could analyze scatter angles equal to one percent of the grazing angle, giving an image diameter of 36 arc seconds, which is already very large compared to most scatter patterns of interest for **such** a *system.*

**Another limitation imposed** by **the** chosen **approach is that the surface autocovariance function, g(r), must be known and must** be **transformable using Fast Fourier Transform (FFD techniques. This eliminates autocovariance functions which diverge at the origin. Some such autocovariance** functions **are** allowed in *OSAC.* **They have** analytically **reasonable transforms. However, there** are **enough problems with numerically finding** their transform so **that we do not use** the full **large amplitude** scattering theo, *t* to analyze **errors defined** with **divergent autocovariance** functions. **However, such errors are still** analyzed **with** the **"non-Taylor" approach used in** the **previous version. This approach** allowed the analysis **of projected errors up** to **a reasonable fraction of a wave with improved accuracy, but did not give good results for projected errors comparable** to **or larger** than **a wave.**

**The** previous **"non-Taylor"** approach **discussed** in **Section** *5.5.2.1* **is** not **used for errors defined** with piecewise power law falloff power spectral **density** functions. Such errors are also not analyzed with the new **large** amplitude theory.

**Finally, errors** defined as **gratings** are **not implemented in the large amplitude** t:\_eory. However, **such errors were** already dealt with **in a general** way so that **large** amplitudes **were allowed.**

This version of OSAC does not use the full large amplitude theory fc- any ray where any intervening surface uses the power spectral density **or grating** definition. For **example,** assume the **first** mirror **in** a two **mirror** system uses a **grating error** and the second mirror uses a non divergent autocovariance function. If the non divergent autocovariance **function** were the **only error** defined, the **full large** amplitude scatter theory could be used. **However,** since the ray strikes a grating **erro: on** the first surface, **it is** not considered **for** the full large amplitude theory.

# **5.5.2.4.3 Transition from Small to Large Amplitude Theory**

In Section 5.5.2.4.2 **we discussed general limitations on when** the large amplitude theory **can** be used. These considerations **define** the **general** method **OSAC uses** to choose the **appropriate** theory. **The only additional piece of information used is value of** the single **parameter**

$$
v_z^2 \sigma^2 = (2 \pi \sigma (\cos \theta_1 + \cos \theta_2) / \lambda)^2
$$
 (5-78)

**or, using** the **approximation** that **the scatter angle** is much **smaller** than the **grazing angle** (which implies that  $\theta_2 \approx \theta_1$ ),

$$
v_x^2 \sigma^2 \approx (4 \pi \sigma \cos\theta_1 / \lambda)^2
$$
 (5-79)

**5-81**

**This single parameter is used to define the transition from** the **Taylor approach to** the **non-**Taylor approach. In particular, when  $v_x^2 \sigma^2$  became greater than 0.01, the non-Taylor **approach is used** to **increase** the **accuracy.**

OSAC uses the full large amplitude theory when  $v_x^2 \sigma^2$  becomes greater than 0.20, but only **when** allowed **by the limitations which** we **discussed in Section** 5.5.2.4.2. **Figure** 5.47 **summarizes the decision process used by OSAC** to **select** the **appropriate scattering** theory.

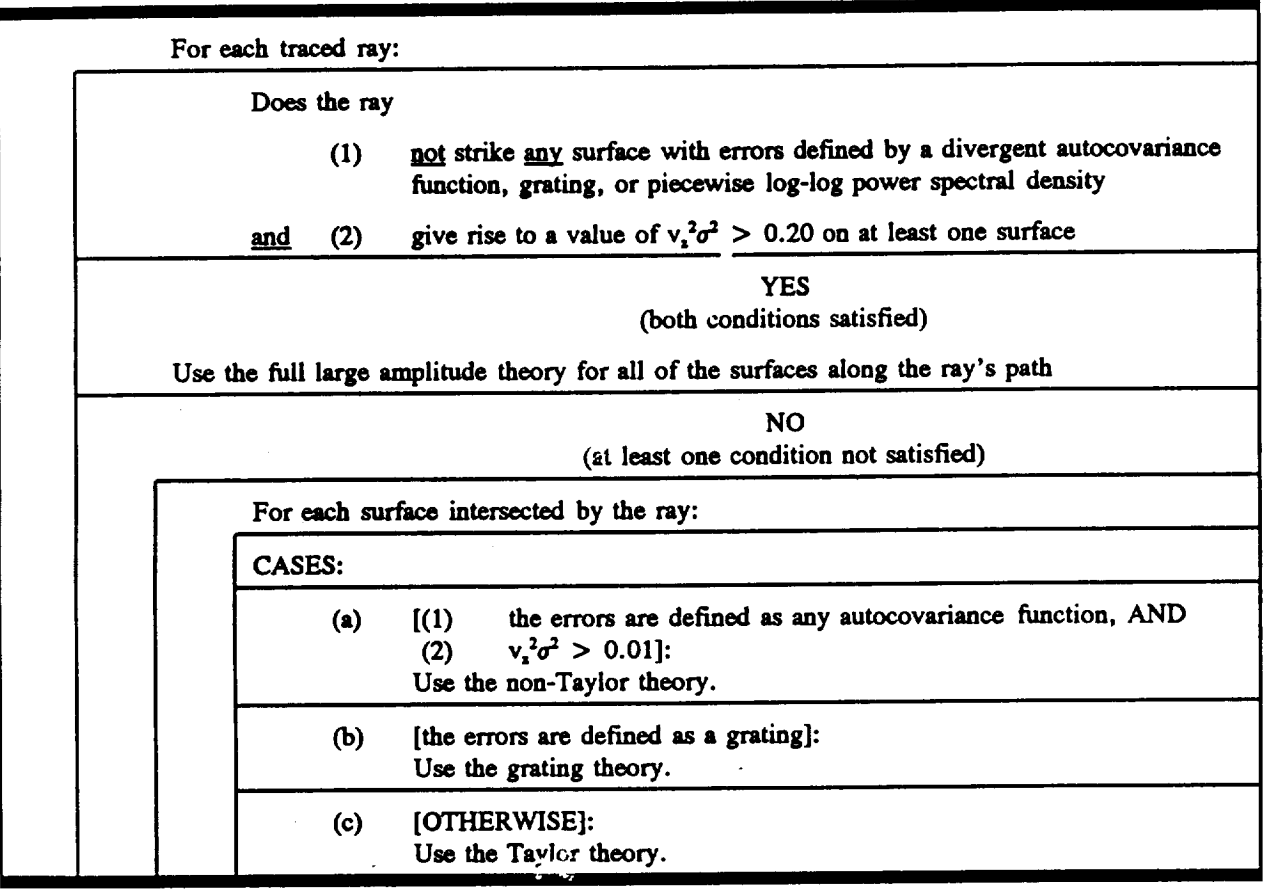

**Required Parameter Value at Each Surface:**  $v_x^2 \sigma^2 \approx (4 \pi \sigma \cos\theta_1 / \tanh\theta^2)$ 

**Available Theories**

- **(1) "grating" (the original gn\_ing** theory)
- **(2) "Taylor" (the original small amplitude** statistical theory)
- **(2) "non-Taylor" (the original way of** extending i.he **small amplitude statistical** theory **to slightly higher values** of  $v^2$ , $\sigma^2$ )
- (3) **"Large Amplitude"** (the full large amplitude statistical theory, usable for arbitrary values of  $v^2$ <sub>4</sub> $\sigma^2$ )

*Figure 5. 47 Dynamic decision proce\_ used by 0SAC to select the approriate scattering theory*

### **5.5.2.4.4 Operational Considerations**

**The implementation of the full large amplitude** scattering theory **requires** no **changes in operator input or procedures. After running** GEOSAC **and DRAT** to ray **trace** the **system,** the **user must still** run SUSEQ to **define** the **necessary scale factors,** and **then DEDRIQ to calculate** the **actual** *::atter* **distribution. In this section we discuss some** general **factors to keep in mind when** analyzing **scatter.**

### **5.5.2.4.4.1 Surface Error Amplitude**

There **are** two **pieces of** information **which** the **user should be able** to **derive which make** the running and interpretation **of** the **program much more** reliable. **The** first **useful piece of** information is a typical value of the quantity  $v_x^2 \sigma^2$  as defined in Equation (5-70). This **parameter** alone determines **:vhich scattering** theory the **program will use,** as discussed **in** Section 5.5.2.4.3.  $v_x^2 \sigma^2$  is proportional to the square of the surface error, and inversely **proportional** to the square of the wavelength. A value of  $v_x^2 \sigma^2 = 0.223$ , e.g., corresponds to **the** classical diffraction limit defined by a Strehl ratio of 0.80. If  $v<sub>z</sub><sup>2</sup> \sigma^2$  is never larger than **0.20,** the **full large** amplitude theory **will not** be used, and the **results of SUSEQ and DEDRIQ** are reli\_'\_e and **are essentially** the **same as in** the small amplitude theory **discussed** in Section 5.5.2.1. If  $v_x^2 \sigma^2$  is larger than 0.20, however, the small amplitude theory quickly becomes very inaccurate, and the full large amplitude theory provides the only believable **results.** There is no inherent limit to how large  $v_x^2 \sigma^2$  can be made in the full large amplitude **implementation. (See Section** 5.5.2.4.3, however, **for a discussion of limitations on** when the full **large** amplitude theory **can** be used.)

### **5.5.2.4.4.2 Size of the Scatter Pattern**

**The second useful piece of** information **is a** typical **distance in** the **focal plane over which** the **scatter** shows noticeable variation. For errors with period L on a primary mirror being **illuminated at ,ocmal incidence,** the **grating equation can** be **used to show** that **light is scattered (diffracted) by a focal plane distance of**

$$
D_{\hat{\mu}} = EFL \ \lambda \ / \ L \tag{5-80}
$$

where  $D_{fp}$  = scatter distance, and **EFL = Effective Focal Length**

If the primary mirror is illuminated at an angle of incidence  $\theta_1$  as shown in Figure 5-45, then Equation **(5-80) holds only for** the **scatter out of** the **plane containing** the incident and reflected ray, **which we call sagittal scatter.** The **scatter** in the **tangential plane is broadened by** a factor of  $(1 / \cos \theta_1)$ . Thus the scatter pattern will be very noticeably lengthened in one **direction if one is** analyzing an **extreme ultraviolet or X-ray system.**

**5-83**

For **errors on a secondary** mirror, the pattern discussed above **is shrunk by** the magnification **factor of** the **secondary** mirror. **Thus, primary mirror scatter often dominates.**

A **handy rule of** thumb **to keep in** mind **is** that, **when specifying a surface with an autocovariance function with correlation length** 1\_, **a** typical **spatial period is on** the **order of (5** PO. **(The correlation** length **is** the **distance at which** the **autocovariance** function **drops** to 1/e **of its** maximum **value,** and **is** easily **expressed** in terms **of** the OSAC **defining** parameters for at least the exponential and **Gaussian** autocovariance functions.)

A **final** rule **to keep** in mind is that the scatter pattern **dimensions discussed** above apply **only** in the smooth surface limit (i.e., when the quantity  $v_x^2 \sigma^2$  is small). When  $v_x^2 \sigma^2$  becomes larger, it **can be** semi-rigorously shown (for at least some autocovariance functions of interest) that the scatter pattern expands by a factor on the order of  $v_x^2\sigma^2$  for large  $v_x^2\sigma^2$ .

These rules are intended to give the **user** an **idea of what size of focal plane** and **what** size of pix\_ls to specify. This is a very important choice, **since** pixels that are too small will not **slow** a useful portion of the image, while pixels that are too large will give inaccurate results since the scatter in reality varies considerably within a pixel.

# **5.5.2.4.4.3 Computer Run Time**

DEDRIQ run time is much larger **for** the full large amplitude theory than for the **small** amplitude theories. Thus, when  $v_x^2 \sigma^2$  is larger than 0.20, one can expect substantial run times. **For example,** the parameters used as **examples here led** to run times **of** approximately 2-3 minutes per ray when the computer was not **busy.**

**This** leads **to a recommendation on** how to select the **optimum** parameters. **Note** that **for** the example here we used **only** two rays. From an **encircled energy** standpoint, this **is** enough to **determine** the **entire** pattern (unless there are **very large variations in grazing** angle across the **mirror).** Thus, **it is often** sufficient to trace **only** a **very few rays** to see the **effects of** a measured **or** postulated set **of** statistical surface **errors.** The **effects of low frequency** polynomial **errors** can be **determined** separately and quickly in a ray trace using hundreds **of rays. Thus, it is often only in** the **final** stages **of fabricating** a system, **when one must model** the as-built surface errors across the entire spatial **frequency range,** that **very** long run times need be tolerated.

### **5.5.3 Inputs and** Outputs

**The** input to **DEDRIQ** consists **of a system definition** GX **file created by** GEOSAC, all the **RAY** files created **by either NABRAT or DRAT,** the **scale factor SCAL** file created **by SUSEQ,** and a **user-created file** that **defines the focal plane pixel array** and the surface **roughness parameters (SCAT file).** The **output** consists **of** terminal and **printer output, a** focal **plane pixel** array **file** (FPSCA **file),** and an attenuated specular RAY file **(ARAY** file).

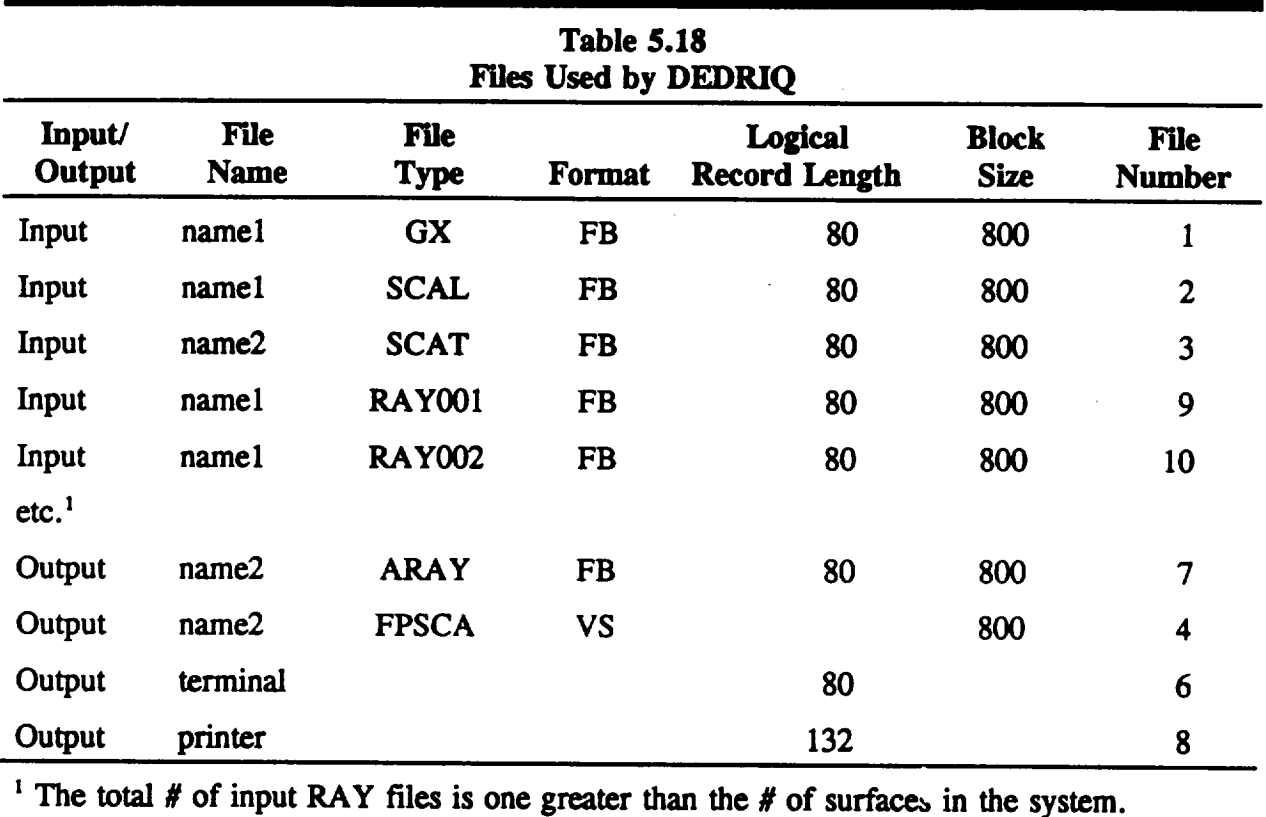

**The names, types, formats and file numbers of all DEDRIQ file,s are summarized in** Table 5.18.

**Table** 5.19 shows the **format of a SCAT** file. The **identification line, focal plane definition parameters,** and system **wavelength** should **be self-explanatory.**

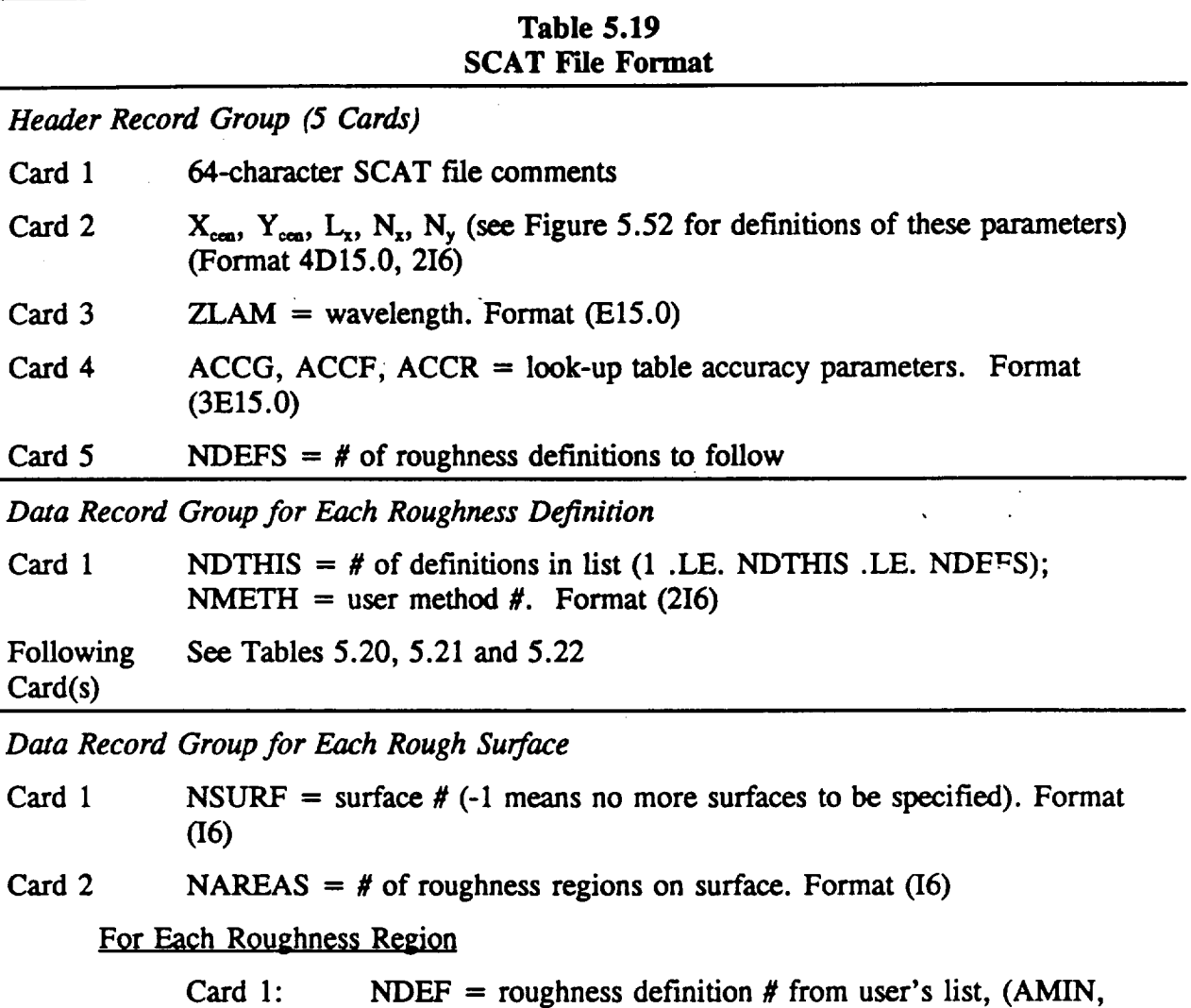

AMAX, BMIN, BMAX) **=** coordinate limits. Format *012,* 4E12.0)

What follows **next** are three accuracy parameters. The first, ACCG, **is** the accuracy of the look-up tables for G(v). In other words, (1 + *ACCG)* is the ratio between *successive* values of G(v) in the table. For example, if the user feels that a *calculation* of G(v) to an accuracy of  $\pm$ 5% would be sufficient (yielding a  $\pm$ 5% uncertainty in the final scatter intensity), then the value for ACCG would be 0.10. The second number is ACF, the accuracy of the **auxiliary** look-up tables that are used **to** refine the **Taylor** series **approximation** of the scatter profile when the grazing angle is too shallow or the wavelength too **short.** (See Section 5.5.2.1 for an explanation of this concept.) *A* reasonable value for ACCF is whatever value was specified for *ACCG*. The third number, *ACCR*, is the accuracy of the reflectivity look-up table, and needs to be included in the SCAT file only if (1) the system is an x-ray *system,* and (2) the values for the *surface complex* dielectric constant in the GI file **axe** other than the default (i. *e.,* other than unit reflectivity regardless of grazing angle).

Otherwise, **no change-in-reflectivity calculations are performed and** the **look-up table is not required.**

**The next parameter in the SCAT file is NDEFS, the number of** roughness **definitions to follow.** These **definitions form a** menu **from which** the **user can** choose **to define** the **characteristics of different regions on different surfaces. The** first **line of each roughness definition** to **follow consists of** two **numbers:** the **number of** the **definition** in **the menu (1 for** the first **definition, 2 for** the **second, etc.),** and the **user definition number. DEDRIQ currently allows for eleven possible user definition numbers or** types. **Definitions 101-109 are for specifying a surface height autocovariance function, definition** *201* **is for specifying a surface height** power **spectral density** function, and **definition** 301 **is for specifying a grating (periodic) profile. The meaning of** the **parameters in a roughness definition are listed for each of** the **above** types in **Tables** 5.20, 5.21, and 5.22. Theoretical **background of gaussian**cosine **ACV models are discussed in Section** 5.5.4.

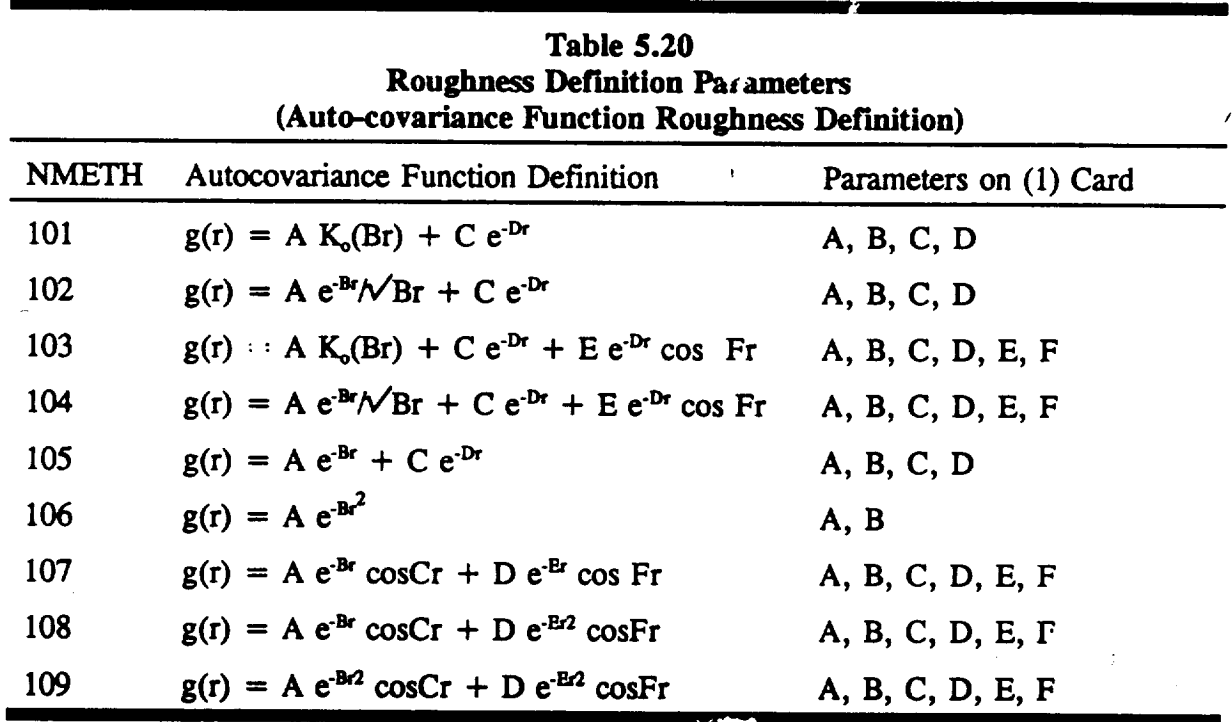

**5-87**

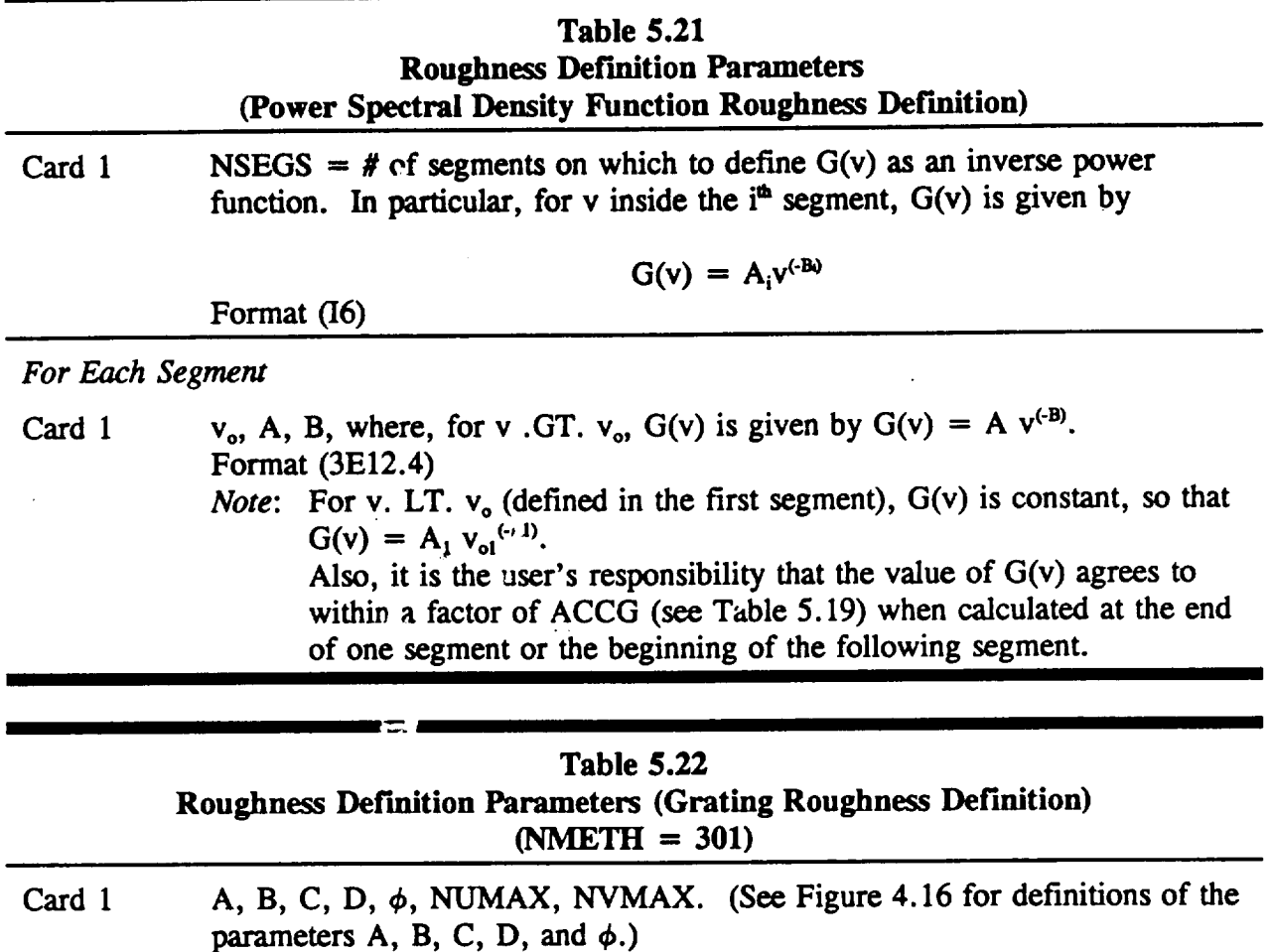

NUMAX and NVMAX are the maximum u- and v-lobe numbers for which the user will allow the module DERIQ to perform calculations.

The **final** parameters in the **SCAT file** specify the boundaries **of** the areas on the optical surfaces that are to be assigned roughness characteristics from the menu just defined. (See Section 4.8 for an explanation of how the areas are defined on the surface for either conventional or x-ray syste;: is.) **As shown** in Table 5.19, the boundary specification parameters are grouped by  $\gamma$  i al surface. The first two lines in a boundary specification *section* define the optical surface number and the number of areas that will be defined on the *surface.* (If a surface is not assigned any roughness areas, then it is assumed perfectly smooth so that no scattering takes place.) Each line to follow defines one area. The parameters there are the definition number from the user menu followed by the minimum and maximum  $(x, y)$  values for conventional systems or  $(z, \theta)$  values for x-ray systems. Note: If the *minimum* and maximum values of any coordinate are defined equal, DEDRIQ interprets this to mean that the range of the area in the corresponding coordinate is unbounded. For example, if the minimum and maximum values were equal for both coordinates, this would mean that the entire surface was to take on the given roughness

definition. **The end of** the SCAT file **is signified by a single line with a** -1 **value for** the **surface number.**

**Figure** 5.48 **shows a SCAT** file **with three roughness definitions used to analyze** the **x-ray system defined** in the **DOCXR GI** file. **Figure** 5.49 shows the **resultant printout. Figure** 5.5(; **shows** the **ARAY** file **produced. The user can** note **that** the **format of the ARAY** file **is** the **same as** that **of a RAY** file, **except** that the **surface number parameter in** the **header is set to -1, and** that the **global focus** information **at** the **end of the** file **is deleted.**

```
+ + ID LINE FROM FILE 'DOCXR1 SCAT' + +
0.0 0.0 2.0 2.0 20 20
6.0E-07
0.04 0.04 0.04
3
1 101
1.0E-15 1000.0 2.0E-15 10.0
2 201
1
1.0 2.0E-15 1.5
3 301
3.0E-08 1.0 4.0E-08
2.0 20.0 3 4
1
2
1 0.0 0.0 0.0 180.0
2 0.0 205.0 0.0 180.0
2
2
1 0.0 0.0 0.0 0.0
3-205.0 0.0 0.00. 0
-I
```
*Figure 5. 48 SCAT File for DOCXR 5\_ystern*
#### **\*\*\* OPTICAL SURFACE ANALYSIS PROGRAM** (DEDRIQ **) RELEASE (06.0) VAX PAGE + + ID** LINE FROM FILE **'DOCXRI SCAT' + + + +ID LINE** FROM FILE **'DOCXR** *GI'* **(X-RAY** SYSTEM) **16-07-91 09:32:51 16-07-91 09:01:54**

**FPSTAT** WARNING **- FOR (PSD)** METHOD # **2** AT **SURFACE** 1, **VZ\*\*2\*SIGMA\*\*2 = 0.07 TAYLOR SERIES APPROXIMATION USED IS PROBABLY INACCURATE**

# SCATTER SUMMARY **REPORT** FOR **X-RAY** SYSTEM

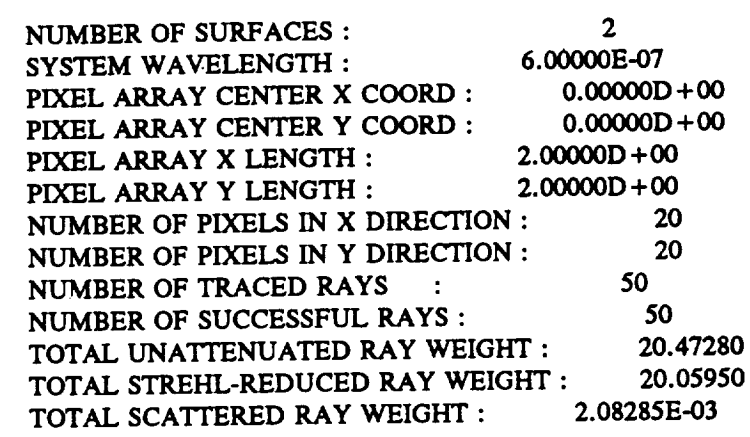

**ACCURACY** OF **G(V\*\*2)** TABLES **: IMPLIED DYNAMIC RANGE** OF TABLES : ACCURACY OF **F(VZ\*\*2\*SIG\*\*2) TABLE** : IMPLIED **DYNAMIC RANGE OF TABLE** : IMPLIED **MAX OF VZ\*\*2** \* SIG\*\*2 **: 0.0400** 1.5241E+ 14 **0.0400** 5.9276E+01 56.9O45

**ROUGHNESS DEFINITION INFORMATION FOR DEFINITION** # **1**

**USER** METHOD # 101 **: ACV (R) = A \* K0 (B \* R) +** C **\* EXP (- D \* R) (A,** B, C, **D)** : 1.0000E-15 1.0000E+03 2.0000E-15 1.0000E+01<br>SIGMA\*\*2 FOR THE TWO PROCESSES: 9.2565E-15 2.0000E-15 **SIGMA\*\*2 FOR THE TWO PROCESSES : 9.2565E-15<br><b>2.0000E-14 2.0000E-14 2.0000E-14 2.0000E-14 TOTAL SIGMA\*\*2 FOR DEFINITION :** IMPLIED MAX **V\*\*2** ((RAD/DIST)\*\*2) : **2.8661E+** 12 **IMPLIED MAX G (V\*\*2)** : 1.2311E-16<br> **IMPLIED** M:N G (V\*\*2) : 2.4697E-26 **IMPLIED** M.N **G**  $(V^{**2})$  :

# **ROUGHNESS** DEFINITION **INFORMATION FOR DEFINITION** # **2**

**USER METHOD** *#* **201 : G (V) DEFINED** ON **1 SEGMENTS** BY **G (V)** =  $A * (V * * -B)$ **FOR SEGMENT** *#* 1 **- (V0, A,** B) : **1.0000E+00 2.0000E-15** 1.5000E+00 **TOTAL SIGMA\*\*2 FOR DEFINITION** : **2.0597E-12**

*Figure 5. 49* **DEDRIQ Printout for DOCXR 5"ystem**

**IMPLIED MAX V\*\*2 ((RAD/DIST)\*\*2) : 7.3014E+ 18 IMPLIED MAX G**  $(V^{+*2})$  **:** 2.0000E-**IMPLIED MIN G (V\*\*2)** : **1.3947E-29**

**\*\*\*** OPTICAL **SURFACE ANALYSIS PROGRAM (DEDRIQ) RELEASE** (06.0) **VAX PAGE + + ID L/NE FROM FILE 'DOCXRI SCAT" + + 16-07-91 09:32:51 + +ID LINE** FROM **FILE** *'DOCXR* **GI' (X-RAY SYSTEM) 16-07-91 09:01:54**

### **ROUGHNESS DEFINITION INFORMATION FOR DEFINrHON** *#* 3

**USER METHOD** # 301  $Z(X, Y) = A * \cos(B * U) + C * \cos(D * V)$ **WI'H-I** CU,V) **AXES ROTATED FROM LOCAL (X,Y)** BY **PHI (A,** B, **C, D, PHI)** : 3.0000E-08 **1.0000E+00** 4.0000E-08 **2.0000E+00 20.00 SIGMA\*\*2 FOR THE TWO PROCESSES** : 4.5000E-16 **8.0000E-16 TOTAL SIGMA\*\*2 FOR DEFINITION : 1.2500E-15 MAX ALLOWED U-LOBE** # : 3 **MAX ALLOWED V-LOBE** # **: 4**

### **SURFACE INFORMATION FOR SURFACE** # 1

**2 ROUGHNESS REGION(S) DEFINED ON SURFACE FOR** REGION # **I, USING ROUGHNESS DEFINITION** # **1 - - (ZMIN, ZMAX, THETA-MIN, THETA-MAX)** : **0.0000E+00 0.0000E+00 0.0000E+00 1.8000E+02 FOR REGION** *#* **2, USING ROUGHNESS DEFINITION** *#* : **- - (ZMIN, ZMAX, THETA-MIN, THETA-MAX)** : **0.0000E+00 2.0500E+02 0.0000E+00 1.8000E+02**

**FOR ROUGHNESS DEFINITION** # **1 - - MAXIMUM ACTUAL VALUE OF V\*\*2** : 5.3614E+06 CALC'S **(TAYLOR, NON-TAYLOR, FULL LARGE-AMPL): 10 0 0 Fig** 5.39 3 **FOR ROUGHNESS DEFINITION** # **2 - - MAXIMUM ACTUAL VALUE OF V\*\*2** : 5.3706E+06 **CALC'S** (TAYLOR, **NON-TAYLOR, FULL LARGE-AMPL): 15 0 0**

**(NO CALCULATIONS PERFORMED FOR DEFINITION** # 3)

**Figure** 5.49 **DEDRIQ Printout for DOCXR System (continued)"**

 $\mathcal{L}(\mathbb{R})$  , and  $\mathcal{L}(\mathbb{R})$  . ) กละเจ้ะ  $9 - 73.5 - 14$  $5.7 - 4.4$ 

### **SURFACE** INFORMATION FOR SURFACE # 2

**2 ROUGHNESS REGION(S) DEFINED ON** SURFACE **FOR REGION** # **1, USING ROUGHNESS DEFINITION** # **1 - - (ZMIN, ZMAX, THETA-MIN, THETA-MAX) : 0.0000E+00 0.0000E+00 0.0000E+00 0.0000E+00 FOR** REGION # **2, USING ROUGHNESS DEFINITION** # **3 - -** (ZMIN, ZMAX, THETA-MIN, THETA-MAX) **: -2.0500E+02 0.0000E+00 0.0000E+00 0.0000E+00 FOR ROUGHNESS DEFINITION** # **1** .... MAXIMUM ACTUAL **VALUE** OF V\*\*2 **: 6.1348E+06** CALC'S **(TAYLOR, NON-TAYLOR, FULL LARGE-AMPL):** 20 **0 0**

**(NO CALCULATIONS PERFORMED** FOR **DEFINITION** # **2)**

FOR **ROUGHNESS DEFINITION** # 3 **-** - **MAXIMUM** ACTUAL **LOBE** # **(U, V) : NO.** OF ORATING CALCULATIONS **: 867.2 1186.8** 30

Figure 5.49 **DEDRIQ Printout for DOCXR** System **(eonta, ued)**

**+ + ID LINE** FROM **FILE 'DOCXR1** SCAT' **+ + + +ID LINE FROM FILE** *'DOCXR GI'* **(X-RAY** SYSTEM) **1***c* **)7-91** 09:32:51 \_6-07-91 09:01:54

2 **-1** 5 **10** 2.100970E+02 3.744705E+02 **-1.000000E+006.4200000D+03** 1 1 1 2 38520479 0.000000 0.000000 0.000000  $-7.15237643774067067D-02$  1.89493940613401308D-03 0.00000000000000000D + 00 **0.35005808953465915 0.000002** 5060105020 **9.99387108851927386** 6637 3.084204211320 **0.00(XXRR)\_ 0.000000000 0.\_ 0.\_ 0.000(X)(X)\_ 0.000000000 1.538008314 -4.109536193 -0.000000014** -0.000000059 -0.\_ **0.000000010 1.534987327 -4.112242065 2 2 1 2 38384972 0.000000 0.000000 0.000000**  $-7.12195630853891259D-02$  **1.58336711067628351D-03** 0.00000000000000000D + 00 **0.35153786736736084 0.00000258684313266 9.99381914624234716 6637 3.084097499041 0.\_ 0.000000000 0.000000000 0.\_ O.O0(XXXXX\_ 0.000000000 1.513841763** -4.110265175 **-O.O(XX)O0012** -0.000000048 -0.000000033 **0.\_ 1.510801168** -4.112961883 3 3 1 **2** 38249339 **0.000000 0.000000 0.000(X\_**

to

**-50 0** 50 **0** 50 **0.000000000(X\_D +00 2.005949857488D +01 2.004700471040D +01 -6.9785402991231\_-07 2.004700539886D +01 -2.g70840730602D-03 -8.854208597514D-03 2.498704051387D-02 -2.292100772024D-O1-5.683449903296D-02 -8.125138436199D-03 2.142731084362D-02**

#### *Figure* **5.50** *ARAY File for* **DOC\_** \_ystem

The printout **as** shown in **Figure** 5.49 is **divided** into three types **of output: system**

**information, roughness** definition information, **and** information **about the actual scatter from each surface.**

**The title line of** the **system** information **section** tells **whether** the **system is conventional or x***ray.* **The next several parameters** tell the **number of surfaces,** the **wavelength,** the **focal plane pixel array defining parameters,** and **the numbers of traced versus successful** rays. The **next three parameters** tell the **total weight** in the **originally traced** rays, in the **scatter-attenuated** rays, and in the diffusely scattered energy (total energy in the pixel array). The next **parameters give ACCG (the accuracy of the** *G(v)* **look-up tables) and** the **implied dynamic range.** The **dynamic range is defined by**

 $Range = (1 + ACCG)^{NTABC}$  (5-72)

**where NTABG** is the number **of elements** in the **look-up tables. (Note** that the **printout** refers to  $G(v^2)$  rather than  $G(v)$ . This is because all the analytical forms for  $g(r)$  considered **by DEDRIQ have transforms G** that **are functions of v2.)** The **dynamic range of G is** essentially the dynamic range of the scatter intensity that **DEDRIQ** can consider. The next parameters are the accuracy and dynamic **range** of the **'auxiliary look-up table' that** may be used **to** improve the Taylor series approximation as described in Section 5.5.2.1. Since the actual meaning of this **table** is obscu e to the general user, a third number has been added, which is the maximum of the argument of the auxiliary look-up table,  $v_x^2 \sigma^2$ . The user can relate better to this number, which is the parameter **used** for the accuracy criterion described above for the warning message. **Specifically,** whereas the Taylor series approximation is abandoned for  $v_x^2$   $\sigma^2 > 0.01$ , the printed value in Figure 5.49 of 56.905 indicates that the ta. le can be utilized far beyond the range of reasonable accuracy and, therefore, far beyond the **range** of **reasonable scattering energies** and grazing angles.

**There** is **one curious feature of** the **system** information **for this example:** The **total scattered energy is much less** than the **difference between the unattenuated specular** ray **energy and the** attenuated ray **energy. This is because a substantial portion of** the **scattered energy has been scattered** beyond the **focal plane.** Jn **other words,** the **size of** the **diffraction profile is not small** compared to the **size of** the **focal plane. The user must** be **careful, however, not** to **go too far** in the **other direction** and **let** the **size of** the **scatter profile become** comparable to the **size of a pixel. Thus, for roughne\_, defined by** an **autocovariance** function, **a typical** inverse correlation length of the autocovariance function should be larger than  $(kL_{\text{vir}})/F$ , where  $k =$  $2\pi/\lambda$ ,  $L_{pix}$  is the width of a pixel, and F is the effective focal length  $\alpha$ , the system. For roughness **defined by a** power **spectral density G(v),** the **value of v at** the **half-width of G(v)** should be larger than  $(kL_{\text{vir}})/F$ . For roughness defined by a grating, the quantity  $(\lambda)/D_{\text{GRAT}}$ should **not** be **much smaller than (kLt.)/F , where Dot,,T is a grating spatial wavelength.** *(As* could be **gathered** in the **following paragraphs,** this condition **is violated for** the **grating** roughness definition in the example shown. That is, many lobes fall in one pixel.)

**The** roughness definition information is printed for each definition in the user menu. The first **few lines give** the **user definition method number, a short** description **of** the **,nethod** and

**the** defining **parameters as input** in the **SCAT file. (Refer to** Tables 5.20, 5.21 **and** 5.22 **for a brief description of** each method.) **Next is shown** the mean **square roughness for** the definition. **If** the **definition is a** sum **of** more than **one** term, then the mean square **roughness due to** each term **is shown** as **well** as the **total. (Note: for** the eases **where** the **roughness is** specified by **a power spectral** density **or by an autocovariance function** that diverges **at** the **origin,** the **me.an** square **roughness is defined** in **a band-limited manner** as

$$
\sigma^2 = \frac{1}{2\pi} \int_0^{2\pi/\lambda} v \ G(v) \ dv.
$$
 (5-73)

This **roughness** corresponds to the **roughness over only** those **spatial** frequencies that can scatter radiation of wavelength  $\lambda$  into angles from 0° to 90°, and is thus a reasonable measure of the roughness of interest.) The final numbers are different for a statistical surface description and a periodic definition. **In** the statistical **case** they are the maximum **value of** the square **of** the spatial **frequency** allowed by the **look-up** table, and the **minimum** and maximum values of the power spectral density G(v<sup>2</sup>). In the periodic case they are the maximum lobe numbers that the user has allowed **DEDRIQ** to consider in its calculations. These limits .'ere useful in this particular example where (as discussed below) the relationship between the radiation **wavelength** and the period **of** the **grating** implied **a** prohibitive the mber of lobes in the focal plane. The user is thus warned in this case that for this particular radiation wavelength the period of the grating is too long and that perhaps the periodic roughness should be modeled as a statistical process or as discrete polynomials.

The information **on specific surface scatter is divided into information about each** user**defined roughness area** and **information about** the **final scatter from** each **roughness definition.** The **information about** the **roughness** areas **is simply the boundaries as defined by** the **user in the SCAT file.**

Again, the convention that equal **minimum** and maximum coordinate values for a region imply that the region is unbounded in the corresponding coordinate. The information about scatter from each definition consists simply of the maximum value of the square of the spatial frequency sampled for a statistical definition (or maximum lobe numbers for a periodic definition), as well as the number of **calculations** (i.e., number of ray-surface intersections) performed. For a statistically defined roughness, the number **of calculations** is shown for the Taylor approximation, the non-Taylor refinement method and large amplitude theory. The maximum  $v^2$  or maximum lobe numbers can be compared directly with the maximum  $v^2$  in the look-up table or the maximum user-allowed lobe number to make sure all calculations were done properly. For example, in this case, at surface #2 it is seen that the maximum sampled  $v^2$  for definition  $#1$  is far below the maximum look-up table value but that the maximum **lobe** numbers for definition **#3** are *200* **times** higher than what the user has allowed DEDRIQ to calculate.

**An** example **figure cannot** be **shown** for the **FPSCA ffle\_since it** is binary, **or unformatted. Table** 5.23 **shows which** parameters are **output** to the **FPSCA** file. -

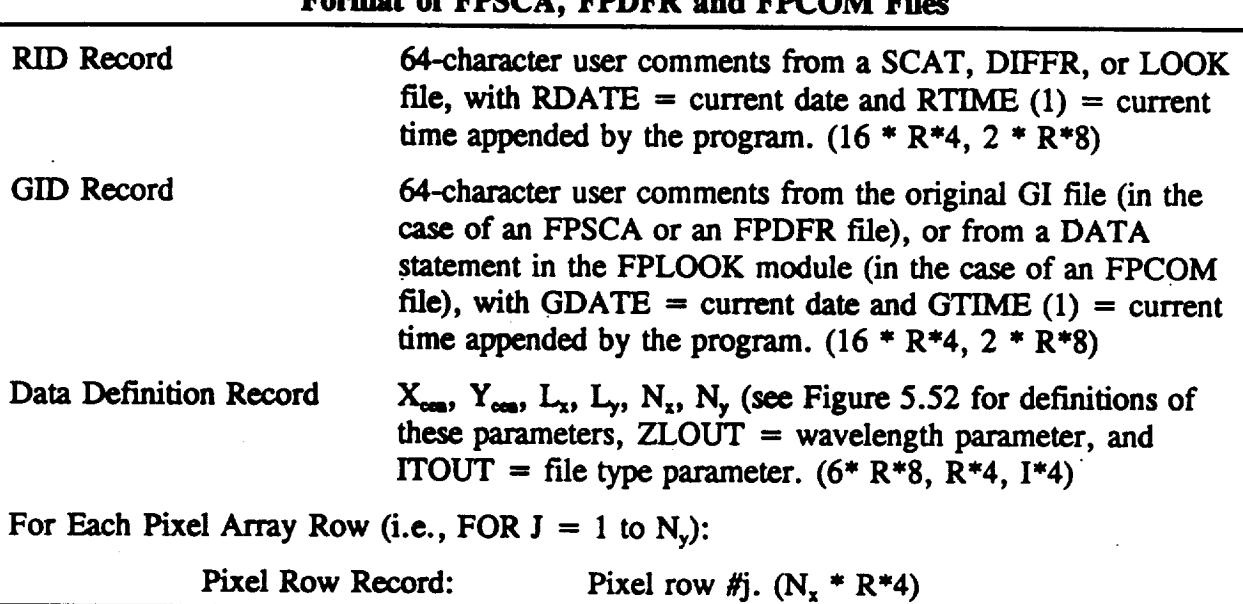

# **Table** 5.23 **Format of FI\_CA, FPDFR** and **FPCOM FHes**

# *5.5.4* **Mathematical Background for ACV Models**

**As discussed** in Section 5.5.2.1, the **small amplitude** theory **depends on deriving a function** *G(v),* **which is related** in **a Fourier transform sense to** the **autocovariance** function **g(r) s follows:**

$$
G(v) = \iint e^{iv\tau} g(r) \tag{5-74}
$$

**or, if g(r) is symmetric,**

$$
G(v) = 2\pi \int dr \ r \ g(r) \ J_0(vr) \tag{5-75}
$$

**G(v) can be** seen to be **a Power Spectral** Density (PSD) function in terms **of** the **argument v,** where v is in units of **radians per distance.** As **discussed** in **Section** 5.5.2.1, G has **the unusual (for a PSP" .,ormalization**

$$
\iint G(\nu) d^2 \nu = 4\pi^2 \sigma^2 \tag{5-76}
$$

where  $\sigma^2$  is the mean square roughness.

**In** any **case, it is** the function **G(v) which is required for** the **small** amplitude **scatter** theory, **since** the **scatter is** in **fact proportional to G(v). G(v) is fairly** easily **derived for all of** the

ACV models **previously implemented. No closed form solution was derivable for** the Gaussian-cosine **model, however. We** therefore **obtained a series** solution **which can be evaluated on** the **computer. The** solution **is** as **follows:**

**For**

$$
g(\nu) = e^{-Br^2} \cos Cr ,
$$
  
\n
$$
G(\nu) = \frac{\pi}{B} e^{-\frac{\nu^2}{4B}} \sum_{m=0}^{\infty} (-1)^m \frac{m!}{(2m)!} \left(\frac{C^2}{B}\right)^m L_m(\frac{\nu^2}{4B})
$$
 (5-77)

where  $L_m$  is the  $m^m$  Laguerre polynomial.

Table 5.24 **summarizes** the **G(v) results for** all ACV **models.**

Equation **(5-77)** is a **convenient** formulation, **because when** there is no cosine term **(i.e.,** when  $C=0$ , the summation becomes unity, and the function  $G(v)$  takes on the familiar Gaussian form given by the term before the summation.

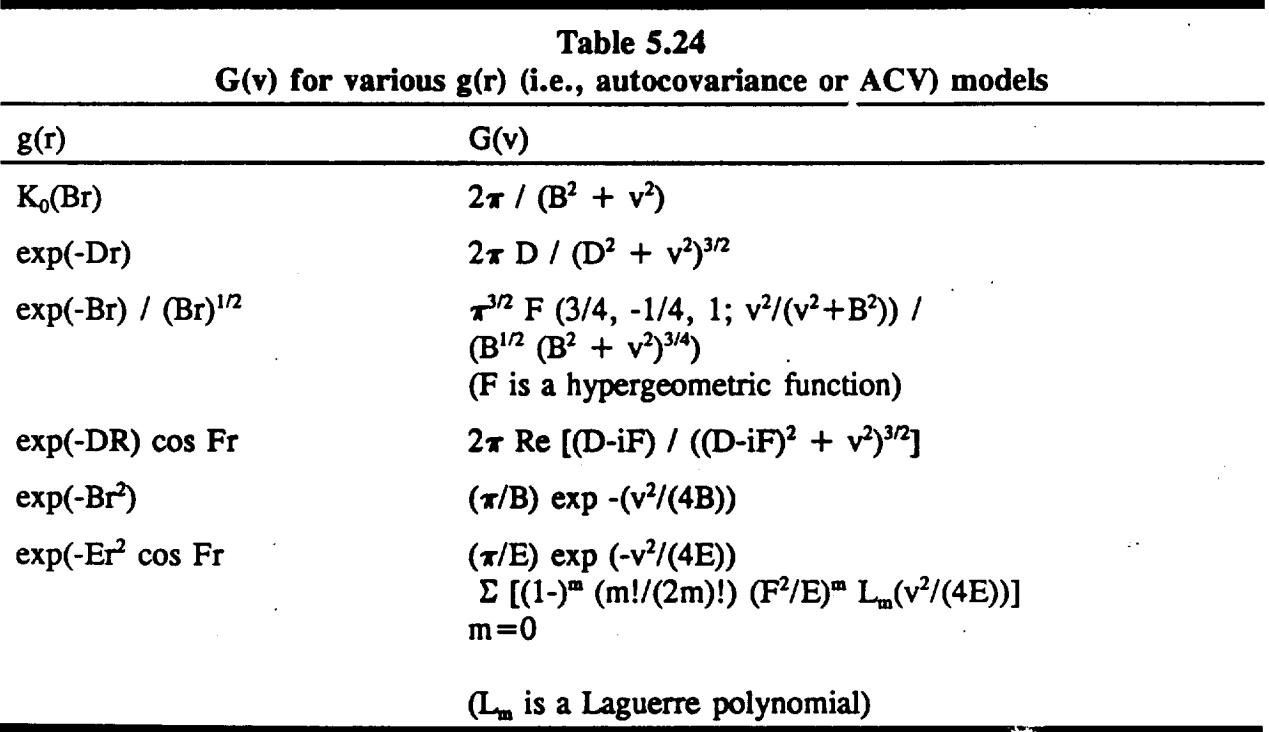

**Research** into the convergence **of** the series in Equation **(5'77)** led to a more **detailed** understanding of a limitation on the cosine term  $-$  not only for this Gaussian-cosine model, but also **for the** already-present **exponential-cosine model.** *The* **limitation on** the **cosine term is that its period cannot be too short** compared **to** the correlation **length of** the **Gaussian or** exponential. **If it is made too short,** then **the function G(v) is no longer monotonically decreasing, which is required for** the **OSAC analysis.**

**A** monotonically decreasing **G(v) is appealing (and, for OSAC,** necessary) \_ecause it implies monotonically **decreasing scatter with** angle in the **small amplitude limit. It makes sense** intuitively that **a short period** cosine term **would violate this requirement. This is because, as** the cosine **becomes** more **prominent** within the Gaussian, **G(v) must start to** rise **at precisely** the **spatial frequency of** the cosine **wave. In** the **limit of an** infinitely **short period** cosine, G(v) **becomes** infinitely **spiked at** the cosine's **spatial period.**

**To determine the** limit **on** the cosine period, **we** analyzed **G(v)** and **its derivative for both** the Gaussian-cosine and **the exponential-cosine** model, and **arrived at transcendental** equations **for** the limiting period. **The** equations **have the following approximate uumerical solu':ons, which** we have implemented in the parameter checking within the DEDRIQ program:

For an exponential-cosine 
$$
(e^{-BR} \cos Cr)
$$
 (5-78)  
C must be  $\lt$  (0.414213 B)

For a Gaussian-cosine  
\n*C* must be 
$$
\langle (1.19135 \sqrt{B}) \rangle
$$
 (5-79)

When the conditions in Equations  $(5-\lambda)$  and  $(5-79)$  are satisfied, then,  $G(v)$  will be monotonically decreasing. **As** discussed **in Section** 5.5, **we** have **implemented** the **required parameter checking for** both the Gaussian-cosine and the **exponential-cosine** models.

# 5.6 **Optical Path Difference**

### 5.6.1 **Introduction**

OPD provides an Optical Path Difference (OPD) map so that PSF can subsequently perform the appropriate Fourier transform to arrive at a focal plane intensity point spread function. **The** subroutine structure **of** OPD **is** shown **in Figure** 5.51.

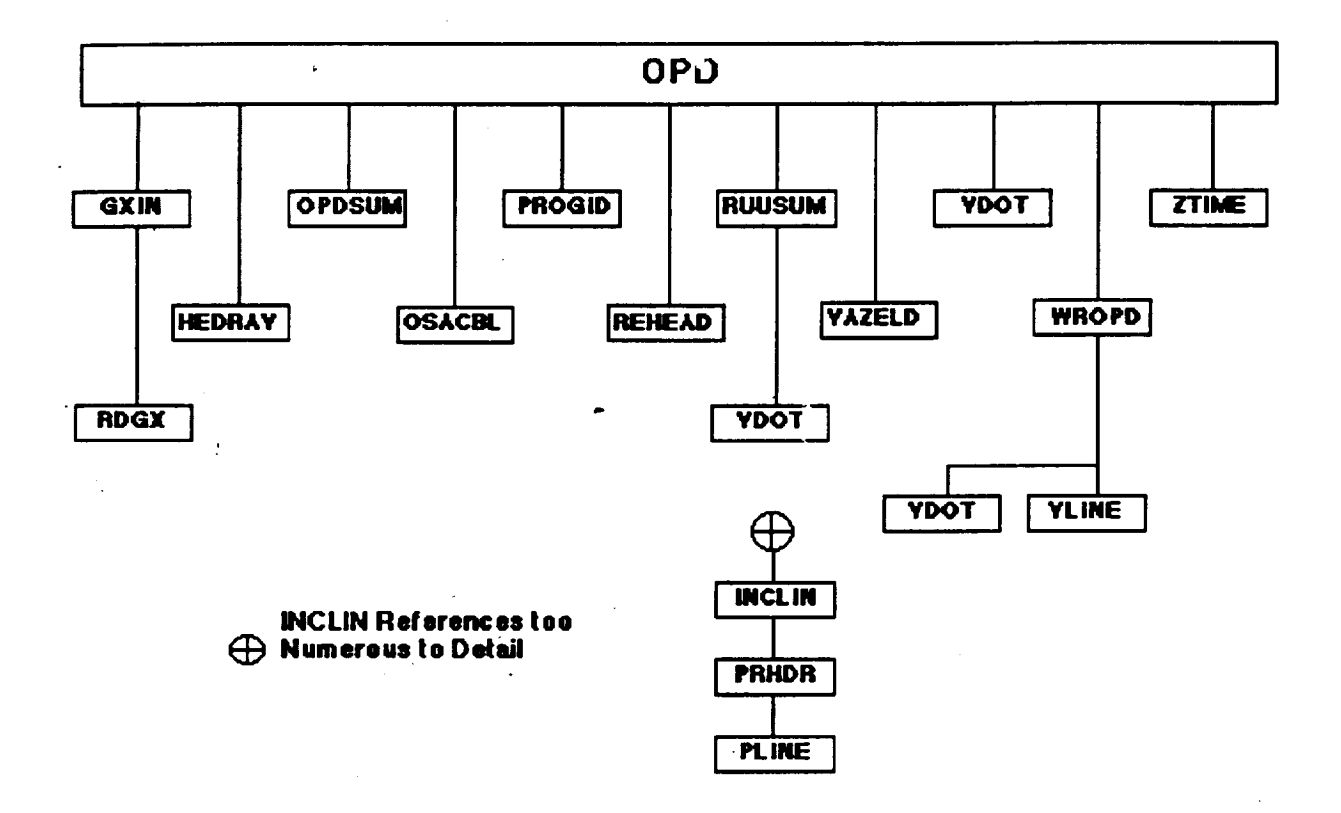

*Figure* 5.51 *OPD F\_ernal Reference Tree*

"o.

# 5.6.2 **Method**

OPD **uses simple geometric** methods **to calculate an OPD for each successfully traced ray.**  $|\vec{PL}_i|$  has been calculated previously by NABRAT or DRAT, and is the actual total **physical path length from the**  $(z=0)$  **plane where ray tracing was begun.** 

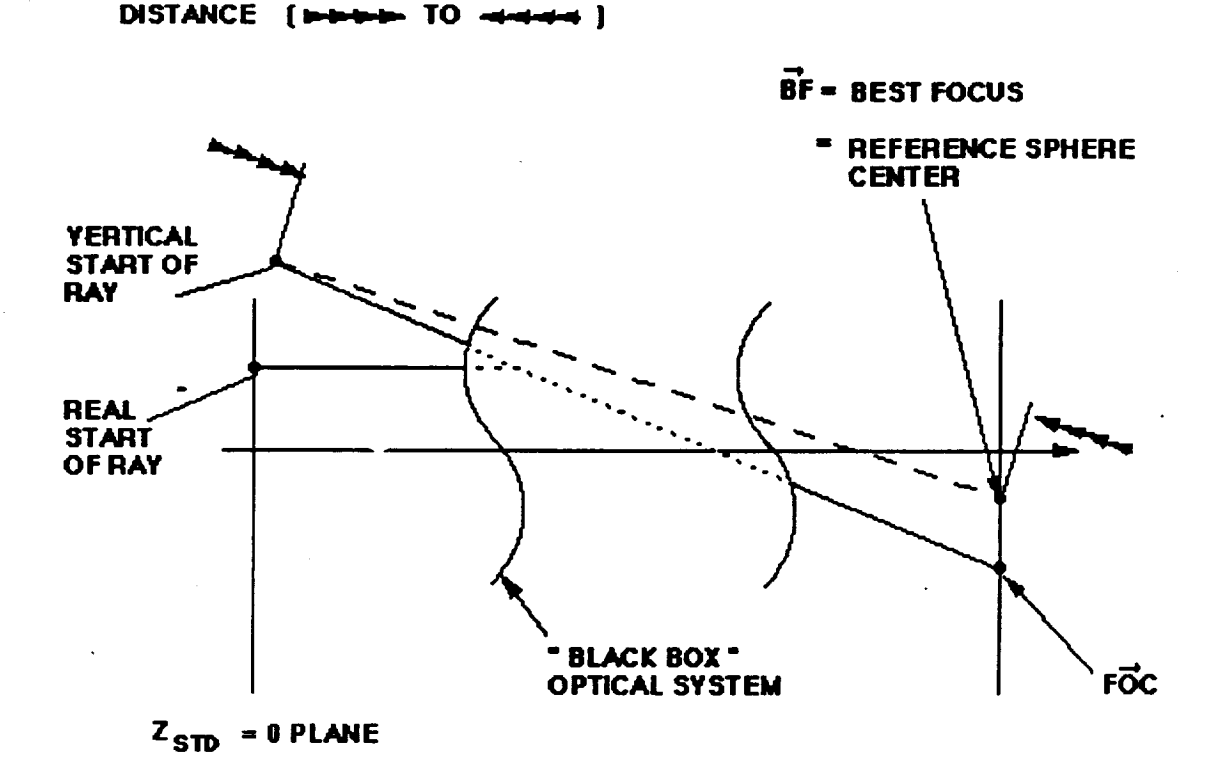

**Figm'e 5.52 Geon\_,try**for **OPD** *Model*

**The Ray is pictured as extending straight back from the focal** plane **for a** distance **of**

 $|\vec{PL}_1|$ . The starting point of this extended ray is then taken to be the origin of the ray **on the reference** sphere **for the OPD calculations. (Note** that these **' origin** points' **do not lie at the pupil plane defined by OPD. This is acc.eptable, since** the **actual OPD's are** independent **of** the \_hoice **of pupil plane** location. **Only** the **actual OPD's and** the **system F number are relevant\_** *"the* **center of** the reference **sphere is defined to lie at the image centroid** in the **focal plane. (The image centr\_id is li\_:.\_! as** the **planar optimal focus by NABRAT or DRAT).** The **Optical Path Length (OP\_ of** the **ray is defined simply** as the **distance from** the **origin on the** reference sphere **to** the reference sphere center. Thus, **OPI\_ is seen from Figure. 52 to** be **defined by**

$$
(OPL_i)^2 = |P\vec{L}_i|^2 + |F\vec{OC}_i - B\vec{F}|^2 - 2(P\vec{L}_i) \cdot (F\vec{OC}_i - B\vec{F}) , \qquad (5-80)
$$

where, as defined in Figure 5.52,  $F\overline{C}_f$  is the focal plane intercept location of the ray, and *B'F* is the image centroid location. (The **dot** in the above equation is the vector **dot** product). Since the **vector**  $(F\vec{O}C_1 - \vec{BF})$  is very much smaller in magnitude than the vector  $P\vec{L}_1$ , the term quadratic in  $(F\vec{OC}_1 - \vec{BF})$  can be approximated by

$$
OPL_i \approx |\vec{PL}_i| + (\vec{PL}_i)(\vec{BF} - \vec{FOC}_i).
$$
 (5-81)

**The quantity OP\_** is calculated **for** each **successful ray,** and the weighted average (using **the focal** plane weight **or** intensity **of** the ray as the weighing **factor** is **def'med** as **OPL.**

Then the OPD for **each** ray is **defined** as

$$
OPD_i = OPL_i - \overline{OPL} \tag{5-82}
$$

### **5.6.3 Inputs and** Outputs

 $\pmb{\hat{\mathbf{v}}}$ 

The inputs to OPD consist **of** a GX **file produced** by GEOSAC, a focal **plane** ray file produced by NABRAT, DRAT, or DEDRIQ, and a one-line user created ID file. The output of OPD consists of terminal and printer output, as well as an OPD file that contains the intensity and OPD of each ray in the pupil. The names, types, formats, and file numbers of all of OPD's files are summarized in Table 5.25.

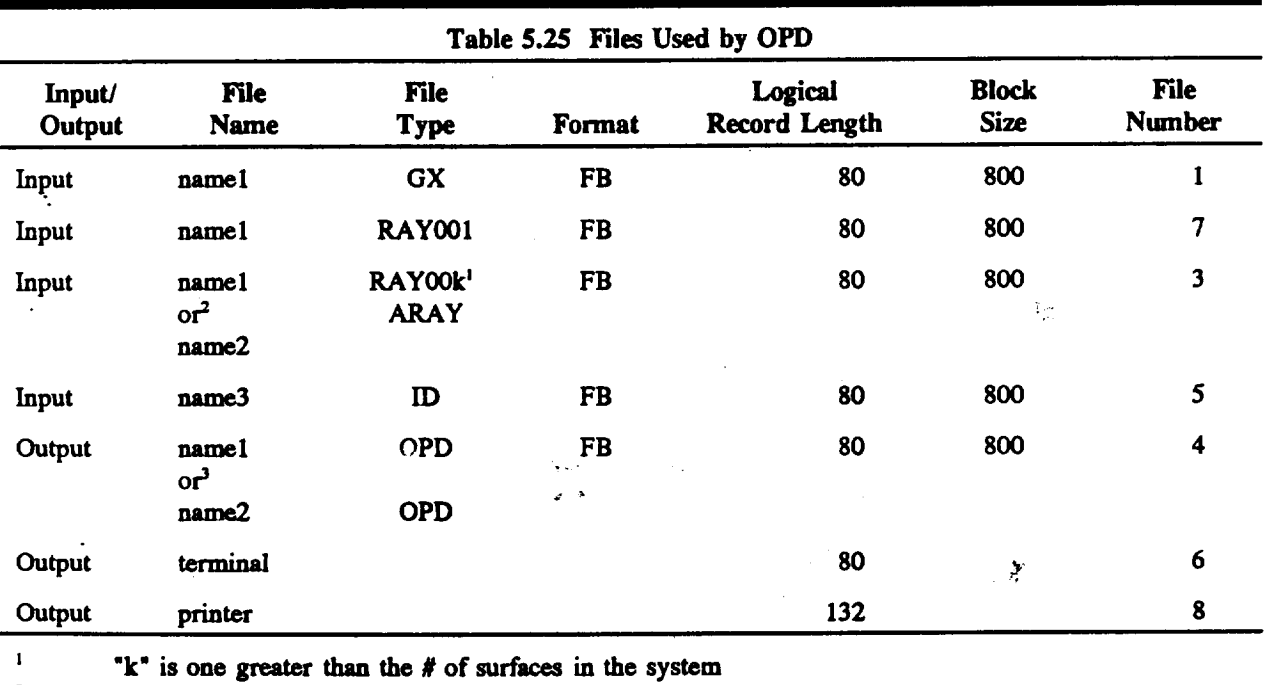

**input may be** either **a focal plane RAY file** (from **NABRAT or DRAT), or an ARAY** file **(from DEDRIQ)**

 $\overline{\mathbf{3}}$ **name convention of OPD file depends on whether** a **RAY or an ALLAY file was used as input**

**Figure** 5.53 **shows the ID file used in analyzing the on-axis system defined** in the **DOCON GI** file. **Figure** 5.54 **shows the resultant printout. The first line in** the **printout tells whether** the **system is conventional or x-ray. The second line** tells **whether the focal plane RAY file was produced by either NABRAT or DRAT (no scattering calculated), or by DEDRIQ** (scattering calculated).

**\*\*\*** OPTICAL SURFACE **ANALYSIS PROGRAM (OPD** ) **RELEASE (06.0) VAX** PAGE **+ +ID LINE FROM FILE GI(ON-AXIS CASSEGRAIN)+ + 1** 16-07-91 **09:55:49 + +ID LINE FROM FILE 'DOCON GI' (ON-AXIS** CASSEGRAIN)+ **+** 16-07-91 **08:57:31**

### **OPD CALCULATION** SUMMARY REPORT

**TYPE** OF **SYSTEM (XRAY** */* **CONV) : SOURCE OF INPUT RAY FILE : NUMBER** OF **SURFACES IN** SYSTEM **: NUMBER OF TRACED** RAYS : **NUMBER OF SUCCESSFUL** RAYS : **TOTAL** RAY **WEIGHT :** CONVENTIONAL **NABRAT/DRAT 2** 50 38 38.00000 X **COORD** OF REF **SPHERE (BEST FOCUS) :** 5.07128D-01 **Y COORD** OF REF **SPHERE** (BEST **FOCUS)** : **-3.42849D+01 EFFECTIVE FOCAL LENGTH : 2.11653D +04 INNER RADIUS OF TRACED ANNULUS** : **9.71000D+01 OUTER RADIUS OF TRACED ANNULUS** : 5.00000D+02 **RMS** OPD **VALUE OVER PUPIL : 8.95509D-05**

**Figure** 5.53 OPD **ID File for DOCON System**

**+ +ID LINE FROM FILE GI(ON-AXIS** CASSEGRAIN)+ + **1** 16-07-91 **09:55:49 + +ID LINE FROM** *FILE* **'DOCON GI' (ON-AXIS** CASSEGRAIN)+ **+ 16-07-91** 08:57:31 **2 -2** 5 **10 9.710000E+01** 6.014290E+04-I.000000E+003.77526957D+03 5.071281831272D-O **1 -3.428489805694D +** 01 **2.116525079186D +** 04 **1 1 1 2 100000000 9,70999999999999996D+01 0.\_D+00** 0. **D+00 0.04987900231096049** -0.10368296895520083 **9.99933807444658262 °1.238447D-04 2 2 I 2 100000000**  $2.63763738978654914D + 02$   $0.0000000000000000D + 00$   $0.000000000000000D + 00$ **0.13316497268775175** -0.10374812651056189 **9.99857506929335435 -5.334027D-05** 3 3 **1 2 1\_ to ,9 4 10 2 100000000** 3.\_--,09704471319210D **+ 02 -2.56113291833015168D +** 02 **0.\_+00 0.17749312700145251-0.23185905199901516 9.99573596939581865 9.912468D-05** 50 5 10 **2** 100000000 4.0450850527764345 **ID +Of'\_-2.93892632024089210D +02 0.\_ +00 0.20346554114305063** -0.25079544881038482 **9.99478381038946539 1.517836D-04 -50 12** 38 **0** 38  $0.000000000000D + 00$  3.800000000000D + 01

*Figure 5.54 OPD* **Primo\_ for** *DOCON System*

**The next few lines summarize some self-explanatory parameters of the previous ray trace. Next are** the **x-** and **y-coordinates of** the reference **sphere center. Note** that these **numbers duplicate** the **planar optimal focus** information **from the previous DRAT run, whose printer output was shown in Figure** 5.28. **The next number is** the **effective focal length of** the **system, and is defined** as the **weighted average value of** the **distance a** ray **would have to be traced back from** the **focal plane before its perpendicular distance from** the **optical axis were** the **same** as that **of** the **same ray** as **it originally intersected** the **(z-0) plane at** the **start of** ray **tracing.** The **next two numbers** are the **inner** and **outer radius of** the annulus **of traced** rays, **as originally specified by** the **user** in the *GI* **file. The final number is** the **weighted RMS** value **of** the OPD **value of** all rays.

**Figure** 5.54 **shows** the **OPD** file **produced** in this analysis. The OPD file gives the effective focal length of the **system** and the reference sphere center location, as well as detailed OPD information for each ray. The format of the OPD file is given in Table 5.26.

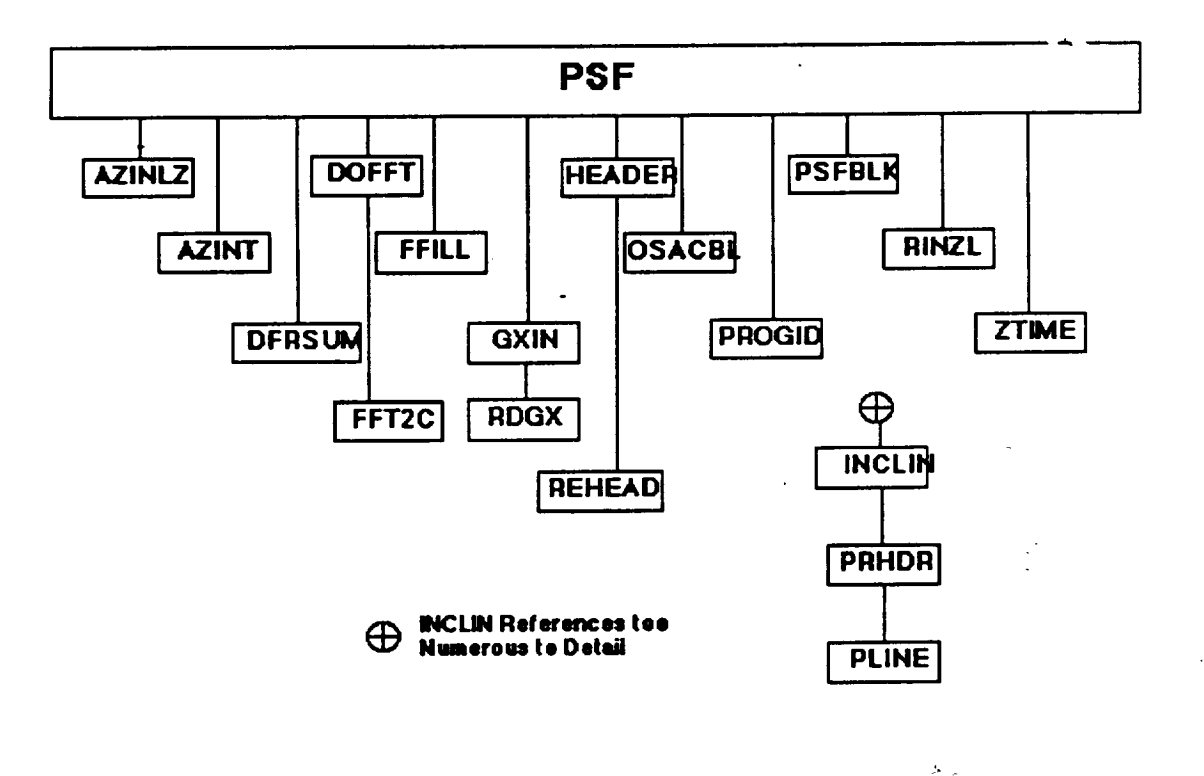

*Figure 5.55 OPD Fila for DOCON System*

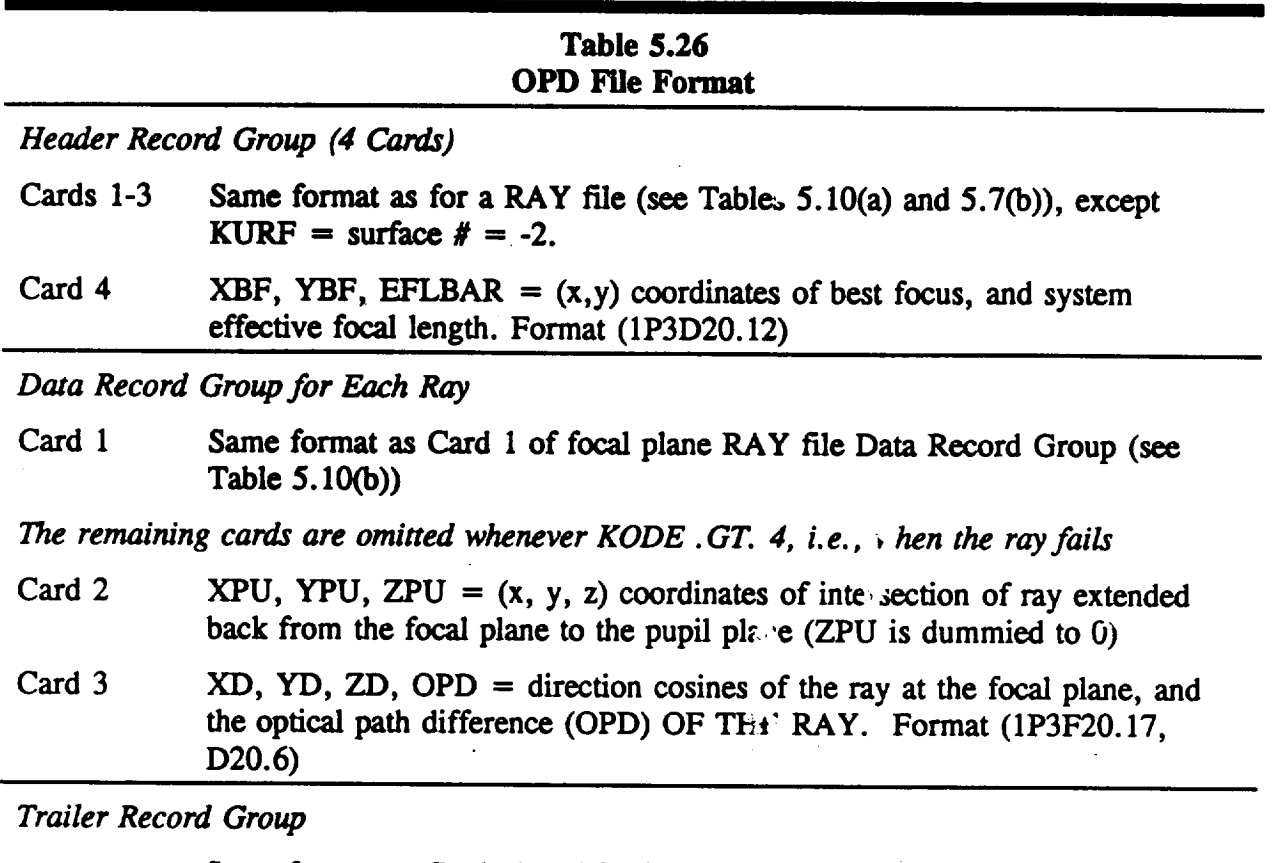

**Same** format as Cards 1 and 2 of **focal plane** RAY **file Trailer Record** Group **(see 1\_le** 5.10(c))

# **5.7 Point Spread Function**

# **5.7.1 Introduction**

**The purpose** of **PSF** is to use the ray intensity and OPD **information produced** by OPD to **calculate** a **pupil function,** and then to **Fourier transform** that **pupil** function **in** order to **calculate** the focal **plane** energy **distribution,** or Point **Spread Function (PSF). The subroutine structure of PSF is shown in Figure** 5.56.

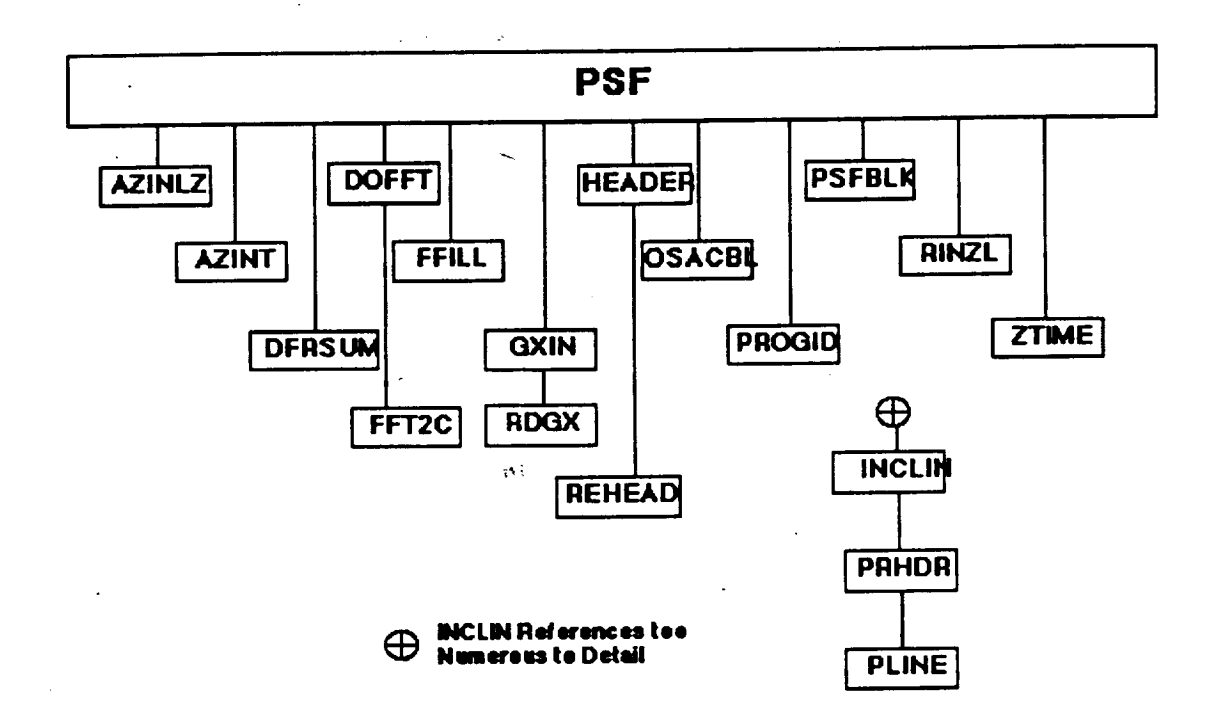

*Figure 5.56 F\_rternal Reference Tree for PSF*

# **5.7.2 Method**

**(This** subsection **assumes that the reader is fairly familiar with Fourier optics and** the **Fast Fourier Transform (FFT).) The general** theory **of using a pupil function to calculate a point spread** function **is** well **know,. (See, for example, Goodman's** book, *Introduction to Fourier Optics).* The point **spread** function **can** basically **be found as either** the **square of** the **Fourier transform of the pupil** function **(i.e., by using the Cohe, ent Tnmafer Function), or,** equivalently, as **the Fourier transform of** the **convolution of** the **pupil** function **with itself (i.e., by using the Optical Transfer Function).** The **pupil function is defined by**

$$
PUPIL(x,y) = T(x,y)e^{ikW(x,y)}, \qquad (5-8.3)
$$

 $\overline{a}$ 

where  $(x, y)$  are the pupil plane coordinates,  $k = 2\pi/\lambda$ , W is the OPD at the point  $(x, y)$  and **T(x,y) is the transparency of** the **pupil for (x,y) inside** the **pupil** and **zero for (x,y) outside** the **pupil. PSF calculates** the point spread function **using the Coherent Transfer Function**

**method. There is** nothing **noteworthy in this choice of general method. However,** the **numerical method used to evaluate** the **two-dimensional Fourier transform of** the **pupil function is unique.** The motivation **and rudiments** of the **technique are described below.**

The **pupil function** of **an optical system is often evaluated** on **a rectangular grid over** the **pupil,** m **this case, especially when** the **pupil has little or no central obscuration,** conventional two-dimensional **Fast Fourier Transform (FFT) techniques can be successfully applied** to **both** the **Coherent Transfer Function method and** the **Optical Transfer Function method. However, OSAC deals with systems** that **can** be **highly obscured. (For example, high energy x-ray** telescopes **can have** an **effective linear** central **obscuration of 98** % **or 99%). For such** highly obscured **systems,** conventional **FFT techniques become impractical (at least for** the **Coherent Transfer Function method), since** the **overwhelming majority of points** in the **grid are not** contained in the **clear aperture of** the **system** thus **requiring a completely unmanageable** number **of grid** points **to make accurate calculations.** The Optical **Transfer Funcfi,,n**method could be **a** possibility,**since** the pupil function**is**convolved **with** itself prior to F urier transformation. However, for highly obscured systems, the convolution is itself a very involved calculation, especially for OSAC, since OSAC of necessity evaluates the pu $\mu$ l function on a polar grid rather than on a rectangular grid. Also, the number of convolutions to be calculated **would have to be at least as great as** the **number of** points **in** the **focal**  $\omega$  ane where the PSF was to be evaluated.

**For** the **reasons outlined above,** a unique numerical **technique was** developed **for PSF.** The **purpose of** the **technique is to provide a method of efficiently evaluating** the two-dimensional **Fourier transform of a** possible **highly obscured pupil** function. *To* introduce the technique, **we write** the complex field amplitude **at focal plane coordinates (x,y) in** terms **of** the **pupil** function **PUPIL (u,v)** as

$$
U(x,y) \propto \iint_{PUPIL} PUPIL(u,v) e^{-i\frac{2\pi}{\lambda R}(xu+ yv)} du dv , \qquad (5-84)
$$

**where R is** the **effective focal** length **of** the **system.** The heart **of** the **technique lies in now** changing variables in the pupil from rectangular coordinates  $(u, v)$  to polar coordinates  $(r, \theta)$ **so t\_::***.t*

$$
U(x,y) \propto \int\int\int PUPII \, (\,\cdot\,,\theta)\, e^{-i\frac{2\pi}{\lambda R}(x-\cos\theta+\,y-\sin\theta)}\, r\, dr\, d\theta\ , \qquad (5-85)
$$

$$
U(x,y) \propto \int_{0}^{2\pi} d\theta \left[ \int_{a}^{b} dr \, r \, P U P I L \left( r, \theta \right) e^{-i \frac{2\pi}{\lambda R} r \left( r \cos \theta + y \sin \theta \right)} \right] \quad , \tag{5-86}
$$

**or**

where a and b are the inner and **outer** *radii* **of** the **pupil. Using** the convention that the **pupil function** is **defined over all** space and is *zero* **outside** the **clear aperture, we recognize** the quantity  $(r * \text{PUPL}(r, \theta))$ , where the transform variable is

$$
w = \frac{1}{\lambda R} (x \cos \theta + y \sin \theta) \quad . \tag{5-87}
$$

In **other words,**

$$
U(x,y) \propto \int_{0}^{2\pi} d\theta \, FT_{\theta} \, (w) \quad , \tag{5-88}
$$

**where**

$$
FT_{\theta}(w) = \int_{-\infty}^{\infty} dr \, [r \, PUPIL(r,\theta)] \, e^{-i2\pi r w} \,, \tag{5-89}
$$

and again,  $w = (x \cos\theta + y \sin\theta)/(\lambda R)$ . The above equation for  $U(x, y)$  serves to summarize the technique used by PSF. For **every** radial *spoke* of rays in the pupil, (i.e., for each of several values of *0)* PSF uses a one-dimensional FFT routine to calculate the Fourier transform of the quantity ( $r * PUPIL (r, \theta)$ ). Then, for each point  $(x, y)$  in the focal plane, PSF numerically integrates the integral shown above, evaluating w in terms of  $\theta$  and  $(x, y)$  at an appropriate number of points in the integration. The collection of one-dimensional Fourier transform is used as two dimensional array in the variables w and  $\theta$ . The integrand values are found at equal intervals in  $\theta$  by using a second order polynomial interpolation (Lagrange interpolation) in w and *0.* The integrand values are then weighted using Simpson's rule to arrive at a final value for the integral. This value is then scaled by the appropriate constant to give the diffracted energy incident on a pixel centered as coordinates  $(x,y)$ . The constant can be determined by demanding that the total energy in the focal plane equal the total energy in the pupil, yielding the result

$$
CONSTANT = \frac{(WTOT)(AREA_{PIXEL})}{(AREA_{PUPIL}) \lambda^2 R^2}, \qquad (5-90)
$$

where WTOT is the total weight of all successful rays in the pupil. Thu

$$
ENERGY(x,y) = CONSTANT \left[ \int_{0}^{2\pi} d\Theta \ FT_{\Theta} \ (w) \right]^{2} . \qquad (5-91)
$$

One **of** the **special features of** the **implementation of this technique is** the **ability to** change the **polynomial interpolation technique** mentioned **above from second order in** *0* to **first or zero'th order if only two or one radial Fourier tratisforms are defined consecutively. (An array is** undefined **if no rays were successful** in the corresponding **spoke of** rays **in** the **pupil).**

**PSF must use a non-trivial algorithm for determining the number and spacing of** points **in, for** the **Fourier transform arrays** input **to** the **FFT routine. There axe** two **criteria for** the in **r. First,** the spacing **must be close enough** so that the **pupil** function **is** sampled **by** the **FFT routine** at **least as often as it is defined by** the configuration **of** rays in the radial **direction. (Note** that **the r-spacing** being **determined by** the **program implies** that the **pupil** function **itself must** be interpolated **even** to **define an FFT array. This is done with a second order polynomial** interpolation, **just like** the final **azimuthal** integration interpolation **scheme. As is** also the **case with** that **scheme,** the **order of** the **interpolation** polynomial **depends on how** many consecutive points in **the radius** correspond to **successful** rays). The **second criterion for determining** the **r-spacing is** that the **spacing must be close enough** so **that** the **extent of** the **resulting Fourier transform array of values of (r \* PUPIL (r)). Both** these **criteria** relate **to** the **fact** that **once a r-spacing is determined,** the **length of** the array **determines** the **resolution** in **w of** the **resulting FFT** array. **The** first **criterion is** that the array **must** be **long enough** so that **the resulting resolution in w is** at **least** as **fine as** the **pixel** spacing defined by the user. The second criterion is that the array must be long enough  $\omega$ that the **resulting resolution in w is a least** as **fine** as **four** points **per**

$$
\Delta_{w} = w_{AIRY} = \frac{\lambda R}{2(b-a)}, \qquad (5-92)
$$

**where,** as before, **R is** the **effective focal length, and b** \_d **a** axe the **outer** and **inner** radii **of** the pupil.  $w_{ABY}$  is related to a basic diffraction-limited image size. (Note that for  $a=0$ , the **radius of** the **Airy disc is (1.22 \* w,,.ntv)).** The **second** criterion assures that the **numerical** integration algorithm **will** be **operating on a sufficiently smooth** function. (Note that **all** elements **of** the **input FFT array are** set **to zero for r outside** the **clear aperture. That is,** the **array of values of (r \* PUPIL (r)) is zero filled outside** the **clear aperture).**

# **5.7.3 Inputs and Outputs**

The **inputs to PSF** consist **of a GX file produced by** GEOSAC, **an** OPD **file produced b;"** OPD, and **a user-defined** file that **defines the** focal **plane pixel array and** certain **other parameters (DIFFR file).** The **output of PSF consists of terminal** and **printer output,** as **well as a focal plane pixel array file (FPDFR file).** The **names, types, formats,** and **file numbers of** all **PSF's files are summarized in Table** 5.27.

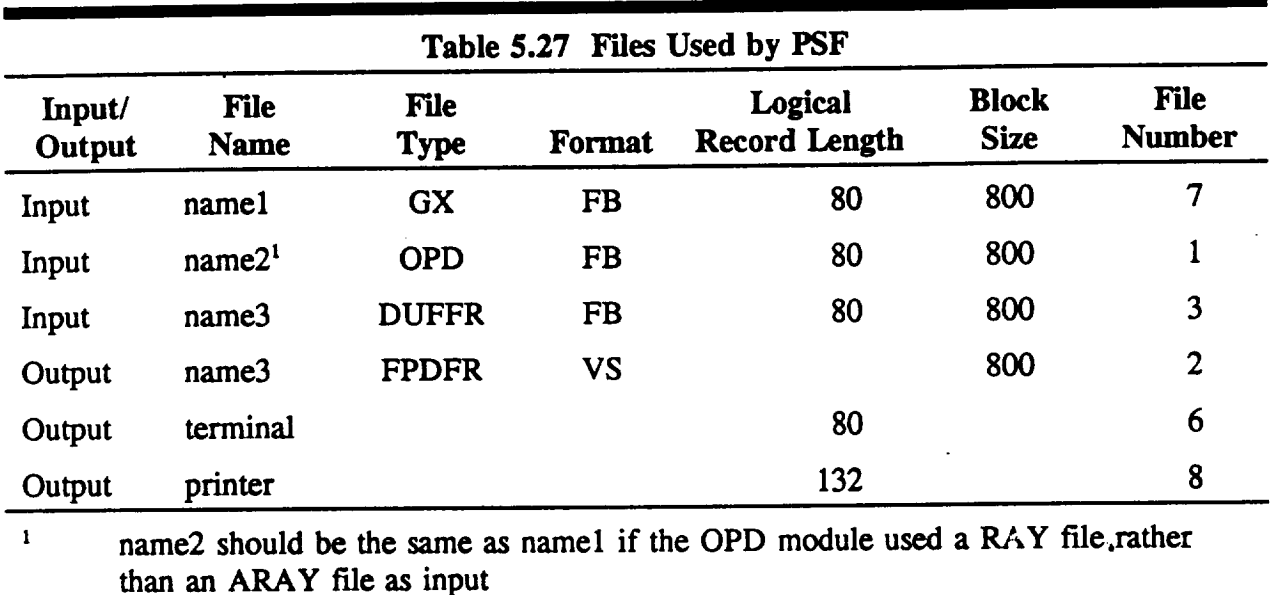

**Table** 5.28 **shows** the format *of* a DIFFR **file.** The ftrst line is an **identification** line to be used in the printer headers. The second line lists the self-explanatory parameters for defining the focal plane pixel array. The third line lists the wavelength of the incoming radiation, as well as the inner and outer radii of the pupil to be considered. (Usually, these last two parameters are set to be the same as those defined in the original GI file. However, the user may wish to expand the range of r slightly for PSF in order to model the true pupil size, whereas the values in the GI hie may have been contracted slightly to assure that the rays are successfully traced by NABRAT or DRAT).

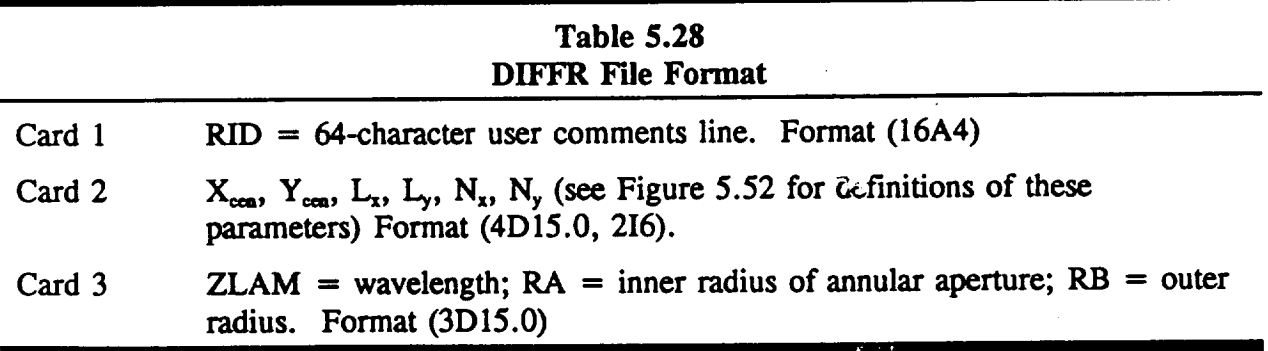

Figure 5.57 **shows** the DIFFR **file** used to analyze the **on-axis conventional system defined in** the DOCON GI file. Figure 5.58 shows the resultant printer output. The output is divided

**into sections concerning system** information, **PSF runtime** information, **and** diffraction image information. **The system** information **is very much** like **that produced by the** module **OPD.**

> **+ + ID LINE FROM FILE 'DOCONI DIFFR' + + 0.507 -34.285 0.1 0.I 25** 25 **0.6328E-('\_ 97** 500

> > ¥.

 $\sim$   $\sim$ 

### *Figure 5.57 DIFFR Files For DOCON* \_ystem

**\*\* OPTICAL SURFACE ANALYSIS PROGRAM (PSF ) RELEASE (06.0) VAX PAGE I + + ID LINE FROM FILE 'DOCON1 DIFFR' + + + +ID LINE** FROM **FILE 'DOCON GI' (ON-AXIS** CASSEGRAIN)+ **+** 16-07-91 **08:57:31 16-O7-91** 10:46:20

### **POINT SPREAD FUNCTION SUMMARY REPORT**

### SYSTEM INFORMATION **:**

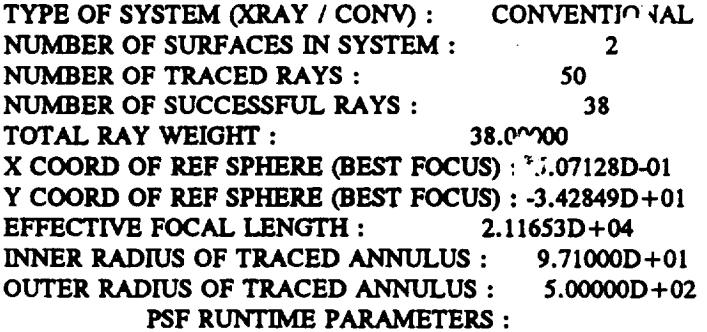

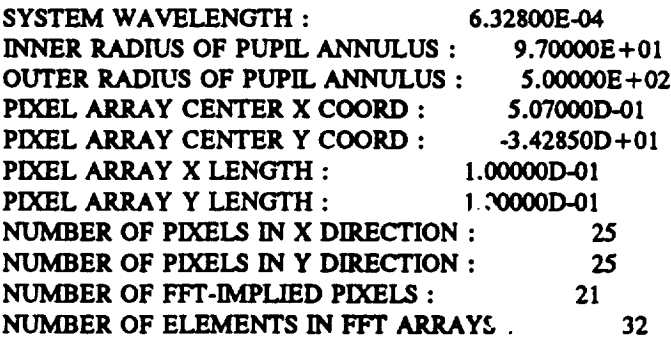

**DIFFRACTION IMAGE** INFORMAl ION :

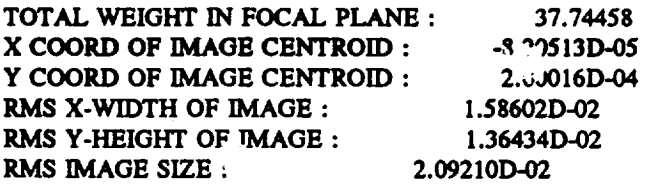

Figure 5.58 **PSF Printout for DOCON** System

**In fact, the** user **should refer to Figure** 5.53 **to see** the **similarity in format and to see** that the **same values for** the **parameters are displayed. The next section, PSF runtime parameters, should be** self-explanatory **after** the **user is familiar with the DIFFR file input. The two exceptions** are the **last two parameters. The first is** the **number of** elements that **PSF has determined** are needed **in** the **FFT arrays. (See Section** 5.?.2 **for an** explanation **of** the method **used for determining** the **length of** th\_ **FFT arrays).** The **last parameter is the** number **of** elements **actually used,** and **is equal** to the number **calculated above, rounded up to** the nearest **power of 2. (Because of limitations on core** memory **size, PSF is** currently **limited to FFT arrays of length** 512. **If PSF calculates** that **longer arrays are c\_lled for,** then **a fatal** error message **is displayed** and **program** execution **is halted).** The **diffraction image** information consists **of six parameters.** The total **weight in** the **focal plane is** the **sum of the energies, or weights, in** all the **focal plane pixels. (A weight of unity** corresponds to exactly **one ray).** The **following x-** and **y-coordinates** are those **of** the centroid **of** the **image. (Note that this and the following parameters cannot be expected** to **have an accuracy greater** than the **dimension of a pixel).** The **last** three **parameters** are the weighted RMS values of the width (x-extent), height (y-extent), and radius of the image. These **parameters** are **defined relative to** the **image centroid location, and refer to** the **RMS value over all pixels\_ where** the **weighting factor is the** energy **or weight in the pixel).**

Just as **was** the case for **DEDRIQ,** an example **figure** cannot be shown for the FPDFR file, since it is binary, o:,unformatted. The format is the same as the FPSCA files produced by DEDRIQ, though, except that the file type parameter is 2 instead of 1. (See Table 5.23 for the format of the FPSCA and FPDFR files). FPLOOK, described in Section 5.8, offers the method developed for looking at a focal plane pixel array file.

# **5.8 Focal Plane Look (FPLOOK)**

FPLOOK is a **short** module **provided** for combining specular ray **files** and focal plane pixel array files into a single focal plane pixel array file, and for showing the user the energy contained in a user-specified set of pixels. The input consists of the file or files that are to be combined, and a user-created file (LOOK file) that specifies the form of the input and output. The output consists of terminal and printer output, as well as the combined focal plane pixel array file (FPCOM file) if requested. The names, types, formats, and file numbers of all FPLOOK files are summarized in Table 5.29 (Note that FPLOOK combines files blindly, so that it is up to the user to m\_,k\_ *sure* that the combination of files has some physical *significance).* Figure 5.59 shows the subroutine structure of FPLOOK.

> :,. • **t\***

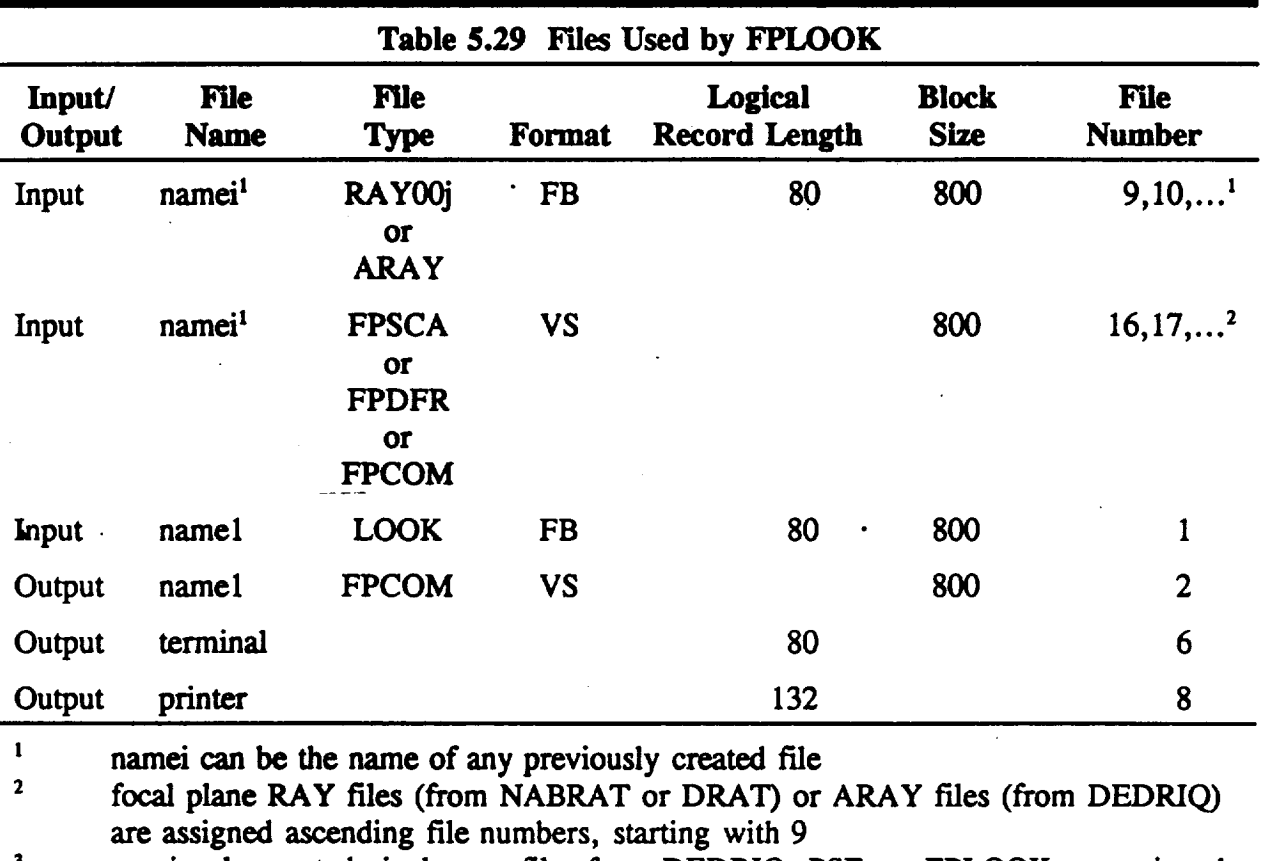

**previously** created pixel array files from DEDRIQ, PSF, or FPLOOK are assign **ascending** file numbers, starting **with** 16

 $\label{eq:2.1} \frac{1}{\sqrt{2\pi}}\sum_{i=1}^n\frac{1}{\sqrt{2\pi}}\left(\frac{1}{\sqrt{2\pi}}\right)^2\frac{1}{\sqrt{2\pi}}\left(\frac{1}{\sqrt{2\pi}}\right)^2\frac{1}{\sqrt{2\pi}}\left(\frac{1}{\sqrt{2\pi}}\right)^2\frac{1}{\sqrt{2\pi}}\frac{1}{\sqrt{2\pi}}\frac{1}{\sqrt{2\pi}}\frac{1}{\sqrt{2\pi}}\frac{1}{\sqrt{2\pi}}\frac{1}{\sqrt{2\pi}}\frac{1}{\sqrt{2\pi}}\frac{1}{\sqrt{2\pi}}\frac{1$ 

 $\mathcal{L}_{\rm{max}}$ 

 $\label{eq:2} \frac{1}{\sqrt{2}}\sum_{i=1}^{n-1}\frac{1}{\sqrt{2}}\sum_{i=1}^{n-1}\frac{1}{\sqrt{2}}\sum_{i=1}^{n-1}\frac{1}{\sqrt{2}}\sum_{i=1}^{n-1}\frac{1}{\sqrt{2}}\sum_{i=1}^{n-1}\frac{1}{\sqrt{2}}\sum_{i=1}^{n-1}\frac{1}{\sqrt{2}}\sum_{i=1}^{n-1}\frac{1}{\sqrt{2}}\sum_{i=1}^{n-1}\frac{1}{\sqrt{2}}\sum_{i=1}^{n-1}\frac{1}{\sqrt{2}}\sum_{i=1}^{n-1}\frac{$ 

 $\sim 10^{-1}$ 

 $\mathcal{L}(\mathcal{A})$  and  $\mathcal{L}(\mathcal{A})$ 

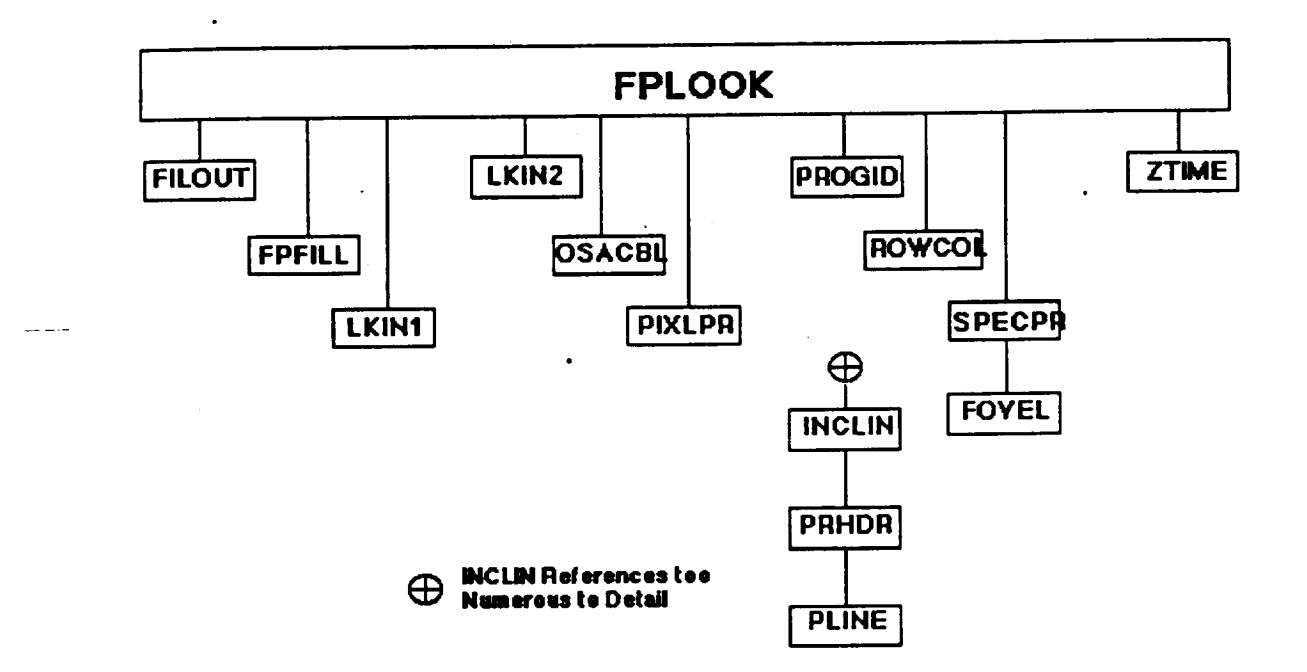

*Figure 5.59 External Reference* **23"ee***for FPLOOK*

**Table 5.30 shows the format of a LOOK file. The first line is an identification line** that **is used** in the **printout** headers and **in** the FPCOM **file.** The next line contains two **integers which** specify the number **of specular** ray *fRAY* **or ARAY) files** and the **number of focal plane pixel** array (FPSCA, FPDFR, or **even** previously produced FPCOM) files that are to be combined. The next line contains a single integer that tells whether FPLOOK is to read the remaining lines from the LOOK file, or from the terminal (file number 5). (This gives FPLOOK an interactive capability).

# **Table** *5.30* **LOOK Irde Format**

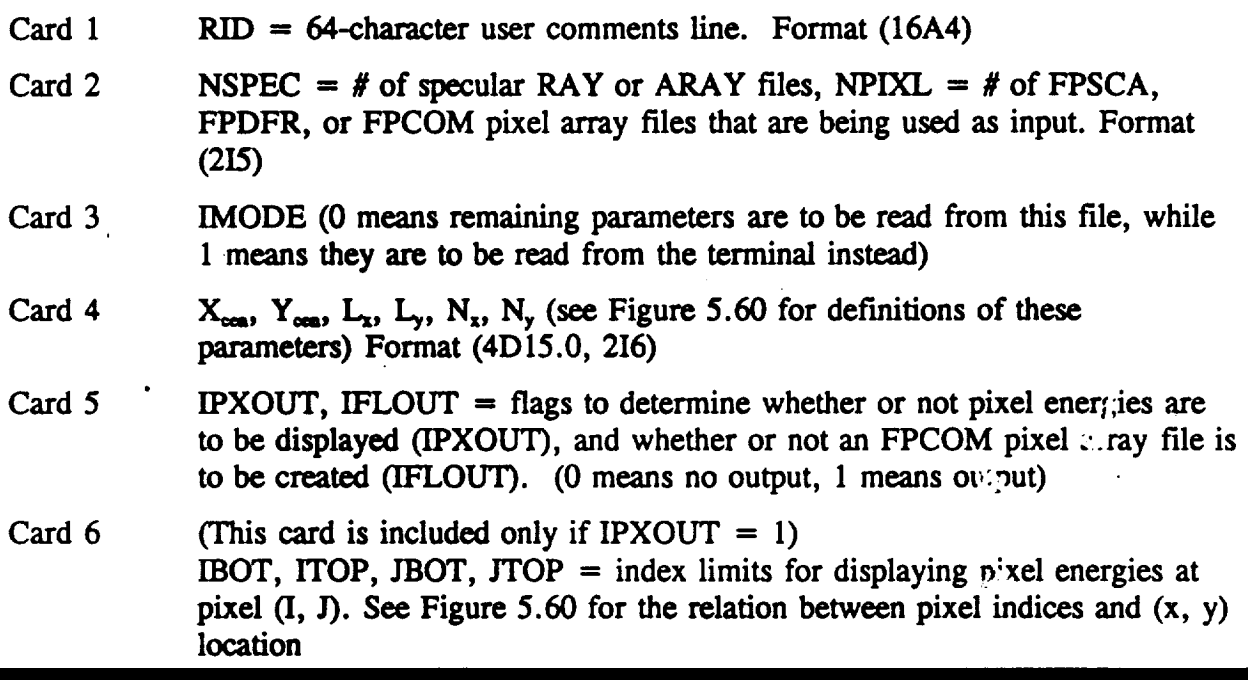

**The** next line contains **the** parameters *¢'\_r* defining the **output focal** plane **pixel** array **file. The** next line contains two integers that teil FPLOOK what combination of output (pixel energy printout and/or **FPCOM** file) to produce. If the pixel energy printout is requested, then one final line specifies which pixels are to be **displayed.**

**Figure** 5.60 **shows a LOOK file used** to combine and **examine** the ARAY and FPSCA **files** generated **in** the **DEDRIQ example** detailed **in** Section 5.5. **This LOOK** file does not exercise the interactive **option,** and **it requests** both pixel **information** and FPC\_:M **file output. Figure** 5.61 shows the resultant printer **output.**

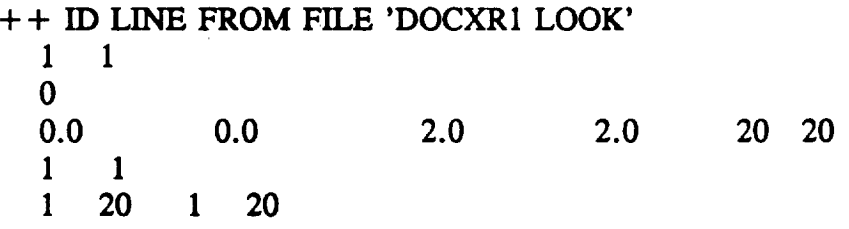

**Figure 5.60 LOOK** *File for DOCXR* System

**\*\*\*** OPTICAL SURFACE **ANALYSIS** PROGRAM **(FPLOOK) RELEASE (06.0) VAX PAGE +** + **ID LINE FROM FILE** 'DOCXR1 **LOOK' 16-07-91** 10:57:16 **+ + + PERMANENT FPLOOK IDENTIFICATION LINE + + + 16-07-91 10:57:16**

### **SUMMARY INFORMATION** FOR **DEDRIQ** 'ARAY' **FILE**

**+ + ID LINE FROM FILE** 'DOCXRI SCAT' **+ + + +ID LINE** FROM **FILE 'DOCXR GI' (X-RAY SYSTEM) 16-07-91 09:32:51 16-07-91 09:01:54**

**MINIMUM MAXIMUM X Y** X **Y -7.15237644E-02 -3.63960281E-02** 1.40953194E-02 **2.46789753E-02**

### **PLANAR OPTIMAL FOCUS**

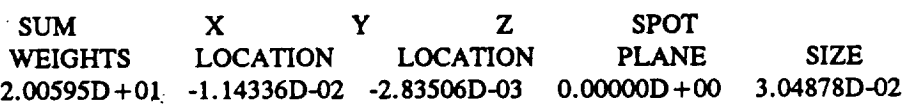

### **GLOBAL OPTIMAL FOCUS**

**t**

 $\mathbf{S} = \mathbf{S} \times \mathbf{S}$ 

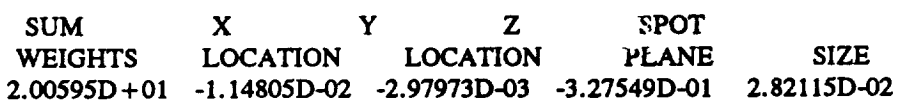

### **SUMMARY** INFORMATION **FOR DEDRIQ 'FPSCA' FILE**

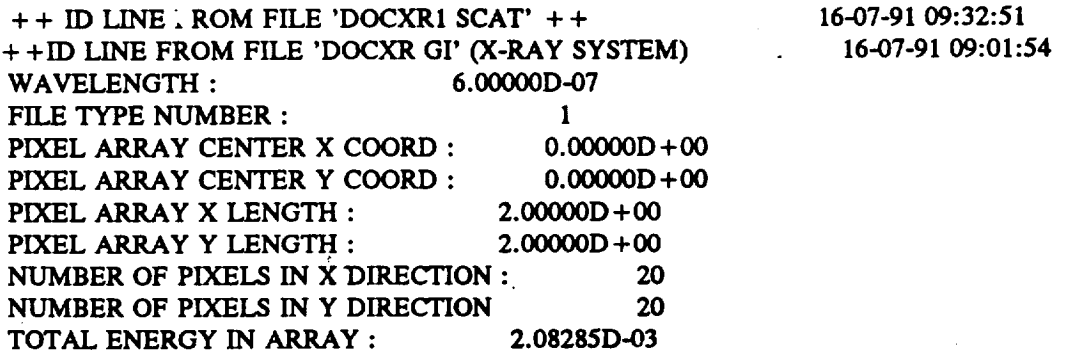

\*\*\* **OPTICAL** SURFACE ANALYSIS PROGRAM (FPLC $\odot$ K) RELEASE (06.0) VAX PACE 2 **+ +** ID **LINE FROM FILE 'DOCXR1 LOOK' 16-07-91 10:57:16 + + + PERMANENT FPLOOK** IDENTIFICATION LINE **+ + +** 16-07-91 10:57:16

*Figure 5.61, FPLOOK Printma for DOCXR* **@stem**

**5-114**

 $\frac{1}{2} \left( \frac{1}{2} \right) \left( \frac{1}{2} \right)$ 

 $\mathcal{L}^{\text{max}}$ 

#### **R\_E INFORMATION**

**16-07-91 10:57:16**

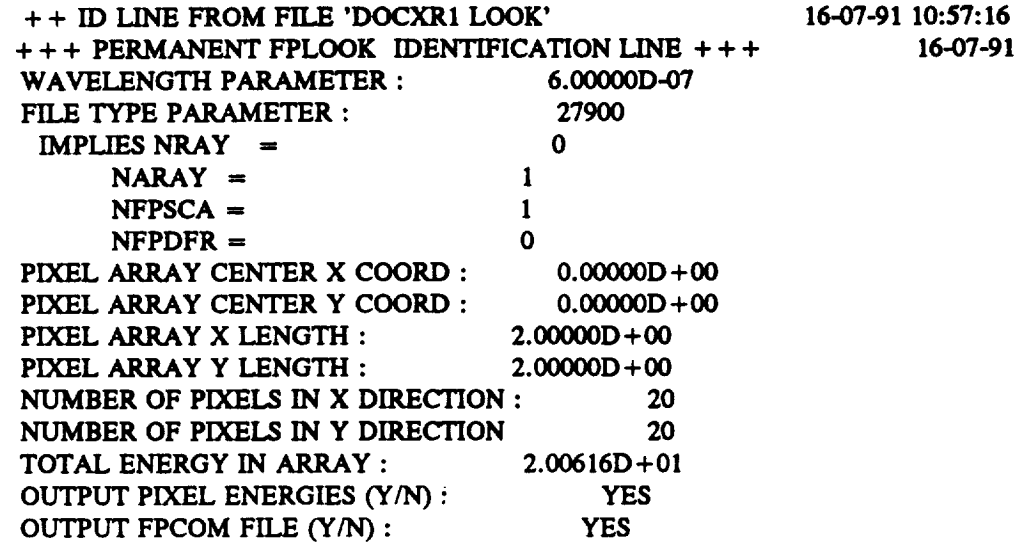

### SPELtFIC **PIXEL ENERGIES**

PIXEL **ENERGIES IN** CC,I,UMN #'S ( 1-20) **FOR ROW#20** 1.2248E-07 1.0242E-07 :/.7469E-08 **1.0497E-07** 1.2863E-07 **2.1661E-07 1.2282E-06** 6.7661E-07 **1.9651E-07** 1.4224E-07 **1.4268E-07 1.9649E-07** 6.7704E-07 **1.2282E-06 2.1657E-07 1.2858E-07 1.0492E-07 9.7390E-08 1.0253E-07 1.2017E-07 PIXEL ENERGIES** IN **COLUMN** #'S **(1-20) FOR ROW# 19 2.1020E-07 1.4592E-07 1.2148E-07 1.1595E-07 1.2997E-07 1.8245E-07** 5.1464E-07 **2.4490E-06 2.6480E-07 1.6877E-07 1.6671E-O7 2.6512E-07 2.4312E-06** 5.1516E-07 **1.8699E-07 1.2990E-07 1.1587E-07 1.1886E-07 1.4197E-07 2.0985E-07**

### **ROWS 18 THRU** 3 **ARE NOT SHOWN**

PIXEL **ENERGIES IN** COLUMN *#'S* **( 1- 20) FOR ROW** # **2 2.1648E-07 1.4495E-0"," 1.2031E-07 1.1586E-07 1.2832E-07 1.8235E..07** 4.9683E-07 **2.7486E-06 2.6538E-07 1.6881E-07 1.6933E-07 2.6612E-07 2.6661E-06** 4.9688E-07 **1.8244E-07 1.2993E-07 1.1595E-07 1.2044E-07 1.4515E-07** 2.1019E-07

**PIXEL ENERGIES** IN **COLUMN** #'S **( 1- 20) FOR** ROW # 1 **1.2336E-07 1.0466E-07 9.7390E-08 1.0325E-07 1.2856E-07 2.1686E-07 1.1390E-06 7.2004E-07 2.0181E-07 1.4269E-07 1.4269E-07 2.0183E-07 7.0457E-07 1.1773E-06 1661E-07 1.2861E-07 1.0331E-07 9.7469E-08 1.0264E-07 1.2138E-07**

### **Figure** 5.61 **FPLOOK** Printout for DOCXR System (continued)

**First** in the **output is** a sc,,arate **list for each** of the input specular **ray (RAY** or **ARAY)** files **(one** such file **is** this **example). These lists begin with** the two **ID lines f**o::M **in the RAY or ARAY**

file **header, produced** by **(NABRAT,** DRAT, **or** DEDRIQ), **and** (GEOSAC). **There follows** next **information on** the minimum **and maximum focal plane** coordinates and **on** the **planar and global optimal focus.** These **quantities are** to **be interpreted** the **same as** the **corresponding, equal quantities produced by NABRAT or DRAT. (See Section** 5.2 and 5.3).

Following the **specular ray** f'de information **lists is a separate list for each of** the input **pixel array (FPSCA, FPDFR, or FPCOM) f'fles (again, one such** file **in** this **example). (Note** that **FPLOOK can use the output of a previous FPLOOK run for input.** *These* lists **begin with** the two **1D lines found in** the **FPSCA, FPDFR, or FPCOM** header, **produced by (DEDRIQ, PSF, or FPLOOK),** and **(GEOSAC or FPLOOK).** The **next parameter is** the **wavelength parameter. For an FPSCA or FPDFR** file, **this parameter is** the **user-specified wavelength. For** an **FPCOM f'tle, it is -2 if** the **FPCOM** file contains **only specular** ray file information, and **-1 if** the **FPCOM** file contains **FPSCA and FPDFR** files **with wavelengths** that **disagree by more** that. 1%. **(If** the **FPCOM** file contains **pixel** files with **wavelengths** that **do agree** within **0.1%,** then this **parameter is** the **wavelength). The next parameter is** the file type **parameter. For an FPSCA** file, this **number is 1, for** an **FPDFR file it is 2, and for an FPCOM** file **it is given by**

**ITYPE** *=* 30\* **N\_v** *=* (30) **2 \*** N^\_v **+** (30) 3 **\* Nvrsc^ +.** (30) 4 **\* NrrD\_,**

 $\cdot$  Where each N<sub>i</sub> is the number of files of the i<sup>th</sup> type contained the FPCOM file. The next six parameters define the focal plane pixel array and echo the corresponding values in the original SCAT, DIFFR, or LOOK file.

The **final** parameter **is** the total **energy or** ray **weight** in the array.

 $-$  which  $\tau$ 

**Following** the **pixel** array file information lists **is** a runtime information list, which echoes the **parameters** in the current LOOK file by giving the same kinds of information about the combined pixel array as was detailed above for the input pixel array files.

The final list, **if requested by** the **LOOK** file, gives the energy in each **pixel** by column and row. Figure 5.62 shows the summary of the relation between column and row numbers, and x- and y-coordinates).

÷,

 $\overline{\cdot}$ 

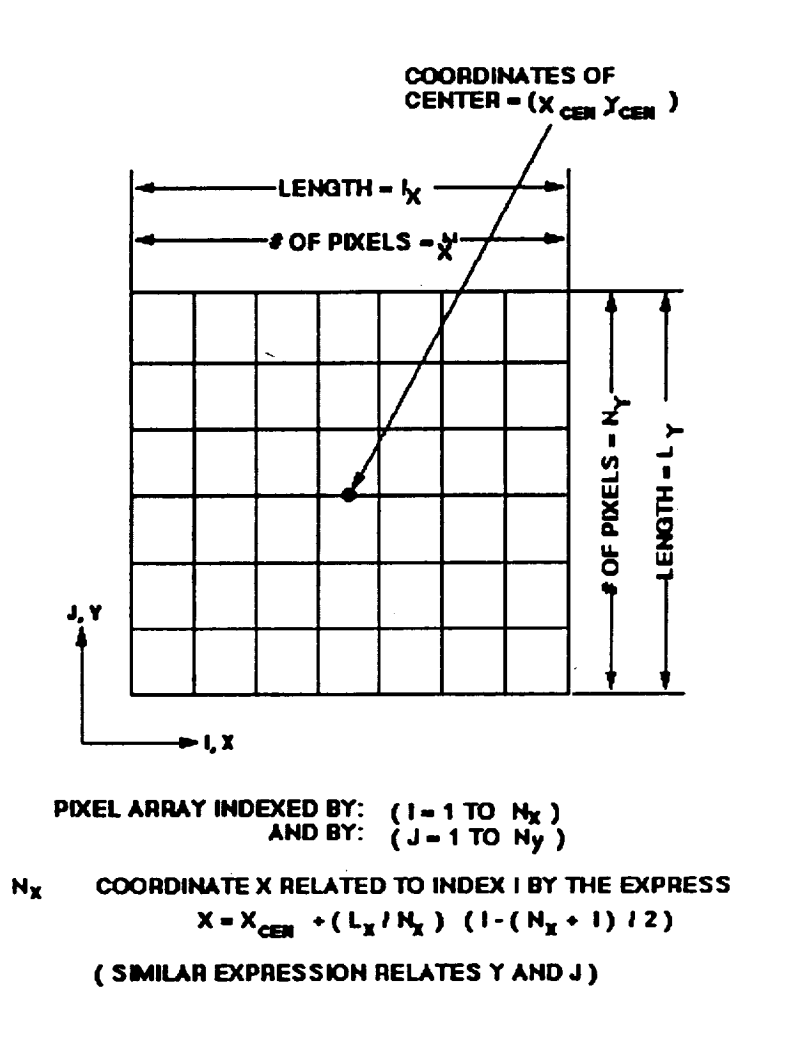

*Figure 5.62 Focal Plane Pixel Array* **Geometry**

**Just as was the case for DEDRIQ and PSF, a Figure cannot be shown for** the **FPCOM file, since it is binary, or unformatted. The format is the same** as the **FPSCA or FPDFR files,** though, except **for the wavelength** and the **file type parameters described above. See Table** 5.23 **for the format of** the **FPSCA, FPDFR,** and **FPCOM files.**

# **5.9 COGEN**

# **5.9.1 Introduction**

**COGEN fits a set of polynomials to a** set **of actual** mirror **deformation data so** that the **resulting** polynomial **coefficients can later** be used by **DRAT in** my-tracing the **deformed system.** As **detailed in Section 4.7, the** polynomials **are Zemike** polynomials for **a conventional system, and Legendre-Fourier** polynomials **for** an **X-ray system.** The **subroutine structure of COGEN is**

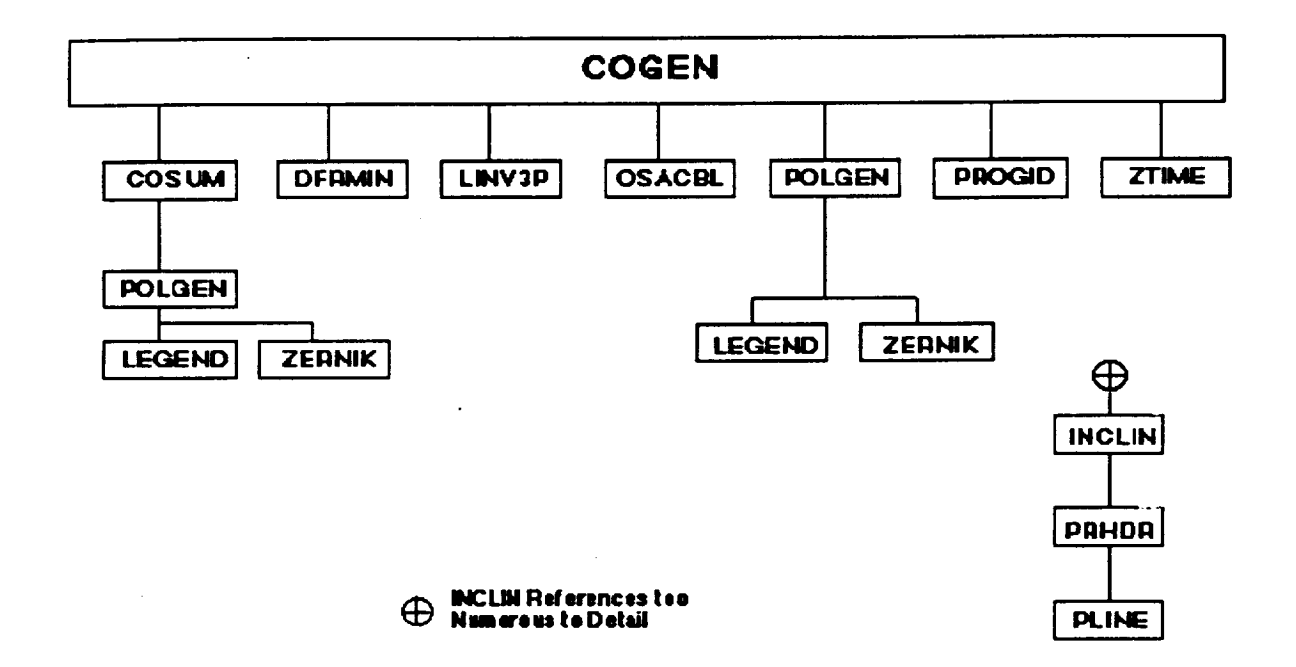

Figure **5.63** External**Reference Tree**for **COGEN**

# **5.9.2 Method**

**COGEN** uses standard least-squares techniques to deduce the polynomial coefigients. In particular, if the deformation data is denoted by  $f_j$  at the j<sup>th</sup> data point, and if the corresponding weighting factor for that point in the fitting is denoted by  $w_j$ , and if the i<sup>n</sup> polynomial evaluated at the j\_ data point is denoted **by ge,** then the quantity *0***2** that is **to be minimized** is given **by**

$$
\sigma^2 = \sum_j w_j (f_j - \sum_i a_i g_{ij})^2 , \qquad (5-97)
$$

where  $\{a_i\}$  is the set of polynomial coefficients to be calculated. At the minimum of  $\sigma^2$ ,

$$
\frac{\partial \sigma^2}{\partial a_k} = 0 \quad . \tag{5-98}
$$

**Therefore,**

$$
\sum_{j} w_{j} (2) (f_{j} - \sum_{i} a_{i} g_{ij}) (-g_{kj}) = 0
$$
 (5-99)

for all k.

If the vector e is **now defined as**

$$
\left(\overline{c}\right)_m = \sum_j w_j f_j g_{mj} \quad , \tag{5-100}
$$

and if the matrix **B** is **def'med as**

$$
\left(\overline{B}\right)_{lm} = \sum_{j} w_j g_{ij} g_{mj} , \qquad (5-101)
$$

and if the vector  $\vec{a}$  of polynomial coefficients is defined as:

$$
\left(\vec{a}\,\right)_{\mathbf{m}} = a_{\mathbf{m}} \tag{5-102}
$$

**then** the **above equation for**

$$
\frac{\delta \sigma^2}{\delta a_k} = 0 \tag{5-103}
$$

can be written **in** matrix form as

$$
\vec{c} = \vec{B} \vec{a} \tag{5-104}
$$

Note that  $\vec{B}$  and  $\vec{C}$  are given by the input data, the weighting factors and the form of  $\alpha$ , polynomials. **Therefore,** the **vector** \_[ **is** found with the **matrix equation,** '

$$
\vec{a} = (\vec{B}^{-1}) \vec{a} \tag{5-105}
$$

 $\mathcal{L}^{\text{max}}_{\text{max}}$  , which  $\mathcal{L}_{\text{max}}$  or

**CAR CARLO** 

# **5.9.3 Inputs and Outputs**

 $\frac{1}{2} \sqrt{2}$ 

**The input to COGEN consists of a user-defined** Me **that contains the deformation data and the fitting parameters (DEFDAT f'fle). The output of COGEN consists of** terminal **and printer output, as well as a DEFORM** file to **be used later by DRAT. The names,** types, **formats, and** file **numbers of all of COGEN's** \_des **are summarized in Table** 5.32.

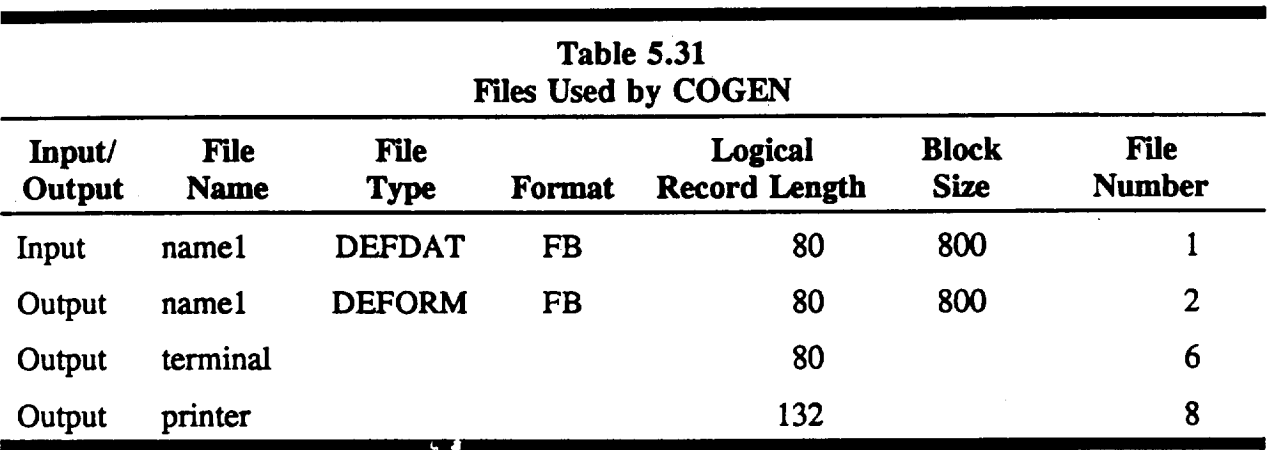

Table 5.33 **shows** the format **of a** DEFDAT **file.** The first **line** is an identification line to be used in the printer headers and the DEFORM file. (See Section 5.3.2 for a discussion of the DEFORM file). The next line is a single integer that tells what kind of polynomials are to be fitted.  $(1 = \text{Zernike and } 2 = \text{Legendre-Fourier})$ . The next line consists of two integers (number of data points and number of polynomials) and linear obseuration for conventional systems or three integers for x-ray systems (number of data points, number of Legendre terms, and highest order of Fourier terms). Finally, there is one line for each data point that tells the coordinates (normalized  $(x,y)$  for conventional systems or  $(z,\theta)$  for X-ray systems), the deformation, **and** the weighting factor.

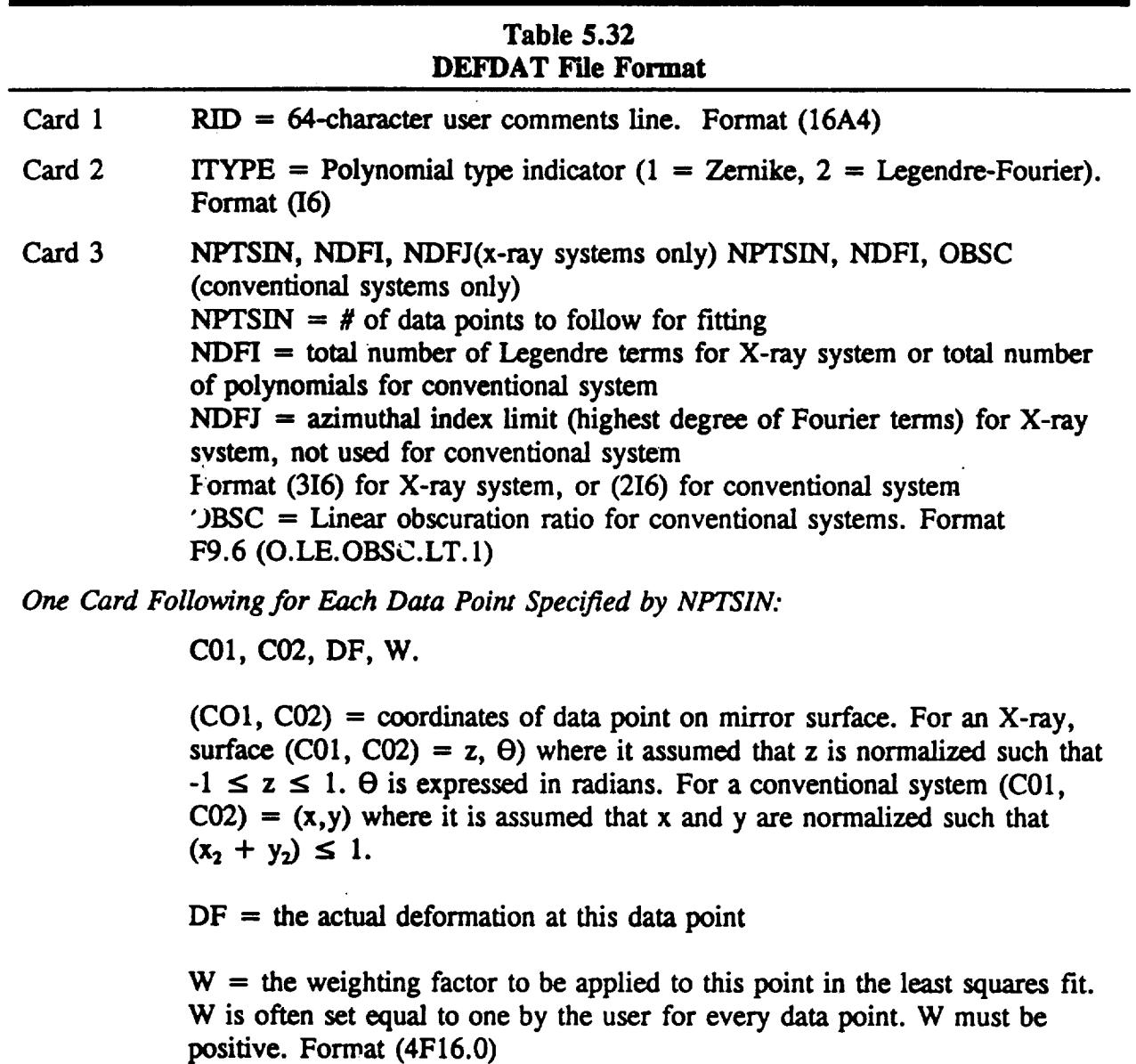

 $\ddot{\phantom{1}}$ 

**Figure** 5.64 shows a DEFDAT <sup>*-*</sup>. Lee used., demonstrate the use of COGEN. Figure 5.65 shows the **resultant printer output, and Figure .,.66 shows** the **resultant DEFORM file. (Note** that **this is** not the **DEFORM** file used previously in this report to demonstrate the use of **DRAT**).

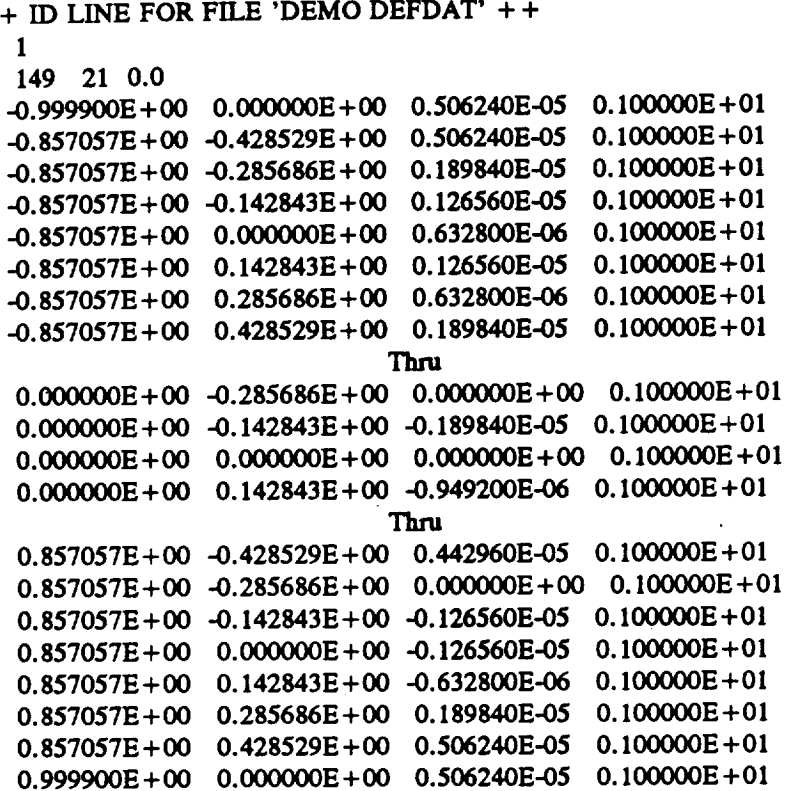

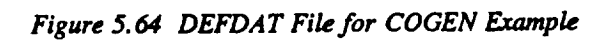

 $\omega$ 

 $\sim$   $_{\star}$ 

**-.g**

 $\mathcal{L}_{\mathcal{A}}$ 

 $\pm$  i  $\mathcal{C}^{(k)}$ 

### **POLYNOMIAL COEFFICIENT SUMMARY**

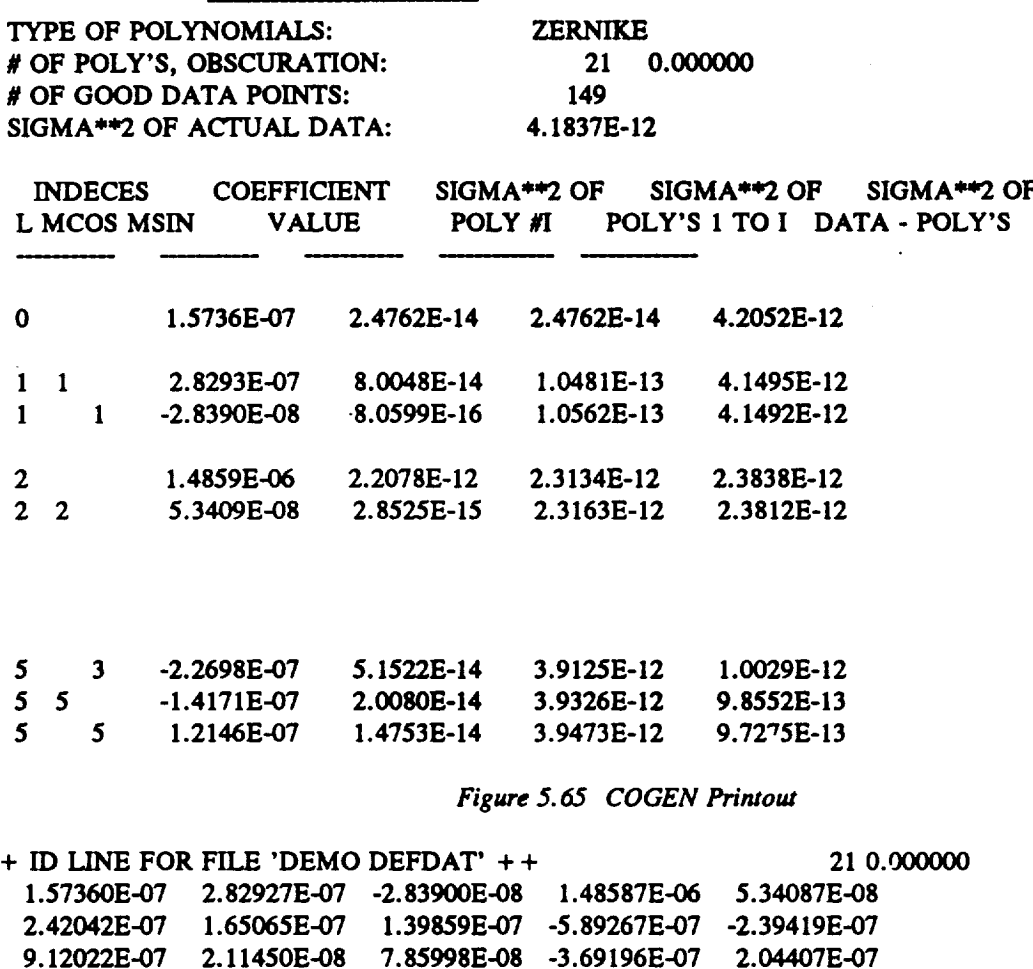

**1.17794E-07** -.4.29752E-09 6.58739E-08 **-2.26985E-07 -1.41705E-07**

**1.21464E-07**

### *Figure 5.* **66** *DEFORM File from* **COGEN** Example

**The format of the DEFORM file is discussed in Section** 5.3.2. The **first dataline of** the printex **output tells what type of polynomial was used for fitting. The next line** tells **the number of** polynomials **fitted, and, for X-ray systems,** the **number of Legendre** terms **and** the **highest order of** Fourier terms. The next line tells the number of data points given by the user which were **not outside** the legal coordinate range. The next line tells the weighted mean square deformation as **defined by** the **user's** data. The **rest of** the **information is given for** each **fitted polynomial. For** polynomial **number i, this information** consists **of** the **radial (for** conventional **systems) or Legendre (for X-ray systems) order of** the polynomial; the **azimuthal (cosine)** index; the **azimuthal** (sine) index; the fitted value of the coefficient; the  $\sigma^2$  value of the polynomial as discussed at the end of Section 4.7; the running sum of  $\sigma^2$  as defined above for polynomials  $#(1)$ 

to i); **and** the weighted **mean square** value **over the** data **points of** ((deformation data) **-** (value found by evaluating polynomials  $#(1 \text{ to } i)$ ). Note that the running sum of  $\sigma^2$  should approach the weighted mean square deformation **as** defined **by** the user's data, and that the number in the final **column should** approach **zero** as all **of** the **polynomials are** accounted **for.**

# **5.10 Annular Zernike Polynomials (ZERGEN)**

**OSAC** allows the use of conventional **Zemike polynomials** (i.e., **orthonormalized** over a **full** unit **circle) when** analyzing **conventional optical systems** and also the **use of** polynomials **which** are **orthonormalized over a unit-radius annulus with any desired** inner **obscuration. For simplicity, we took** the **approach of** always **specifying a** linear **obscuration ratio, but to** allow the **ratio to be zero to include conventional full circle Zernike** polynomials. **The** annular **Zernike** polynomials **are used** in the **ray tracing program DRAT,** as **well** as **in** the **deformation** data **fitting program COGEN. Also,** the polynomials **used** in the **file conversion\_** and **sensitivity** analyses **described in Sections 5.11** and **5.12.). In addition,** the **OSAC** program **entitled ZERGEN generates** and **displays** the **form of any set of annular Zem\_ke polynomials (i.e.,** any **number of polynomials from 3 to** the **OSAC** maximum **of 325,** and any **obscuration** ratio **less** than **one.)**

The COGEN, ZERGEN, and DRAT **programs** all rely **on** the parameter OBSC (the linear obscuration ratio of the annulus over which the Zernike polynomials are orthonormalized). OBSC must be greater than or equal to zero, and less than one. The parameter OBSC is to be inserted in deformation data (DEFDAT, or DFD) files used by COGEN, deform (DEFORM, or DFR) files used by DRAT, and Zernike definition (ZDF) files used by ZERGEN. (The COGEN program, which outputs a DEFORM file for later use by DRAT, takes **care** of transferring the OBSC parameter from the input DEFDAT file to the output DEFORM file.) Table 5.32 defines the DEFDAT file, and Table 5.15 defines the DEFORM file.

As mentioned above, the ZERGEN **program uses** a Zemike definition (ZDF) file **to** define the number of polynomials to describe, and the obscuration ratio. Table 5.33 lists all of the input **and** output files **used by ZERGEN. Table 5.34** defines the new **Zernike** definition **(ZDF)** file in **detail.** There is **one** final note **on** absolute numerical **accuracy. Because** there are **no closed form recursion** relations **for annular Zernike polynomials (as** there are **for** full **circle Zemike polynomials** and **for Legendre** polynomials), **OSAC** uses **a whole** new Gram-Schmidt **approach for generating** the annular polynomials.

**.}7**

erga reli

чrу.

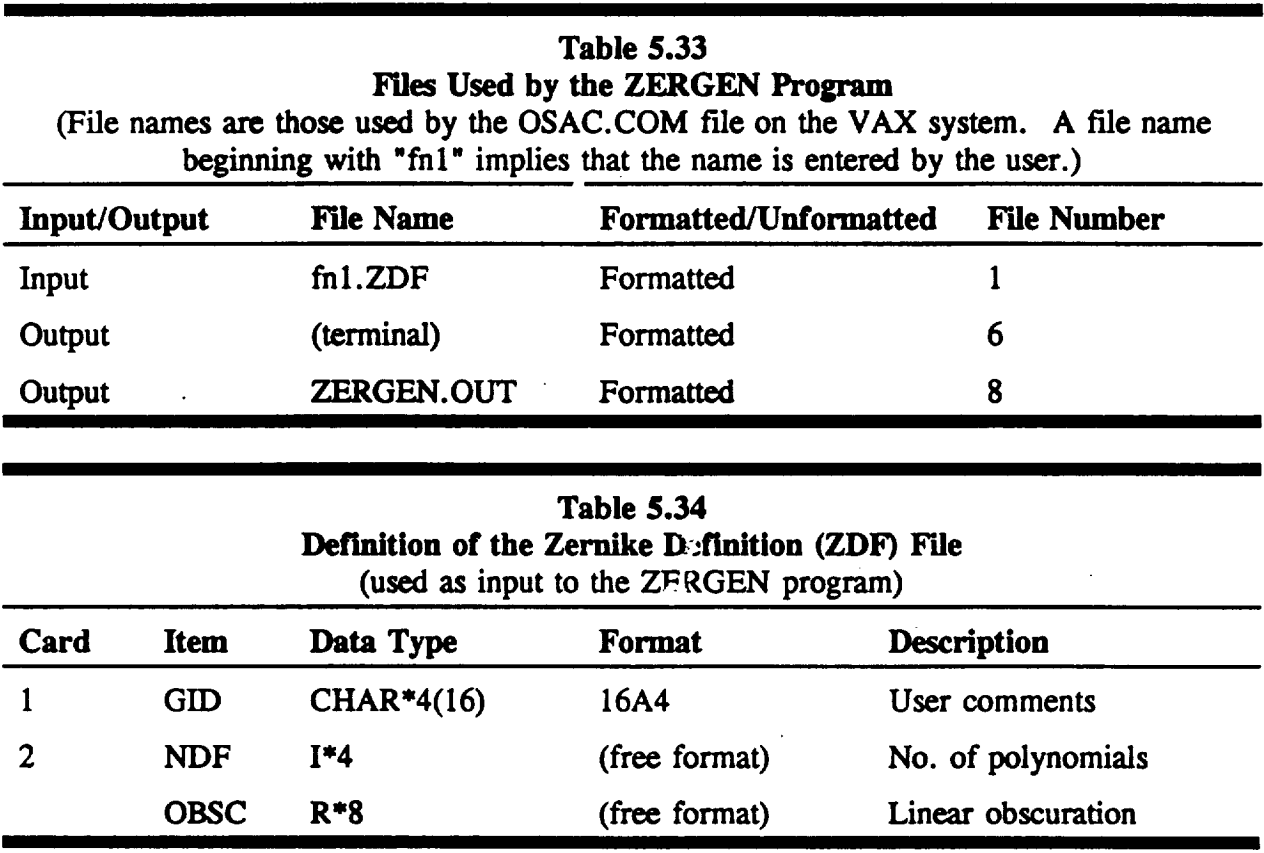

Gram- **"chmidt procedures on** computers have **inevitable roundoff** errors **which** are not present **for recursion relation** approaches. **These roundoff** errors become **more** noticeable **for** polynomials **far** down **in** the sequence (in **our** case, polynomials **with many terms). We** have **found** that this **is** not a **real** problem **for** OSAC. In particular, **if** the user specifies even as many as approximately **250** polynomials, there **is** no significant error at all. **This** should account **for** all cases **of real** interest. **However, in** some **of** the last polynomials **(those** with 11 **or more** terms), there **is** an error in the **definition of** a **few** percent at most. This should be **of** little concern, **for** three **reasons:** (1) this n,any polynomials will probably never be **used;** (2) a **few** percent **is** not a **large error** in **defining high order** surface errors; and (3) COGEN and **DRAT** are consistent with **each other,** so that :'le errors **fit by** COGEN are precisely those used by **DRAT.**

**For** a **demonstration of** the **ZERGEN program, Figure** 5.67 **shows** two samp,,\_ **Zemike definition** (ZDF) files. **They** both call **for 37 Zemike** polynomials. **Thv** first **has** an **obscuration ratio of 0.00** (full circle polynomials), while **e** second **has** an **obscuration of 0.33** (asinular polynomials).
### Z37A.ZDF - TEST RUN FOR 37 FULL CIRCLE **ZERNIKE'S** 37 0.0

# Z37B.ZDF **-** TE3T RUN FOR 37 FULL CIRCLE ZERNIKE'S FOR OBSC **=** .33 37 0.33

#### *Figure 5. 67*

*Sample Zernike Definition (ZDF) Fles Used to Demonstrate the ZERGEN Program. The First File is Used to Define Conventional (Full Circle) Zernike Polynomials, While the Second* is *Used to Define Polynomials Annularized Over an Annulus with a Linear Obscuration Ratio of.33. The* **ZERGEN** *Printed Results Are Shown in Figures 5.* **68** *and 5. 69.*

Figures 5.68 and 5.69 **show the ZERGEN outputs from** these **two** input **ZDF files. The outputs** are **fairly** self-explanatory. **Each** polynomial is **defined** as an **overall** normalization constant, multiplied **first** by a powcr series **in r (whose** highest **order** coefficient **is one),** and then by a cosine or sine of a multiple of the polar angle theta.

## 5.11 OPD **F !e** Conversion **(OPDCNV)**

OSAC **allows for direct least squares fitting** of **surface deformation data to** a set **of** low **frequency** functions (Zernike polynomials or Legendre-Fourier functions). We can convert an Optical Path **Difference** (OPD) **file to** the **same format** as a **surface deformation** data (DEFDAT, or DFD) file, **so** that the wavefront **errors** can be directly **fit** to a set of annular Zemike polynomials. (See **Section** 5.10 for a discussion of the annular Zernike polynomials.)

To convert the OPD files, there is an OSAC **program entitled** OPDCNV, which **takes** an OPD file and an OPD conversion (CNV) file (and a GX file for system checks) as input, and **outputs the resulting** deformation data (DEFDAT, or DFD) file. Table 5.35 lists all of the input and output files used by OPDCNV. Table 5.36 defines **the** OPD conversion (CNV) file in detail.

 $\mathcal{X}^{(1)}$ 

**DEFINITION** OF **37 ZERNIKE POLYNOMIALS**

```
ORTHONORMALIZED OVER AN ANNULAR APERTURE
        RADIUS OF CENTRAL OBSCURATION -- 0.0000
    NORMALIZATION
NUM. FACTOR
 1 \t1.0000000D + 002 2.000000D + 00 R COS(O)
 3 2.0000000D +00
R SIn(O)
 4 3.4641016D+00
(R"(2)+ -0.5OOO00)
 5 2.4494897D +00
(R"(2))COS( 2 O)
 6 2.4494897D +00
(R"(2))SIN(2 O)
 7 8.4852814D +00
(R"(3) + -0.666667 R) COS(O)
 8 8.4852814D +00
(R'(3) + -0.666667 R) SIn(O)
 9 2.8284271D +00
(R_(3)) COS( 3 O)
 10 2.8284271D+00
(R'(3)) sin( 3 (3).
 11 1.3416408D+-°I
(R"(4) + -1.000000 R"(2) + 0.166667)
 12 1.2649111D+01
('R"(4) + -0.750000 R"(2)) COS( 2 O)
 13 1.2649111D+01
(R"(4) + -0.750000 R"(2)) SIN( 2 O)
 14 3.1622777D+00 (R<sup>^</sup>(4)) COS(4 O)
 15 3.1622777D+00
(R"(4)) Sin( 4 O)
 16 3.4641016D+01
(R"(5) + -1.200000 R"(3) + 0.300000 R) COS(O)
 17 3.4641016D+01
(R"(5) + -1.200000 R"(3) + 0.300000 R) SIN(O)
 18 1.7320508D+01
(RA(5) + -0.800000 R"(3)) COS( 3 O)
 19 1.7320508D +01
(R"(5) + -0.800000 e"(3)) SIN( 3 O)
 20 3.4641016D+00
(R'(5)) cos( 5 o)
 21 3.4641016D+00
0t"(5)) sin( 5 o)
 22 5.2915026D+01 (R<sup>o</sup>(6) + -1.500000 R<sup>o</sup>(4) + 0.600000 R<sup>o</sup>(2) + -0.05000
 23 5.6124861D+01
(R"(6) + -1.333333 R"(4) + 0.400000 R"(2)) COS( 2 O)
 24 5.6124861D+01
(R"(6) + -1.333333 R"(4) + 0.400000 R"(2)) SIN( 2 O)
 25 2.2449944D + 01
(R"(6) + -0.833333 R"(4)) COS( 4 O)
 26 2.2449944D +01
(R"( 6)+ -0.833333 R"(4)) SIN( 4 O)
 27 3.7416574D +00
0t"(6)) cos( 6 o)
 28 3.7416574D +00
(R"(6))Sin(6 O)
 29 1.44XXXX)0D +02
(R"(7) + -1.714286 R"(5) + 0.857143 R"(3) + -0.114286 R) COS(O)
 3O 1.4(X)(XX)0D + 02
(R"(7) + -1.714286 R"(5) + 0.857143 R"(3) + -0.114286 R) Sin(O)
 31 8.4(X)(XX)0D +01
(R"(7) + -1.428571 R"(5) + 0.476190 R"(3)) COS( 3 O)
 32 8.4(X)00(X)D +01
(R*( _ + -1.428571 R"(5) + 0.476190 R_(3)) SIN( 3 O)
 33 2. 8(XXXXX)D-r 01
(R't ,) + -0.857143 R"(5)) COS( 5 O)
 2.8000000D + 01 (\mathbb{R}^2 \cdot (7) + 0.857143 \cdot \mathbb{R}^2 \cdot (5)) SIN(5 O)
 35 4.(XXXkgX)D +00
(R"(7))COS( 7 o)
 36 4.0000000D + 00 (R<sup>^</sup>( 7)) SIN( 7 O)
 37 2.1000000D + 02 (R<sup>o</sup>(8) + -2.000000 R<sup>o</sup>(6) : 1.285714 R<sup>o</sup>(6)
                       POLYNOMIAL DEFINITION
                     + -0.285714 R"(2) + 0.014286)
```
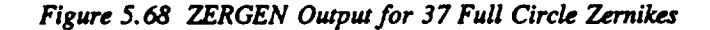

**5-127**

**DEFINITION OF 37 ZERNIKE POLYNOMIALS ORTHONORMALIZED OVER AN ANNULAR APERTURE RADIUS OF CENTRAL OBSCURATION** = **0.3300**

```
NORMALIZATION
NUM. FACTOR POLYNOMIAL DEFINITION
 1 \quad 1.0000000D + 002 1.8992573D+00 R COS(O)
 3 1.8992573D+00 R SIN(O)
 4 3.8874443D+00 (R"(2) + -0.554450)
 5 2.3137662D+00 (R"(2)) COS( 2 O)
 6 2.3137662D+00 (R"(2)) SIN( 2 O)
 7 8.3345629D+00 (R"(3) + -0.673796 R) COS(O)
 8 8.3345629D+00 (R"(3) + -0.673796 R) SIN(O)
 9 2.6701690D+00 (R"(3)) COS( 3 0)
 10 2.6701690D+00 (R"(3)) SIN( 3 O)
 11 1.6895979D+01 (R"(4) + -1.108900 R"(2) + 0.241243)
 12 1.2033645D+01 (R"(4) + -0.750864 R"(2)) COS( 2 O)
 13 1.2033645D + 01 (R<sup>^</sup>(4) + -0.750864 R<sup>^</sup>(2)) SIN(2 O)
 14 2.9851527D + 00 (R<sup>^</sup>(4)) COS(4 O)
 15 2.9851527D+00 (R"(4)) SIN( 4 O)
 16 3.6321412D + 01 (R<sup>^</sup>(5) + -1.230566 R<sup>^</sup>(3) + 0.323221 R) COS(O)
 17 3.6321412D+01 (It"(5) + -1.230566 R"(3) + 0.323221 R) SIN(O)
 18 1.6372202D+01 (R"(5) + -0.800100 RA(3)) COS( 3 O)
 19 1.6372202D+01 (R"(5) + -0.800100 R"(3)) SIN( 3 O)
 20 3.2700486D+00 (R*(5)) COS( 5 O)
 21 3.2700486D+00 (R"(5)) SIN( 5 O)
 22 7.4782449D+01 (R"(6) + -1.663350 R"(4) + 0.803136 R"(2) + -0.104406)
 23 5.4696500D+01 (R"(6) + -1.340332 R"(4) + 0.405641 R'(2)) COS( 2 O)
 24 5.4696500D+01 (R"(6) + -1.340332 R"(4) + 0.405641 R"(2)) SIN( 2 O)
 25 2.1196833D+01 (R"(6) + -0.833345 R*(4)) COS( 4 O)
 26 2.1196833D+01 (R"(6) + -0.833345 R"(4)) SIN( 4 O)
 27 3.5320535D+00 (R"(6)) COS( 6 O)
 28 3.5320535D+00 (It"(6)) SIN( 6 (3)
 29 1.6007456D+02 (R"(7) + -1.781299 R"(5) + 0.948280 R"(3) + -0.142530 R) COS(O)
 30 1.6007456D+02 (R"(7) +-1.781299 R"(5) + 0.948280 R"(3) + -0.142530R)SIN(O)
 31 7.9942692D+01 (R"(7) + -1.429930 R*'(5) + 0.477328 R"(3)) COS( 3 O)
 32 7.9942692D+01 (R"(7) + -1.429930 R"(5) + 0.477328 R"(3)) SIN( 3 O)
 33  2.6432307D+01  (R^{\wedge}(7) + -0.857144 R^{\wedge}(5)) COS(5 O)
 34 2.6432307D + 01 (R<sup>\hat{ }</sup>( 7) + -0.857144 R<sup>\hat{ }</sup>( 5) SIN( 5 O)
 35 3.77.59238D+00 (R*(7)) COS( 7 O)
 36 3.7759238D+00 (R"(7)) SIN( 7 O)
 37 3.3305313D+02 _R'(8) + -2.217800 R"(6) + 1.674333 R"(4)
                     + -0.493099 R"(2) + 0.045573)
```
*Figure 5.69* **ZERGEN** *Output for 37 Annular 7\_\_'nikes, W'uh An Obscuration Ratio of 0.33*

# **Table** 5.35 **Files Used by the OPDCNV Program**

**(File names are those used by the OSAC.COM f'de on** the **VAX system. An input** Me name **beginning with "fnl," fn2," or** "fn3" **implies that** the **name is** entered **by** the user. **As shown,** the **OSAC.COM file is currently** configured **to give** the **output dcformation data** OF'D) **file** the **same** name **root as** the **input** OPD file)

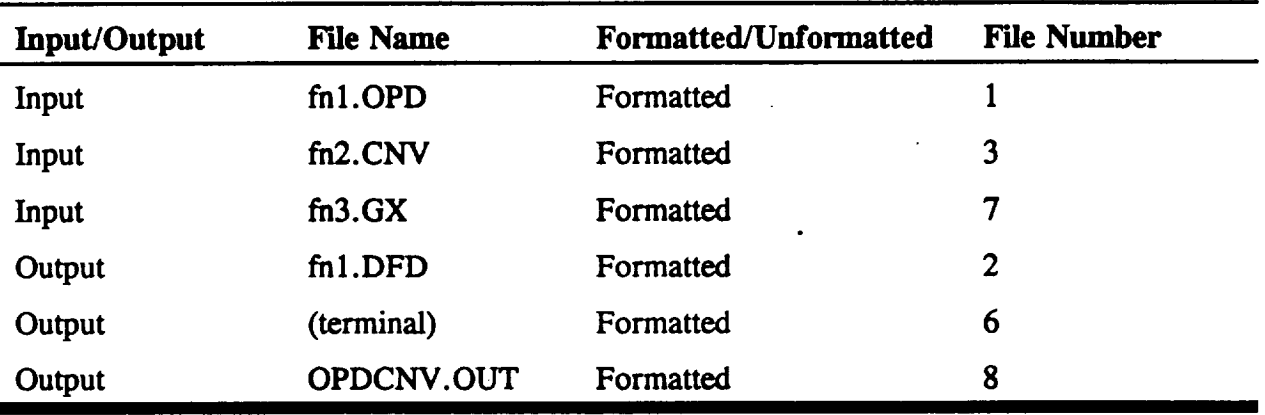

# **Table** 5.36 **Definition of the OPD Conversion (CNV) File** (used as **input to** the OPDCNV program)

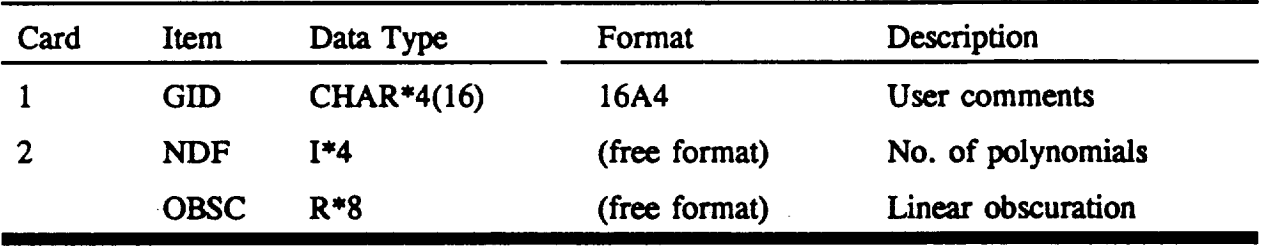

Figure 5.70 shows the **surface deformation** (DEFORM, **or DFR) file entitk'\_** ELEM1.DFR, used for the first surface. Figures 5.71 and 5.72 show the printouts from running DRAT on the ELLIP3 **system,** as opposed to **NABRAT. Note** the non-negligible, aberrated **spot size** in Figure 5.72. Figure 5.73 shows a printout from the OPD program. Note the *i*-an-negligible RMS Optical Path Difference (OPD).

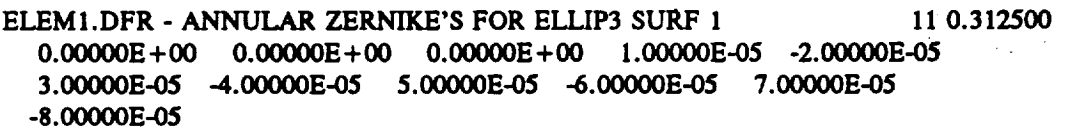

**Figure 5.**70 *DRF File (ELEMI.DFR) Giving the Nominal First Surface Deformations for the ELLIP3* \_ystem. **\*\*\*** OPTICAL SURFACE **ANALYSIS PROGRAM (DRAT** ) **RELEASE** (06.0) VAX **PAGE ELLIP3.GI - 2 CONFOCAL ELLIPSES, .33 0BSC,** SURF **1 DEFORM 20-01-92 12:44:47 ELLIP3.GI - 2 CONFOCAL ELLIPSES, .33 0BSC,** SURF **1 DEFORM 20-01-92 12:44:32**

SUMMARY OF **DEFORMATION COEFFICIENTS**

**ELEM1.DFR - ANNULAR ZERNIKE'S FOR ELLIP3** SURF ! TOTAL **NUMBER** OF **COEFFICIENTS =** 11 **LINEAR OBSCURATION RATIO**  $= 0.312500$ **INDEX** OF LARGEST CONTRIBUTION  $=$  11 **LARGEST CONTRIBUTION** -- **8.0000000E-05 ROOT** SUM SQUARE  $= 1.4282857E-04$ SUM **OF THE WEIGHTED** SQUARES **- 2.0400000E-08**

### **THE DEFORMATION COEFFICIENTS:**

0.00000E **+ 00 0.00000E +00** 0.00000E+O0 **1.00000E-05 -2.LOOOOE-05** 3.00000E-05 **-4.00000E-05** 5.00000E-05 **-6.00000E-03. 7.00000E-05 -8.00000E-05**

RAY SUMMARY **REPORT**

**PREVIOUS** SURFACES

**STARTED NUM** *'w'EIGHT* 121 121.00000 0 0.00000 CURRENT SURFACE **(#** 1) STARTED FAILED **NUM** WEIGHT FAILED **SUCCEEDED NUM** WEIGHT NUM **WEIGHT** 121 121.00000 SUCCEEDED **NUM** WEIGHT- **NUM** WEIGHT

121 **121.00000 0 0.00000** 121 121.00000

*Figure* **5.** *71 DRAT Outpu: for ELLIP3, Surface I*

**\*\*\* OPTICAL SURFACE ANALYSIS PROGRAM (DRAT ) RELEASE (06.0) VAX PAGE ELI2P3.GI - 2 CONFOCAL ELLIPSES, .33 0BSC, SURF 1 DEFORM 20-01-92** 12:44:59 **ELLIP3.GI - 2** CON'FOCAL **ELLIPSES, .33 0BSC, SURF 1 DEFORM 20-01-92** 12:44:32

#### **RAY** SUMMARY **REPORT**

#### **PREVIOUS SURFACES**

**STARTED FAILED SUCCEEDED** NUM WEIGHT **NUM** WEIGHT **NUM** WEIGHT

121 **121.00000 0 0.00000** 121 **121.00000**

CURRENT **SURFACE (# 2)**

**STARTED FAILE] ' SUCCEEDED NUM** WEIGHT **NUM** WEIGHT NUM *WEIGHT*

**121 121.00000 C 0.00000 121 121.00000**

 $FOCAL PLANE HITS: GFOC - 7.519788030000D + 01 ZOFF = 0.000000D + 00$ 

**MINIMUM** MAXIMUM X **Y** X **Y 6.47781676E+00 1.47493962E+01 6.53381318E+00 1.47904351E+01**

#### **PLANAR** OPTIMAL **FOCUS**

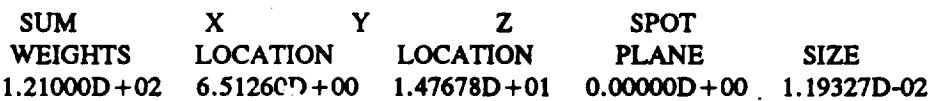

#### *GLOBAL* OPTIMAL **FOCUS**

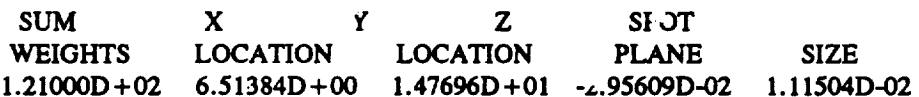

*l.igure 5. 72 DRAT O\_p\_ for ELLIP3, Surface* **2**

#### **5-131**

\*\*\* OPTICAL *SURFACE* **ANALYSIS** PROGRAM (OPD ) **RELEASE** (06.0) **VAX** PAGE **ELLIP3.GI** - **2 CONFOCAL ELLIPSES, .33 0BSC,** *SURF* **1 DEFORM 2 20-O1-92 12:46:05 ELLIP3.GI** - **2 CONFOCAL ELLIPSES, .33 0BSC, SURF 1 DEFORM 20-O1-92 12:44:32**

OPD **CALCULATION SUMMARY** REPORT

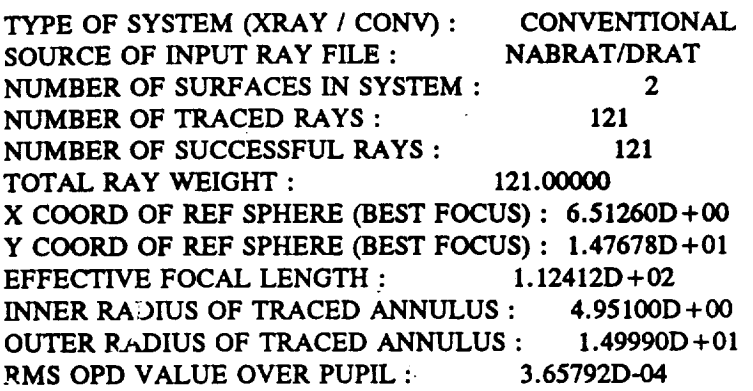

#### *Figure 5. 73* **OFD** *Output for* **ELLIP3**

**Figure** 5.74 shows **the** OPD conversion (CNV) file entitled ELLIP3A.CNV, used **to tell** the new OPDCNV program **to** convert the OPD file into a format **suitable** for fitting by COGEN.

ELLIP3A.CNV **-** 11-ZERNIKE DEMO **OF OPDCNV 11 4.95** 15.00

#### *Figure 5. 74 CNV File (ELLIP3A. CNV) for ELLIP3 System*

Note that 11 Zernike polynomials have been requested. The polynomials are defined over an annulus which slightly overfills the pupil defined in the original geometry information (GI) file (see **Figure 5.15).** Note **that** .the **ratio** of the inner **to** outer radi\_ of **the** annulus is (4.95/15.00)=0.33. This obscuration **ratio** will be used **later** in Section **5.12** for sensitivity analysis demonstrations.

**F!gure** 5.75 shows **the output from the** OPDCNV **program. This output is fairly** self**explanatory,** and mostly **echoes** the. parameters **defined** in the OPD conversion (CNV) **input** file. **Note** that OPDCNV also produces a **deformation data (DEFDAT, or DFD) file for fitting** by **COGEN.**

 $\mathbb{R}^2$ 

\*\*\* OPTICAL SURFACE *ANALYSIS* **PROGRAM (OPDCNV) RELEASE (06.0)** VAX **PAGE ELLJP3.GI** - **2 CONFOCAL ELLIPSES, .33 0ESC, DURF** 1 **DEFORM 2 20-01-92** 12:46:05 **ELLIP3.GI** - **2 CONFOCAL ELLIPSES, .33 0BSC, DURF** 1 **DEFORM 20-01-O2** 12:44:32

#### **HEADER TEXT FROM** CNV **FILE INPUT: EI..L/P3A.CNV** - 11-ZERNIKE **DEMO OF OPDCNV**

**NUMBER OF RAYS CONVERTED: 121 NUMBER OF ZERNIKE POLYNOMIALS: 11**

**RADIUS** OF **INNER PUPIL** OBSCURATION: **4.9500000000D+00** OUTER **RADIUS** OF **PUPIL: 1.5000000000D+01 X-COORDINATE OF PUPIL** CENTER: **9.6510050330D+00 Y-COORDINATE OF PUPIL** CENTER: **1.9476640440D+01**

#### *Figure 5. 75 OPDCNV Output for ELLIP3*

**Figure** 5.76 **shows the** results **of running COGEN on** 'this file. **Note** the non-negligible **coefficients, resulting from** the **deformed first surface. In fact,** the **reader can verify** that **the wavefront coefficients axe roughly** twice the **surface coefficients defined in Figure** 5.70 **as would be expected. The small differences are attributable** to **the** tilt, **focus,** astigmatism, **and coma caused by** the limited **accuracy used in defining** the tilts and **decenters in** this **non-symmetric system.**

# **\*\*\*** OPTICAL SURFACE **ANALYSIS PROGRAM (COGEN) RELEASE (06.0) VAX PAGE 1 ELLIP3.GI - 2 CONFOCAL ELLIPESE, .33 OBSC, DURF 1 DEFORM 2 20-01-92** 12:50:12

#### **POLYNOMIAL COEFFICIENT SUMMARY**

**".°**

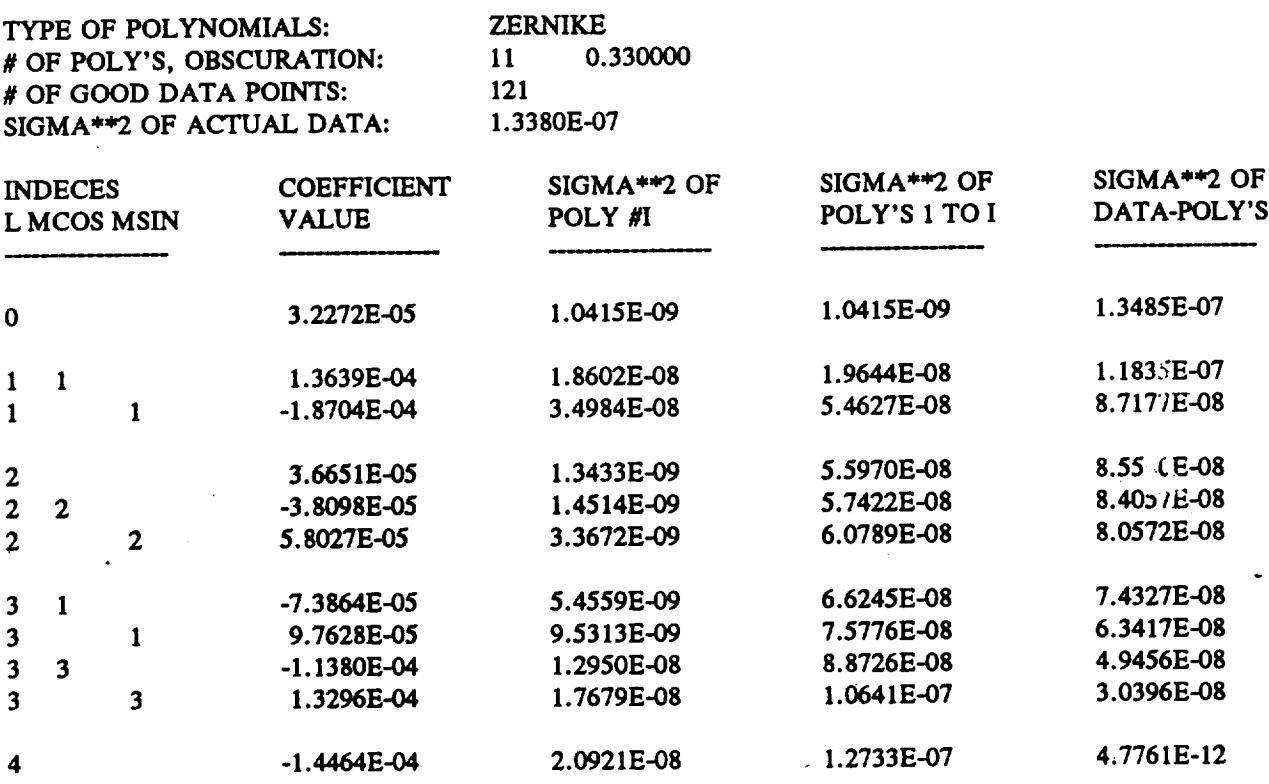

*Figure* 5. *76*

*COGEN Output for FJI.IP3. This Output Shows the Wavefront Coefficients for the Nominal* System *before any* Constructional Changes *have been applied.*

**There is one final** note on **file** names. **Although** Table 5.35 **lists the** file naming conventions **for** OPDCNV, **there is** a **possible pitfall to** stress. In OSAC, there **are files which hav\_ identical** formats, but which serve different purposes. Specifically, the wavefront deformation data **(DEFDAT, or DFD)** files resulting **from** the OPD file conversions **are identical** to the surface **deformation files from before. This is because both kinds of files** serve **as input to COGEN. However, the** user **should** be **aware** that **the deformation data** files **can apply** either **to Wavefronts or to surfaces, and should choose file names** appropriately. The **same caution appiics to the** corresponding **deform (DEFORM, or DFR) files output by COGEN.**

# 5.12 **Wavefront Tolerancing (WFSNS1, WFSNS2, and OPDGEN)**

OSAC **has a capability to analyze the sensitivities** of **wavefront** errors to **various** constructional changes **within** the **optical** system. **Furthermore,** OSAC **can** also use the derived **sensitivities** to **calculate** the **wavefront from a specific set of** constructional **changes,** without **having to perform a new ray trace. This gives OSAC tolerancing** capavilities **which utilize** the annular **Zemike polynomial** and **OPD file conversion enhancements (see Sections** 5.10 and 5.11). **In addition,** there **are** three **OSAC programs,** entitled

- **(1) WFSNS1;**
- **(2) WFSNS2;** and
- (3) OPDGEN.
- **(Note: These programs assume** that the **user** has **already characterized** the nominal **optical system using** the **GEOSAC, DRAT (or NABRA'i** *),* **OPD, OPDCNV,** and **COGEN programs, which give complete system rYmracterization including wavefront Zemike decomposition.)**

**WFSNS1 starts with** an **existing,** nominal OSAC **optical system,** and generates the OSAC **input files for similar systems with** the **required** constructional cha.,y **es. After other OSAC programs have been run for** these **changed optical systems, WFSNS2 collects** the **output** fries and generates **a** file **which defines** the **appropriate wavefront** sensitivities. Finally, **OPDGEN** uses the sensitivity **file** and **a** set **of user specified** constructional **changes,"** and **generates** the **resulting Optical Path Difference (OPD)** file. **The user** may then **fit this** file to **a** set **of Zernike** polynomials, calculate **the** point **spread function, or** perform various **other** OSAC analysis functions **on it. Section** 5.12 covers the **WFSNS1, WFSNS2,** and **OPDGEN** programs in **more detail.**

on'the **VAX system,** the **OSAC programs are all accessed** and run **through a Digital Control** Language (DCL) file **entitled** OSAC.COM. It allows the user to **define** file names interactively, **so that the OSAC programs can be run quickly and easily. The OSAC.COM file and other COM** files **enable** the WFSNSI, WFSNS2, and OPDGEN programs **can** be run easily. After **typing "OSAC"** to **activate** the OSAC.COM file, the user is **prompted for a program** to run. The **options for wavefront sensitivity calculations are W\_t**3ENS **and** OPDGEN. If the **user** selects **WFSENS, WFSNS1 is first run** to **generate** the **OS,,,\_.** *input* files; **various other OSAC programs** are run to analyze the changed optical systems; and WFSNS2 is run to generate the sensitivity file. **If** the **user** selects OPDGEN, **OPDGEN is** run **to generate** an OPD file **for a specific set of** constructional **changes. Sections** *5.12.4* **and** 4;.**12.5 describe in more detail the** WFSENS and OPDGEN options in running OSAC via the *CSAC*.COM file.

### **5.12.1 WFSNS1 Program Description**

**WFSNS** 1 **is the first of the three wavefront sensitivity modules to be run. WFSNS** 1 **starts with an existing, nominal** OSAC **optical system, and generates the** OSAC **input files for similar systems with the required constructional changes.**

**The nominal optical system is defined by the geometry information (G1)** file, **and optionally by deformation (DEFORM, or DFR)** files **containing polynomial coefficients for** the **optical surfaces. WFSNS 1 also uses a change definition (CDF)** file **supplied by** the **user, which defines** the constructional **changes** to **be** considered. **WFSNS 1 produces a set of output GI** files **(and DFR** files **if appropriate)** incorporating the constructional **changes,** and **an OPD** conversion **(CNV)** file **for later wavefront** fitting **to annular Zemike** polynomials. **(See Section** 5.10 **for a discussion of** the **annular Zemike** polynomials, and **Section** 5.11. **for a discussion of** the **wavefront** fitting **capability.) Figure** 5.77 **shows** this file **interaction for WFSNS1,** and **additionally shows** the **entire program** and data **flow for WFSNS1, WFSNS2,** and OPDGEN.

 $\mathcal{F}_{\mathcal{A}}$ 

а.,

17

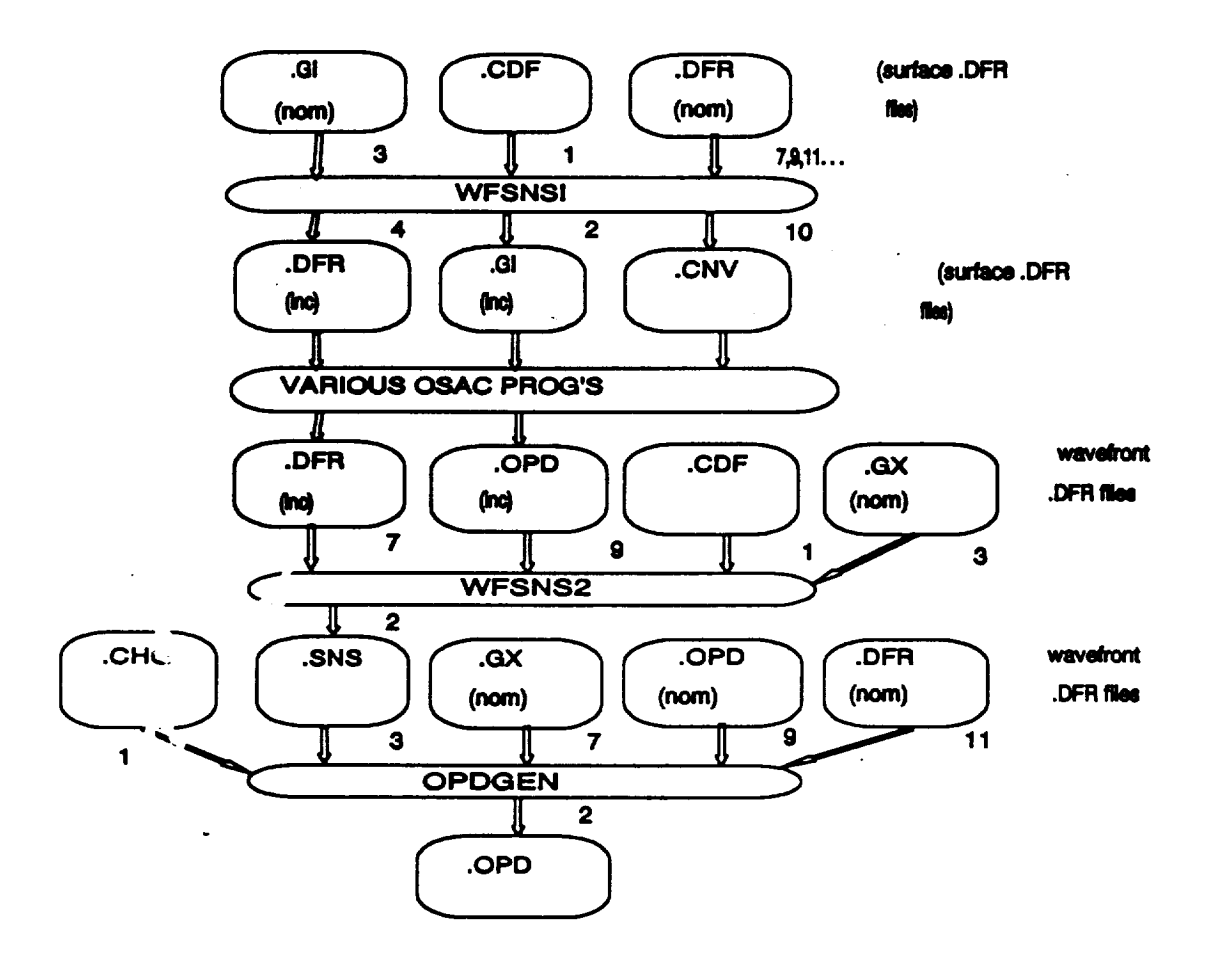

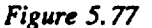

*Data and Program Flow for* the *WFSNS21, WFSNS2, and OPDGEN Programs. The Numbers to* the *Right of the Arrows Denote the FORTRAN File Numbers.* **"Nora"** *means a File for the Nominal Optical* \_ystem, *and* **"inc"** *means a File for one of the Systems with an Incremented Constructional :* Tw\_nge *Parameter.*

**Figure** 5.77 will be frequently referred to in **Sections** 5.12.1 through 5.12.5. **Table** 5.37 lists all of **the** input and output files used by WFSNS 1. Table 5.38 defines the new **change** definition **(CDF)** file. a detail.

# Table **5.37** Fries **Used by** the WFSNS1 Program

(File names are those **used by** the OSAC.COM file **on** the VAX **system.** An **input file** name **beginning** with **"fnl,"** "fn2," **...** implies that the name is **entered by** the user. **Figure** *5.77* shows the **data** and program **flow for** the programs **WFSNS** 1, **WFSNS2,** and OPDGEN in more detail)

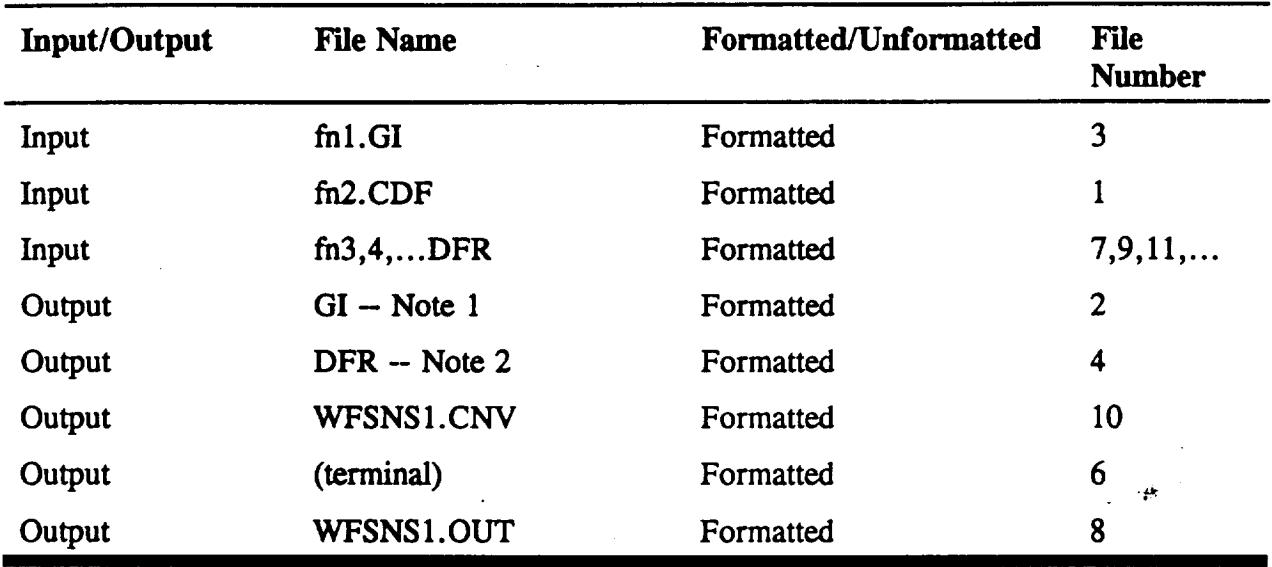

**Note** 1: The **GI files** are named as follows:

GI file name = "WFPnnn.GI"

and **"WFMnnn.GI"**

where nnn is a three-digit number which tells the number of the constructional change, with the first change being designated 001, etc. The "P" ("WFPnnn.GI") **corresponds** to the nominal file Plus the constructional change, and the "M" ("WFMnnn.GI') corresponds to the nominal file Minus the constructional change.

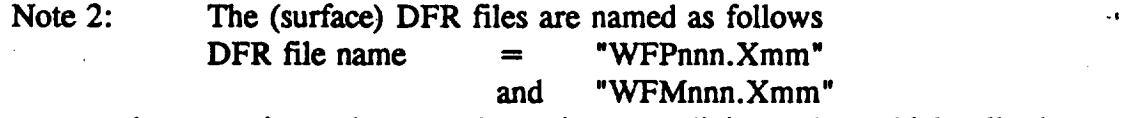

where nnn is as above, and mm is a two digit number which tells the surface number, with the first surface being designated 01, etc. The "P" and "M" are as above.

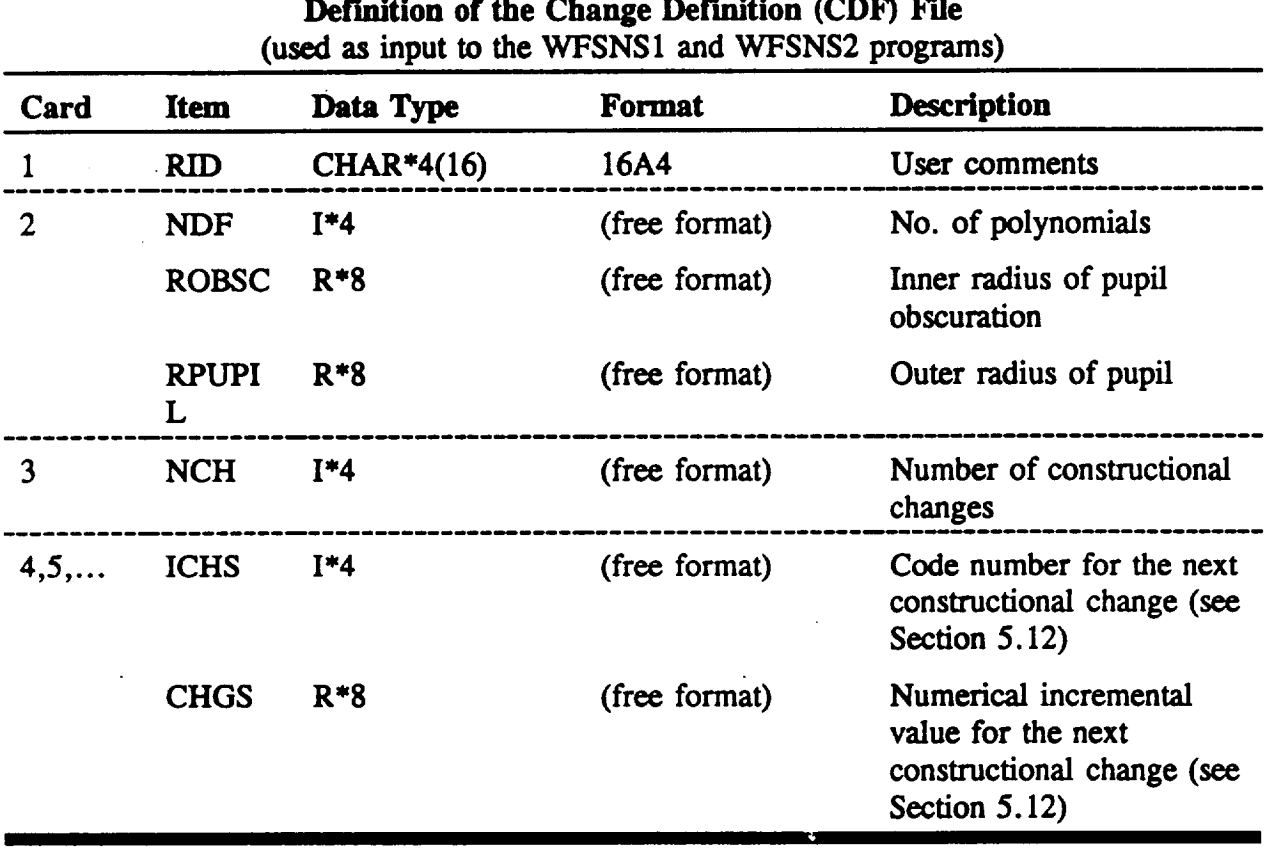

**Table** 5.38

Note: **It** is assumed that there **is one card for each** constructional **change, starting with card** 4, **containing** the **values of ICHS (the code number) and CHGS (the numerical incremental** value). See Section **V for descriptions of** the **code number** and the numerical **incremental value.**

As **summarized** in **Table** 5.38, **the change definition (CDF)** file uses a **simple coding system** i\_," **defining** the **constructional changes. The code corresponds very closely** to the **code used to define parameters** initially in the **geometry** information **(GI) file. (See Table** 5.1 **-** 5.8 in **th\_** report for **a** complete **description of** the **GI file). In the GI** file, each **parameter** is **defined by two** numbers **-- ITY,** and **1TN. 1TY is zero for a system parameter, and is the surface** number **for a surface parameter. ITN** is **the parameter** number **as defined** in **the GI file definition tables.** The **code for defining a parameter in the** CDF **file is simply to multiply ITY by** 100, and **add ITN.** Thus, **for** example, **the code for system parameter 7 would be 7, and** the **code for surface 2 parameter** *9* **would be 209.** The **code** also allows **the user to specify a** polynomial **coefficient** in **a surface deformation (DEFORM, or DFR)** file. **In that case,** the **user multiplies** the **surface number by** 100, adds the polynomial **coefficient number,** and **finally makes the resulting code negative.** Thus, **for** example, **the code for surface** 3 **coefficient** 4 **would be -304.**

**As shown** in Table 5.38, for each constructional change, the user **specifies** both the code, and a numerical value by which to **change** the coded parameter. It is the user's responsibility to choose a value that is (1) large enough to make a wavefront change that is significant when compared to the ever present computer roundoff accuracy, and (2) **small** enough *so* that the resulting **wavefront** change **is** reasonably linear in the constructional **change.** In **practice,** this usually means **simply** that the user **should choose** a value which is in therange of physical values that might occur. In Section 5.12.2, we discuss in more detail the subjects of linear wavefront changes and constructional change values.

For a demonstration of the WFSNS1 program, Figure 5.78 shows a change definition (CDF) file prepared for the ELLIP3 system which has been used throughout this report. Three constructional changes are defined: (1) x-decenter of surface 1; (2) elevation misalignment of **surface** 1; and (3) change in Zernike polynomial coefficient number 5 for surface 1.

ELEMI.CDF **- ELEMENT 1** RIGID **&** NON RIGID **SENSITIVITIES** 11 4.95 15.00 3 101 7.D-02 108 2.D-O1 -105 3.D-04

#### *Figure 5. 78 CDF File (T.LEMI. CDF) for ELLIP3 system*

**\*\*\* OPTICAL** SURFACE **ANALYSIS** PROGRAM **0VFSNSI ) RELEASE (06.0)** VAX PAGE **ELEM1.CDF - ELEMENT 1** RIGID **&** NON RIGID **SENSITIVITIES 20-01-92 13:26:24 ELLIP3.GI - 2** CONFOCAL **ELLIPSES, .33** 0BSC, **SURF** 1 **DEFORM**

NUMBER **OF** ZERNIKE **POLYNOMIALS:** I 1 PUPIL OUTER RADIUS: **1.500000D+01** LINEAR OBSCURATION RATIO: **0.330000**

**NUMBER** OF **CONSTRUCTIONAL CHANGES:** 3 **CHANGE SURF # PARAM # INCRMNTL** -- **PARAMETER** VALUES **NUMBER (0:** SYS) **(-: POLY) CHANGE BEFORE CHANGE AFTER CHANGE 1 1 1 7.0000D-02 1.00000000D+01 1.00700000D+01** " **2 1 8 2.0000D-01 3.0000000D+00 3.2000000D+00** 3 **1 -5** *,* 3.0000D-04 **-2.00000000D-05 2.800000(\_D-04**

*Figure* 5. *79 WFSNSI output for ELL1P3 system*

Figure 5.79 shows a printout from the WFSNS1 program for this input. The printout is fairly *self* explanatory. It **first** shows the number and type of polynomials selected for the sensitivity analysis. Then it shows the desired constructional changes, and their effects on the nominal " parameter **values.** WFSNS 1 **actually** creates two sets **of output files -- one** set with the changes added, and a second set with the **changes** subtracted. As discussed in Section 5.12.2, this allows

WFSNS2 **to calculate the** linear **wavefront** sensitivities more **reliably in** the **presence of smaLl quadratic sensitivities.**

*WFSNS* 1 **takes care of** naming **and creating the various GI and surface DFR output files.** These **files,** and the **later corresponding output** files **from running other OSAC programs, will remain on** the **system after WFSNS1, WFSNS2,** and GPDGEN **are finished. The user should** therefore **be aware of** them **so** that **disk cleanup procedures can** be **performed if appropriate.**

The **GI files are** named as follows:

GI file  $name =$ and "WFPnnn.GI" "WFMnnn.GI"

**where** man **is a three digit** number **which tells** the **number** of **the constructional change, with** the **first change** being **designated 001, etc.** The "P" **('WFF,mn.GI') corresponds** to the **nominal** file **Plus** the constructional **change,** and **the** "M" **('WFMr,nn.GI") corresponds to the nominal file Minus** the **constructional change.**

The DFR files are named as follows:

DFR file name  $=$ **and "WFPnnn.Xmm" "WFMnnn.Xmm"**

**where** nnn **is** as **above,** and mm **is** a **two digit** number **which** tells the **surface** number, **with the first surf;.:¢** being **designated 01, etc.** The **"P" and "M" are** as **above.**

# **5.12.2 WFSNS2 Program Description**

WFSNS2 **is the** second **of** the three **wavefront** sensitivity **modules** to be run. After **other** OSAC programs have been run for these **changed** optical systems, WFSNS2 **collects** the output files and generates a file which defines the appropriate wavefront sensitivities.

**WFSNS2** uses **as** an input the **Optical** Path Difference (OPD) and **wavefront deformation (DEFORM, or DFR)** files **produced by v** rious **OSAC programs (GEOSAC, DRAT, OPD, OPDCNV,** and COGEN) **after WFSNS1 is** ro\_ **It also** uses **the GX** file **(GEOSAC output) from** the **nominal optical system,** and **the** change **definition (CDF) file originally** ,.'.\_d as input **for WFSNS1. WFSNS2 generates a** sensitivity **(SNS) file** which **defines** the **linear** sensitivity **of** the specified **wavefront** Zemike coefficients **to** the specified constructional **changes. Figure** 5.77 shows this file interaction for WFSNS2, and  $\epsilon$  'ditionally shows the entire program and data flow for WFSNS1, WFSNS2, and OPDGEN. Table 5.39 lists all of the input and output files used by WFSNS2. Table 5.40 defines the new sensitivity (SNS) file in detail. \_

# **Table** 5.39 Fdes **Used by the WFSNS2 Program**

**(File** names **are those** used **by the** OSAC.COM file on the VAX system. An input **file** name **beginning with "fnl" or "fn2"** implies **that the** name **is entered by** the user. As **shown,** the **OSAC.COM file is configured to give the output sensitivity (SNS)** file the **same name root as** the **input** CDF **file. Figure** 5.77 **shows** the **data and program flow for** the **programs WFSNSI, WFSNS2,** and **OPDGEN in** more **detail.)**

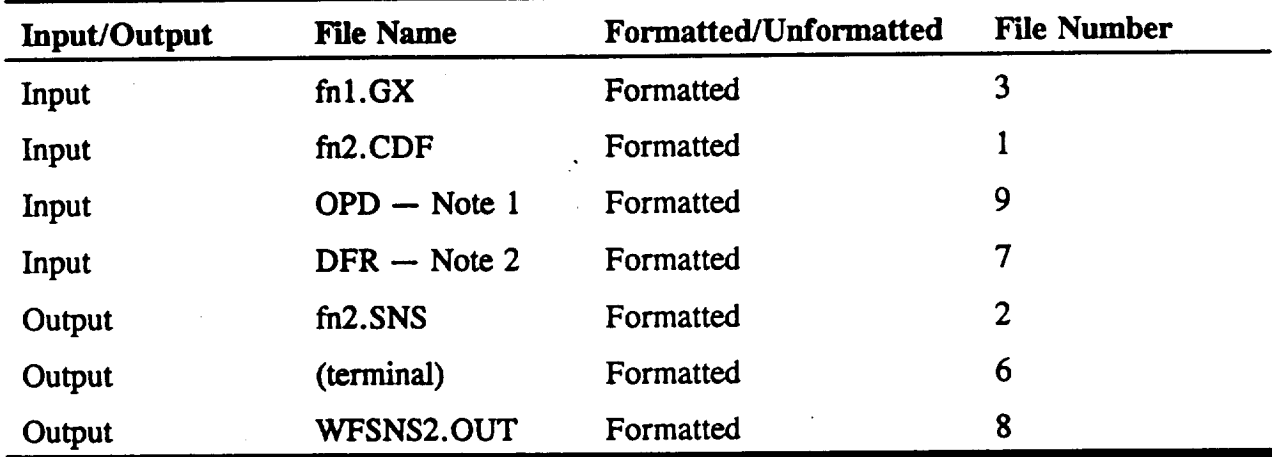

Note I:

The OPD files are named as follows:

OPD file name **=** "WFPnnn.OPD"

and "WFMnnn.OPD"

where nnn is a three-digit number which tells the number of the constructional **change,** with the first **change** being designated 001, etc. The **"P"** ("WFPnnn.Gr') **corresponds** to the nominal file Plus the constructional **change,** and **the** "M" ("WFMnnn.GI") **corresponds** to the nominal file Minus the **constructibnal change.**

Y.

Note 2: The (wavefront) **DFR files** are named as **follows:** DFR file name  $=$  "WFPnnn.DFR" and "WFMnnn.DFR" where nnn, **"P",** and "M" are as above.

5-142

 $\zeta, \zeta$ 

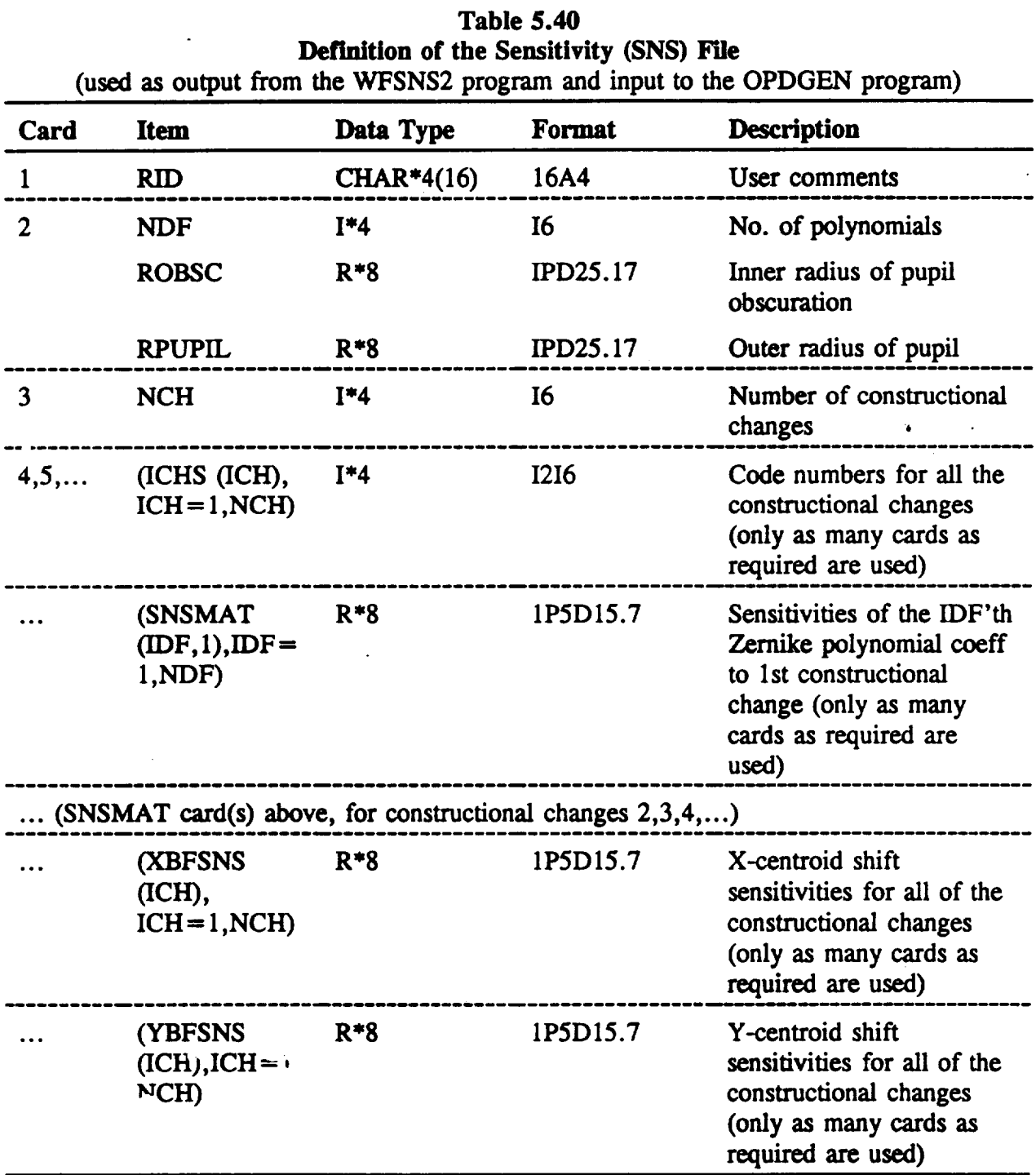

**For** a **demonstration of** the WFSNS2 program, **Figure** 5.80 **shows** a **printout** from WFSNS2 **which continues the WFSNS1 run documented in** Section 5.12.1. **(The** *running* **of** the intervening **OSAC programs, GEOSAC, DR.AT, OPD, OPDCNV,** and **COGEN,** as **discussed** in **Section** 5.4.). Figure 5.81 **shows** the corresponding sensitivity **(SNS) file produced. The**

printout in Figure 5.80 first **shows basic information** on the selected Zernike polynomials and construction changes. Then it shows some *summary* information for **each** change, including (1) the numerical incremental value **chosen** by the **user** in the change definition **(CDF)** file; **(2)** the RMS wavefront error (defined by Zernike polynomials above tilt) induced by a unit constructional change; and (3) the image centroid shifts induced by a unit constructional change. **Finally,** the **printout shows** the desired sensitivity information in **detail.** (The **following** paragraphs define the sensitivity values mathematically.) Note that the relative numerical sensitivity values make intuitive **sense.** In particular, changes 1 and 2 (surface 1 decenter and tilt) primarily affect focus, astigmatism, and **coma** (coefficients 4-8), while change 3 (surface 1 polynomial coefficient number 5) primarily affects wavefront polynomial coefficient number 5 (and by the expected ratio of 2:1). (The reason that decenter and tilt affect focus and astigmatism instead of just coma is that the *system* is slightly non-symmetric, or off-axis).

The calculations performed **by** WFSNS2 are relatively **straightforward.** In particular, if **a** constructional change dC is first added and then subtracted from the system, and if the corresponding wavefront coefficients are WP and WM respectively, then it can be shown that the sensitivity is

$$
S = (dW)dC = (WP-WM)/(2dC) \tag{5-106}
$$

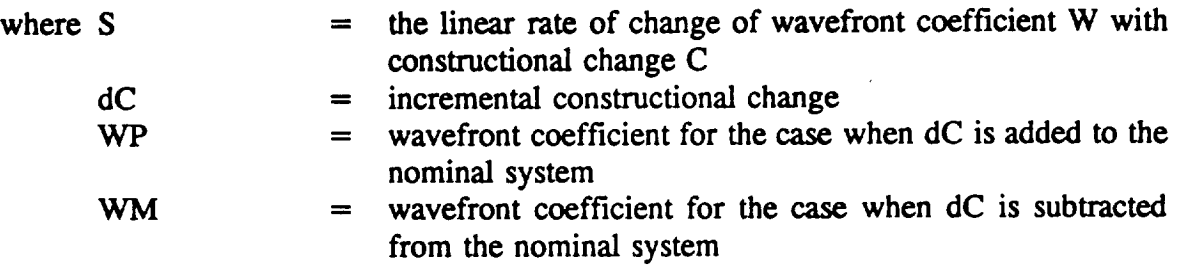

S is the desired linear sensitivity, regardless of the nominal wavefront coefficient value, and regardless of any quadratic wavefront change that may have occurred due to the constructional change. Thus, we see that the user is actually free to choose a change value so large that quadratic wavefront changes become significant, as long as the cubic changes are insignificant. This gives the user more flexibility in choosing the numerical values for the constructional changes.

WFSNS2 does make one additional type of calculation, in addition to the wavefront coefficient sensitivity analysis just described: it calculates the sensitivity of 'centroid position to the constructional changes. This is useful because the OPDCHG **program,** in predicting the wavefront for a particular *set* of constructional changes, combines all of the incremental centroid position shifts with all of the nominal and incremental wavefront tilt coefficients to arrive at a conglomerate centroid position. Consequently the tilt in the final predicted wavefrom can be and is set to **zero,** which is useful for **subsequent** diffraction analyses using the PSF program.

The required relationship between an annular Zernike tilt coefficient (coefficient number 2 or

**3) and equivalent centroid position shift is as follows:**

$$
Shift = \frac{7 \text{lkcoeff} \ (2EFL)}{(1 + OBSC^2)^{1/2} R_{\text{output}}}
$$
 (5-107)

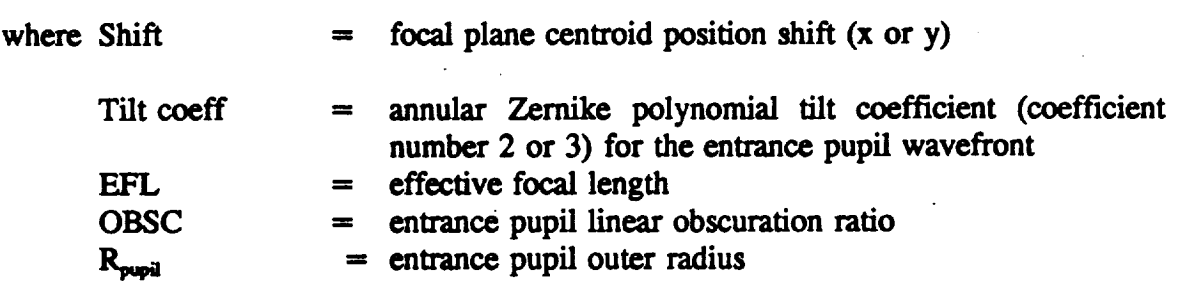

**Finally, before describing the OPDGEN program, ith-useful to summarize why** the **sensitivity analysis is kept** to **a linear analysis -- why, in other words, quadratic and** higher **order wa\_,** \_front changes **are not considered. The reason is simply** the **nature of a** sensitivity **analysis.** Th **: very assumption** that the **response of a system** to **a** set **of** inputs **can** be **defined ;,\_ terms of** the **responses to** the **individual** inputs **implicitly uses** linearity. **This is because,** Li **general,** the cross-talk **for a pair of** inputs **(i.e.,** the **part of the response which differs from** the **sum of** the **responses** to the individual responses) is of the same order as the quadra:, part of each individual **response.** Therefore, **it is** inconsistent **to** calculate **a total response** as **a sum of** individual **responses, while at** the **same time** considering anything **beyond** linear **responses.**

**\*\*\*** OPTICAL SURFACE **ANALYSIS PROGRAM (WFSNS2) RELEASE (06.0)** VAX **PAGE ELEM1.CDF - ELEMENT I RIGID & NON RIGID** SENSITIVITIES **20-01-92 13:30:27 ELUP3.GI - 2 CONFOCAL ELLIPSES, .33 0BSC,** SURF **I DEFORM 20-01-92 12:44:32**

**NUMBER OF ZERNIKE POLYNOMIALS: 11 PUPIL OUTER RADIUS: 1.500000D +01 LINEAR OBSCURATION RATIO: 0.330000**

**NUMBER OF CONSTRUCTIONAL** CHANGES: 3 **\* SENSITIVITIES TO UNIT** CHANGES \* **CHANGE SURF # PARAM # INCRMNTL RMS WVFRNT CENTROID SENSITIVITY NUMBER (0: SYS) (-: POLY) CHANGE SNS (NP > 3) DELTA-X DELTA-Y 1** 1 "1 **2 1 8 3 1 -5 7.0000D-02 2.7577D-04 1.2288D+00 4.3503D-04 2.0000D-01 9.8968D-04 -1.1391D-03 -2.8629D+00 3.0000D-04 1.9326D+00-3.4383D-02 4.8380D-02**

**DETAILED ZERNIKE COEFFICIENT SENSITIVITIES TO CHANGE NO. 1: 2.228571\_D-07-3.8835714D-04** 3.4000000D-06 **1.3208643D-04 1.1283643D-04** 5.3862143D-05 **2.0727429D-04-1.2700000D-06** 3.3571429D-07-1.3285714D\*06 **-9.0000000D-07**

"D6\_FAILED **ZERNIKE** COEFFICIENT **SENSITIVITIES TO CHANGE NO. 2: -i.8875000D-O7-1.3015000D-05 6.6370825D-O4-8.75845OOD-04 2.4454200D-04 -1.6071150D-04** 3.5497500D-06 **-3.5594300D-04 -3.20(R)(X\_D-06 -3.\_D-07 2.8525000D-06**

**DETAILED ZERNIKE COEFFICIENT SENSITIVITIES TO CHANGE NO.** 3: 1.8333333D-06 3.8666667D-04 4.3500000D-04 **9.9383333D-04 1.9326250D+00** 3.5246667D-03-7.2400000D-04 **2.3468333D-03-3.8783333D-03-7.6933333D-03 -6.6666667D-06**

*Figure 5.80 WFSNS2 output for FLIIP3*

**ELEM1.CDF - ELEMENT 1** RIGID **& NON** RIGID **SENSITIVITIES**  $11$  4.949999999999999996D +00 1.50000000000000000D +01 3 **101 108 -105 2.2285714D-07-3.8835714D-04** 3.400(RRR)D-06 **1.3208643D-04 1.1283643D-04** 5.3862143D-05 **2.0727429D-04-1.2700000D-06** 3.3571429D-07-1.3285714D-06 **-9.0000000D-07 -/., 875000D-07-1.3015000D-05 6.637rS'\_SD-04-8.7584500D-04 2.4454200D-434 -1.6071150D-04** 3.5497500D-06 **-3.5594300D-04 -3.2000000D-06 -3.4000000D-07 2.8525000D-06** 1.8333333D-06 3.8666667D-04 4.3500000D-04 **9.9383333D-04 1.9326250D+00 5246667D-03-7.24000\_D-04 2.3468333D-03-3.8783333D-03-7.6933333D-03 -6.6666667D-06 1.2288195D +** 00 **-I.** 1390503D-03 **-3.4382515D-02 4.3502950D-04 -2.8628740D+00** 4.8380183D-02

*Figure 5.81 SNS File (ELEMI.SNS) for ELLIP3* **@stem**

5-146

## **5.12.3 OPDGEN Program Description**

OPDGEN **is the last of the** three **wavefront sensitivity modules to be run.** OPDGEN uses the sensitivity **(SNS) file and a** set **of** user **specified constructional changes,** and **generates** the **resulting Optical** Path Difference (OPD) file.

OPDGEN uses as **input the sensitivity** (SNS) **file generated by WFSNS2;** the **geometry** information **(GI),** Optical **Path Difference** (OPD), **and wavefront deformation (DEFORM, or DFR)** files **for** the nominal **optical system;** and **a** change (CHG) file **supplied by** the **user to** define the **particular** set **of constructional** changes. OPDGEN **generates an** OPD file which incorporates the **OPD's of** the **nominal system, as well as** the **linear wavefront changes** induced **by all of** the **specified** constructional **changes. Figure** *5.77* **shows this file** interaction **for OPDGEN,** and **additionally shows the** entire **program** and **data flow for WFSNS1, WFSNS2,** and **OPDGEN. Table** 5.41 **fists all of** the **input and output** files **used by OPDGEN. Table** *5.42*

# **Table** 5.41

## **Fries used by the OPDGEN pr,,,,ram**

**(File Names are** those **used by** the OSAC.COM **file on** the **VAX** system. **An input** file **name** begining **with "fnl', "fn2", ... implies that** the name **is** entered **by user. As** shown, the **OSAC.COM file is** currently configured **to give** the **output** Optical **Path Difference (OPD)** file the **same** name **root** as the **input** CHG **file. Figure** 5.77 **shows** the data **and program** !ow **for the programs WFSNS1, WFSNS2,** and **OPDGEN in more detail.)**

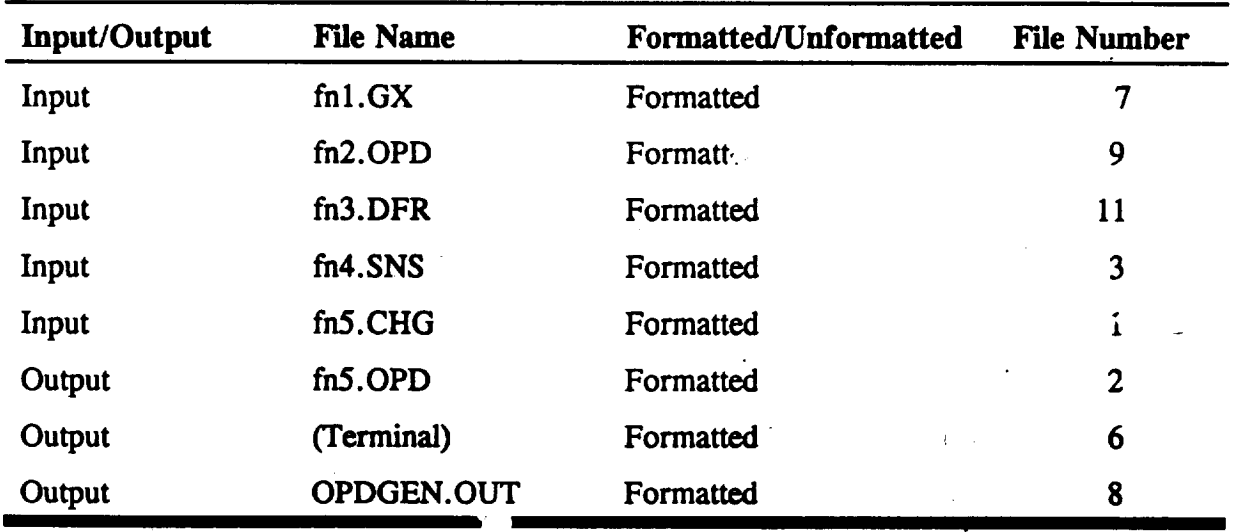

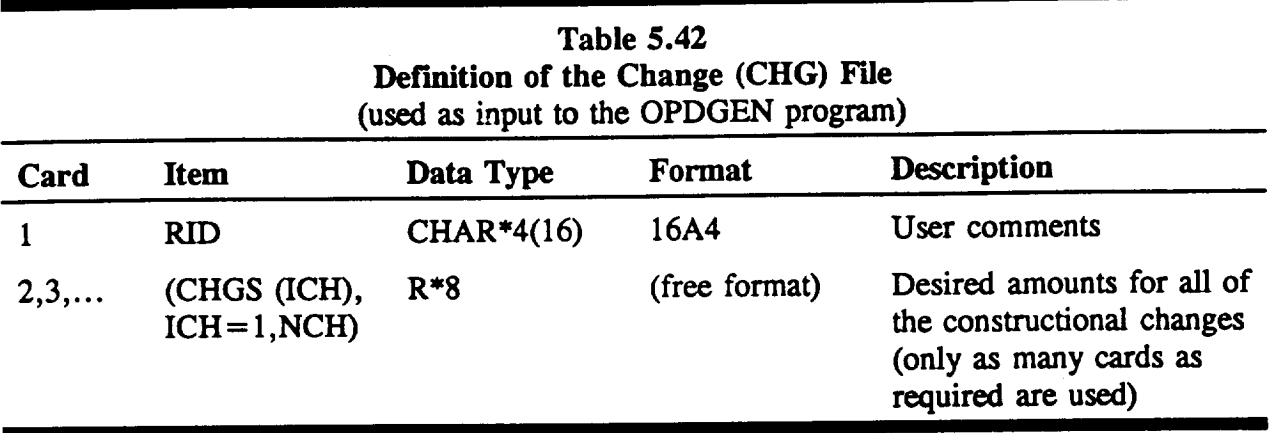

For **a demonstration of** the new OPDGEN program, Figure 5.82 shows a change (CHG) file entitled ELEM1.CHG. This file simply defines three numerical values for the changes which were originally defined in the shange definition (CDF) file. Figure 5.83 shows the corresponding printout from OPDGEN, which continues the WFSNS 1-WFSNS2 run documented in Sections 5.12.1 and 5.12.2. The printout first shows basic information on the selected constructional changes. Then it shows the conglomerate image centroid positions described in Section 5.12.2. (These positions define the best diffraction focus, in that there is no tilt in the wavefront for these positions.) Next it shows basic information on the selected Zernike polynomials. Finally, it shows three pieces of information for each Zernike polynomial, and for the wavefront as a whole. The three pieces of information are (1) the coefficient (or RMS wavefront without piston and tilt) value before any constructional changes; (2) the incremental change implied by the sum of all the constructional changes; and (3) the resulting conglomerate coefficient (or **RMS** wavefront without piston and tilt) value. Note that the changes for the first three Zernike coefficients are set to the **negatives of** the nominal **coefficients.** This **is** so that the resulting conglomerate wavefront will have no tilt (or piston) in it, as previously discussed. For all other coefficients, and for the RMS wavefront as a whole, the values are for the true sum **of** the constructional **changes.**

To **complete** the **demonstration,** ffigure 5.84 shows the COGEN **printout which** results **from** *running* OPDCNV (to convert the *OPD* file for fitting by COGEN) and then COGEN on the OPD data resulting from this OPDGEN run.

**ELLIP3A.CHG - 3 PARTICULAR ELF'.lENT 1 CHANGES 8.D-02-3.D-O1** 4.D-04

*Figure 5.82* CHG *File (ELLIP3A. CHG) foFo\_LLIP3* **@stem**

**\*\*\*** OPTICAL **SURFACE ANALYSIS** PROGRAM **(OPDGEN) RELEASE (06.0) VAX PAGE EI3,IP3A.CHG -** 3 **PARTICULAR ELEMENT 1** CHANGES **20-01-92** 14:00:35 **ELLIP3.GI - 2 CONFOCAL ELLIPSES, .33 0BSC, DURF** 1 **DEFORM 20-01-92 12:44:32**

**ID TEXT FROM THE SENSITIVITY FILE: ELEMI.CDF - ELEMENT 1 RIGID & NON RIGID SENSITIVITIES**

**NUMBER** OF **CONSTRUCTIONAL CHANGES:** 3 SURF. *#* **PARAM # CHANGE** *#* **(0:** SYS) **(-: POLY** I) **CHANGE 1** 1 1 **8.0000D-02 2** 1 **8 -3.0000D-01** 3 **1 -5** 4.0000D-04

**BEST** FOCUS **X-COORDINATE AFTER CHANGES: 6.612794D + 00 BEST FOCUS Y-COORDINATE AFTER CHANGES: 1.562118D +01**

**NUMBER OF ZEPIJIKE POLYNOMIALS: 11 PUPIL C'JTER RADIUS: l.500000D+01 LINEAR GBSCURATION RATIO: 0.330000** 

**-----\_S WAVEFRONT VALUES--**

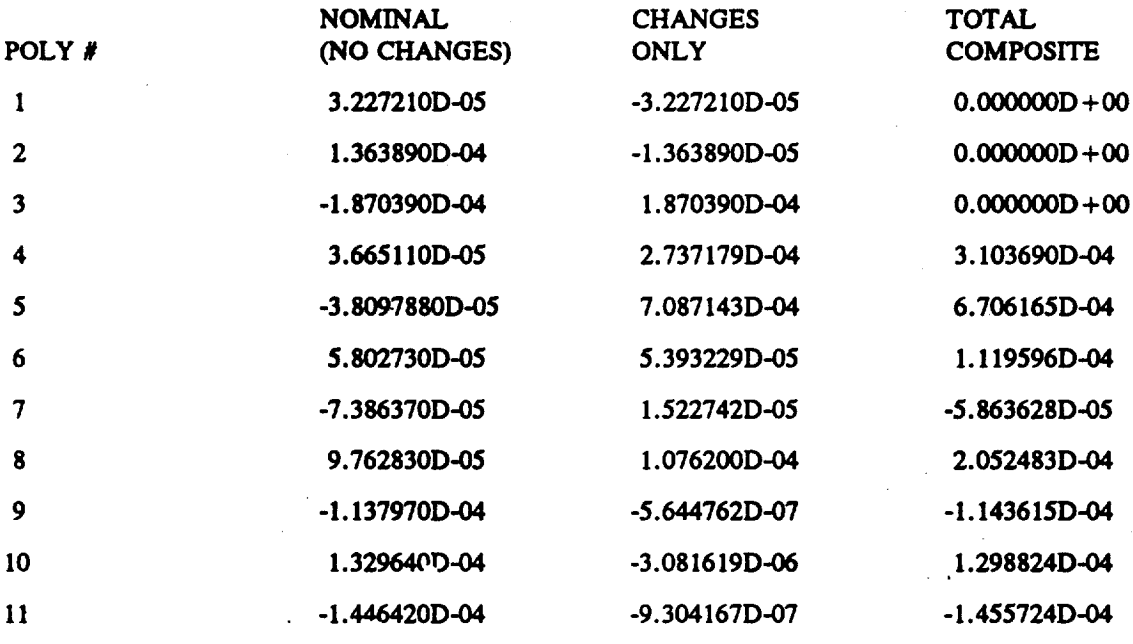

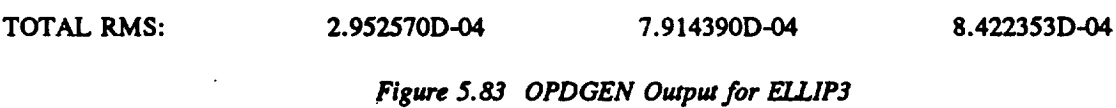

## **\*\*\* OPTICAL SURFACE ANALYSIS PROGRAM** (COGEN ) **RELEASE** (06.0) **VAX PAGE 1 ELLIP3A.CHG - 3 PARTICULAR ELEMENT 1 CHANGES**

### POLYNOMIAL COEFFICIENT **SUMMARY**

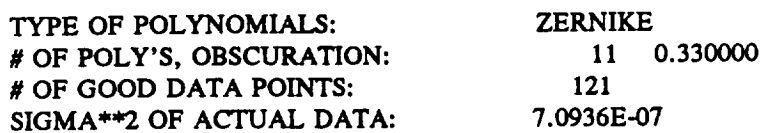

 $\frac{1}{2}$ 

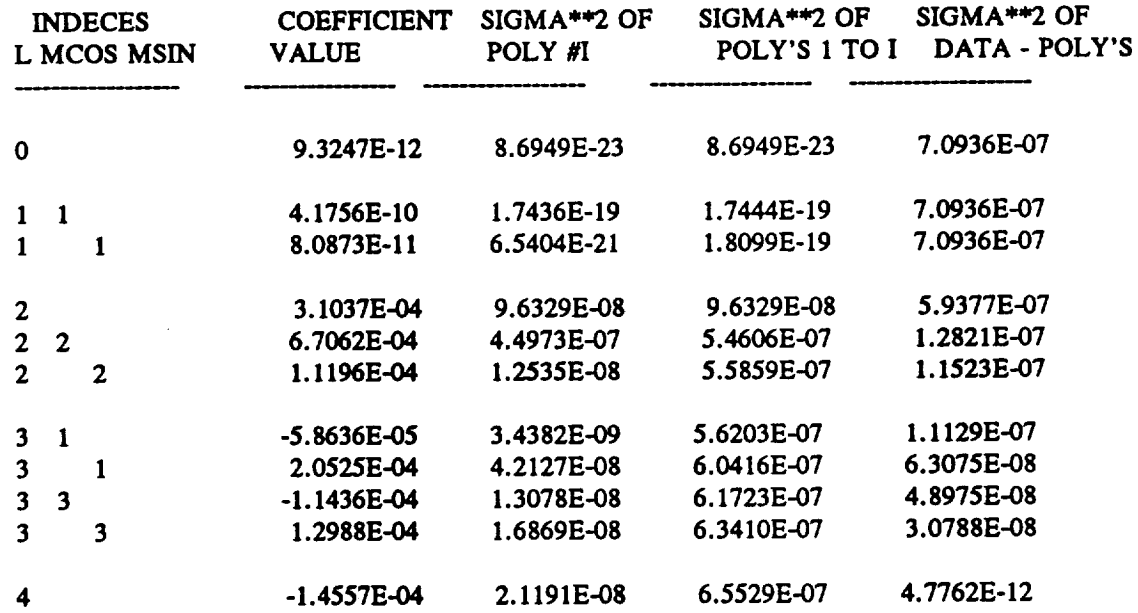

Figure 5.84

**COGEN Output Following** OPDGEN **and** OPDCNV. **This Listing** Characterizes **the** OPDGEN Performance **Prediction, without utilizing** any **new Ray Tracing.**

 $\frac{1}{2}$ 

 $\sim$ 

**Figure** 5.85 **shows a similar result,** but **for the case** where the **entire ray trace was performed from scratch, using** the **constructional changes specified** in **Figure** 5.78.

### **\*\*\* OPTICAL SURFACE ANALYSIS PROGRAM (COGEN) RELEASE (06.0) MVII PAGE 1** OPD **TEST** OF **E3CHG 20-01-92 14:12:20**

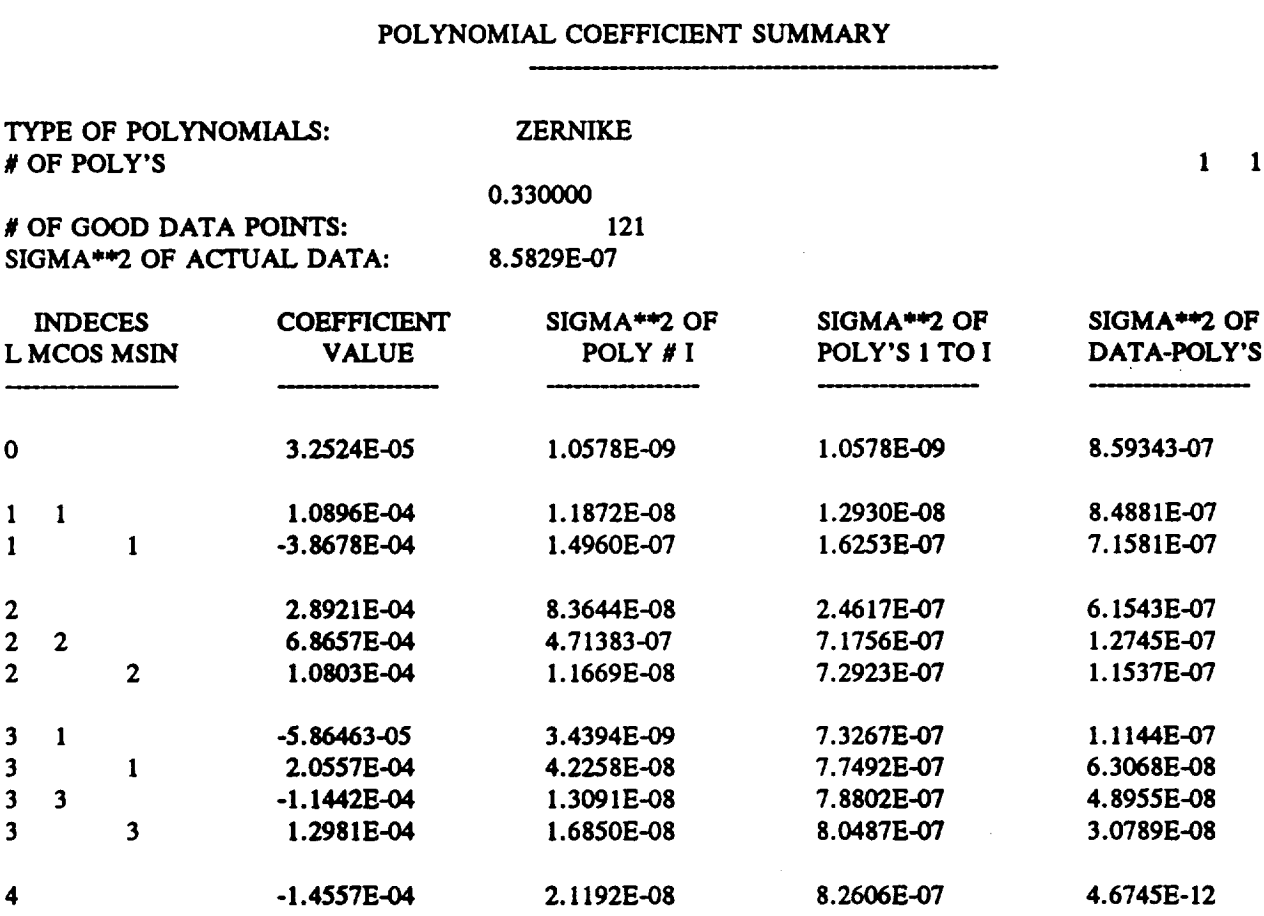

### *Figure 5.85 COGEN Output for ELLIP3*

*This Listing Characterizes* the *Performance Prediction made if* **you** *did not use the 0SAC ProgranL Note the Close Similarity to Figure* 5.84.

**Note the close similarity between** the **wavefront Zernike coefficients in Figure** 5.84 **(whic, required no additional ray tracing at all), and those in Figure** 5.85. **The slight discrepancies in** the **focus and astigmatism coefficients show** that **the linear** sensitivity **range is perhaps** being **very slightly exceeded. This is not surprising, since** the **system is very nearly symmetric, in which case** there **would** be **no linear sensitivity of focus** and **astigmatism to** the selected **changes.**

## 5.12.4 **WFSENS Option in Running OSAC.COM**

As **discussed** at the beginning **of Section** 5.12, the proms WFSNS1, WFSNS2, and OPDGEN can be run easily and interactively by using the OSAC.COM file on the VAX.

If the WFSENS option is *selected,* OSAC.COM prompts the user for the names **of** the **nominal** geometry information (GI) file, any nominal **surface** deformation (DEFORM, **or** DFR) files, and a change definition (CDF) file. OSAC.COM then *runs* the WFSNS1 program, producing a set of changed GI and DFR files (to define changed optical systems), and an OPD conversion (CNV) file. Then, OSAC.COM loops (without operator intervention) over the following set of OSAC programs for each changed optical system:

- (1) **GEOSAC**
- **(2) DRAT**
- **(3)** OPD
- (4) OPDCNV
- (5) COGEN

OSAC.COM uses **DR.AT** to do the ray tracing, even if there are no surface **deformations,** in which case the user may have originally used NABRAT to trace the nominal system.

The result is a set **of** Optical Path Difference (OPD) **files** and **wavefront** deformation (DEFORM, or DFR) files. Finally, OSAC.COM uses these files, along with the GEOSAC output (GX file) for the nominal system, and the original change definition (CDF) file, to *run* the WFSNS2 program. The final result of running WFSNS2 is a sensitivity (SNS) file which can be used as input to run the OPDGEN program (see Sections 5.12.3 and 5.12.5). This data and program **flow** is shown in Figure 5.77. As with the rest of the OSAC.COM options, the WFSENS option allows the user to look at or print any file when the programs have finished running.

## 5.12.5 OPDGEN **Option** in **Running** OSAC.COM

If the OPDGEN option **is** selected while running OSAC **with** the OSAC.COM **file,** OSAC.COM prompts the user for the names of the GEOSAC output (GX file) for the nominal system, the nominal Optical Path Difference (OPD) file, the nominal wavefront dcfo:mation (DEFORM, or DFR) file, the sensitivity (SNS) file, and a change (CHG) file. OSAC.COM then *runs* the OPDGEN program, producing an OPD file which characterizes the changed **system.** This data and program flow is **shown** in Figure 5.77. As with the rest of the OSAC.COM options, the OPDGEN option allows the user to look at or print any file.

# APPENDIX A - INSTALLING OSAC ON A VAX/VMS SYSTEM

OSAC Installation procedure

The following procedure is used to install the  $\bigcup$ SAC program on a DEC VAX computer running the *VMS* operating system. A TK50 tape cartridge or a 9-track, 1600 bpi tape is normally used as the medium. VMS BACKUP is used to load the program onto tape.

1) Define the logical symbol DISK\$OSAC

\$DEFINE DISK\$OSAC device: [directory]

where: 'device' refers to an available disk drive such as DUA0; 'directory' refers to the directory into which the top level OSAC files are written, such as [OSAC] or [USERNAME];

If this directory does not exist, it must be created.

NOTE: if [000000] IS USED AS THE DIRECTORY NAME, WRITE ACCESS TO THAT DIRECTORY IS REQUIRED BY THE USER.

2) Change to directory DISK\$OSAC:

\$SET DEF DISK\$OSAC

3) Physically mount the tape onto the appropriate drive.

4) Mount the tape as a foreign tape (for use by BACKUP):

\$MOUNT/FOR device:

(e.g. MUA0: for a TK50 cartridge or MSA0: for a 9 track tape on a MicroVAX II)

5) **Sel\_tthe first** saveset **off** the tape (MAKE.? 3AC.BCK). **This saveset contains** two **command** procedures used to load the program (including source, executable m,,,,,,,,,,,,,,, procedures, and testcases).

SBACKUP/LOG deviee:MAKEOSAC.BCK \* \*

6) Execute the command procedure MAKEOSAC.COM (if VMS Version 4 is being used, then it is the command procedure MAKEOSACV4.COM which is actually used.

### \$@MAKEOSAC

A-I

7) Under the directory established via symbol DISK\$OSAC, the following subdirectories will be created ("n" refers to the OSAC version; currently  $n = 7$ ):

**[.OSAC.Vn]** - contains the command procedures which run OSAC  $[$ . OSAC. Vn.  $EXEC$ ] - contains the executable modules [.OSAC.Vn.SOURCE] - contains the source code, compiling, and linking command procedures.  $[$ .OSAC.TESTCASES $]$  - contains sample input  $\&$  output files  $[.OSAC.UTILITY]$  - contains a set of GSFC-developed programs used in the analysis of OSAC-created files (such as contours, encircled energy, etc., an editor useful in the creating/editing of OSAC input files is included).

The following files will be created in DISK\$OSAC:

a) OSAC.COM - main procedure for running OSAC

b) MAKEOSAC.COM - procedure used to load OSAC from tape (VMS 5)

c) MAKEOSACV4.com - same as MAKEOSAC.COM but runs under VMS 4.x

d) INSTALL.DOC - this document

e) OSACSYMBOL3.COM - defines OSAC-related symbols needed to run the program (used by the command procedures)

8) Define a symbol for executing OSAC.COM:

 $$OSAC := = @DISK$OSAC:OSAC.COM$ 

**9) Disk** space requirements

Total space required by the program < 4000 blocks including the source. Each user, however, can require many 1000's of blocks if they need many rays and have many surfaces in their system under analysis: about 250 blocks are needed for each ray file (D0x, R0x, DFP, etc.).

10) CPU Usage

Most OSAC modules run interactively in a very short period **of** time (seconds). The exception is DEDRIQ, which in a extended scattered light analysis (such as an XRAY of EUV instrument) take several hours of CPU time (on a MicroVAX II).

11) Memory requirements

OSAC modules generally required 1-2 Mbytes each.

 $A - 2$ 

وسنته

# *APPENDIX* **B** - RUNNING OSAC ON A VAX/VMS SYSTEM

The OSAC program has **been** installed and **made** operational on a **DEC** VAX computer system running the VAX/VMS 5.3 operating system. The program (which is a *set* of many individual programs) is executed by a series of command procedures.

### REOUIRED HARDWARE

A DEC VT100 terminal (or emulator) is required to run OSAC. A printer is useful for printing the OSAC-generated output files.

### STARTING **THE** PROGRAM

U?on installation of the program (see your system manager), **a** symbol named OSAC **should** h:ve been created; this symbol executes the main OSAC command procedure (DISK\$OSAC:OSAC.COM) which provides a menu-oriented screen from which the user may select and execute the desired OSAC module. The user should enter the following command (as shown in general form):

## **\$OSAC := = @DISK\$OSAC:OSAC \$OSAC module project**

The *"module"* and "project" parameters are optional. The "module" input selects the desired OSAC routine (GEOSAC, DRAT, etc.); if absent, the menu of all programs is presented to the. user (see Appendix A). The "project" parameter is used to select the default filename from which the user selects the input files for the program. For example,

### **\$OSAC GEOSAC PROJECTX**

**or** just **\$OSAC**

will select the GEOSAC module and use PROJECTX.? files as default input files (PROJECTX.GI would be used for GEOSAC input in this case). If the *"project"* value is not entered, then all appropriate files are presented to the user for selection as an input file.

If no parameters are entered, the user is prompted for a project name; the default response to this is no project (i.e.  $\langle CR \rangle$ ).

From the main menu, **other** utility programs can also be chosen or the user can enter any valid VAX/VMS command.

The user is reminded that the command procedures do NOT check to see if the OSAC modules have been run in an appropriate sequence.

B-1

# **QUITTING**

**If a CONTROL-Y key sequence is entered by the user,** the **command procedure will exit back to VMS. Selecting "X" from** the **main menu will also cause** the **procedure to exit. If a CONTROL-Y sequence is entered at** any **time during** the **execution of a** module, the **execution is stopped and** the **main menu presented again.**

 $\hat{\rho}$  ,  $\hat{\mathbf{a}}$  ,  $\hat{\mathbf{b}}$ 

### **PROGRAM INPUT/OUTPUT**

**Program input from** the terminal **generally** consists **of** selecting the appropriate program to execute, the **input files required for** program execution, and determining if an **output file** should be **viewed.** All actual OSAC commands MUST be **in** an **input file** prior to execution **of** a module. **These** files can be created *via* any standard editor **(such** as **EDT), or** selecting the **EDITOR** program **from** the set of Utility programs.

All OSAC output goes to a XXX.OUT **file,** where XXX represents the name of the executed module (e.g. GEOSAC.OUT). These files are standard ASCII files.

Because the programs are executed from DCL command procedures, the normal VMS command recall features (up arrow, etc.) can be used.

#### **INDWUAL PROGRAM** SCREENS

Appendix E lists the program screens for each OSAC module. All required files are either prompted for or obtained from the default associated with the name of the project entered.

#### **UTILITY** PROGRAMS

**Several** utility programs have been developed at **NASA/GSFC** which aid in the analysis **of** OSAC output. The programs provide such analysis as encircled energy, contour plots (for a line printer), and 3d plots of the point spread function generated by the FPLOOK module. Users should feel free to modify these programs as required. There is included a screen-editor for creating/editing all files which need to be created by the user (e.g. a GI file). See Appendix C for a more detailed description of these programs.

 $\label{eq:2.1} \frac{1}{\sqrt{2}}\int_{\mathbb{R}^3}\frac{1}{\sqrt{2}}\left(\frac{1}{\sqrt{2}}\right)^2\frac{1}{\sqrt{2}}\left(\frac{1}{\sqrt{2}}\right)^2\frac{1}{\sqrt{2}}\left(\frac{1}{\sqrt{2}}\right)^2\frac{1}{\sqrt{2}}\left(\frac{1}{\sqrt{2}}\right)^2\frac{1}{\sqrt{2}}\left(\frac{1}{\sqrt{2}}\right)^2\frac{1}{\sqrt{2}}\frac{1}{\sqrt{2}}\frac{1}{\sqrt{2}}\frac{1}{\sqrt{2}}\frac{1}{\sqrt{2}}\frac{1}{\sqrt{2}}$ 

 $\label{eq:2.1} \frac{1}{\sqrt{2}}\sum_{i=1}^n\frac{1}{\sqrt{2}}\sum_{i=1}^n\frac{1}{\sqrt{2}}\sum_{i=1}^n\frac{1}{\sqrt{2}}\sum_{i=1}^n\frac{1}{\sqrt{2}}\sum_{i=1}^n\frac{1}{\sqrt{2}}\sum_{i=1}^n\frac{1}{\sqrt{2}}\sum_{i=1}^n\frac{1}{\sqrt{2}}\sum_{i=1}^n\frac{1}{\sqrt{2}}\sum_{i=1}^n\frac{1}{\sqrt{2}}\sum_{i=1}^n\frac{1}{\sqrt{2}}\sum_{i=1}^n\frac$ 

 $\label{eq:2.1} \frac{1}{\sqrt{2}}\left(\frac{1}{\sqrt{2}}\right)^{2} \left(\frac{1}{\sqrt{2}}\right)^{2} \left(\frac{1}{\sqrt{2}}\right)^{2} \left(\frac{1}{\sqrt{2}}\right)^{2} \left(\frac{1}{\sqrt{2}}\right)^{2} \left(\frac{1}{\sqrt{2}}\right)^{2} \left(\frac{1}{\sqrt{2}}\right)^{2} \left(\frac{1}{\sqrt{2}}\right)^{2} \left(\frac{1}{\sqrt{2}}\right)^{2} \left(\frac{1}{\sqrt{2}}\right)^{2} \left(\frac{1}{\sqrt{2}}\right)^{2} \left(\$  $\label{eq:2.1} \begin{split} \mathcal{L}_{\text{max}}(\mathbf{r}) & = \mathcal{L}_{\text{max}}(\mathbf{r}) \mathcal{L}_{\text{max}}(\mathbf{r}) \\ & = \mathcal{L}_{\text{max}}(\mathbf{r}) \mathcal{L}_{\text{max}}(\mathbf{r}) \mathcal{L}_{\text{max}}(\mathbf{r}) \mathcal{L}_{\text{max}}(\mathbf{r}) \mathcal{L}_{\text{max}}(\mathbf{r}) \mathcal{L}_{\text{max}}(\mathbf{r}) \mathcal{L}_{\text{max}}(\mathbf{r}) \mathcal{L}_{\text{max}}(\mathbf{r}) \mathcal{L}_{\text{max}}(\mathbf$ 

 $\mathcal{F}^{\text{max}}_{\text{max}}$  $\label{eq:2.1} \mathcal{L}_{\mathcal{A}}(x,y) = \mathcal{L}_{\mathcal{A}}(x,y) + \mathcal{L}_{\mathcal{A}}(x,y) + \mathcal{L}_{\mathcal{A}}(x,y)$ 

# **APPENDIX C -** OSAC **UTILITIES**

**Included with** OSAC **are several NASA-developed utility programs which analyze** OSAC **output. These** programs perform the **following functions:**

1) **Contour mapping of** the **energy distribution on** the **focal plane**

2) **Encircled** Energy **distribution** at the **focal** plane

**3) Plotting of COGEN fit vs. actual data points**

4) **3-D plot of point spread function**

**5) On-line editor for** input data **files (such as** *GI,* **SCT, etc.)**

Each **of** these **routines is described** in **more detail below.**

#### **GRAPHICS**

**The** graphics **routines used by** the **utility program** are **part of** the **GRAFKIT"** software **package;** this package was chosen **for reasons of** device independence and portabiilty. This package **is** similar **to** the public **domain** plotting package **NCAR.** The **routines** were written in such a manner,however, that the actual calls to plotting **routines** can be **replaced in** a straight **forward manner** with any package the user desires. **The routines** which actually do the plotting using the software package are **PSFPLOT** and DEFORM; CONTOUR assumes a **lineprinter** type **of output.**

**The following is** the screen presented when the **UTILITIES option is** selected **from** the **main** OSAC menu:

## OSAC **UTILITIES**

1. **CONTOUR** - **Contour plotting of focal** plane **files** from FPLOOK.

2. GETRAD - Find focal plane energy distributi

**3.** DEFORM - **Plot surface** deformation approximated by **COGEN.**

**4.** PSFPLOT = 3-D plot of focal plane file

**5.** EDITOR - Create/Edit GI, SCT, or LOOK files

X. EXIT - Return **to** Main Menu

# **ENTEk** NUMBER **[1-5], [C,G,D,P,E], or** X:

 $\mathcal{L}_{\mathcal{L}}$ 

# **CONTOUR**

**This subroutine plots** the **focal plane energy** contours **in** a **lineprinter mode,** using **alphabetic** characters to **represent** increasing intensity.

 $\epsilon = 1$ 

 $\ddot{\phantom{a}}$ 

 $\mathbf{r}$ 

 $\mathcal{L}_{\mathcal{L}}$
#### **p\_;FPLOT Version 1.1**

PSFPLOT **provides** a 3-d plot **of** the point spread function **on** the detector. The energy distribution is created by FPLOOK program and stored in an FPCOM (\*.FCM) file. The peak height of the plot can be set by the user to show the maximum energy in the distribution or the total energy **sum** in the array. A plot title, as well as the name of the FPLOOK output binary file, is entered by the user. The date and time of the plot are printed on the plot.

PSFPLOT was modified to allow both lower case and Greek characters in the plot's **title.** To enter Greek characters in the **title** put a back quote before **each letter** while entering **the** title. To get **the** correct Greek **letter** use the table from the GRAFkit Reference Manual. **In** order **to** get a character from the PGU (Principal Greek Upper) or PGL (Principal Greek Lower) columns input **the** corresponding letter from the PRU (Principal Roman Upper) or **PRL** columns in the **table. For example, to** plot a lower case miu enter **'!** or an upper case omega enter 'X. Or in order to enter a title of " $\alpha = 10 \mu$ " enter "'a = 10 '1". This might be a little confusing but it has to do with the order of the Greek alphabet compared to the Latin alphabet.

Version 1.1 will also output the number of pixels and the size of the array being plotted.

#### **GETRAD**

**GETRAD** calculates the energy **distribution of** an OSAC **FPCOM file** (\*.FCM) as **produced** by **FPLOOK.** This involves the calculation of the *radial* **encircled** energy. The output can be either the amount of encircled energy in **a given spot size** or the distribution.

#### **USER INPUTS**

The user **is** prompted for the following information:

1) ENTER PERCENTAGE OF ENERGY

?

 $\hat{\mathcal{A}}$ 

Enter a value  $>0$  and  $\leq 100$ ; for example, entering 80 will have GETRAD calculate the spot size which contains 80% of the energy.

#### 2) DO YOU WANT :

**1:** THE CENTER AS PEAK VALUE

2: TO INPUT THE CENTER COORDINATES

3: THE CENTER AS MINIMUM OF ENERGY DIFFERENCES

ENTER **1,** 2, OR 3

If option 1 is chosen, the program will scan the array row by row for the pixel with the highest energy value. If there is more than one pixel with a peak value, the first one in the scan will be considered the center.

For option 2, the user is prompted for the row and column number of the pixel to be used as the center of the distribution.

For option 3, perform the following computation for each row I and column J:

**NORTH** = sum of energy values in rows  $1,2,3,...$  I-1 **SOUTH** = sum of energy values in rows  $I+1, I+2,...,N$  $WEST$  = sum of energy values in columns  $1,2,3,...,J-1$ EAST = sum of energy values in rows  $J+1, J+2,..., N_c$ 

 $\text{Di}_{\mathbf{u}}$ -FERENCES $(I, J) = |\text{NORTH-SOUTH}|$ - WEST-EAST

The center of energy will be defined as MIN ( $DIFFERENCES(I, J)$ ) for all rows and columns of the array.

**3) THE** CENTER IS IN ROW #M, COLUMN *#N*

#### DO YOU WANT PERCENTAGE OF

#### **1.** TOTAL SYSTEM ENERGY OR 2. TOTAL PIXEL ENERGY

ENTER **1** OR 2:

Depending on the dimensions of the pixel array, defined in the LOOK file, some of the energy might be falling outside the array; in this **case** the user can input the energy of the **focal** plane. The user is prompted for this energy:

TOTAL ENERGY =

4) The program will calculate the encircled energy and display the following output:

THE TOTAL ENERGY  $=$  m THE RADIUS IN PIXEL *UNITS* IS n AND THE PERCENTAGE OF ENERGY  $= p$ 

The user is then prompted for plotted and tabular **output:**

DO YOU WANT TO PLOT? (Y/N) and DO YOU WANT A TABLE OF ENERGIES? (Y/N)

The plot is percentage energy vs. radius (in pixels).

The table will be printed to both the screen and a file, with radius increments of 1 pixel. The radii will be additionally converted to arc seconds via the system focal length information provided by the user:

 $\mathcal{L}^{\frac{1}{2}}$  .

*WHAT* IS THE FOCAL LENGTH ?

This must be in the same units as the pixels used in the detector array.

#### **DEFORM**

**The DEFORM program plots the results** of **a COGEN** fit to **a set** of **(X,Y,Z) data points** used **to describe art optical surface. For** normal incidence **optics, Zernike coefficients are used to describe** the **surface** in OSAC; the **DEFORM program will plot** a **curve based upon** these **Zernike coefficients,** then **overlay markers on this plot which represent** the **actual** data **points used in** the **analysis. In this fashion,** the **user can determine if** the fit **is acceptable. The plot is a two-dimensional one, meaning** that **is done for a** \_slice" **through** the **surface; this slice can be taken through** either the **X or Y direction.**

**The required** input **to DEFORM is** the **following:**

**1) A COGEN-generated DFR** file.

2) User input as to the direction of the slice  $(X \text{ or } Y)$  and the relative location of the slice  $(-1)$  $\leq$  value  $\leq$  1)

3) Whether or not the user plots markers at the actual data poin<sup>1</sup>s (yes or no).

Colors, line types, etc. are fixed by the graphics program.

### **EDITOR**

The EDITOR utility allows the userto enter **any** of the required OSAC **user-created files, including** the *GI,* **SCT,** and **LOOK files. Simplified online help is available during** this **process,** selected **by choosing the HELP option when displayed on** the **screen.**

*NOTE:* **This option uses** the **VMS-supplied SMG routines.**

 $\sim 10^6$ 

 $\ddot{\phantom{a}}$ 

### APPENDIX **D** - MAIN MENU OSAC SCREEN

### OSAC **VER** 6

- 1. GFOSAC **-** Geometric **calculations for subsequent** *ray* tracing.
- 2. **NABRAT Non-abermted** ray tracing.
- 3. **COGEN - Polynomial coefficient** generation.
- 4, **DRAT - Deformed surface ray** tracing **of** a single **element.**
- 5. **SUSEQ - Scattered** ray **analysis.**
- 6. DEDRIQ *Analysis* of **effects of** high *spatial* frequency deformation.
- 7. OPD Diffraction analysis : Optical path difference mapping.
- **8.** PSF Diffraction analysis : **Calculate** point spread function.
- 9. FPLOOK **Combine** files into **one** pixel array file.
- 10. ZERGEN Generate and display annular or full Zernike polynomials.
- 11. OPDCN3; **Convert** OPD files to **serve** as *COGEN* input.
- 12. WFSENG Wavefront OPD sensitivites to constructional changes.
- 13. OPDGEN OPD result **tor** a **specific set** of constructional changes.
- U. UTILITY Use a utility program (for plotting, radialenergy, etc.)
- V.  $VAX$  Enter any legal VAX command
- -X. LXIT

#### **ENTER A NUMBER BETWEEN** 1 AND **16:**

 $\label{eq:2.1} \begin{array}{l} \mathbf{3} & \mathbf{1} \\ \mathbf{2} & \mathbf{1} \\ \mathbf{3} & \mathbf{1} \\ \mathbf{4} & \mathbf{1} \\ \mathbf{5} & \mathbf{1} \\ \mathbf{6} & \mathbf{1} \\ \mathbf{7} & \mathbf{1} \\ \mathbf{8} & \mathbf{1} \\ \mathbf{9} & \mathbf{1} \\ \mathbf{10} & \mathbf{1} \\ \mathbf{11} & \mathbf{1} \\ \mathbf{12} & \mathbf{1} \\ \mathbf{13} & \mathbf{1} \\ \mathbf{16} & \mathbf{1} \\ \mathbf$ 

 $\label{eq:2.1} \frac{1}{\sqrt{2}}\int_{\mathbb{R}^3}\frac{1}{\sqrt{2}}\left(\frac{1}{\sqrt{2}}\right)^2\frac{1}{\sqrt{2}}\left(\frac{1}{\sqrt{2}}\right)^2\frac{1}{\sqrt{2}}\left(\frac{1}{\sqrt{2}}\right)^2\frac{1}{\sqrt{2}}\left(\frac{1}{\sqrt{2}}\right)^2.$  $\label{eq:2.1} \frac{1}{\sqrt{2}}\left(\frac{1}{\sqrt{2}}\right)^{2} \left(\frac{1}{\sqrt{2}}\right)^{2} \left(\frac{1}{\sqrt{2}}\right)^{2} \left(\frac{1}{\sqrt{2}}\right)^{2} \left(\frac{1}{\sqrt{2}}\right)^{2} \left(\frac{1}{\sqrt{2}}\right)^{2} \left(\frac{1}{\sqrt{2}}\right)^{2} \left(\frac{1}{\sqrt{2}}\right)^{2} \left(\frac{1}{\sqrt{2}}\right)^{2} \left(\frac{1}{\sqrt{2}}\right)^{2} \left(\frac{1}{\sqrt{2}}\right)^{2} \left(\$ 

### APPENDIX E1 - GEOSAC INPUT SCREEN

### OSAC VER 7

## GEOSAC : GEOMETRIC CALCULATIONS FOR SUBSEQUENT RAY TRACING

ENTER NAME OF THE GI FILE :

**GI FILES** %DIRECT-W-NOFILES, no files found

 $\sim 10$ 

 $\bar{z}$ 

## APPENDIX E2 - NABRAT INPUT SCREEN

### OSAC VER 7

## NABRAT : NON-ABERRATED RAY TRACING

ENTER NAME OF THE GX FILE :

### APPENDIX E3 - COGEN INPUT SCREEN

### OSAC **VER 7**

COGEN : **POLYNOMIAL** COEFFICIENT GENERATION

ENTER NAME OF THE DEFDAT **FILE** :

DEFORMATION DATA **FILES** (DEFDAT) %DIRECT-W-NOFILES, no files found

## **APPENDIX E4** - DRAT **INPUT SCREEN**

### OSAC **VER** 7

## **DRAT • DEFORMED SURFACE RAY TRACING** OF **ONE ELEMENT**

 $\frac{1}{2}$  =  $\frac{1}{2}$ 

### **ENTER NAME** OF **THE GX FILE •**

## *APPENDIX* E5 - SUSEQ INPUT SCREEN

 $\sim 100$  m m m m m  $^{-1}$ 

### OSAC **VER** 7

### SUSEQ : SCATTERED RAY ANALYSIS

ENTER NAME OF THE GX FILE :

 $\sim 10^7$ 

 $\mathcal{A}^{\text{max}}_{\text{max}}$ 

# APPENDIX E6- **DEDRIQ INPUT SCREEN**

### OSAC **VER 7**

# **DEDRIQ •** CALCULATE **DIEFUSE** SCAITER **FROM ROUGH** SURFACES

### **ENTER NAME** OF **THE GX FILE** •

## **APPENDIX** E7 - OPD INPUT **SCREEN**

 $\ddot{\phantom{0}}$ 

### OSAC **VER** 7

 $\ddot{\phantom{a}}$ 

OPD **:** DIFFRACTION **ANALYSIS - OPTICAL PATH** DIFFERENCE I\*.APPING

**ENTER** NAME OF THE **GX FILE :**

 $\ddot{\phantom{0}}$ 

للأساد

## **APPENDIX E8** - **PSF** INPUT **SCREEN**

### OSAC **VER 7**

**PSF** : **DIFFRACTION ANALYSIS** - **CALCULA.-\_E POINT SPREAD** FUNCTION

**ENTER NAME** OF THE **GX FILE** :

 $\ddot{\phantom{a}}$ 

## **APPENDIX E9** - **FPLOOK INPUT SCREEN**

 $\bullet\bullet$ 

### OSAC **VER** 7

## FPLOOK **: COMBINE** FILES **INTO** ONE **PIXEL ARRAY** FILE

**ENTER NUMBER** OF SPECULAR **RAY** FILES **TO BE INPUT :**

 $\ddot{\phantom{a}}$ 

**SPECULAR R: Y FILES (RAY OR ARAY)** %DIRECT-W-NOFILES, no files found

 $\ddot{\phantom{1}}$ 

# **APPENDIX El0** - **UTILITY** PROGRAM INPUT SCREEN

### OSAC **UTILITIES**

- **1. CONTOUR - Contour plotting of focal plane files from FPLOOK.**
- 2. **GEFRAD - Find focal plane energy distribution.**
- **3. DEFORM - Plot surface deformation approximated by COGEN.**
- **4. PSFPLOT - 3-D plot of focal plane file**
- **5. EDITOR - Create/Edit GI, SCT, or LOOK files**
- **X. EXIT - Return to Main Menu**

#### **ENTER NUMBER [1-5],** [C,G,D,P,E], or X:

 $\mathcal{L}^{\text{max}}_{\text{max}}$  $\label{eq:2.1} \mathcal{L}(\mathcal{L}^{\text{max}}_{\mathcal{L}}(\mathcal{L}^{\text{max}}_{\mathcal{L}}(\mathcal{L}^{\text{max}}_{\mathcal{L}})))$  $\label{eq:2.1} \frac{1}{\sqrt{2}}\int_{\mathbb{R}^3} \frac{1}{\sqrt{2}}\left(\frac{1}{\sqrt{2}}\right)^2\left(\frac{1}{\sqrt{2}}\right)^2\left(\frac{1}{\sqrt{2}}\right)^2\left(\frac{1}{\sqrt{2}}\right)^2\left(\frac{1}{\sqrt{2}}\right)^2\left(\frac{1}{\sqrt{2}}\right)^2.$ 

 $\mathcal{L}(\mathcal{A})$  .